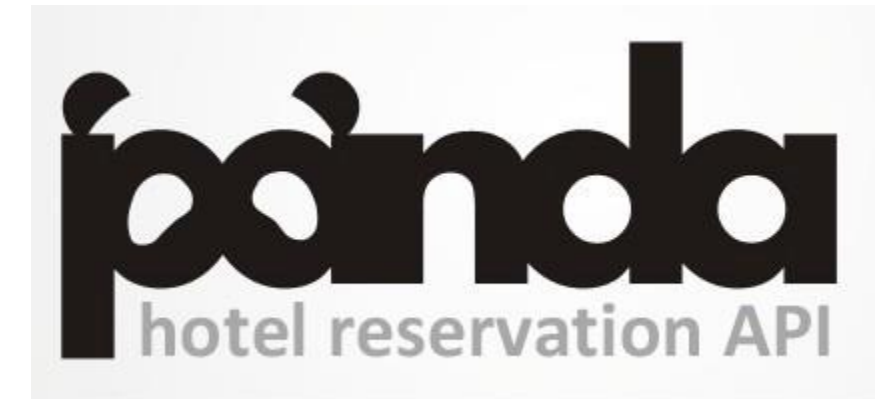

# TECHNICAL DESCRIPTION OF THE "API-XML" MODULE

Version 2.7.1 (07/06/2023)

## **Contents**

<span id="page-1-0"></span>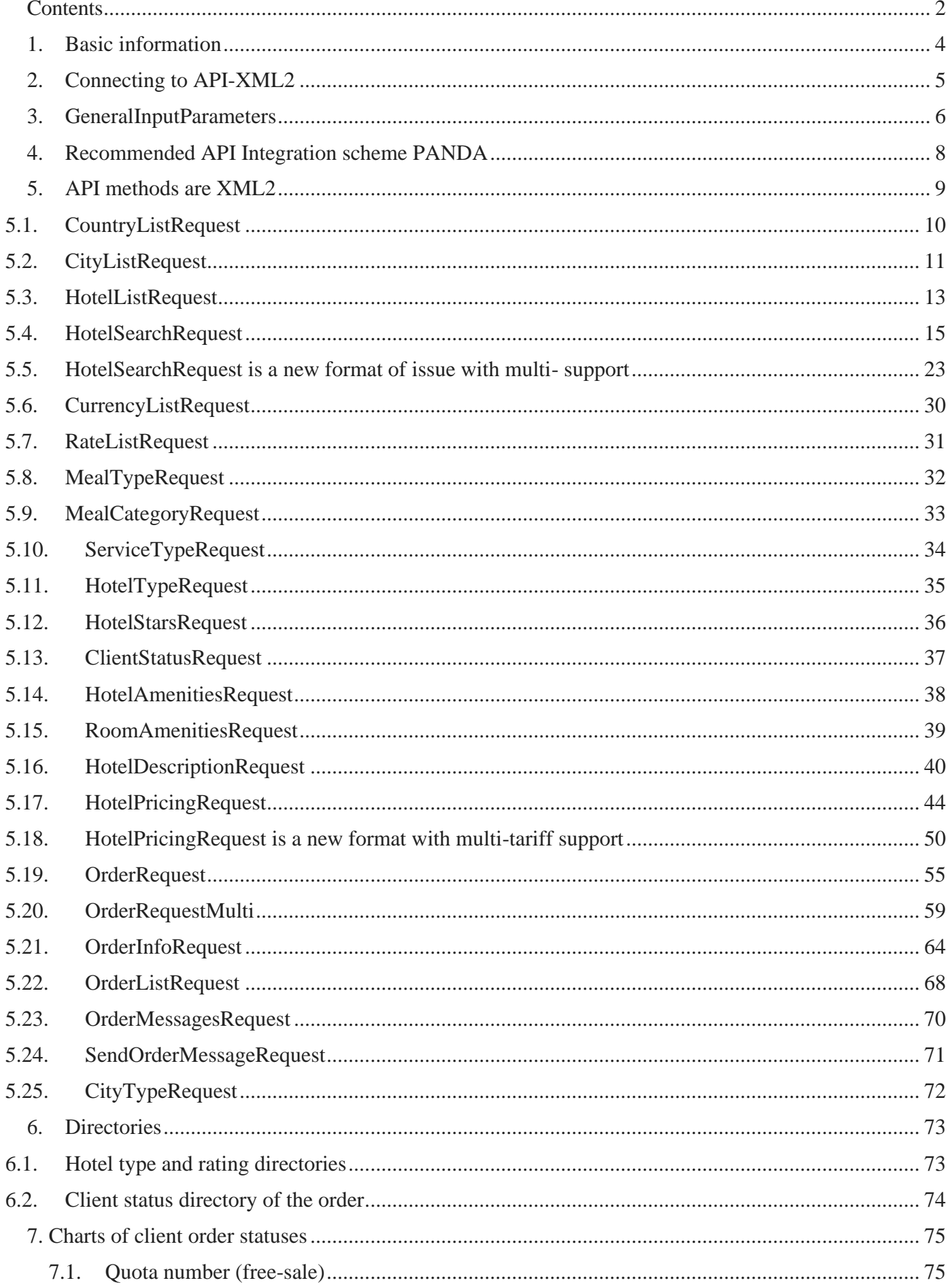

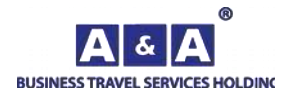

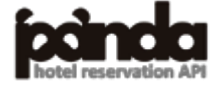

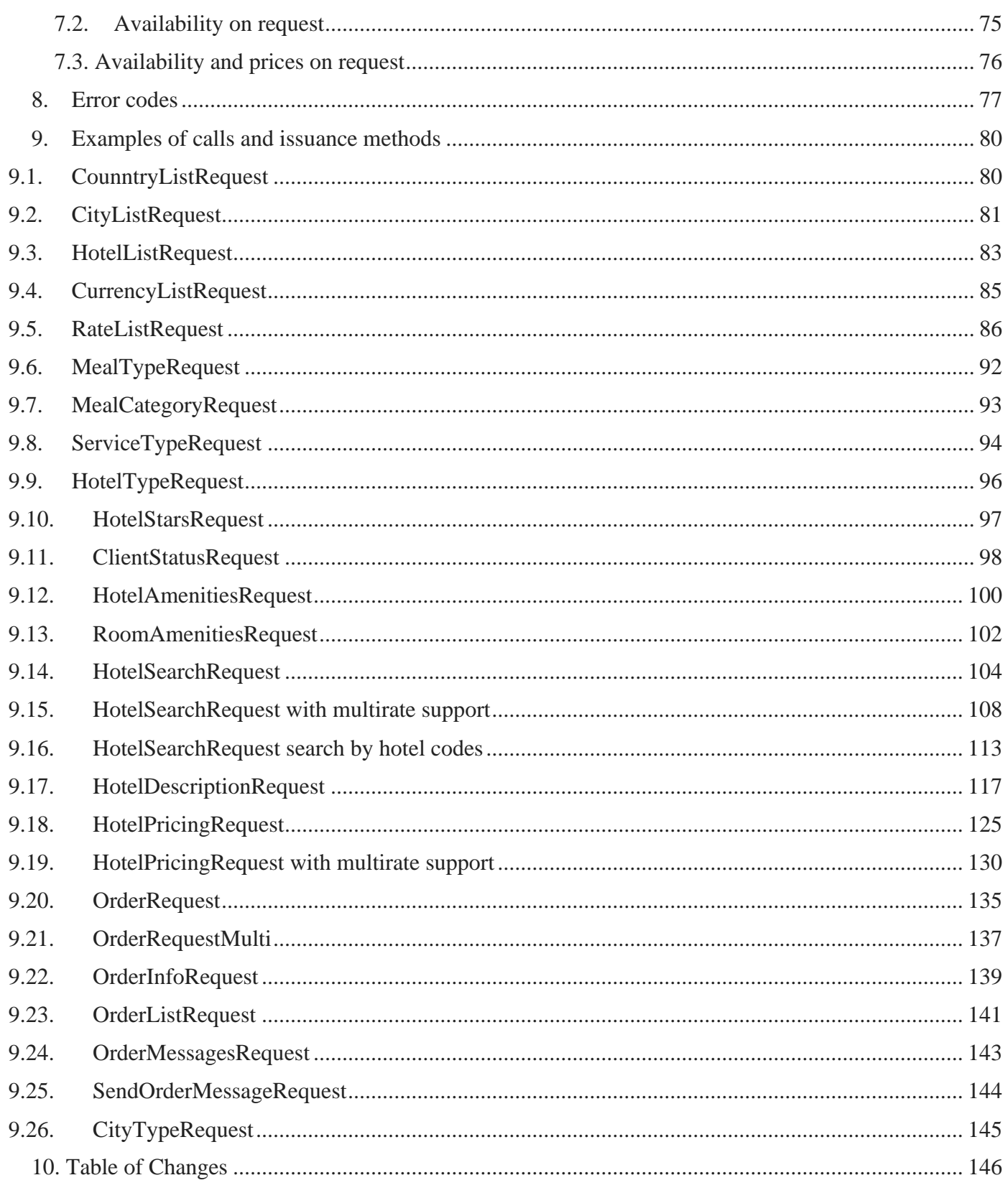

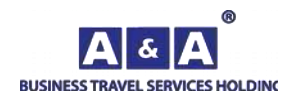

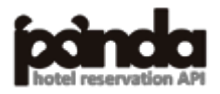

## <span id="page-3-0"></span>**1. Basic information**

Service is used for searching and booking hotels, order cancellation, getting detailed information about hotels and services, getting information about orders.

The service works in XML format (eXtensible Markup Language).

### **To work with the service, you need the following data:**

- Organization Identifier (BuyerId)
- User Identifier (UserId)
- User Password (Password)

Data to access the service is provided by A&A Business Travel Services Holding and required to complete each request.

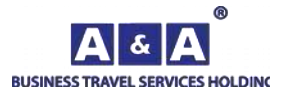

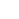

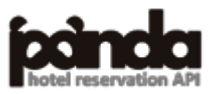

## <span id="page-4-0"></span>**2. Connecting to API-XML2**

All requests to the service are sent via HTTP using the POST method to the address:

### <http://go-api.aanda.ru/>

If the incoming Language parameter is not specified, by default the gateway uses the Russian language.

Using the console from <http://go-api.aanda.ru/console> you are able to perform your requests and get responses.

#### **Two output languages are available:**

- Russian (Language  $=$  «ru»)
- English (Language  $=$  «en)

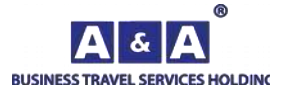

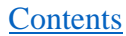

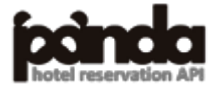

<span id="page-5-0"></span>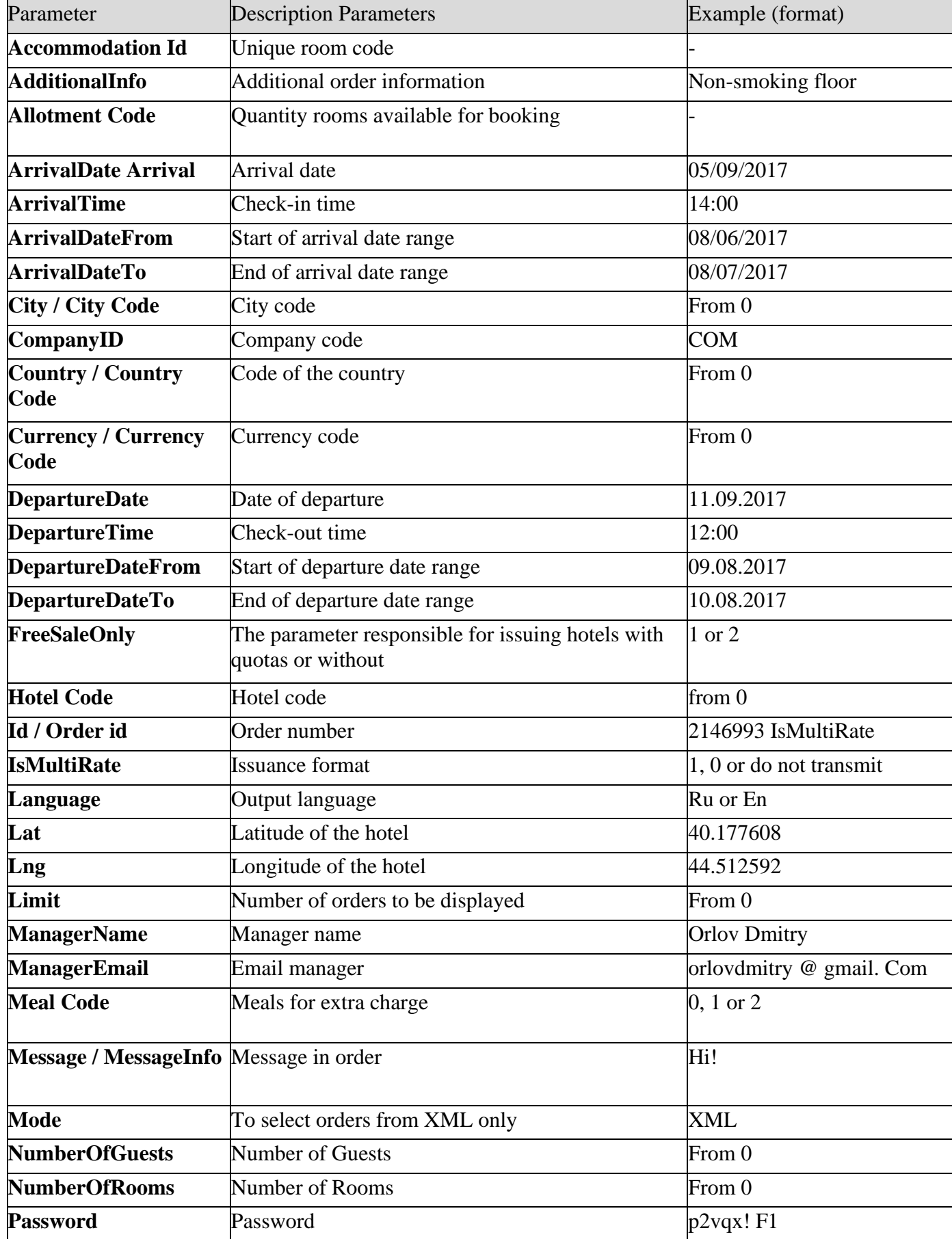

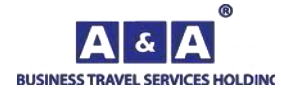

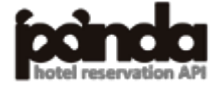

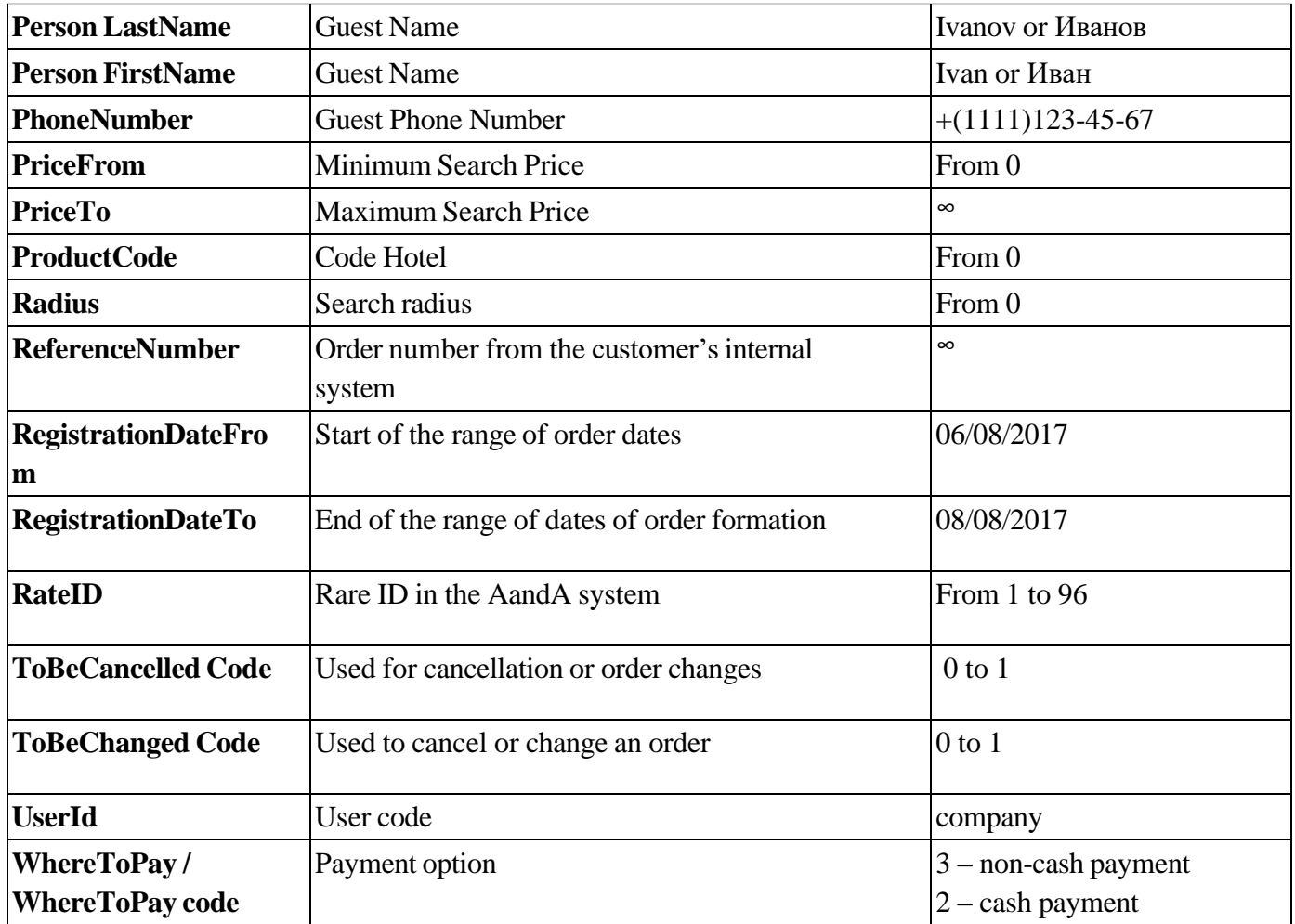

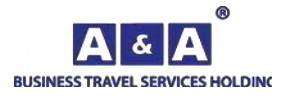

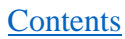

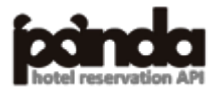

## <span id="page-7-0"></span>**4. Recommended API Integration scheme PANDA**

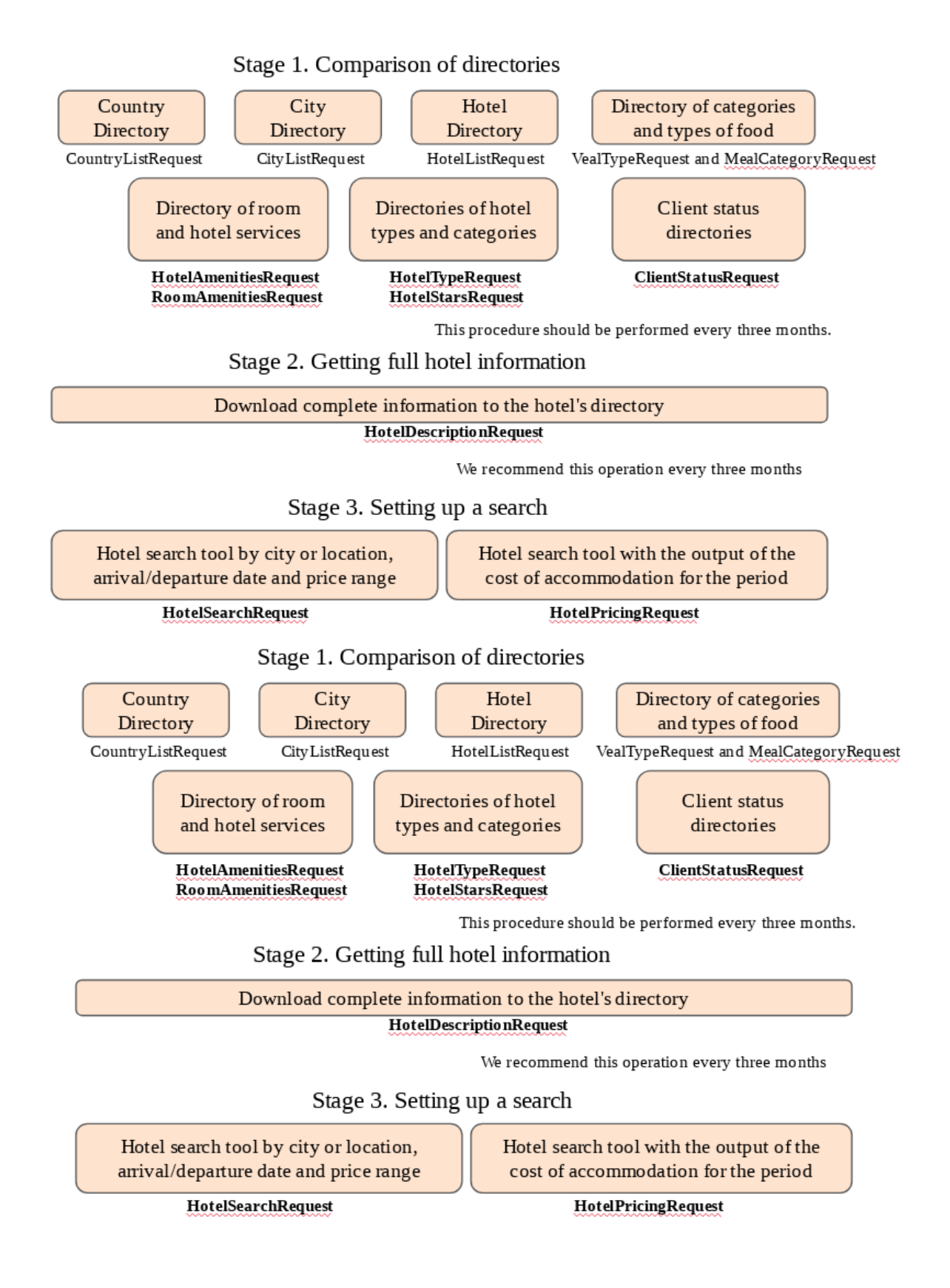

Before creating an order (OrderRequest or OrderRequestMulti), we recommend checking price of accommodation by HotelPricing. It can take quite a long time from the time of the search, the accommodation agreement with the end customer, so there is a possibility that the price of accommodation may change at the time of booking.

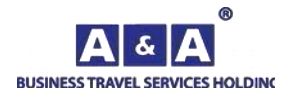

**[Contents](#page-1-0)** 

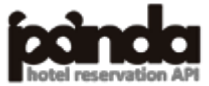

## <span id="page-8-0"></span>**5. API methods are XML2**

- CountryListRequest. The method returns a list of available countries with codes. A country code, city name and number of active cities in the country are issued.
- CityListRequest. The method for the selected country produces a list of cities with coordinates. The city code can be obtained from the CountryListRequest method.
- HotelListRequest. The method gives a list of hotels for the selected city.
- HotelSearchRequest. Advanced search by city hotels, the method returns the cost of living, availability of rooms with instant confirmation of booking, the amount of penalties for late cancellation, calculates the amount of the agency commission.
- CurrencyListRequest. The method returns a list of valid currencies.
- RateListRequest. The method returns a list of all available tariffs.
- MealTypeRequest. The method returns a list of valid power options.
- ServiceTypeRequest. The method returns a list of valid service types.
- MealCategoryRequest. The method returns a list of nutrition categories.
- HotelDescriptionRequest. The method returns detailed information for the selected hotel.
- HotelPricingRequest. The method returns hotel prices according to specified parameters.
- OrderRequest. *The method of creating an order. Also, this method is used to modify and cancel the order.*
- OrderInfoRequest. The method returns detailed information about the order.
- OrderListRequest. The method returns a list of orders.
- OrderMessagesRequest. The method returns a list of messages on the order.
- SendOrderMessageRequest. The method sends a message to the order.
- HotelTypeRequest. The method returns a list of hotel types.
- $\bullet$  HotelStarsRequest. The method returns the rating of hotels.
- ClientStatusRequest. The method returns a list of client statuses.
- HotelAmenitiesRequest. The method returns the list of services in the hotel.
- RoomAmenitiesRequest. The method returns the list of services in the room.
- CityTypeRequest. The method returns a list of "types" of cities (populated points).

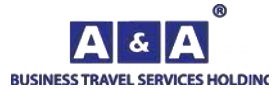

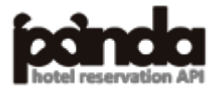

## <span id="page-9-0"></span>*5.1. CountryListRequest*

The method returns a list of available countries with codes. A country code, city name and number of active cities in the country are issued.

To get data, use themethod RequestName = CountryListRequest.

### **Input Parameters:**

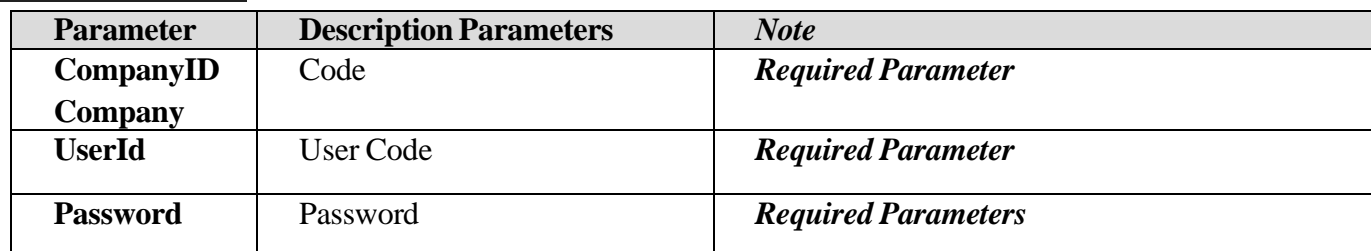

### **Attributes of CountryList and Country:**

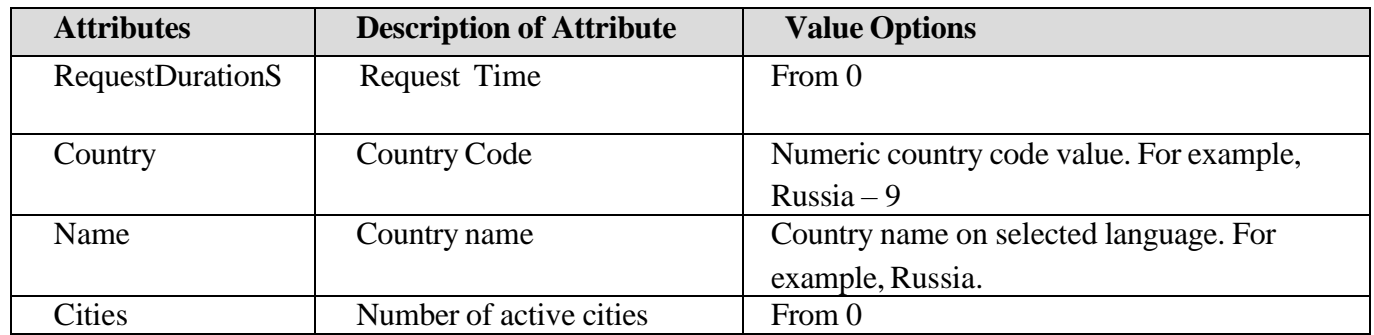

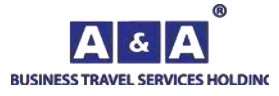

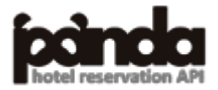

## <span id="page-10-0"></span>*5.2. CityListRequest*

The method for the selected country gives a list of cities with coordinates. The city code can be obtained from the CountryListRequest method.

For data andThis is used method RequestName = CityListRequest.

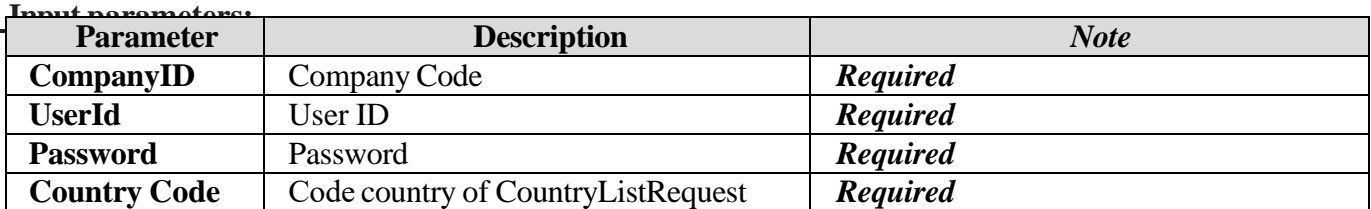

### **Description Element:**

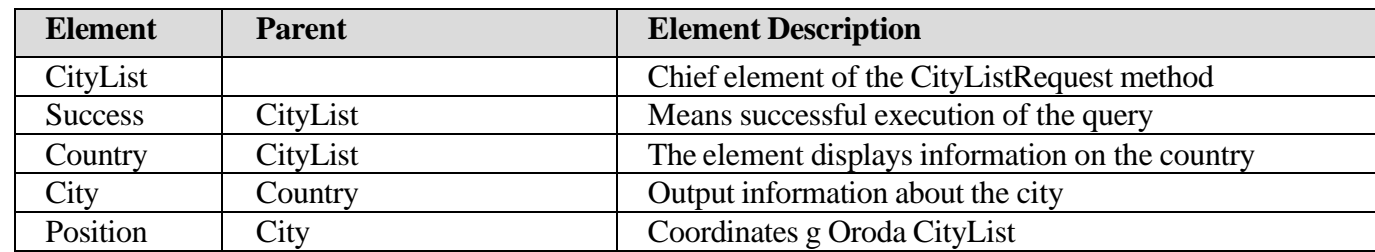

#### **Tag Attributes:**

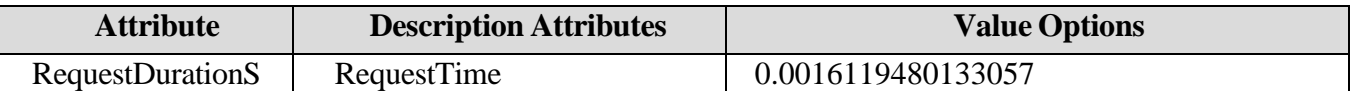

## **Attributes of Country Tag:**

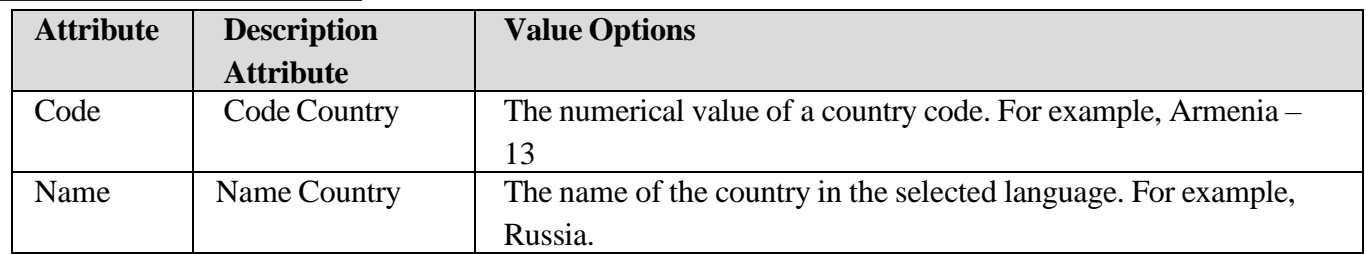

## **Attributes of the City Tag:**

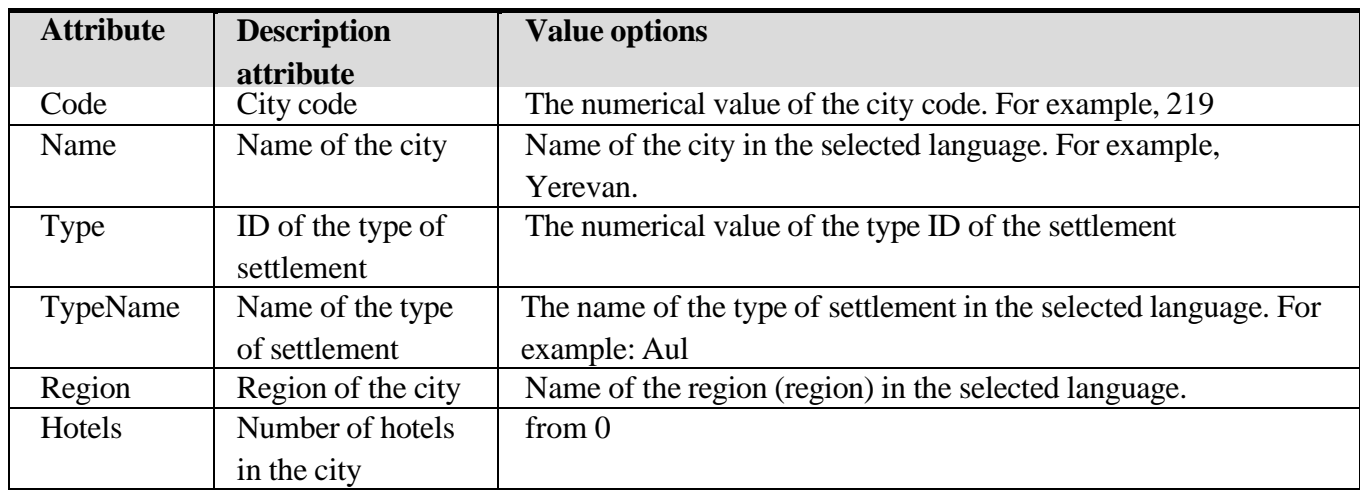

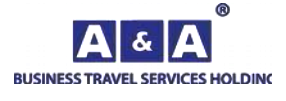

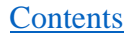

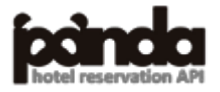

## **Attributes of the tag Position:**

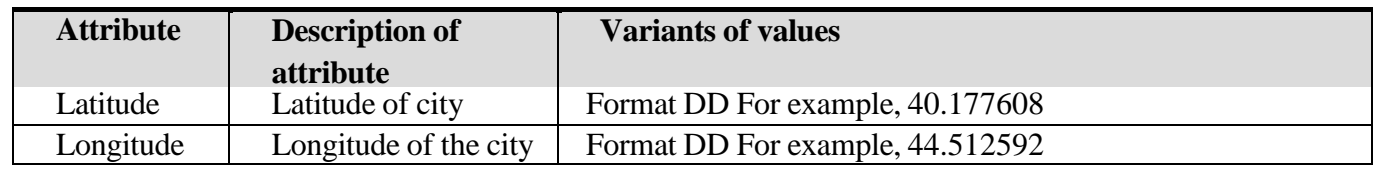

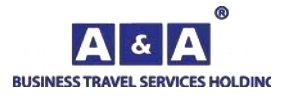

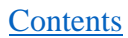

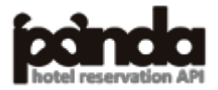

## <span id="page-12-0"></span>*5.3.HotelListRequest*

The method gives a list of hotels for the selected city.

To obtain the data used method RequestName = HotelListRequest

#### **Input parameters:**

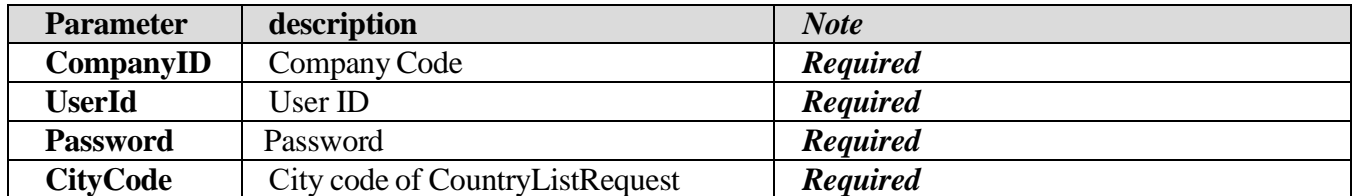

#### **Description Element:**

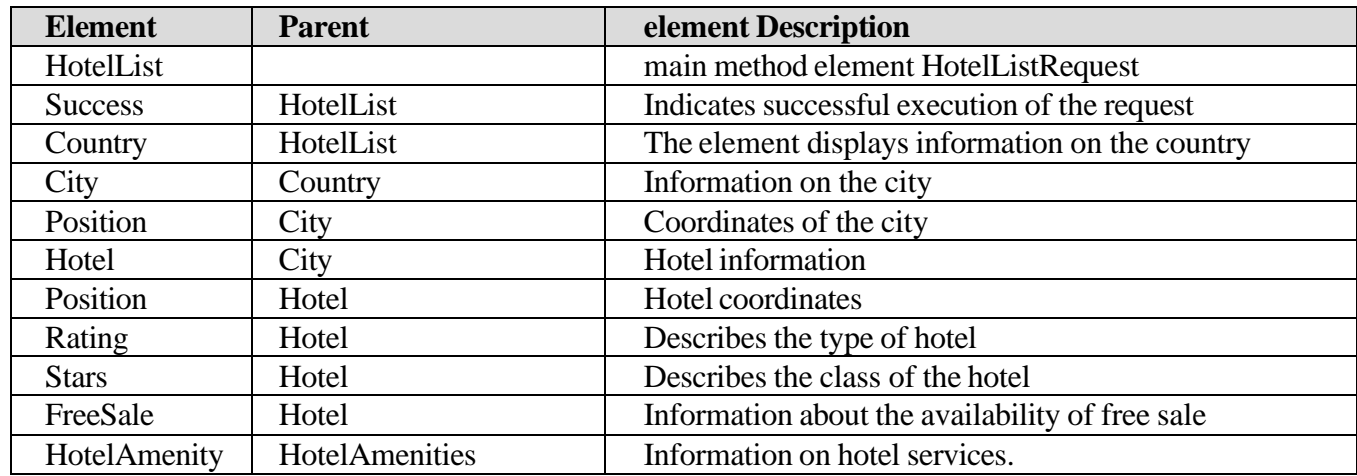

## **Country TagAttributes:**

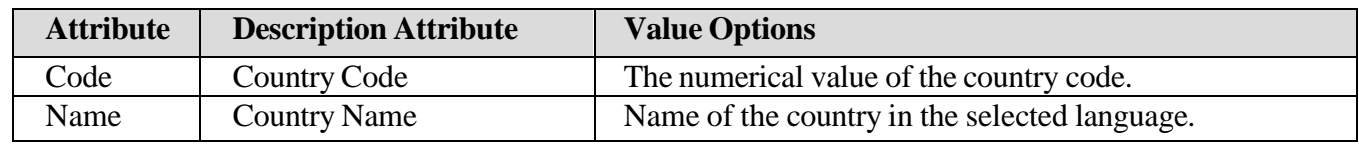

## **City tag attributesy:**

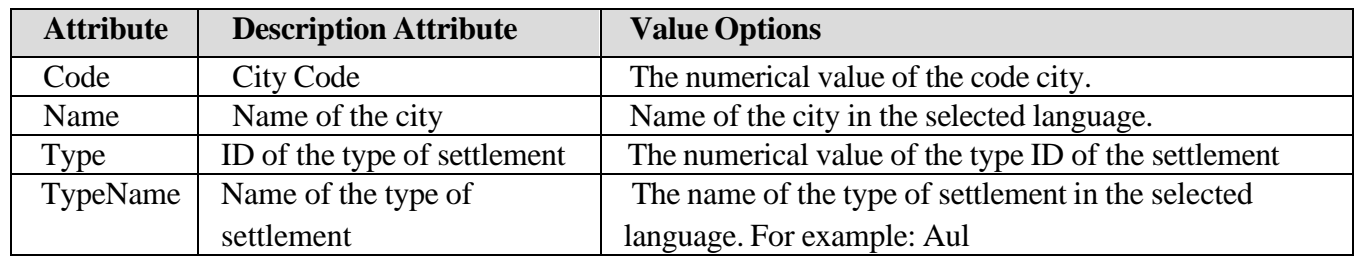

## **Position tag attributes (from City):**

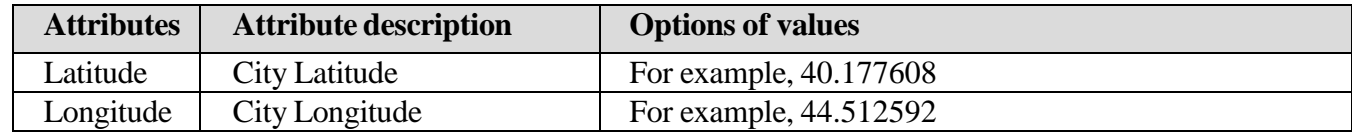

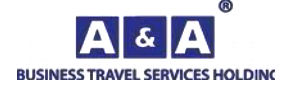

13

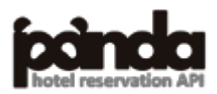

#### **Attributes Hotel Tag:**

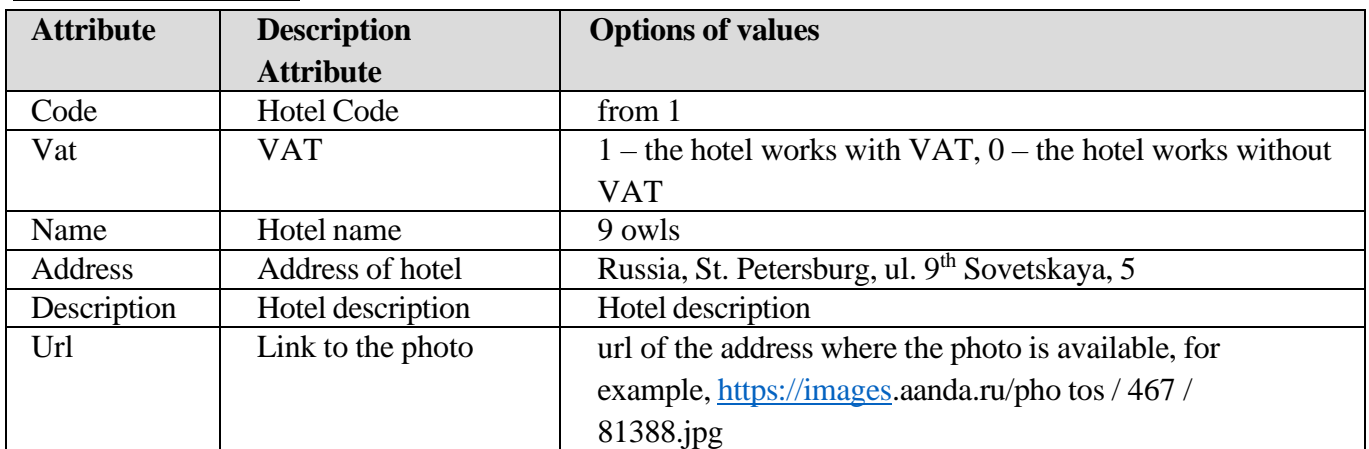

## **Attributes of the Position tag (from Hotel):**

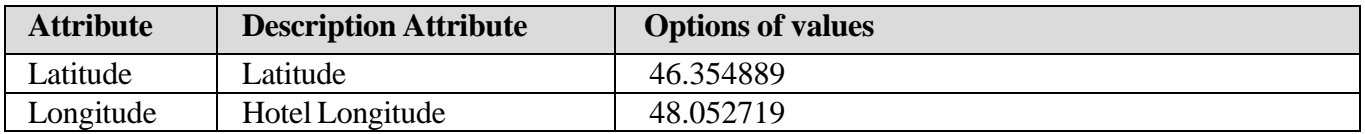

#### **Tag attributes Rating:**

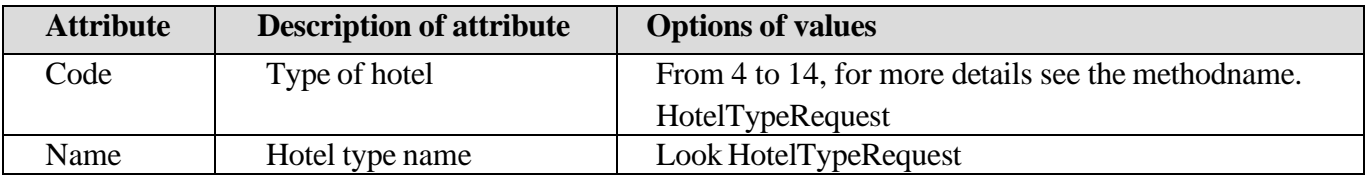

## **Tag attributes Certificate:**

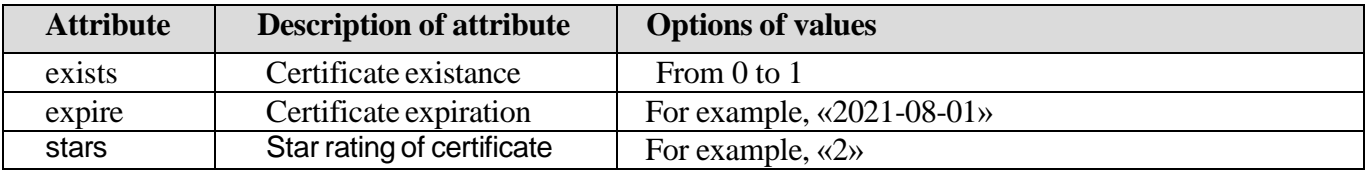

## **Stars tag attributes:**

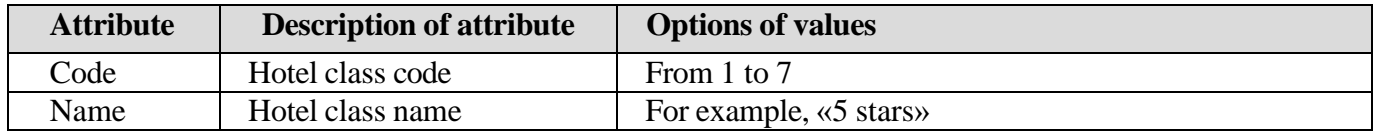

## **Tag attributes FreeSale:**

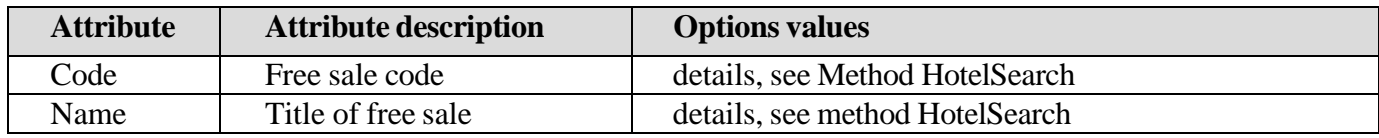

## **HotelAmenity tag attributes:**

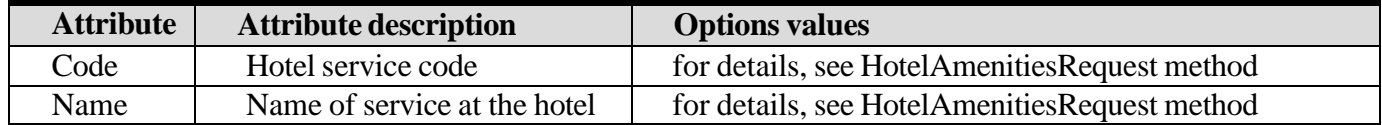

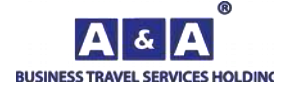

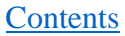

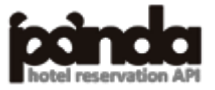

## <span id="page-14-0"></span>*5.4.HotelSearchRequest*

Advanced search for hotels in the city, method returns the cost of living, availability of rooms with instant confirmation of booking, the amount of penalties for late cancellation, calculates the amount of the agency commission.

To obtain data, use themethod RequestName = HotelSearchRequest.

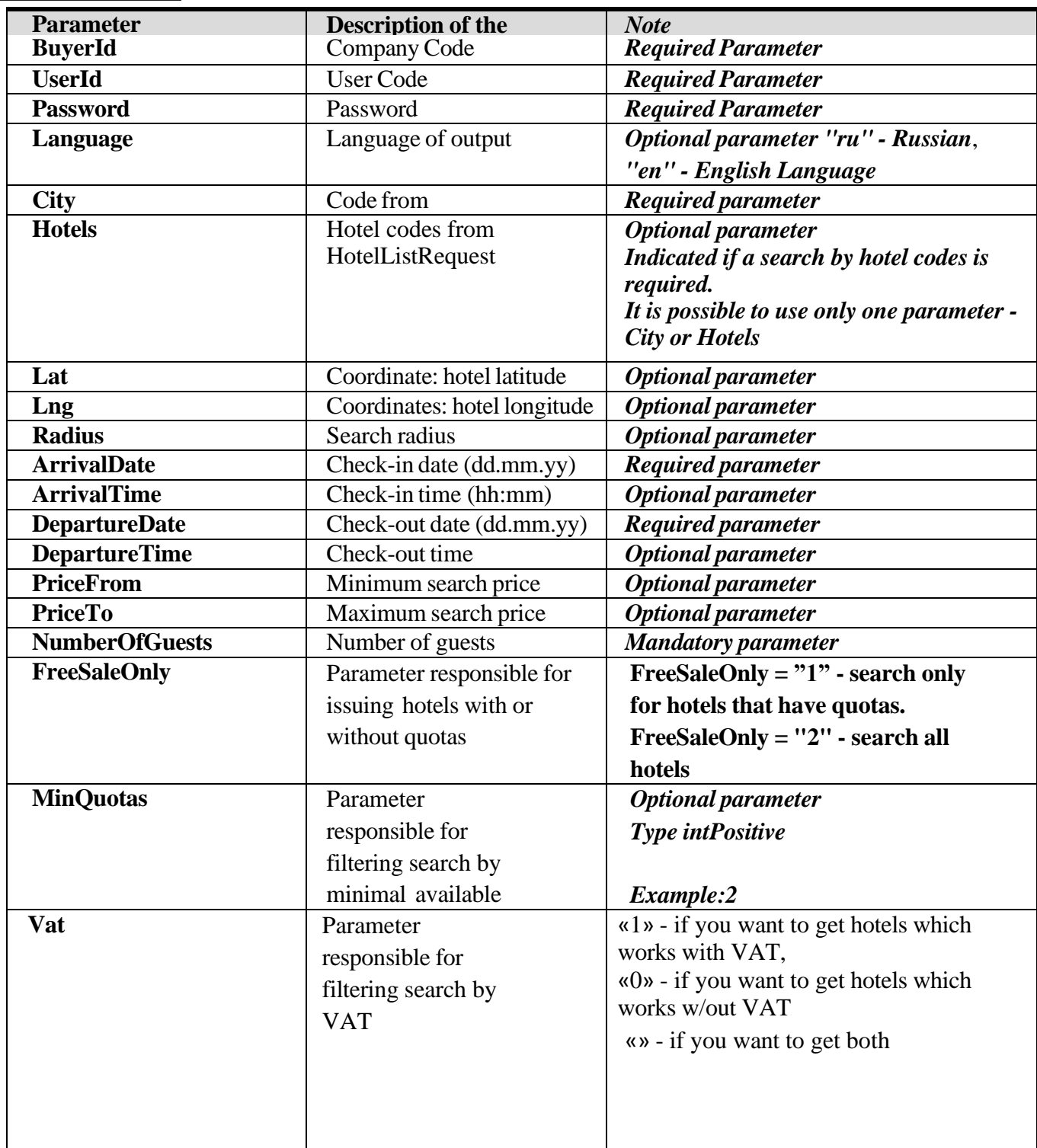

#### **Input Parameters:**

## **Element description:**

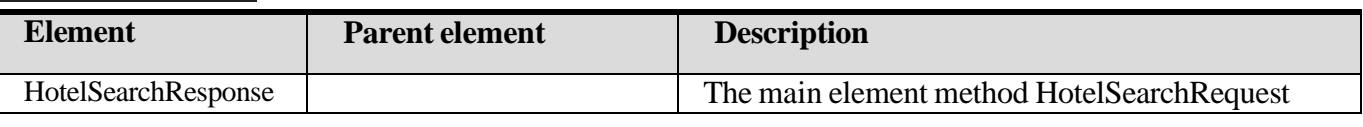

**[Contents](#page-1-0)** 

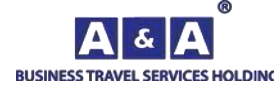

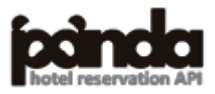

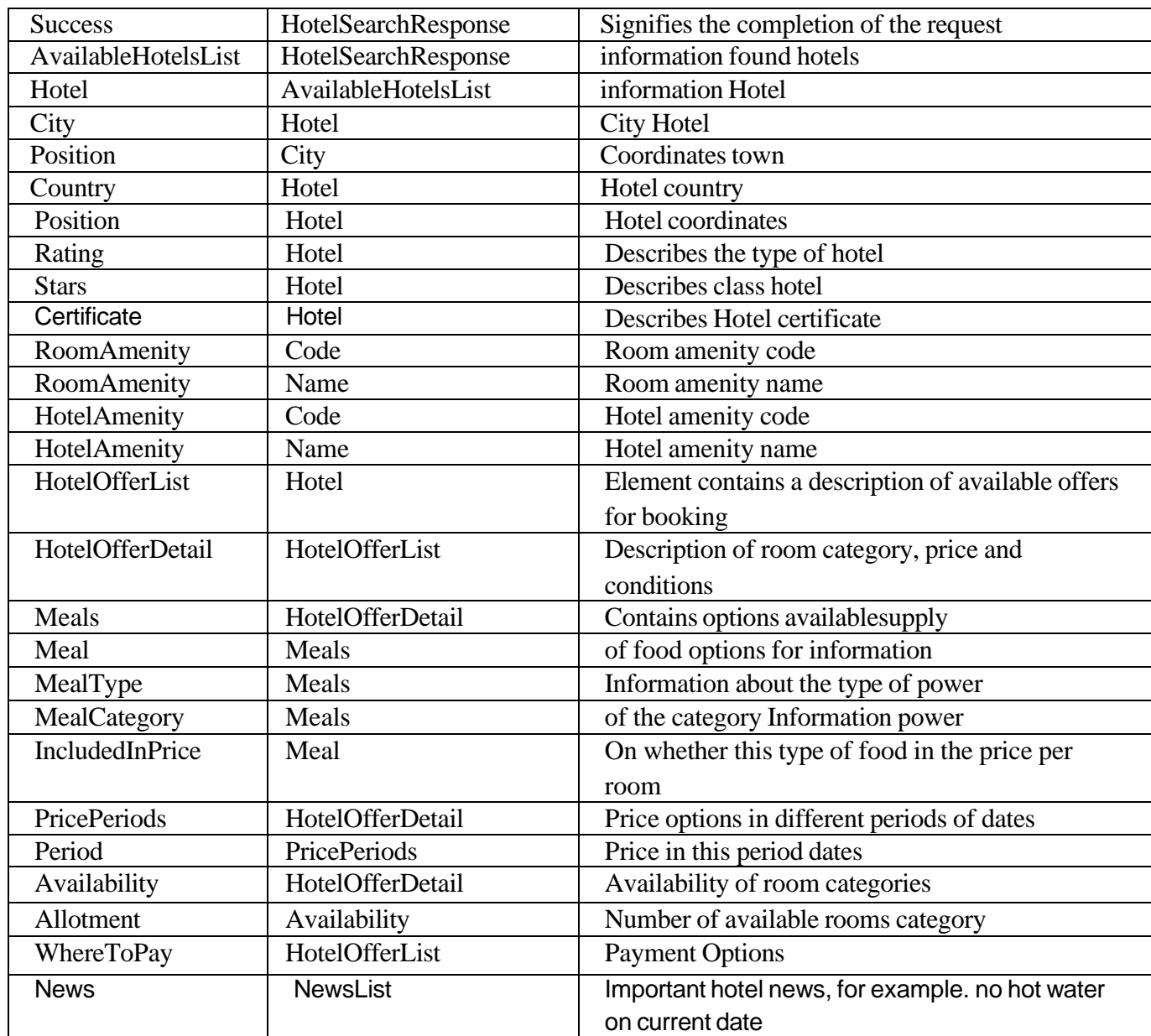

## **HotelSearchResponse tag attributes:**

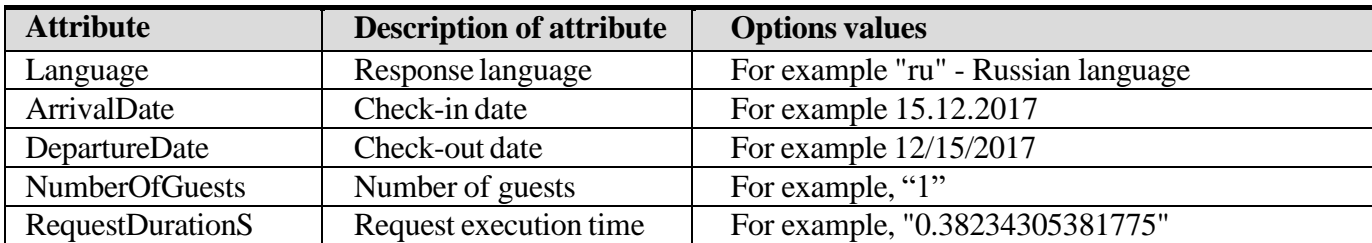

## **Hotel tag Attributes:**

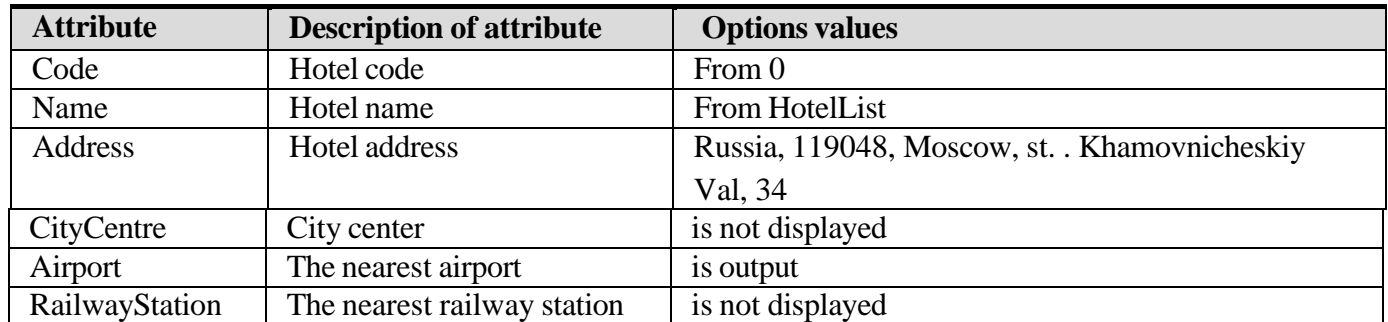

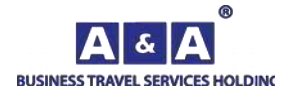

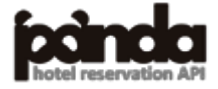

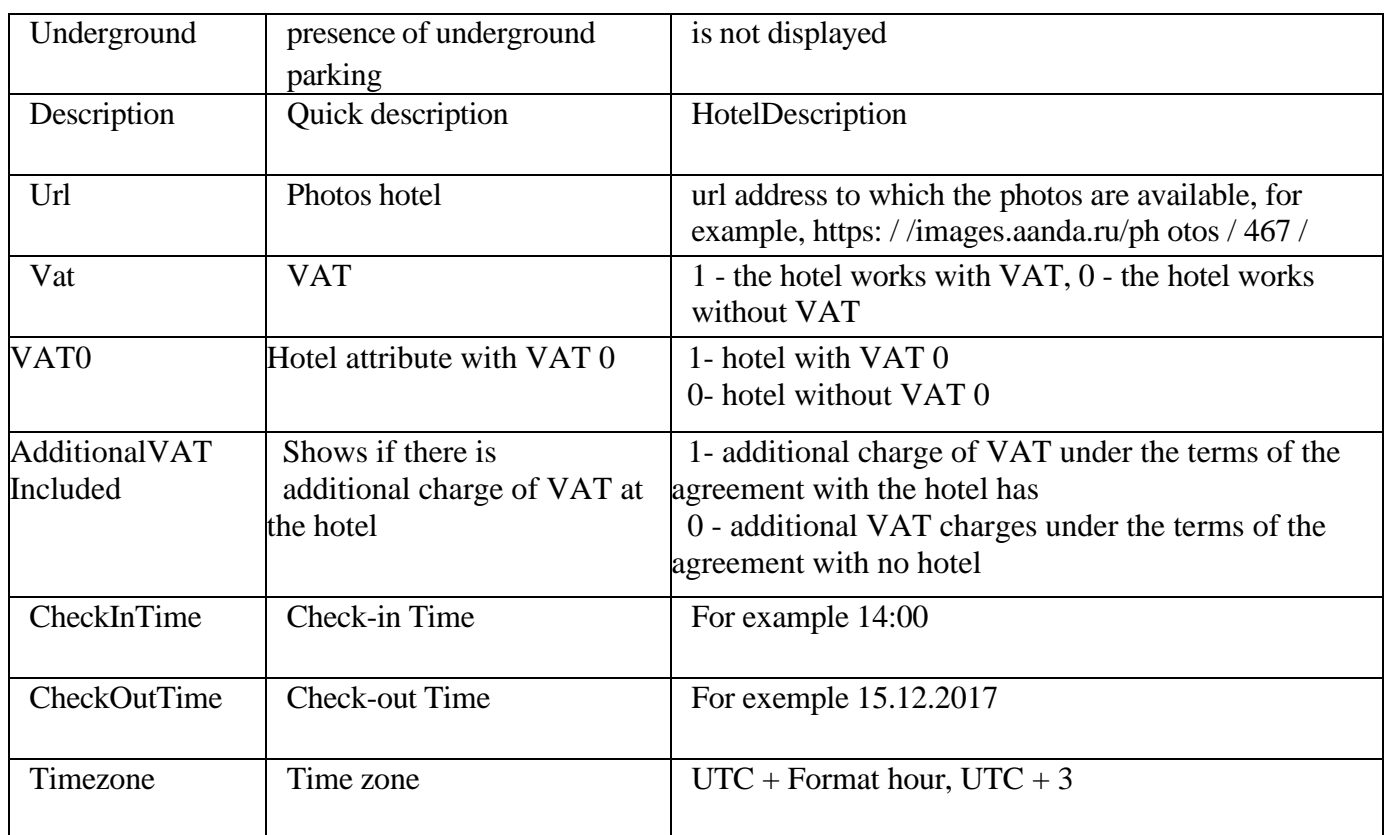

## **City tag attributes:**

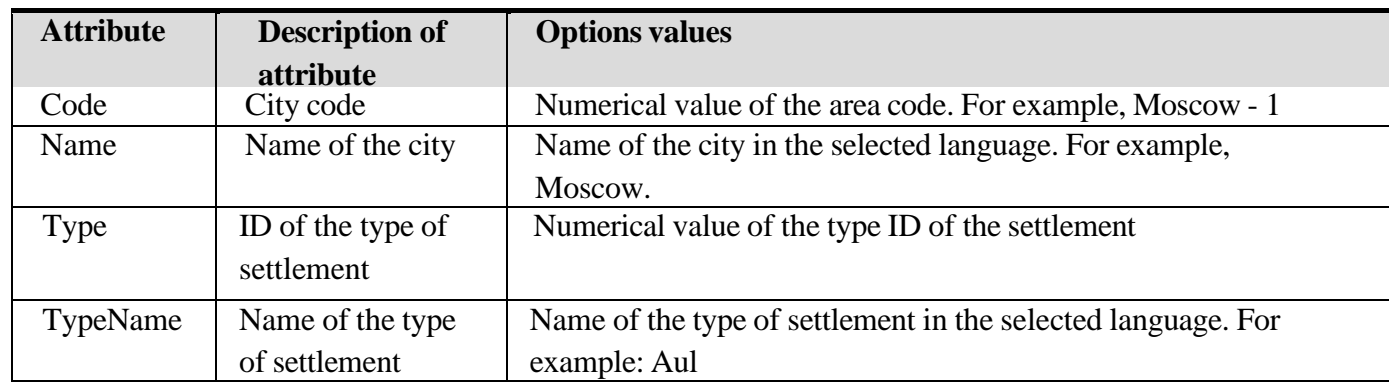

## **Attributes of the Position (subordinate City) tag:**

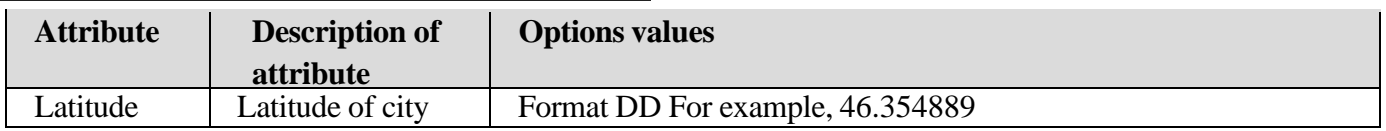

## **Attributes of tag Country:**

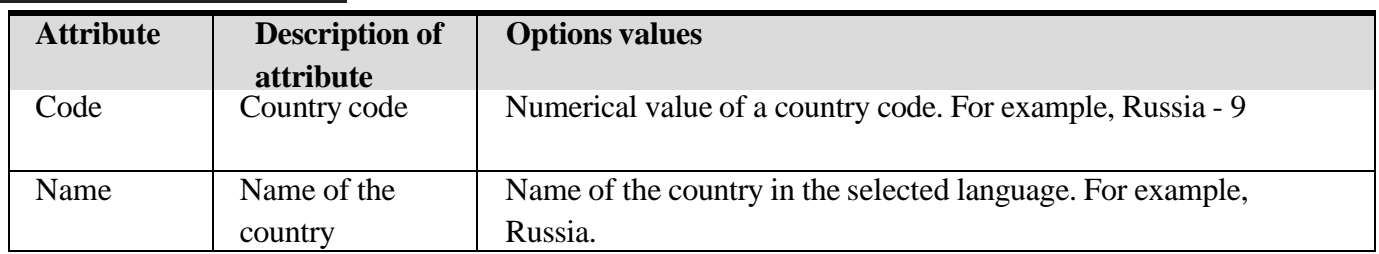

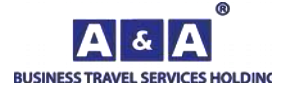

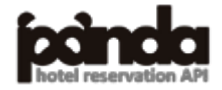

## **Attributes of the Position tag (subordinate Hotel):**

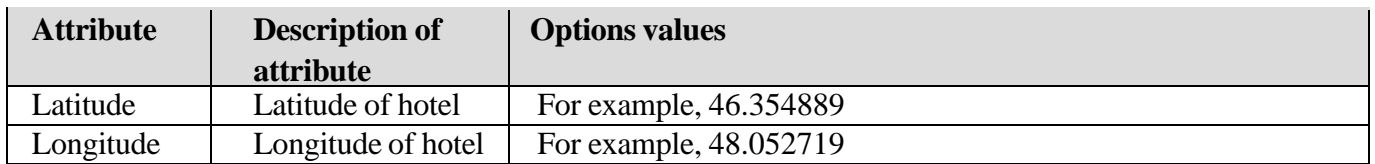

#### **Attributes of the Rating tag:**

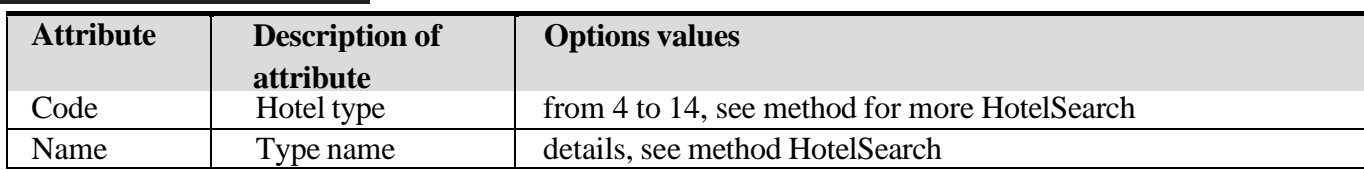

#### **Stars tag attributes:**

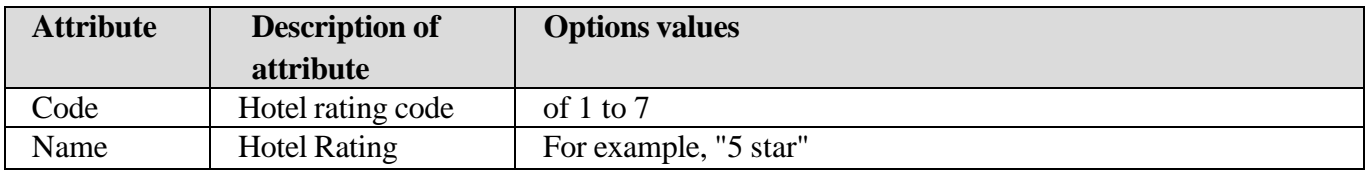

#### **Tag attributes Certificate:**

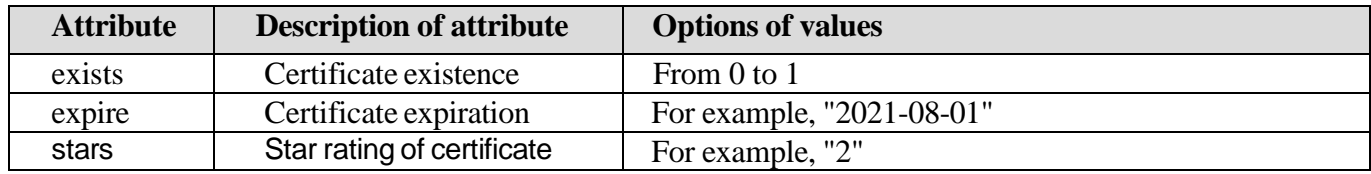

### **Currency Attributes tag:**

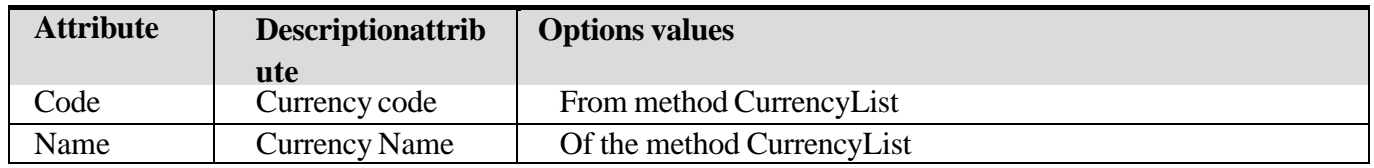

#### **Tag attributes HotelOfferDetail:**

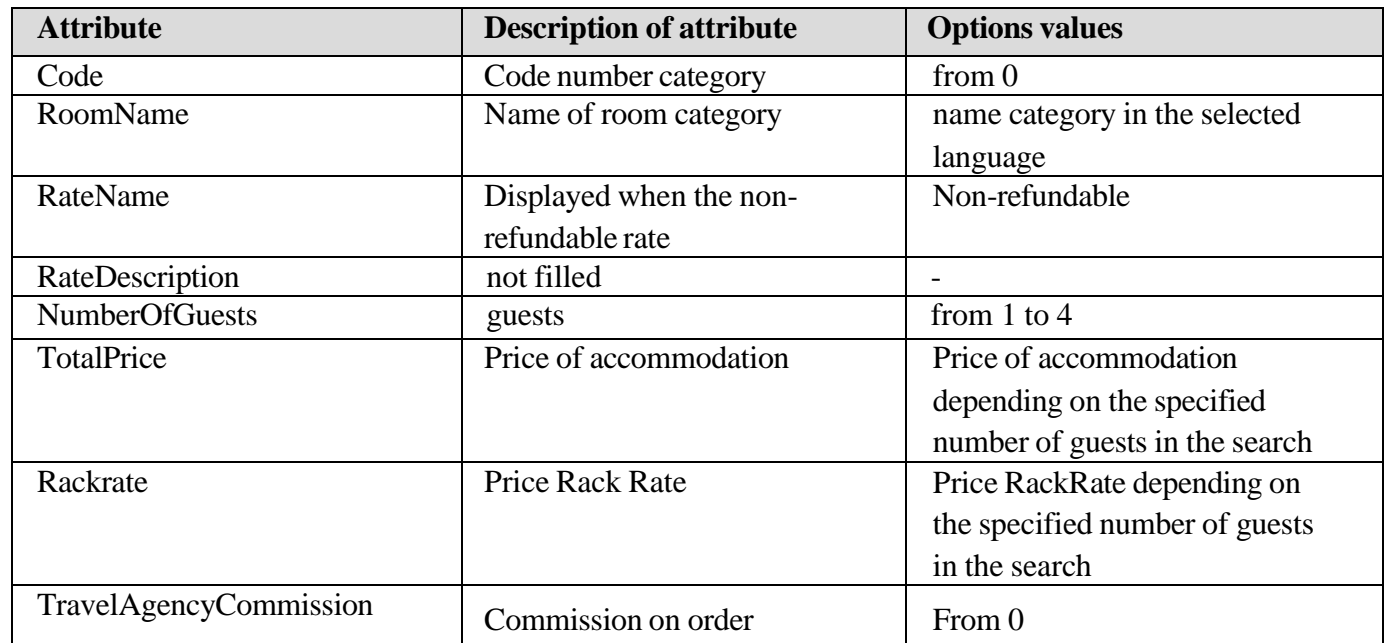

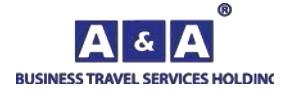

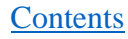

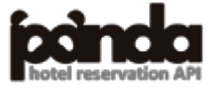

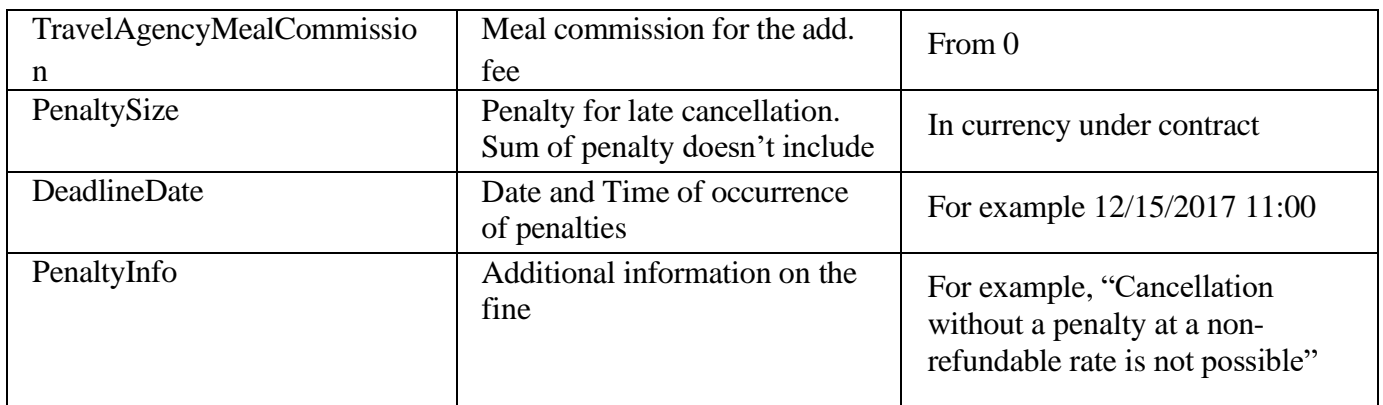

## **Attributes of the CheckInOutTime tag:**

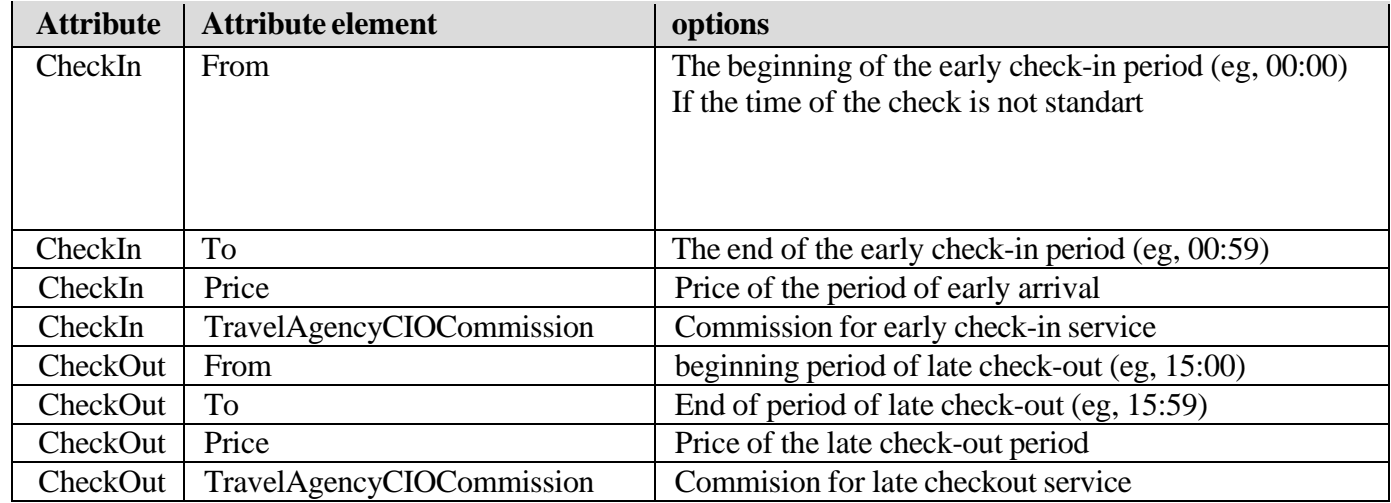

## **Attributes of the Meal tag:**

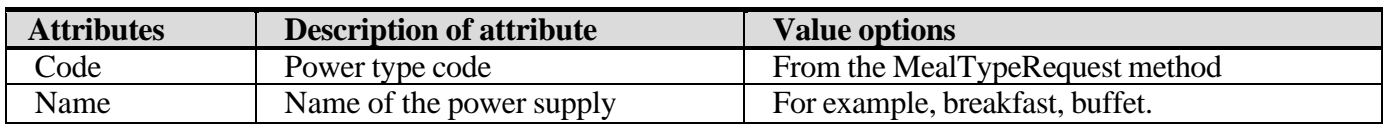

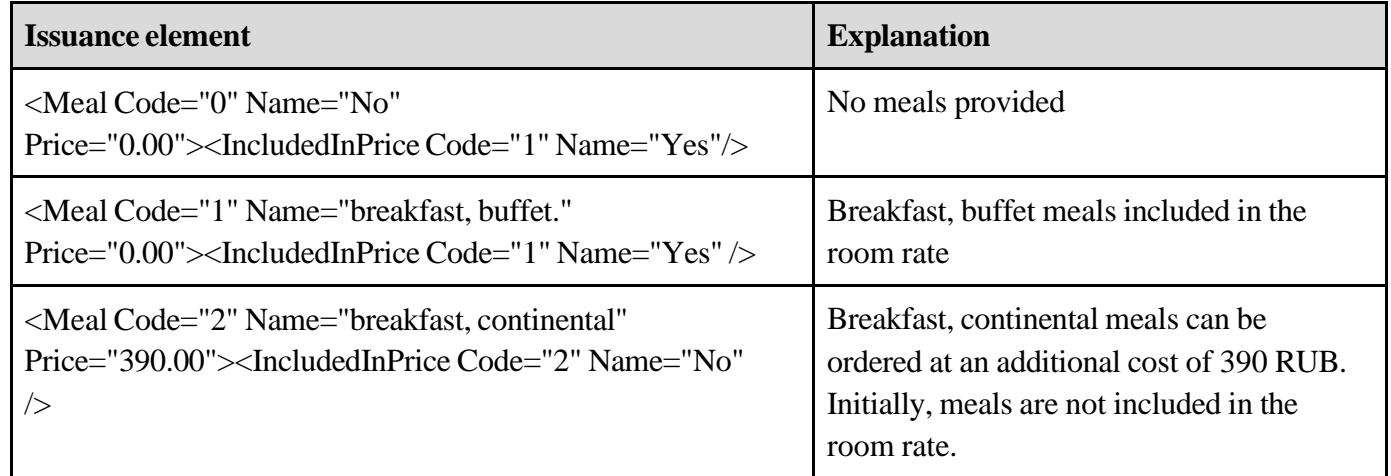

It is important to understand that the cost of food is always per person. The price of food for an additional fee does not depend on the parameters of MaxGuests and NumberOfGuest.

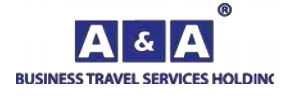

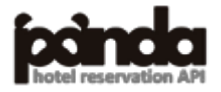

#### **Attributes of the MealType tag:**

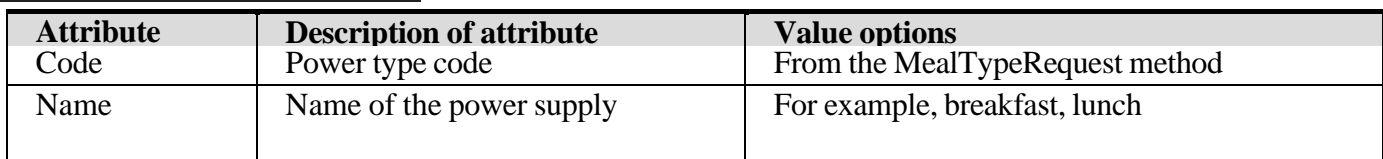

## **Attributes of the MealCategory tag:**

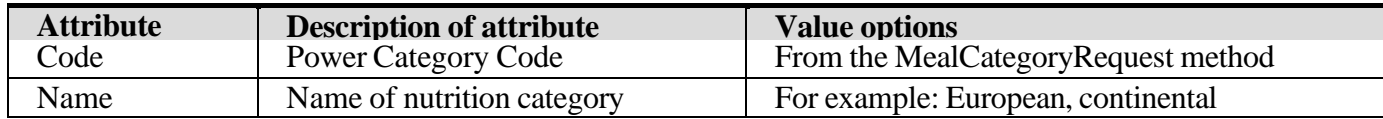

## **Attributes of the IncludedInPrice tag:**

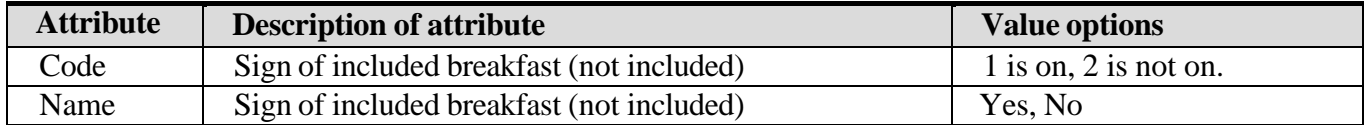

#### **Tag attributes Period:**

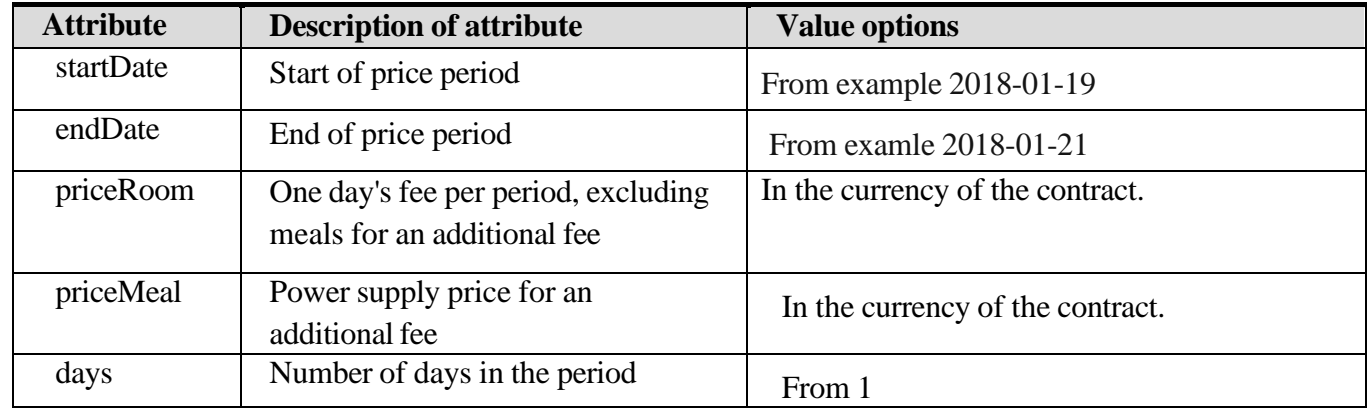

#### **Availability Tag Attributes:**

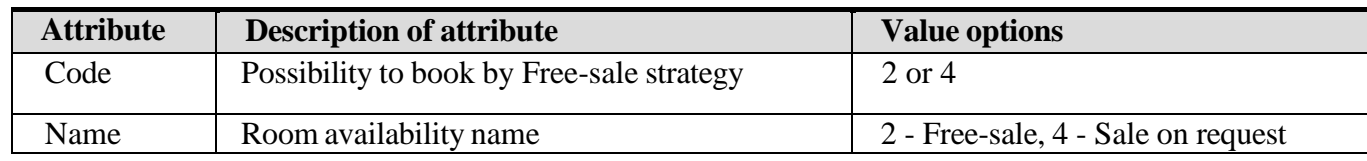

## **Explanation of the Availability tag:**

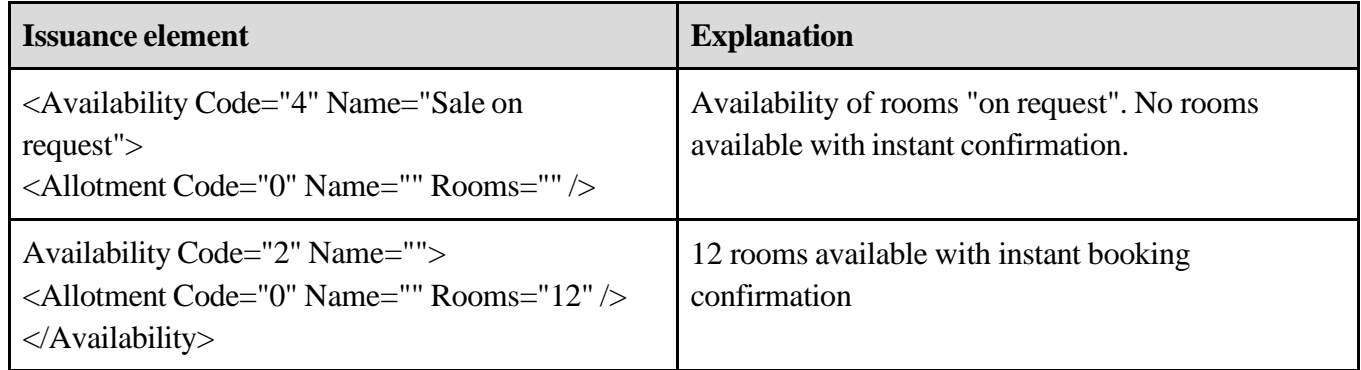

## **Attributes of WhereToPay tag:**

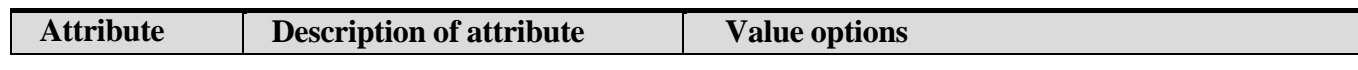

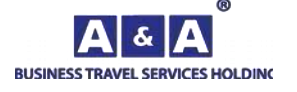

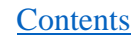

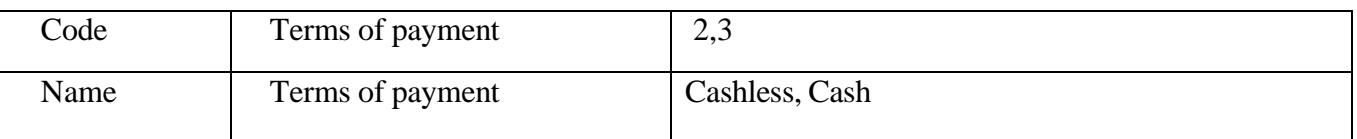

#### **Attributes of NewsList tag:**

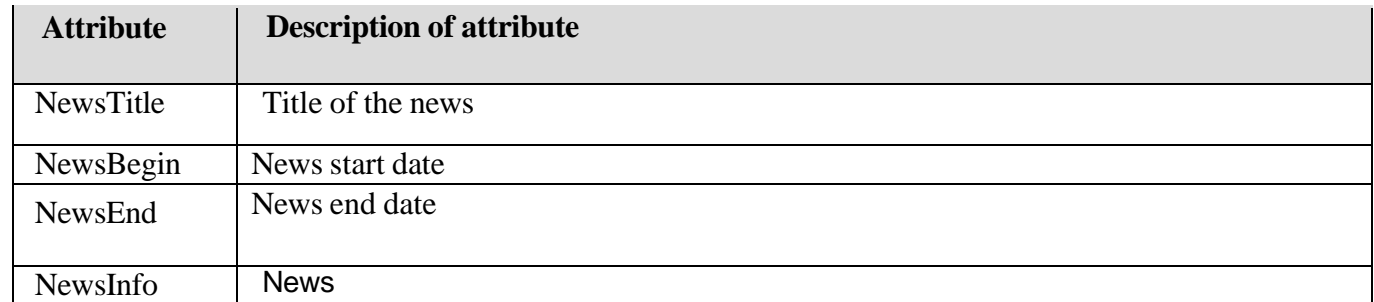

#### **GroupInfo Tag Attributes:**

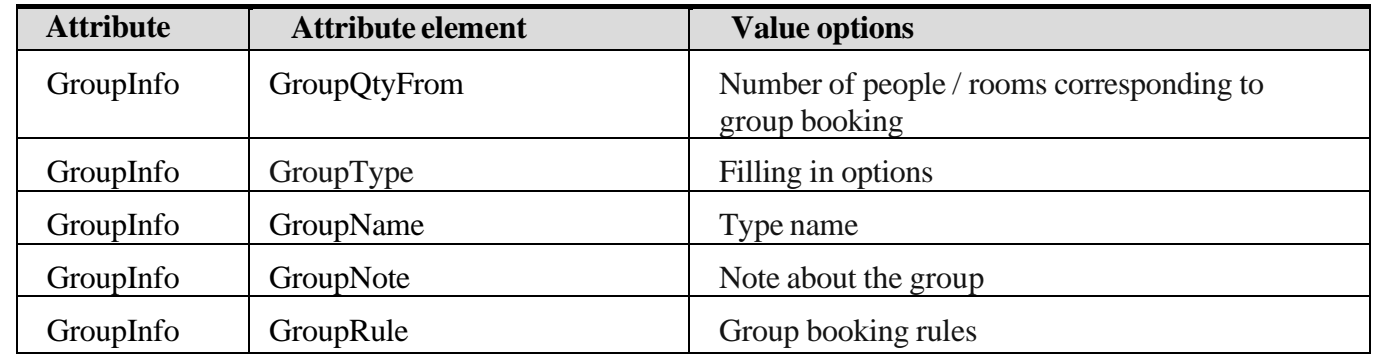

#### **GroupInfo Tag Attributes:**

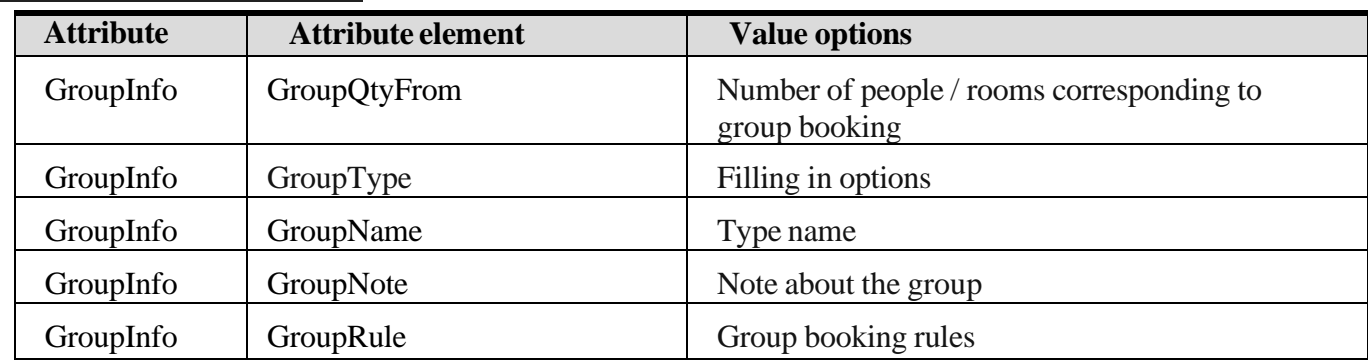

#### **Search by coordinates with specified radius**

In this version of the API it is possible to search by coordinates and to specify the search radius. The search algorithm is as follows:

- When requesting a search, the client sends the coordinates of the point with the search radius.
- The service determines which city the transmitted coordinates belong to and searches among the hotels of the previously defined city by parameters.
- The method gives out search results

In order to use this function, it is necessary to pass parameters in the HotelSearchRequest method. If both coordinates and city code are specified in the request, the search is performed by coordinates. If coordinates are specified in the request, but no radius is specified, the search is performed within a radius of 1 kilometer.

**[Contents](#page-1-0)** 

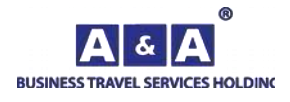

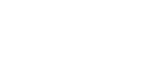

### **Search by hotel codes**

You can search for hotels not only within the city, but also by the list of hotels. To do this, instead of the input parameter City, use the input parameter Hotels

## **Example:** Hotels= «22,46,1876,12513»

**It is important to note** that only one parameter can be used at a time - City or Hotels. The results are sorted by hotel name from 0 to Z. The maximum number of hotels specified in the request (limit) is no more than 1000

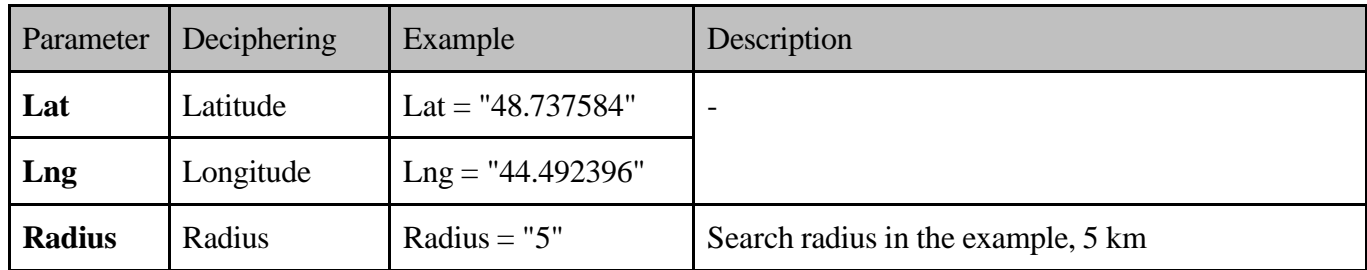

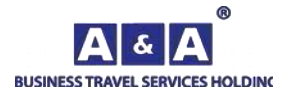

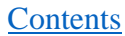

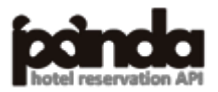

<span id="page-22-0"></span>Extended search by hotels in the city, the method returns the cost of accommodation, the availability of rooms with instant confirmation of booking, the amount of penalties for late cancellation, calculates the amount of agency commission.

To obtain the data, the **RequestName**= **HotelSearchRequest** method is used

To display the new output in the query, you should specify the "**IsMultiRate**" parameter with value «1»

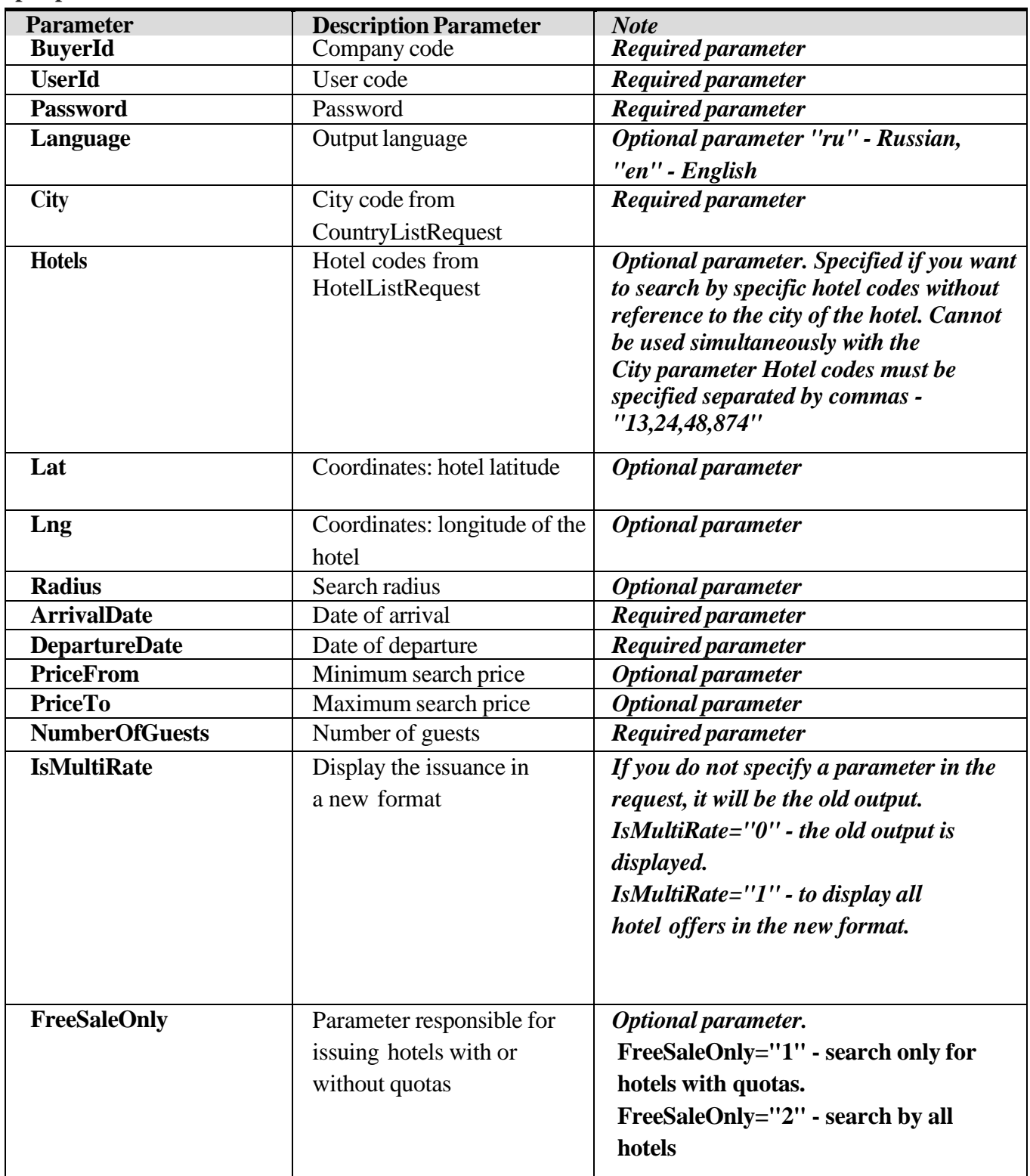

#### **Input parameters:**

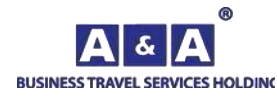

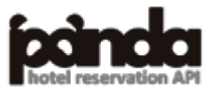

**[Contents](#page-1-0)** 

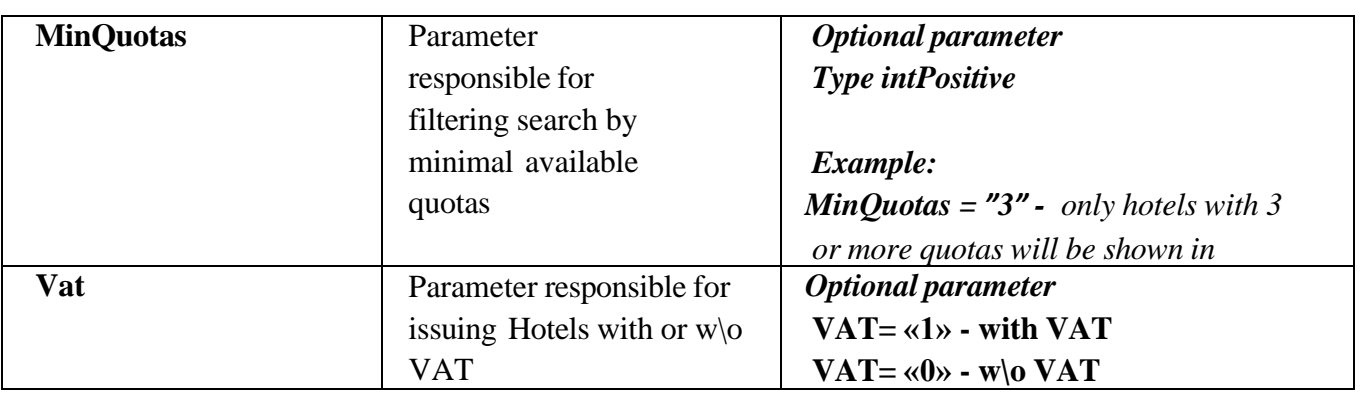

## **Element Description:**

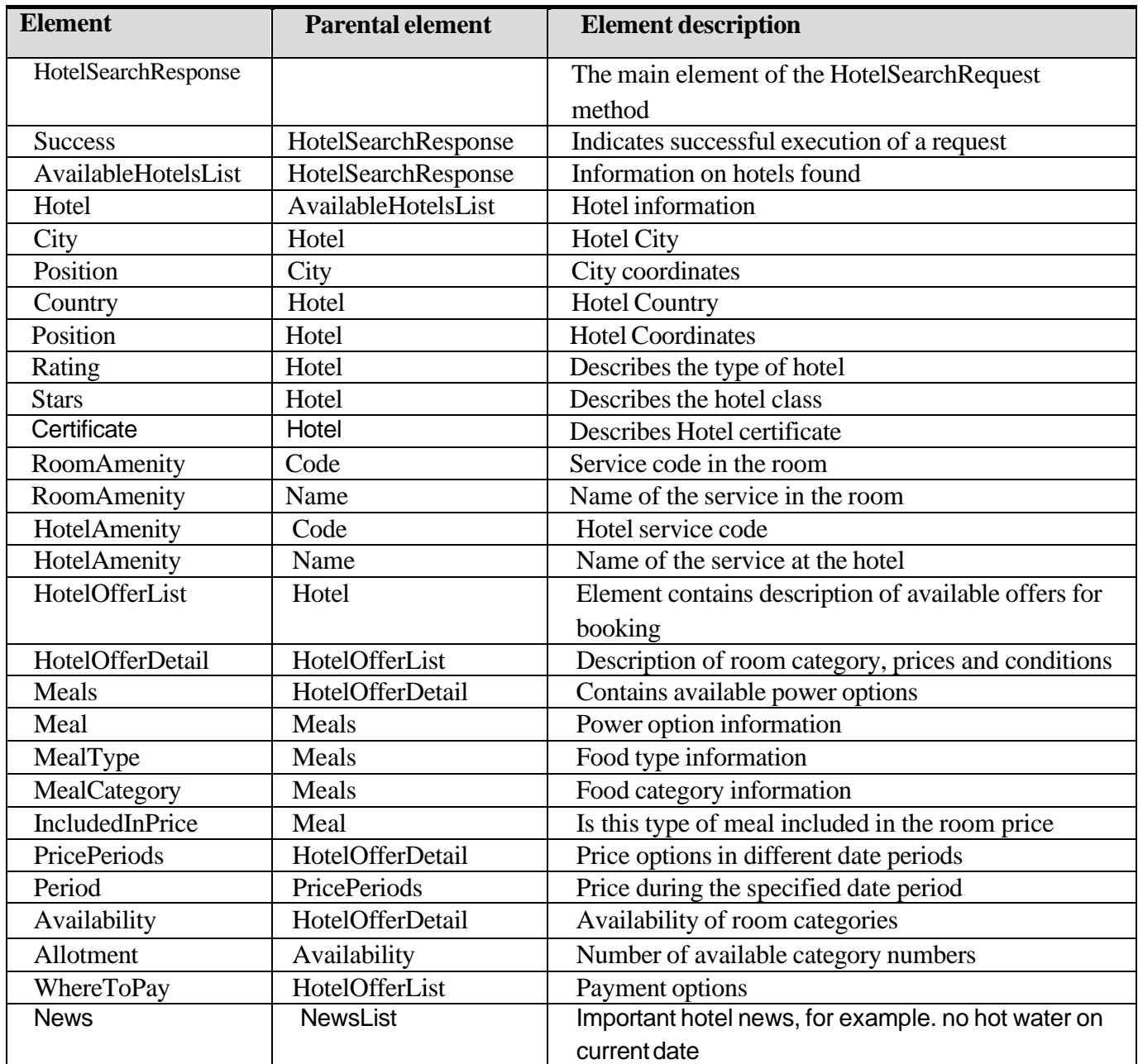

## **GroupInfo Tag Attributes:**

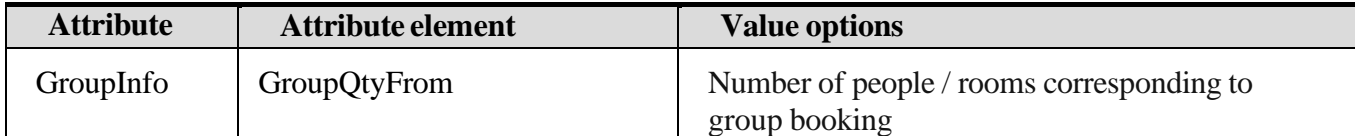

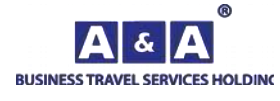

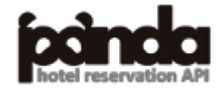

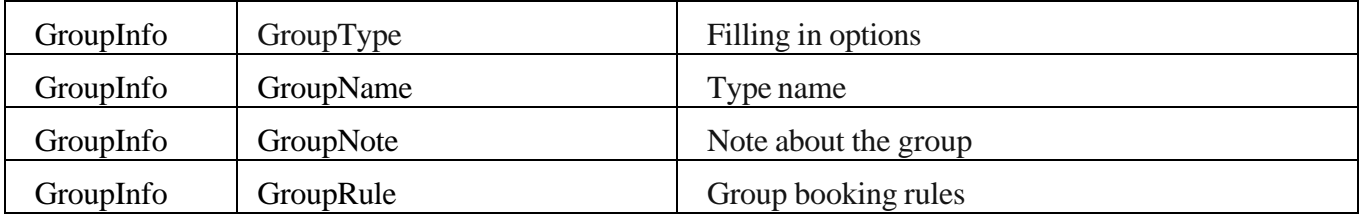

## **Attributes of the HotelSearchResponse tag:**

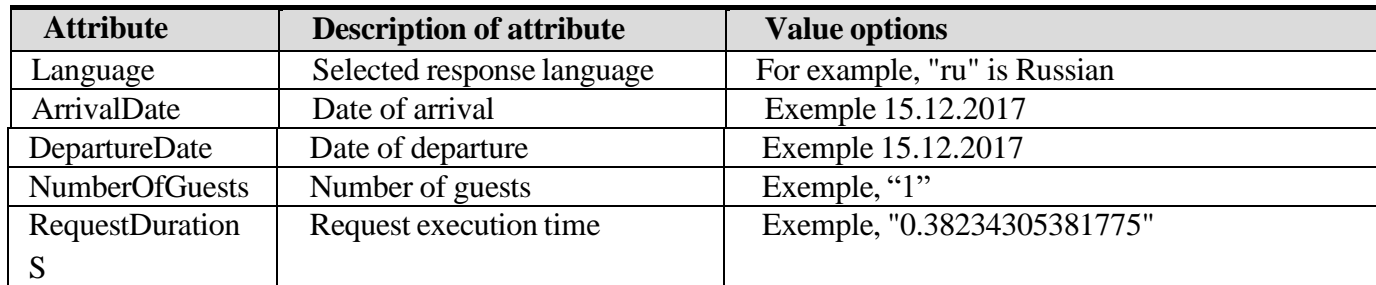

## **Attributes of the Hotel tag:**

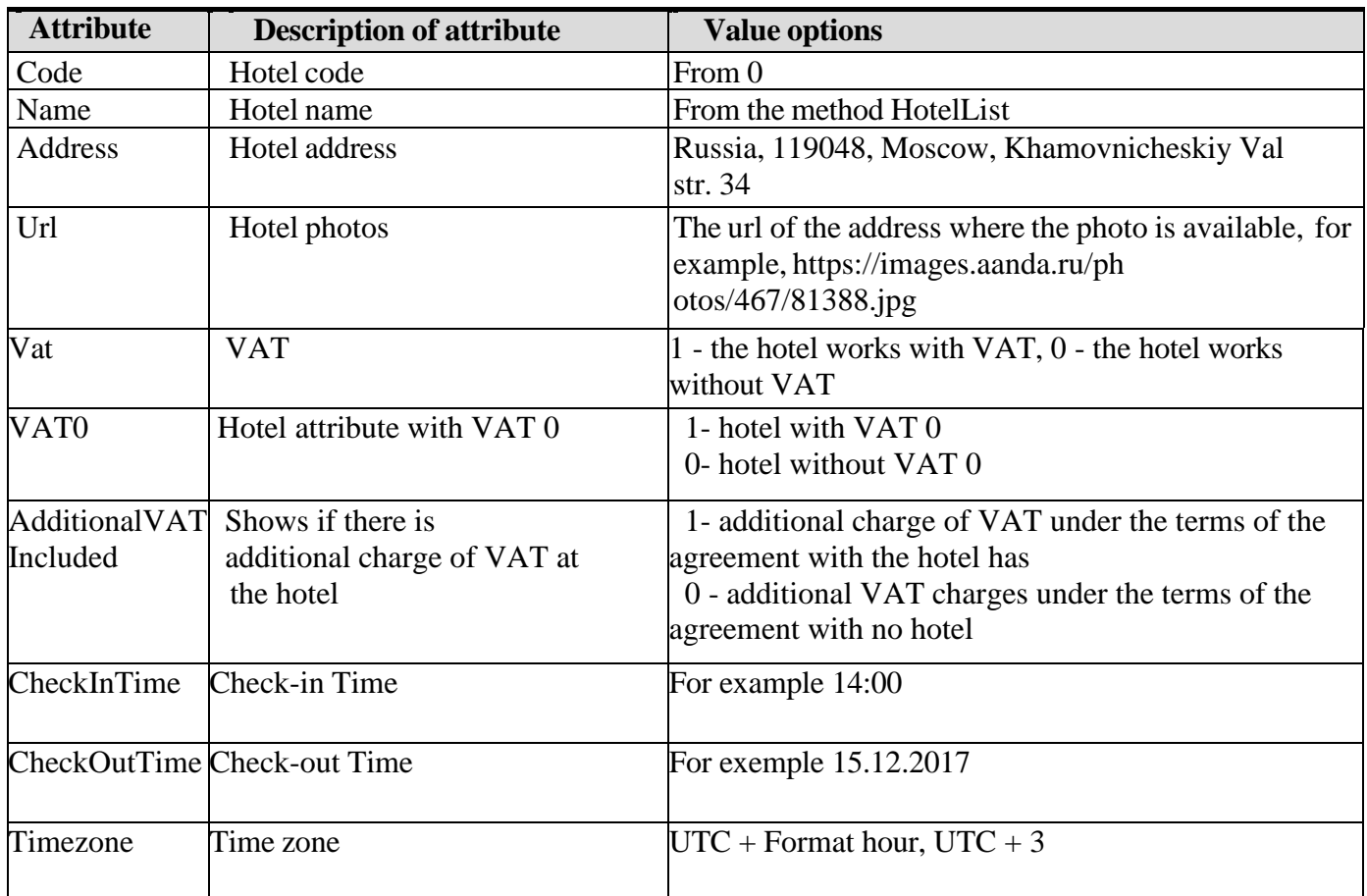

## **Attributes of the City tag:**

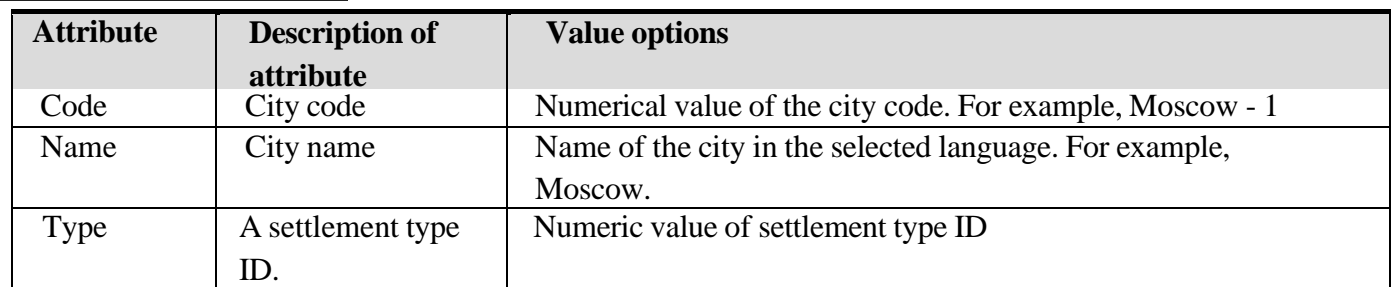

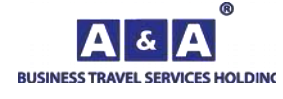

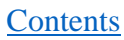

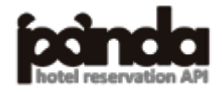

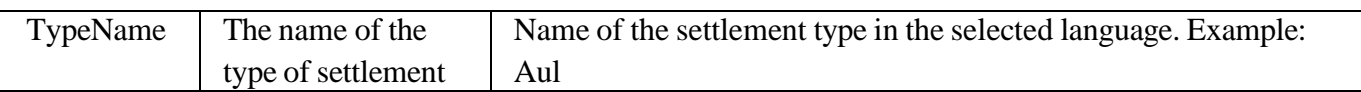

#### **Attributes of the Country tag:**

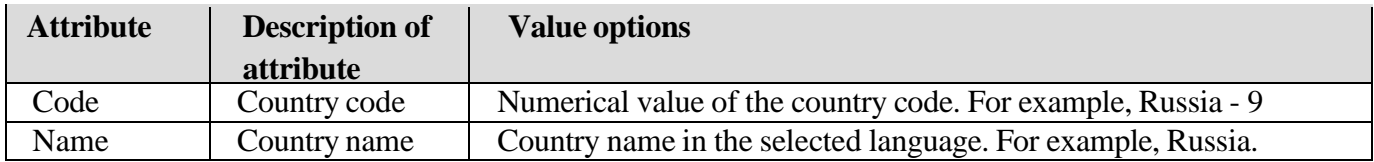

#### **Attributes of the Position tag:**

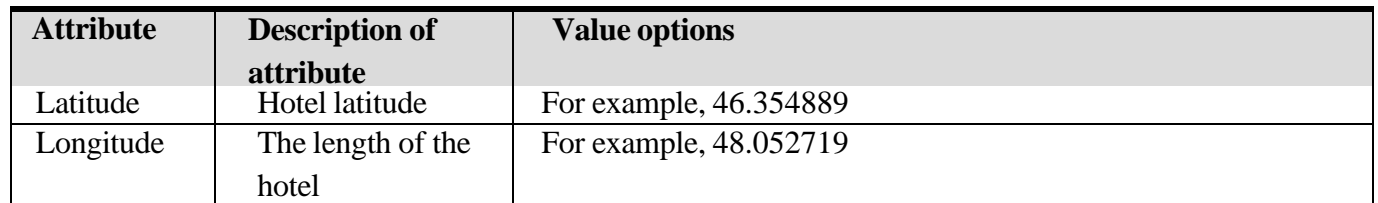

#### **Attributes of the Rating tag:**

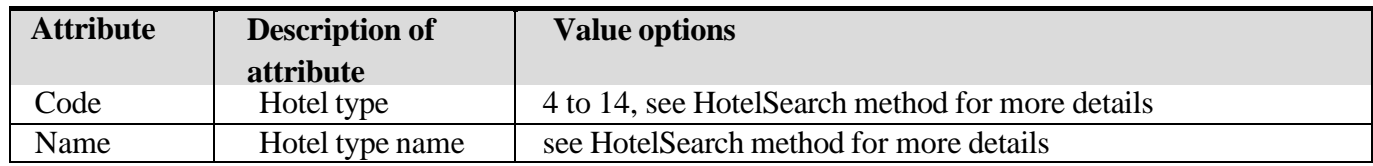

#### **Attributes of the Stars tag:**

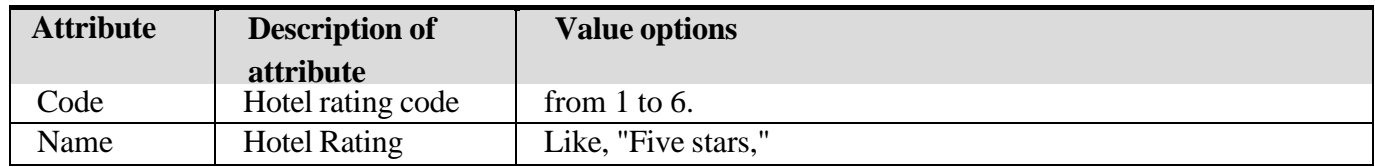

#### **Tag attributes Certificate:**

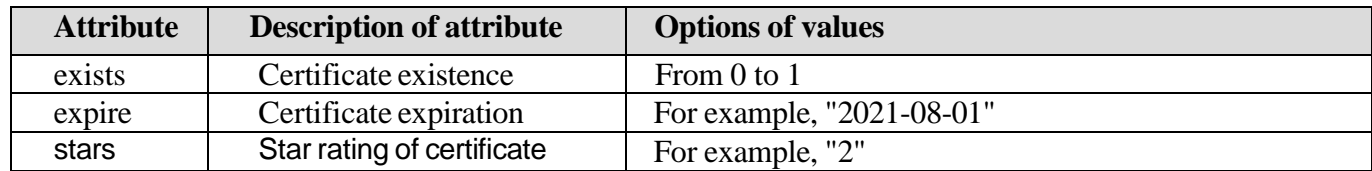

#### **Attributes of the HotelAmenities tag:**

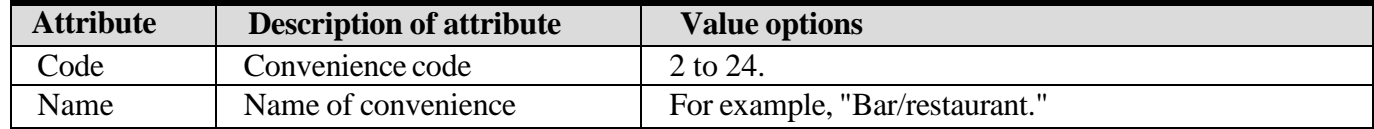

## **Attributes of the Currency tag:**

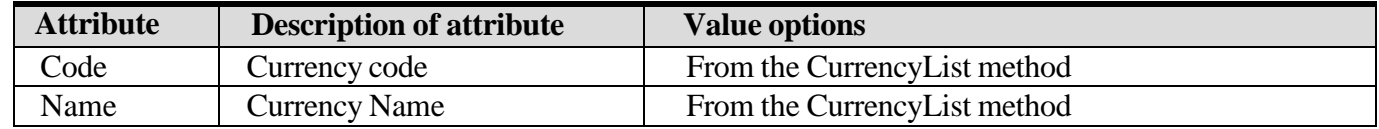

#### **Attributes of the HotelOfferDetail tag:**

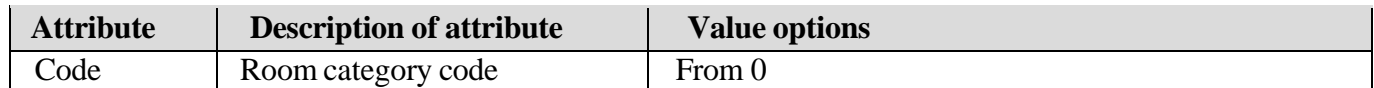

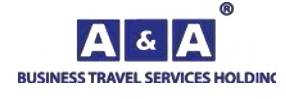

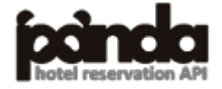

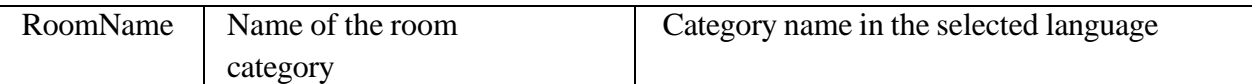

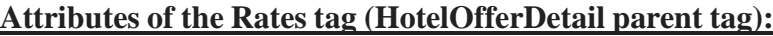

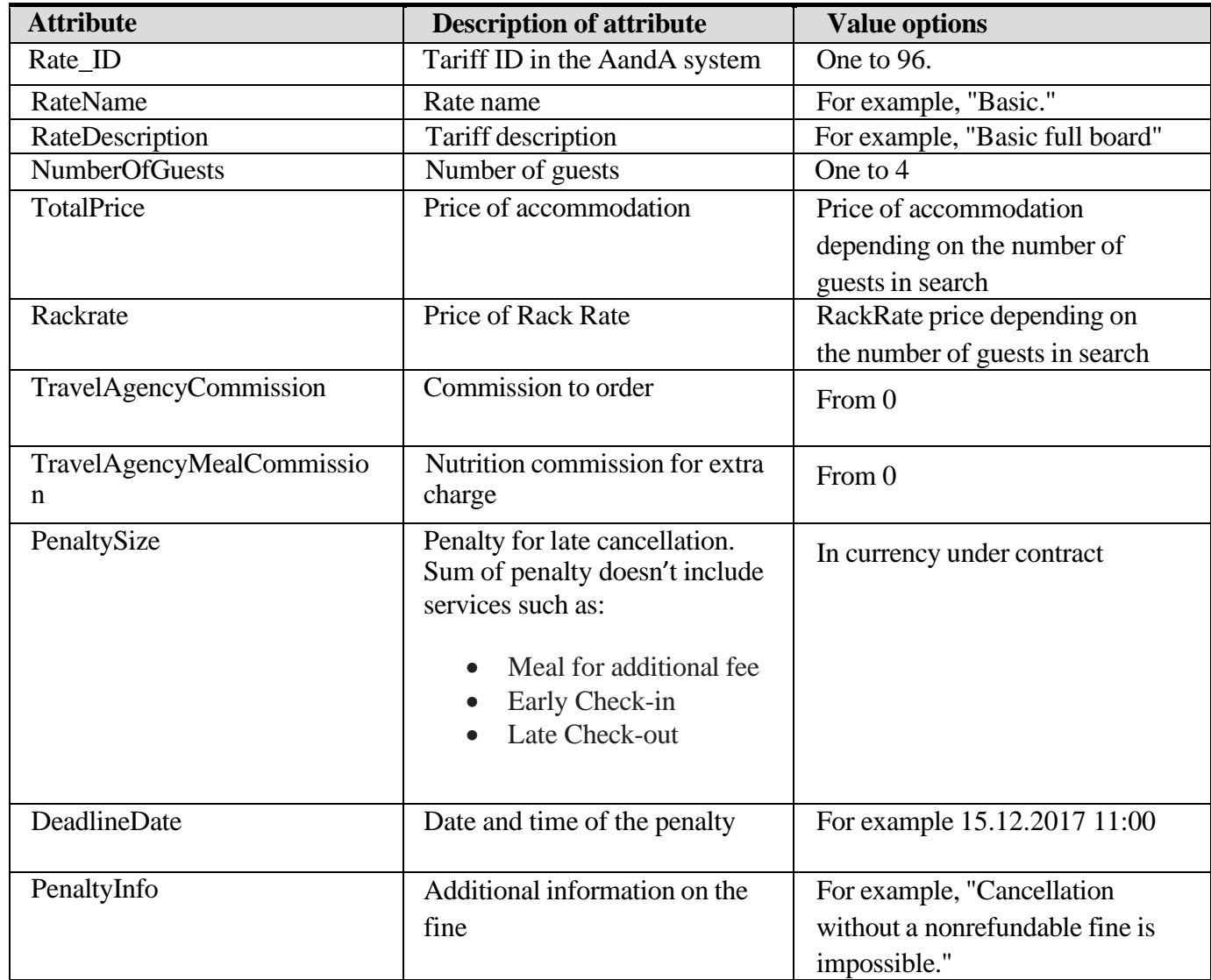

## **Attributes of the Meal tag:**

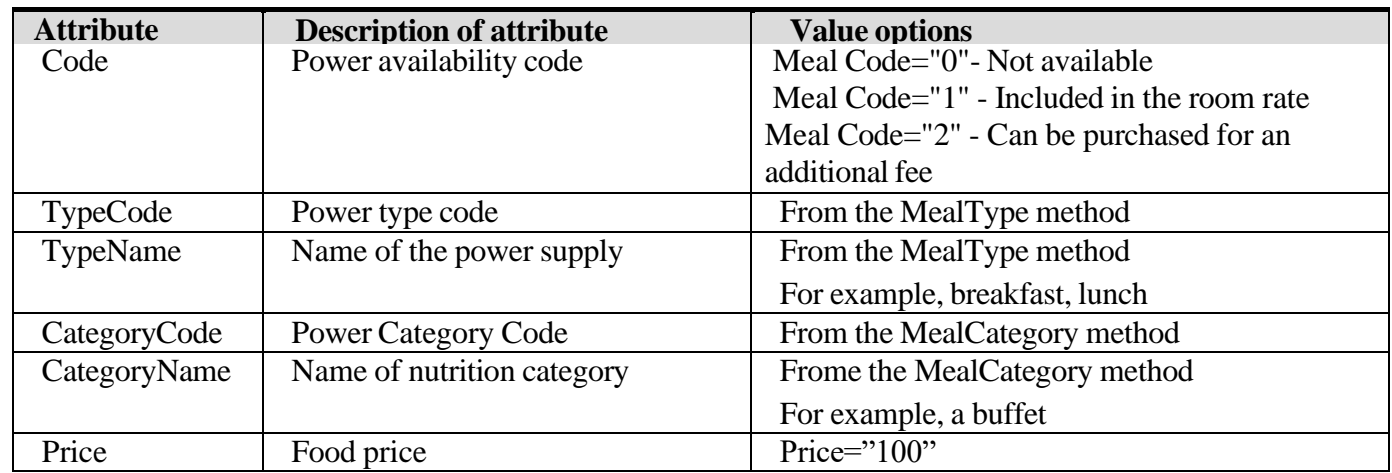

It is important to understand that the **cost of food is always per person**. The price of food for an additional fee does not depend on the parameters of MaxGuests and NumberOfGuest.

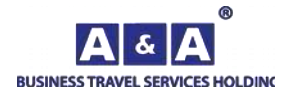

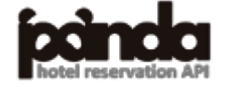

#### **Attributes of the PricePeriods tag:**

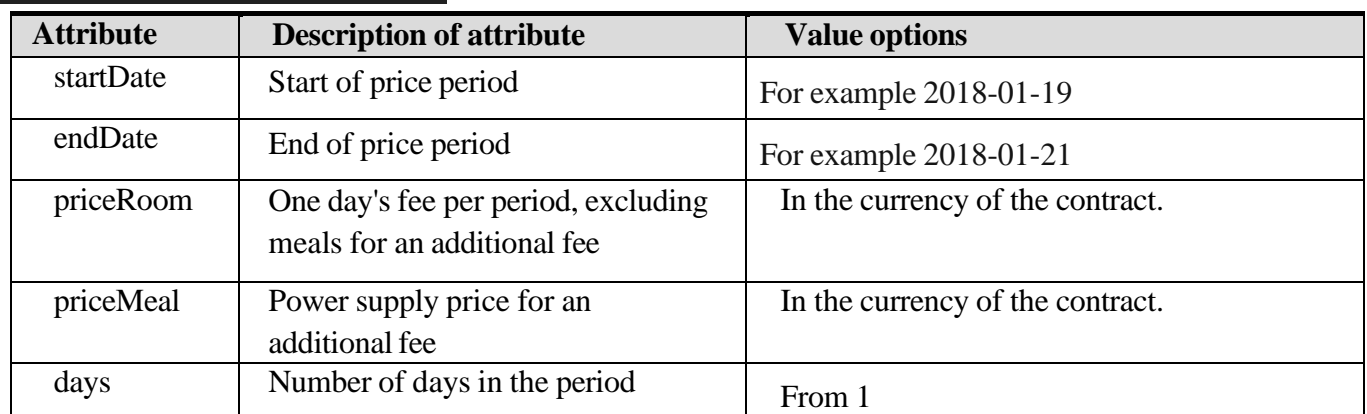

## **Attributes of the Availability tag:**

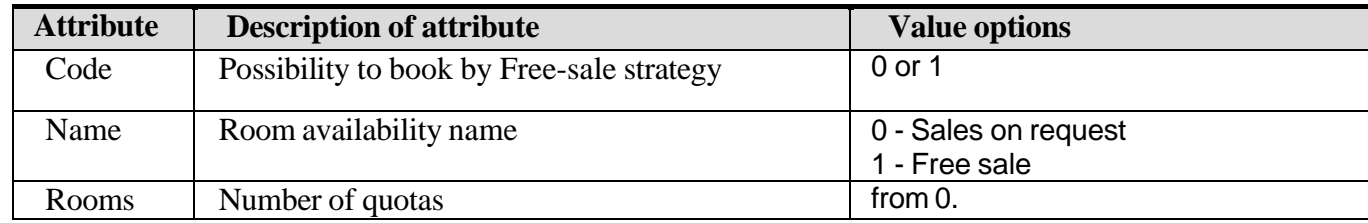

## **Explanation of the Availability tag:**

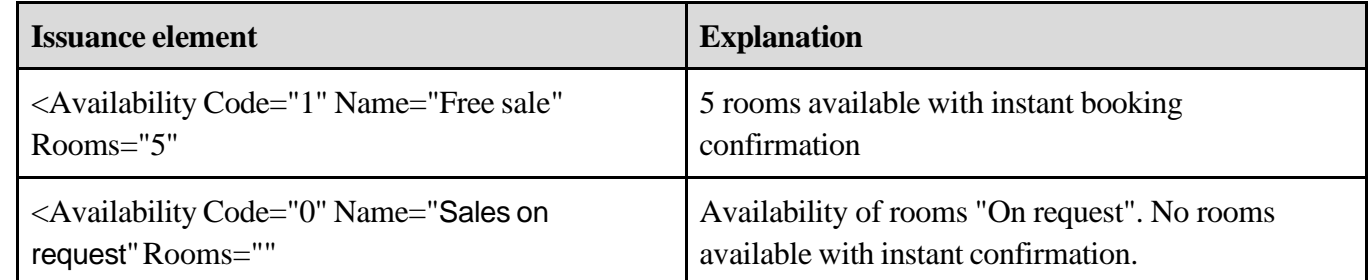

## **Attributes of the WhereToPay tag:**

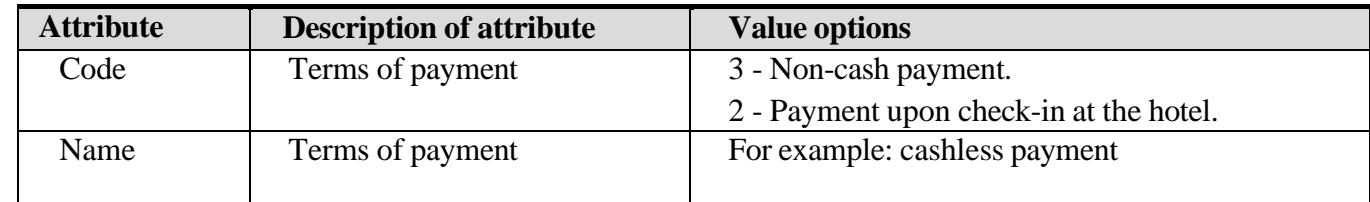

## **Search by coordinates with specified radius**

In this version of the API it is possible to search by coordinates and to specify the search radius. The search algorithm is as follows:

- When requesting a search, the client sends the coordinates of the point with the search radius.
- The service determines which city the transmitted coordinates belong to and searches among the hotels of the previously defined city by parameters.
- The method gives out search results.

In order to use this function it is necessary to pass parameters in the HotelSearchRequet method.

If both coordinates and city code are specified in the request, the search is performed by coordinates. If coordinates are specified in the request, but no radius is specified, the search is performed within a radius of 1 kilometer.

**Search by hotel codes**

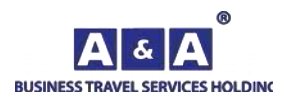

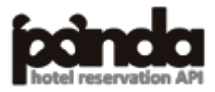

You can search for hotels not only within the city, but also by the list of hotels. To do this, instead of the input parameter City, use the input parameter Hotels.

**Example:** Hotels= «22,46,1876,12513».

**It is important to note** that only one parameter can be used at a time - City or Hotels. The results are sorted by hotel name from 0 to Z. The maximum number of hotels specified in the request (limit) is no more than 1000.

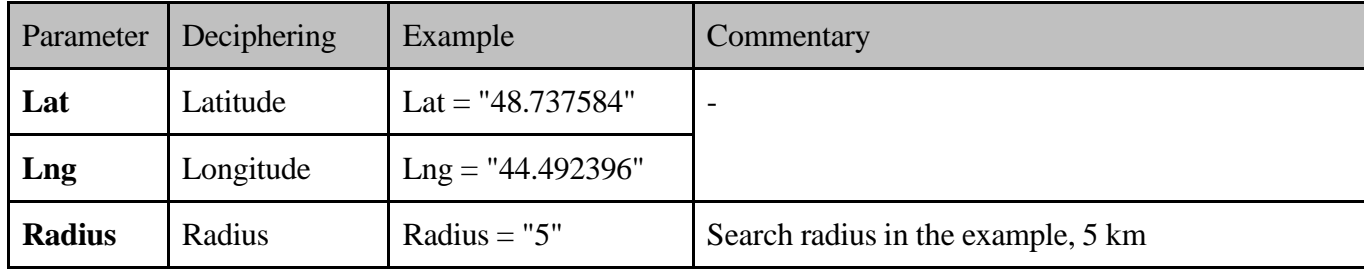

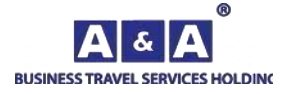

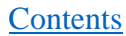

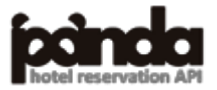

## <span id="page-29-0"></span>*5.6.CurrencyListRequest*

The method returns the list of allowed currencies. To get the data the **RequestName** = **CurrencyListRequest** method is used

## **Input parameters:**

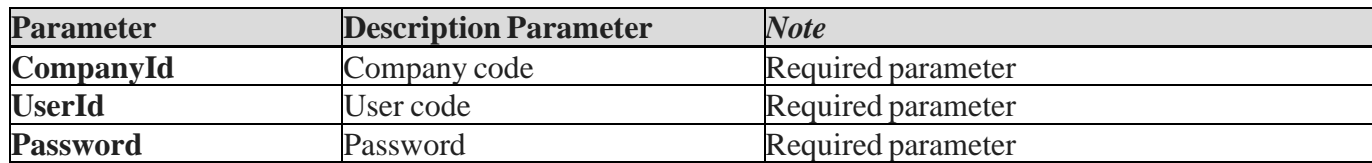

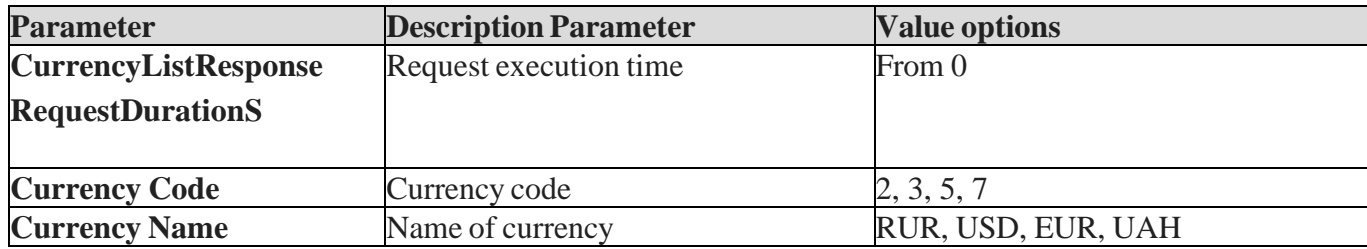

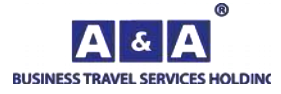

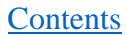

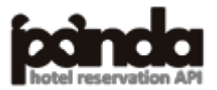

## <span id="page-30-0"></span>*5.7.RateListRequest*

The method returns the list of all available tariffs.

## **Input parameters:**

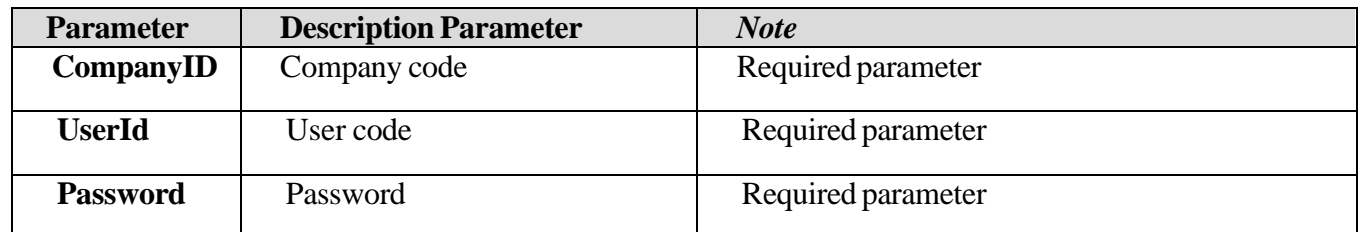

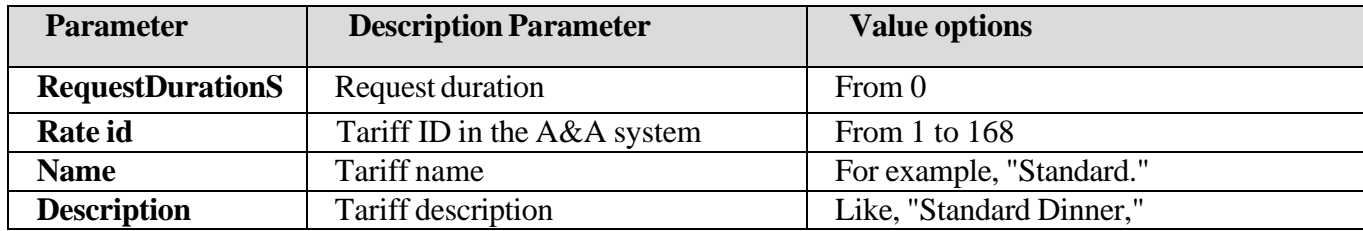

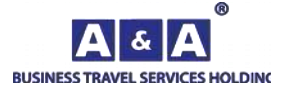

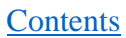

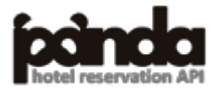

## <span id="page-31-0"></span>*5.8.MealTypeRequest*

The method returns the list of acceptable meal options.

The **RequestName** = **MealTypeRequest** method is used to obtain data

## **Input parameters:**

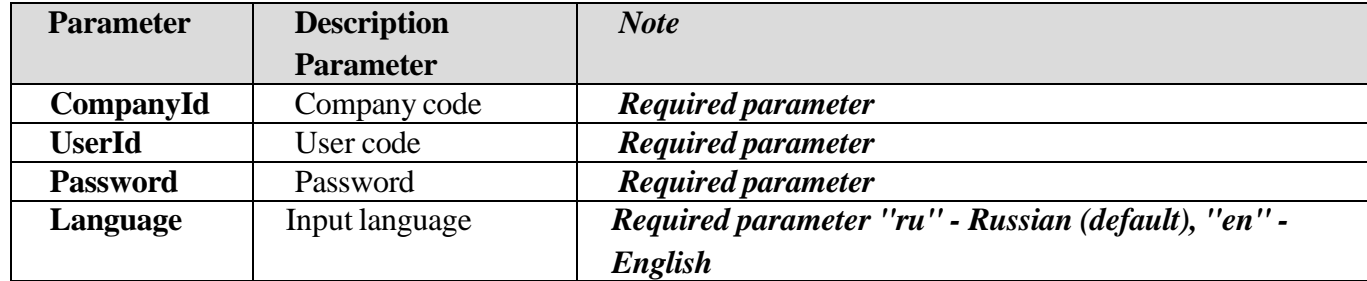

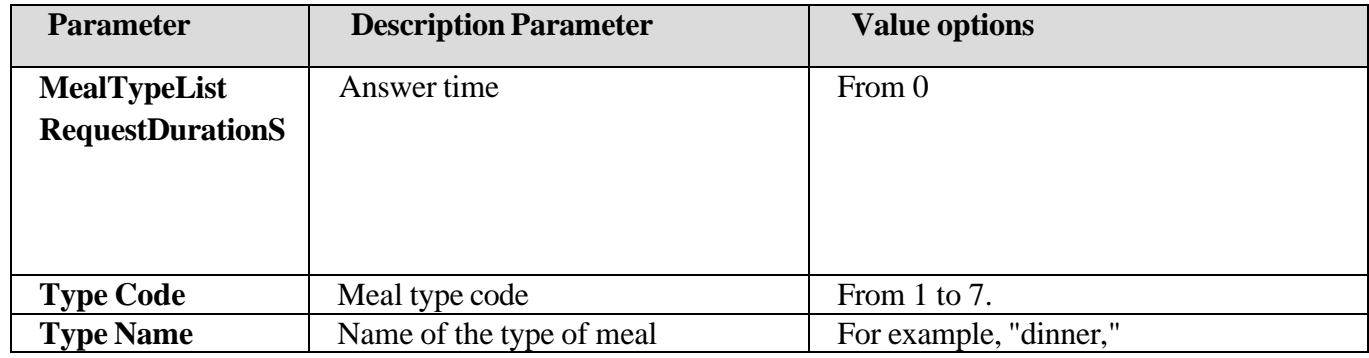

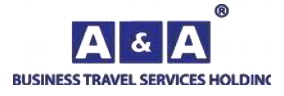

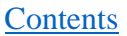

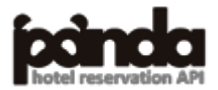

## <span id="page-32-0"></span>*5.9.MealCategoryRequest*

The method returns the list of meal categories.

The **RequestName** = **MealCategoryRequest** method is used to obtain data

### **Input parameters:**

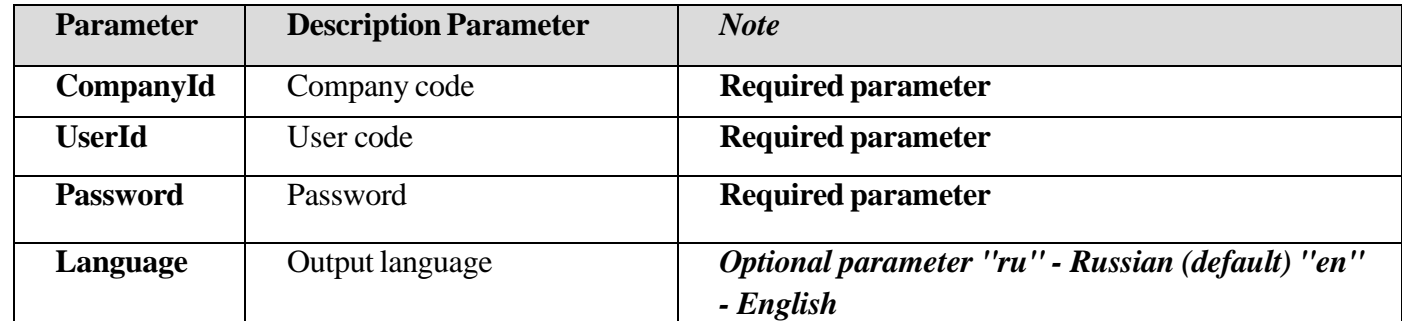

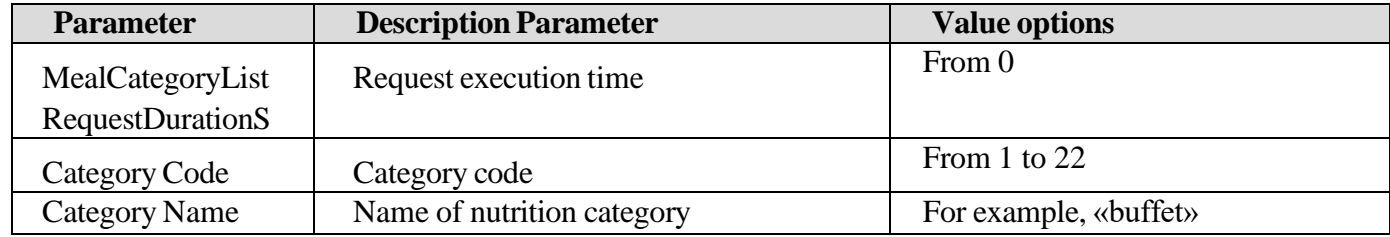

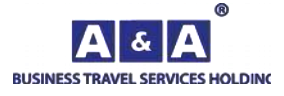

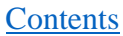

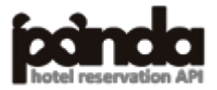

## <span id="page-33-0"></span>*5.10. ServiceTypeRequest*

The method returns the list of service types.

The **RequestName** = **ServiceTypeRequest** method is used to retrieve data

## **Input parameters:**

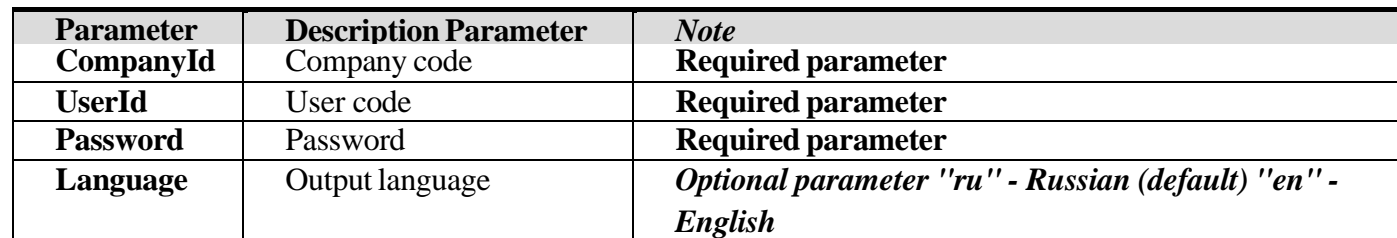

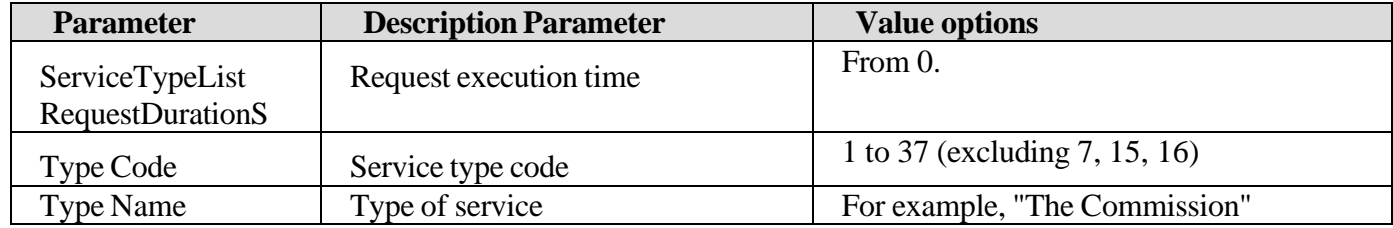

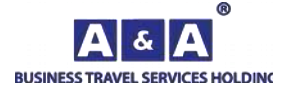

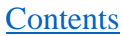

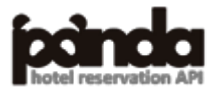

## <span id="page-34-0"></span>*5.11. HotelTypeRequest*

The method returns the list of hotel types.

The **RequestName** = **HotelTypeRequest** method is used to obtain data

### **Input parameters:**

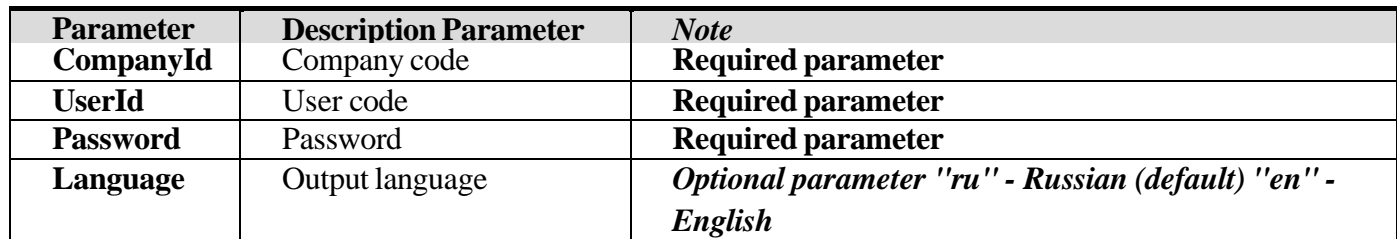

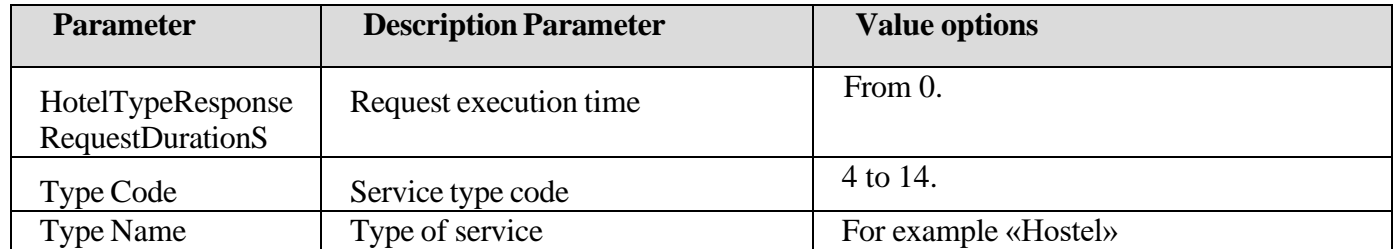

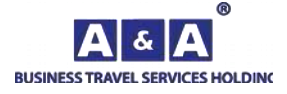

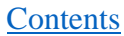

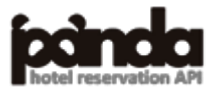

## <span id="page-35-0"></span>*5.12. HotelStarsRequest*

The method returns the list of possible hotel ratings.

The **RequestName** = **HotelStarsRequest** method is used to obtain data

### **Input parameters:**

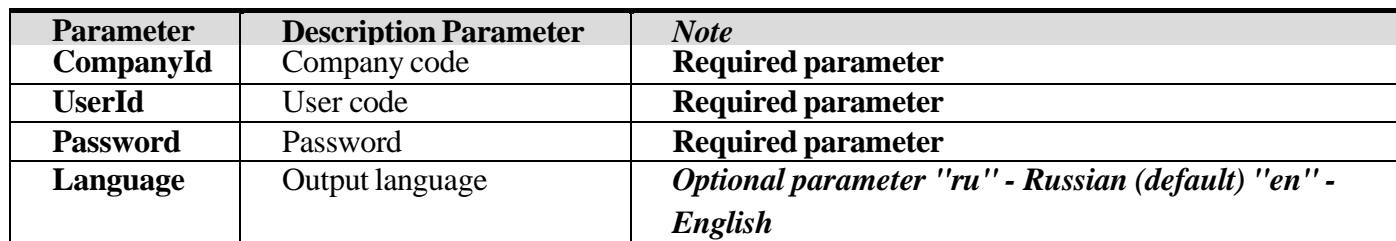

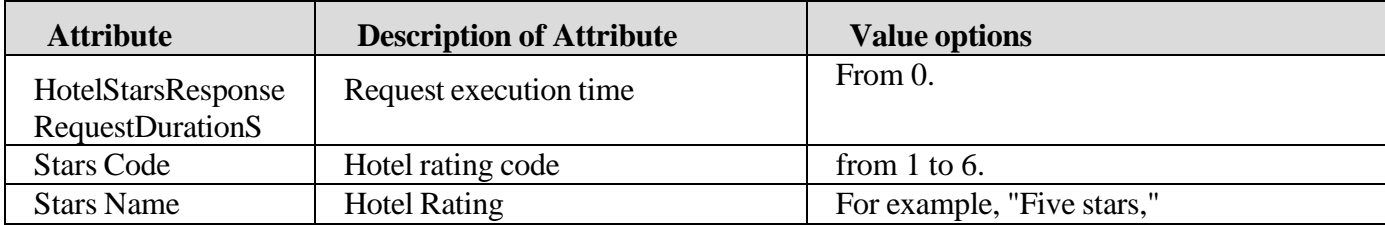

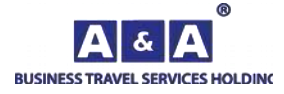

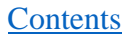

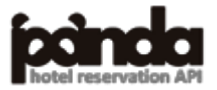
# *5.13. ClientStatusRequest*

The method returns the list of client statuses.

The **RequestName**=**ClientStatusRequest** method is used to obtain data

### **Input parameters:**

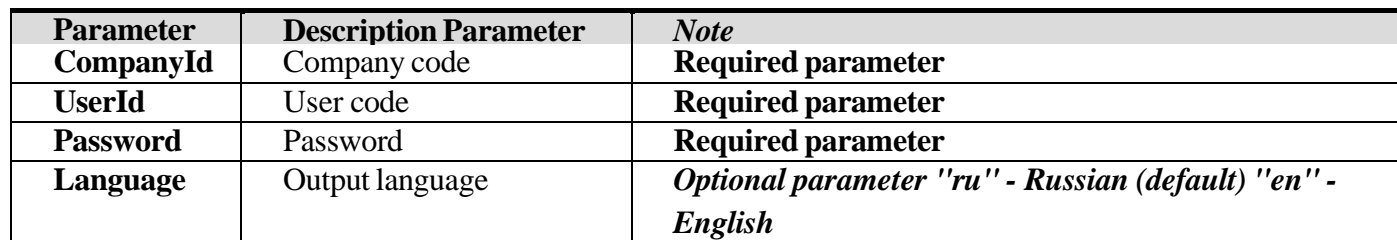

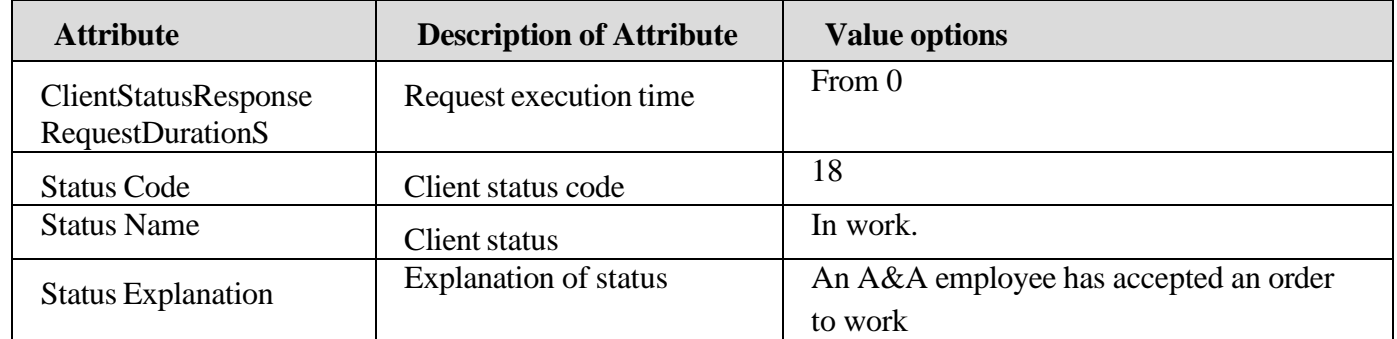

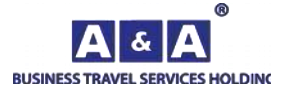

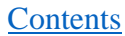

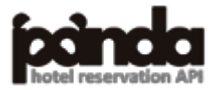

# *5.14. HotelAmenitiesRequest*

The method returns the list of services at the hotel.

To get the data, the **RequestName**= **HotelAmenitiesRequest** method is used

## **Input parameters:**

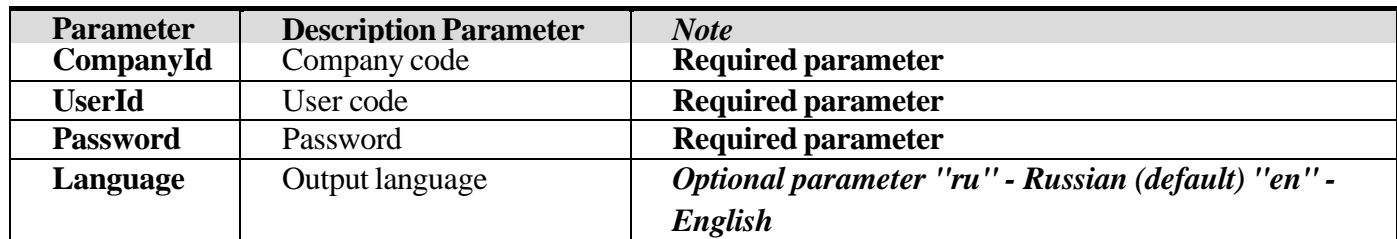

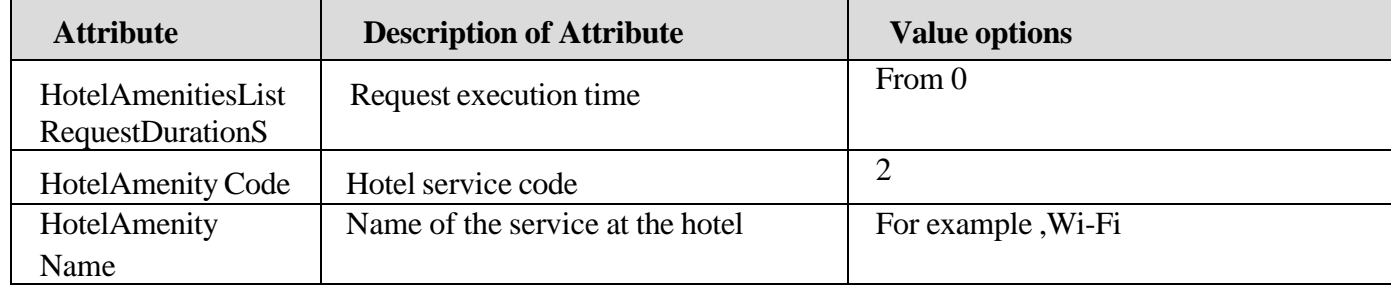

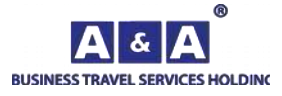

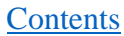

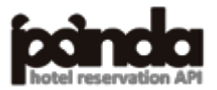

# *5.15. RoomAmenitiesRequest*

The method returns the list of services in the room.

To get the data the **RequestName**= **RoomAmenitiesRequest** method is used

## **Input parameters:**

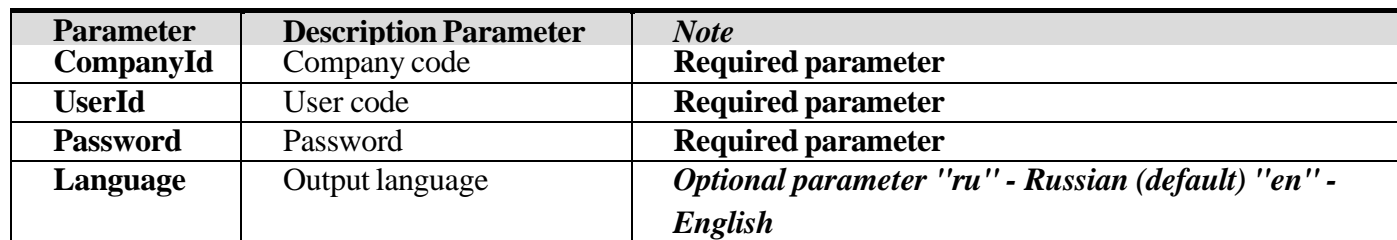

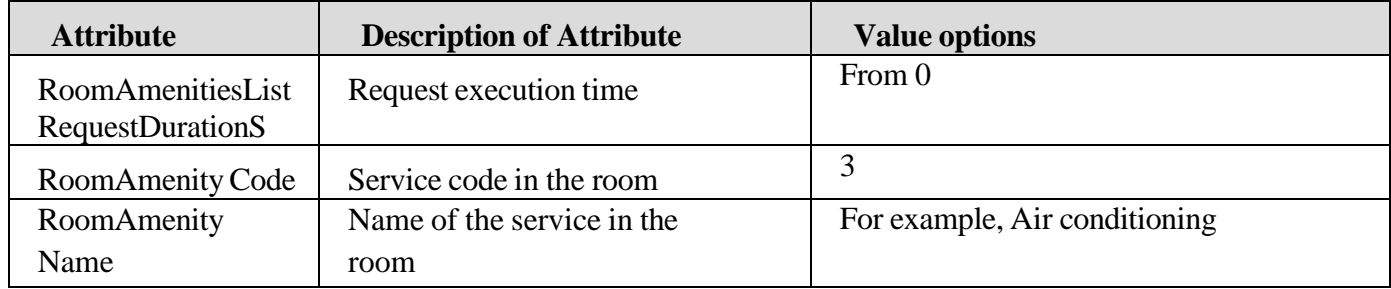

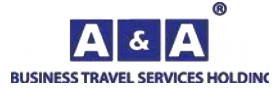

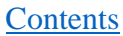

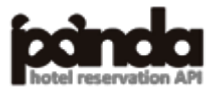

# *5.16. HotelDescriptionRequest*

The method returns detailed information for the selected hotel.

The **RequestName**=**HotelDescriptionRequest** method is used to obtain data

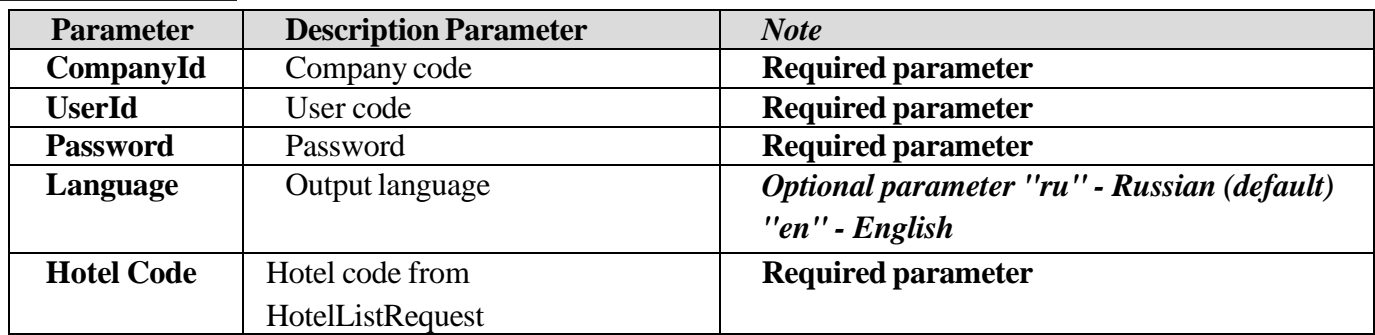

### **Input parameters:**

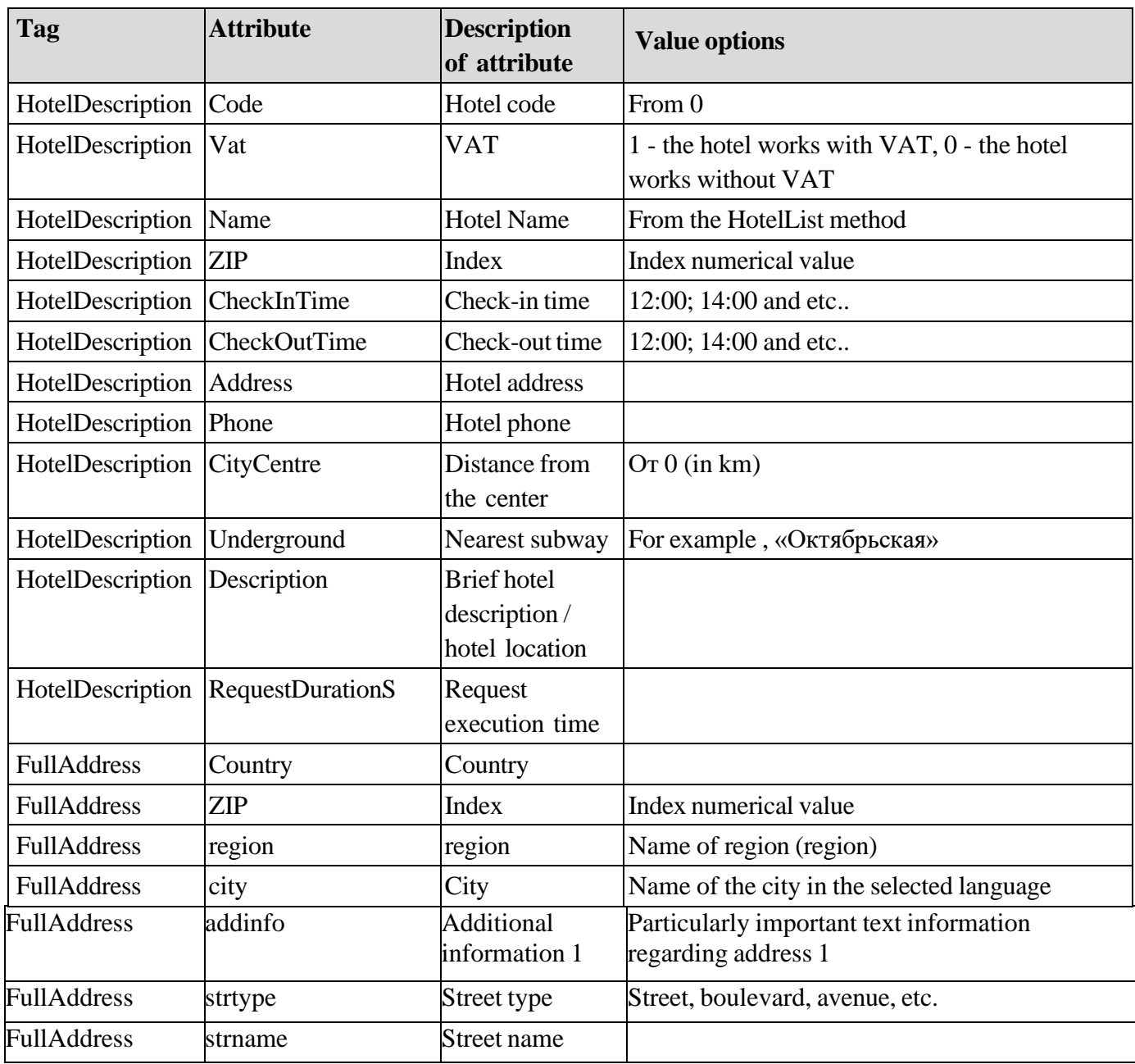

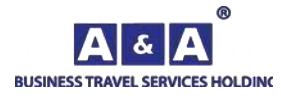

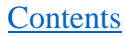

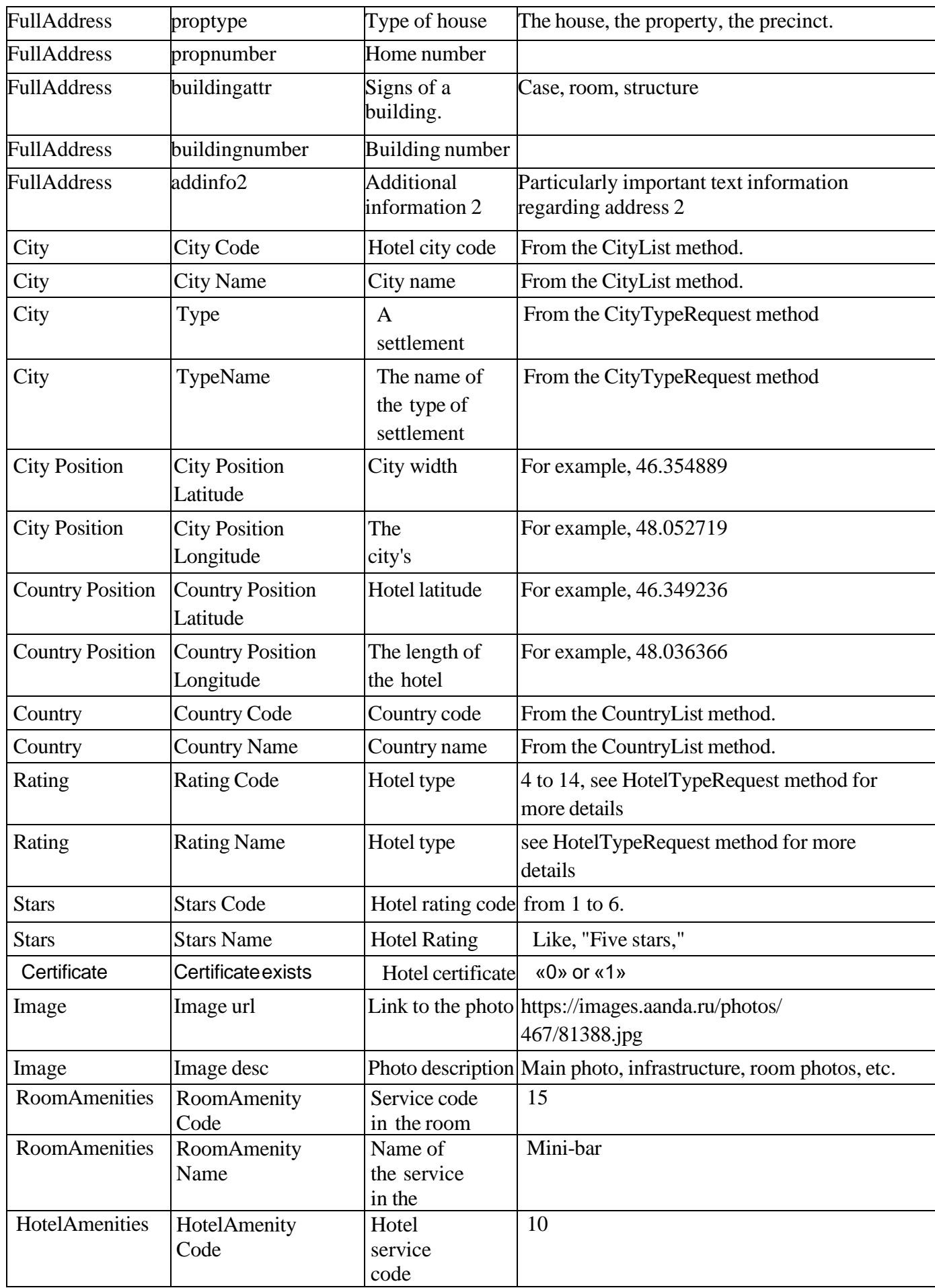

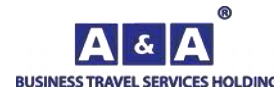

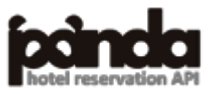

**[Contents](#page-1-0)** 

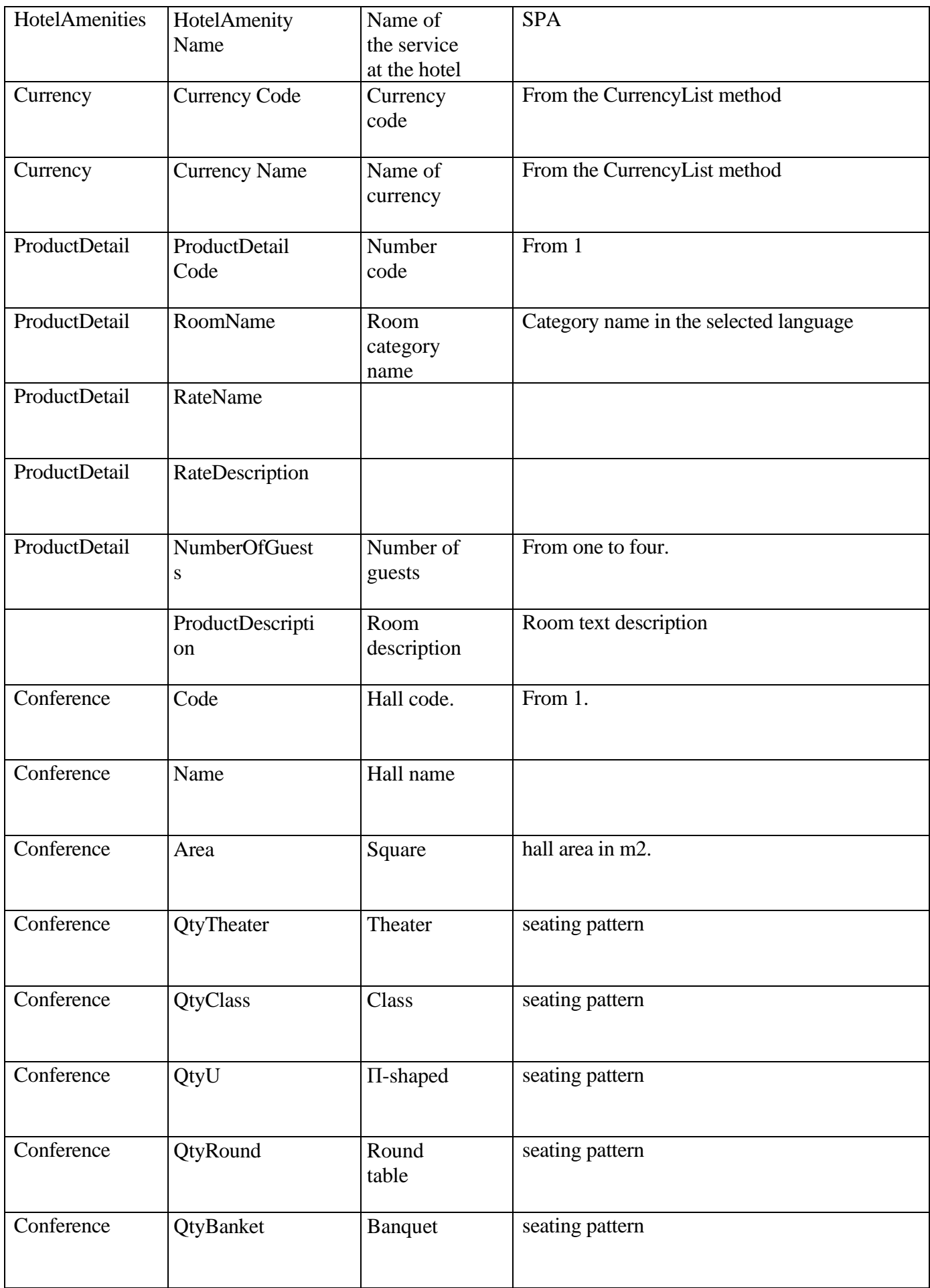

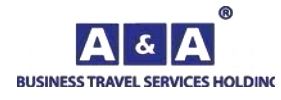

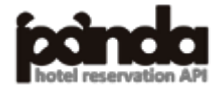

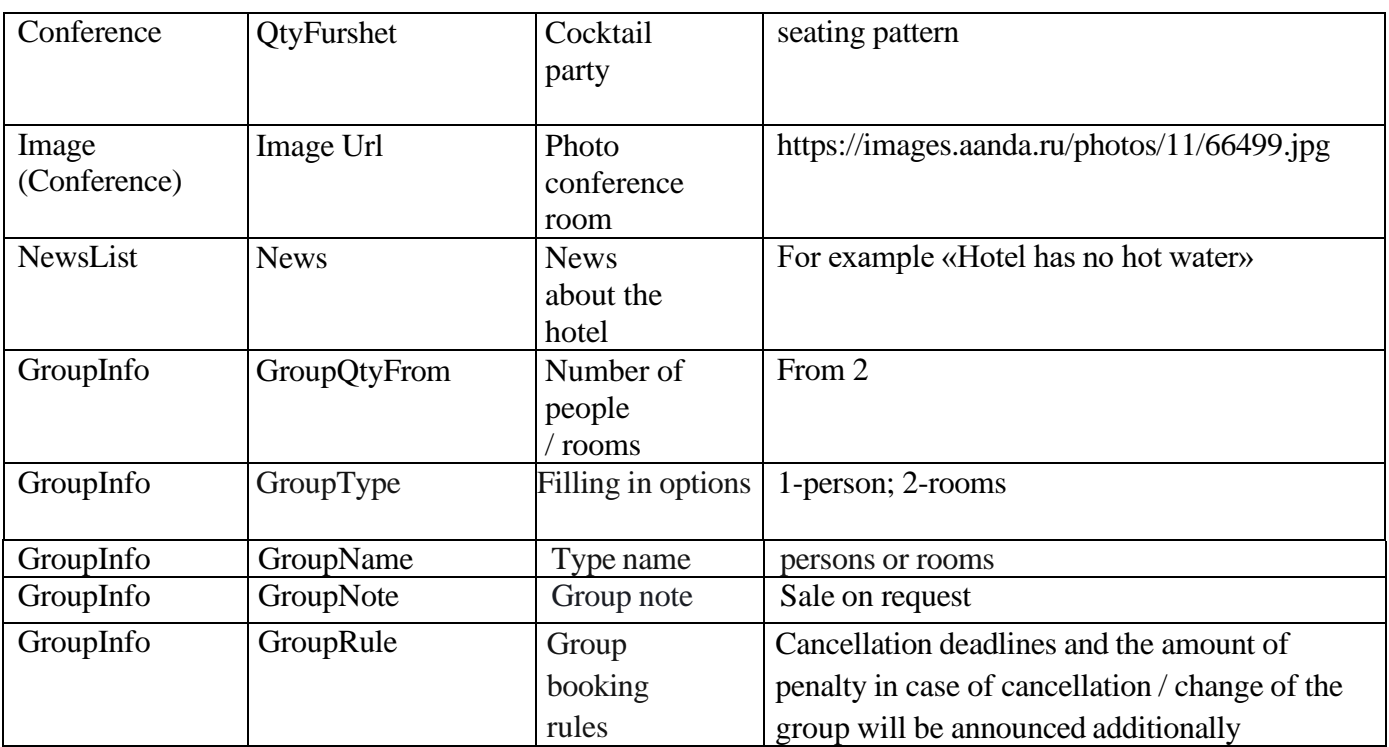

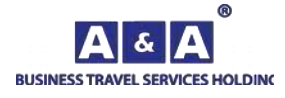

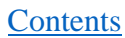

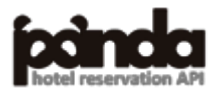

# *5.17. HotelPricingRequest*

The method returns hotel prices according to the specified parameters. To get the data the **RequestName**= **HotelPricingRequest** method is used

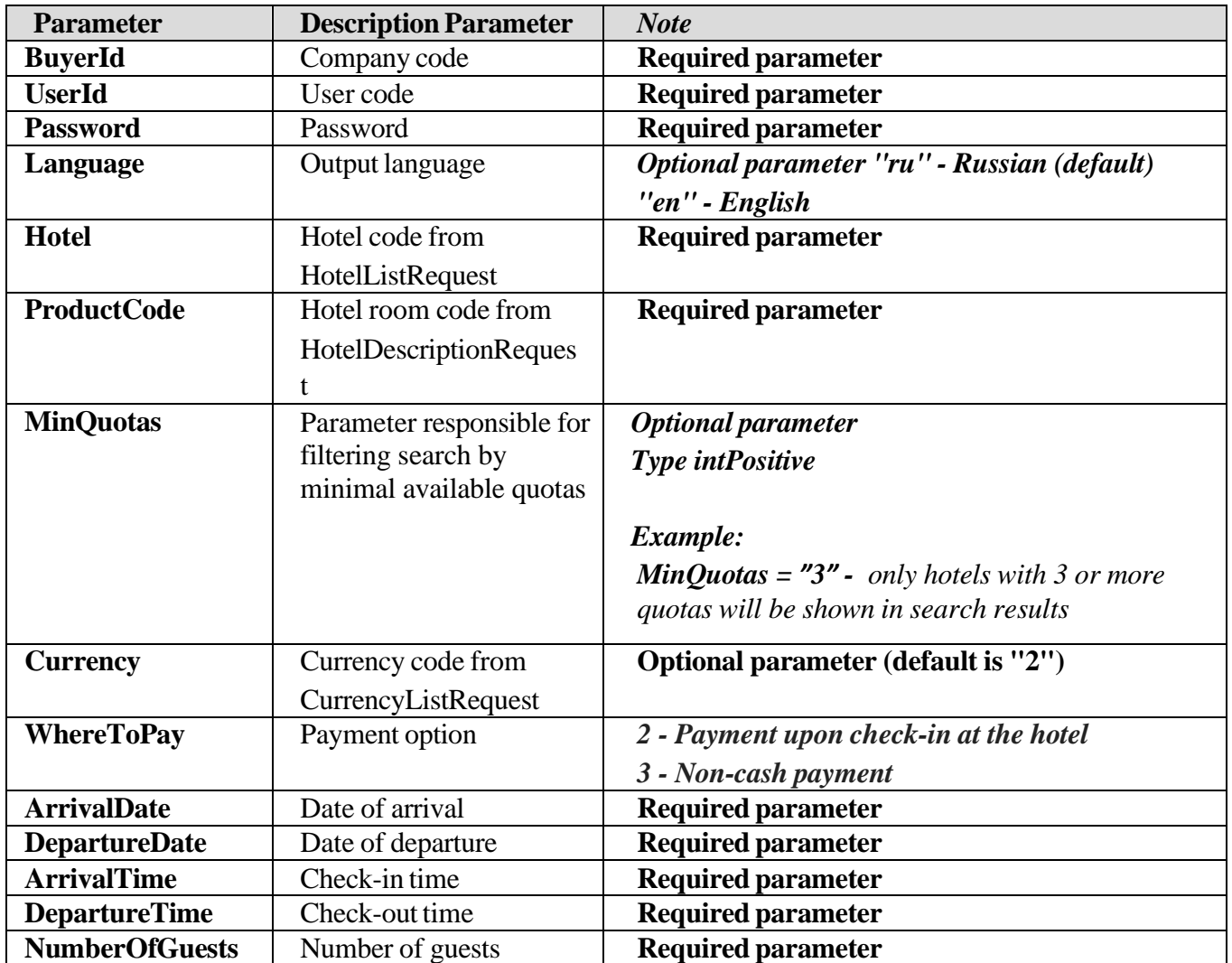

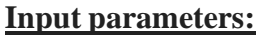

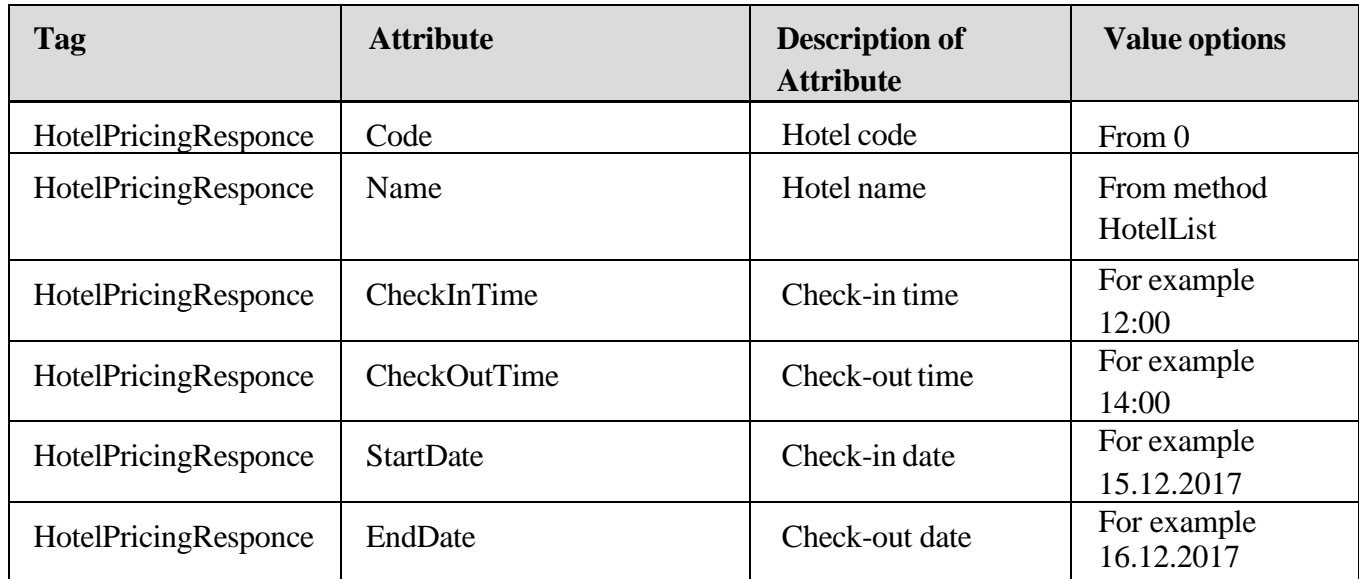

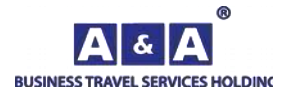

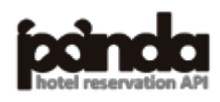

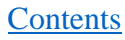

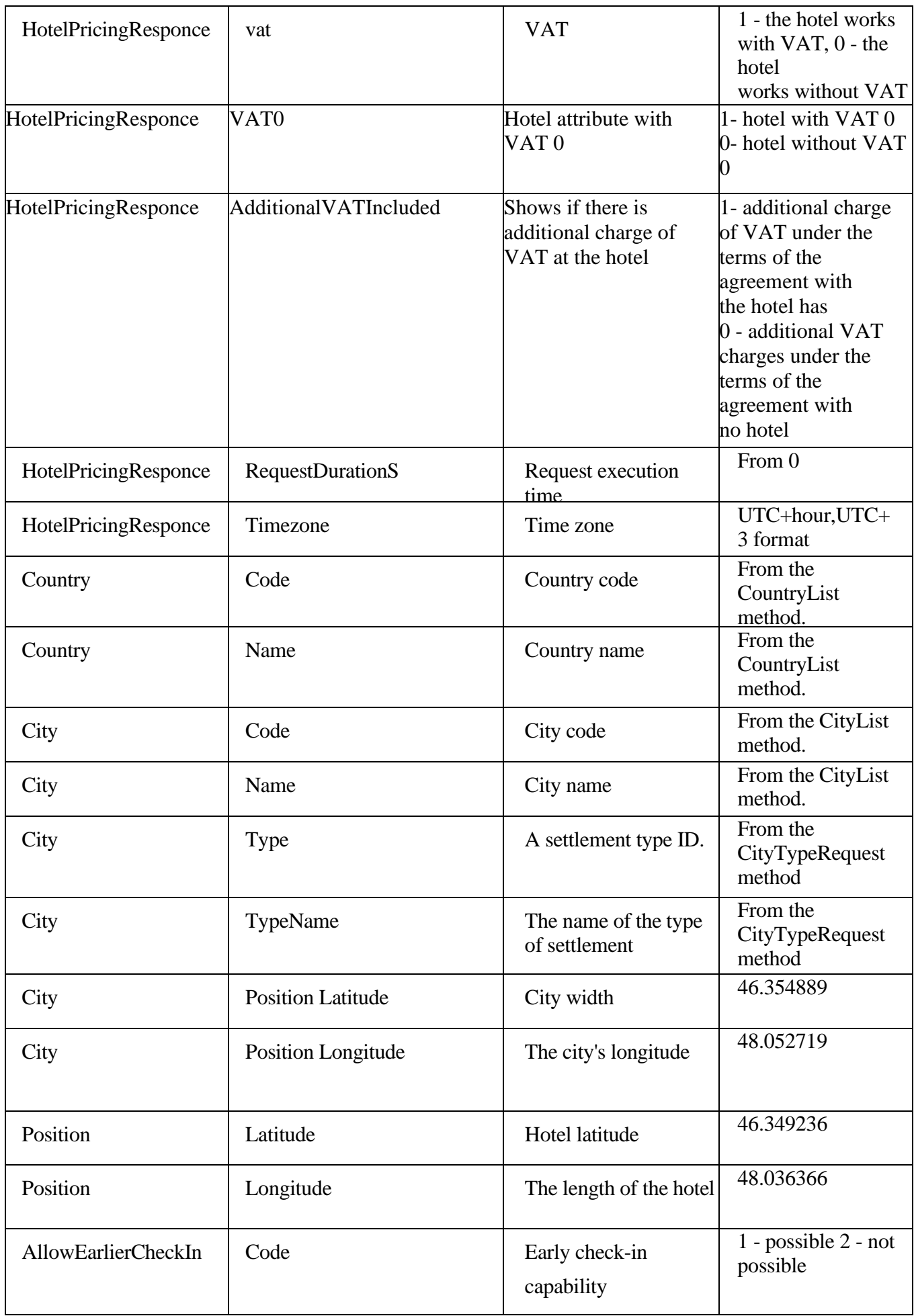

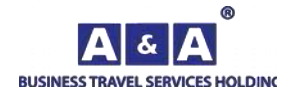

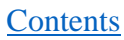

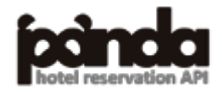

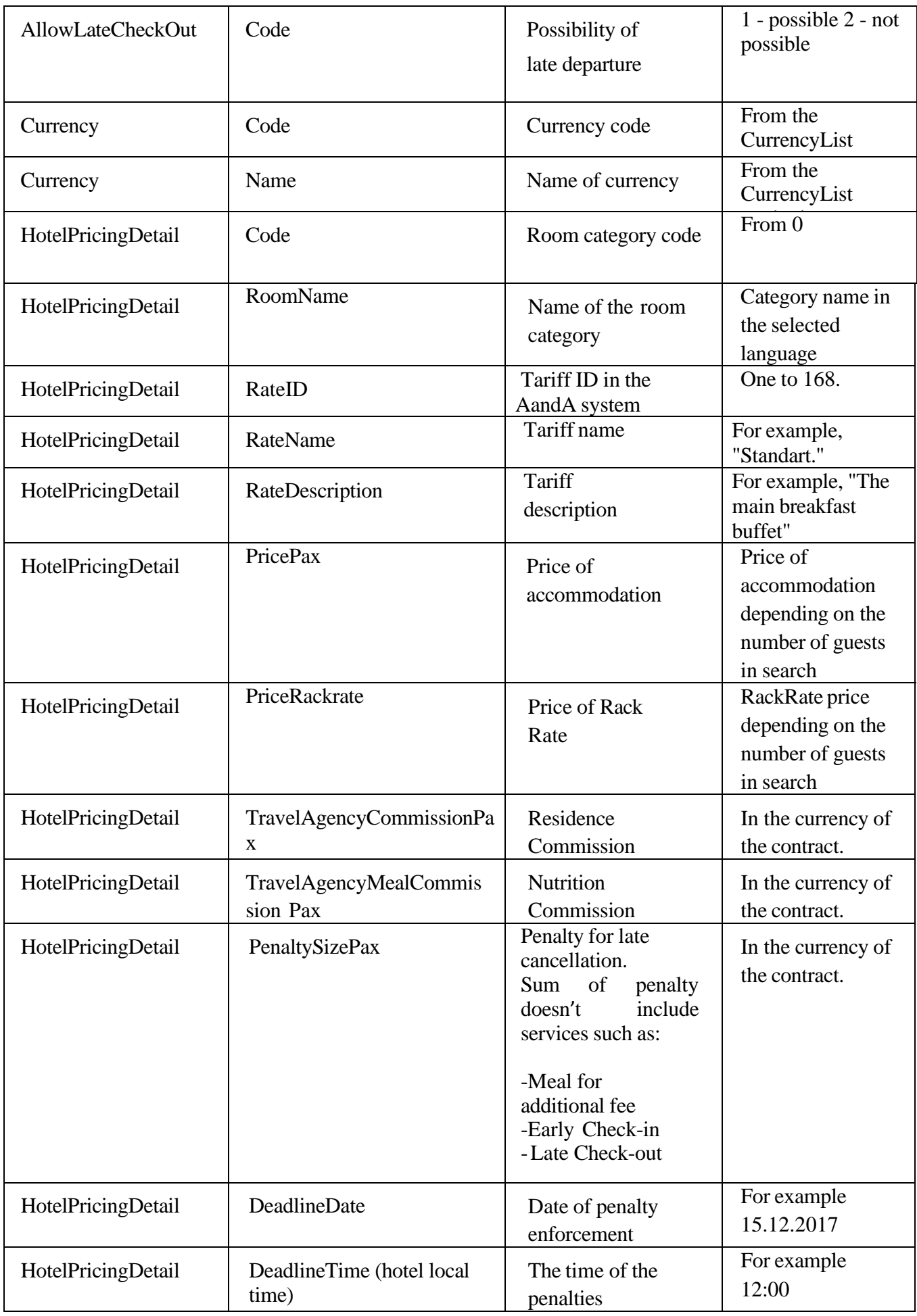

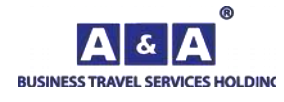

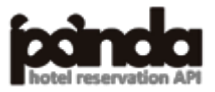

**[Contents](#page-1-0)** 

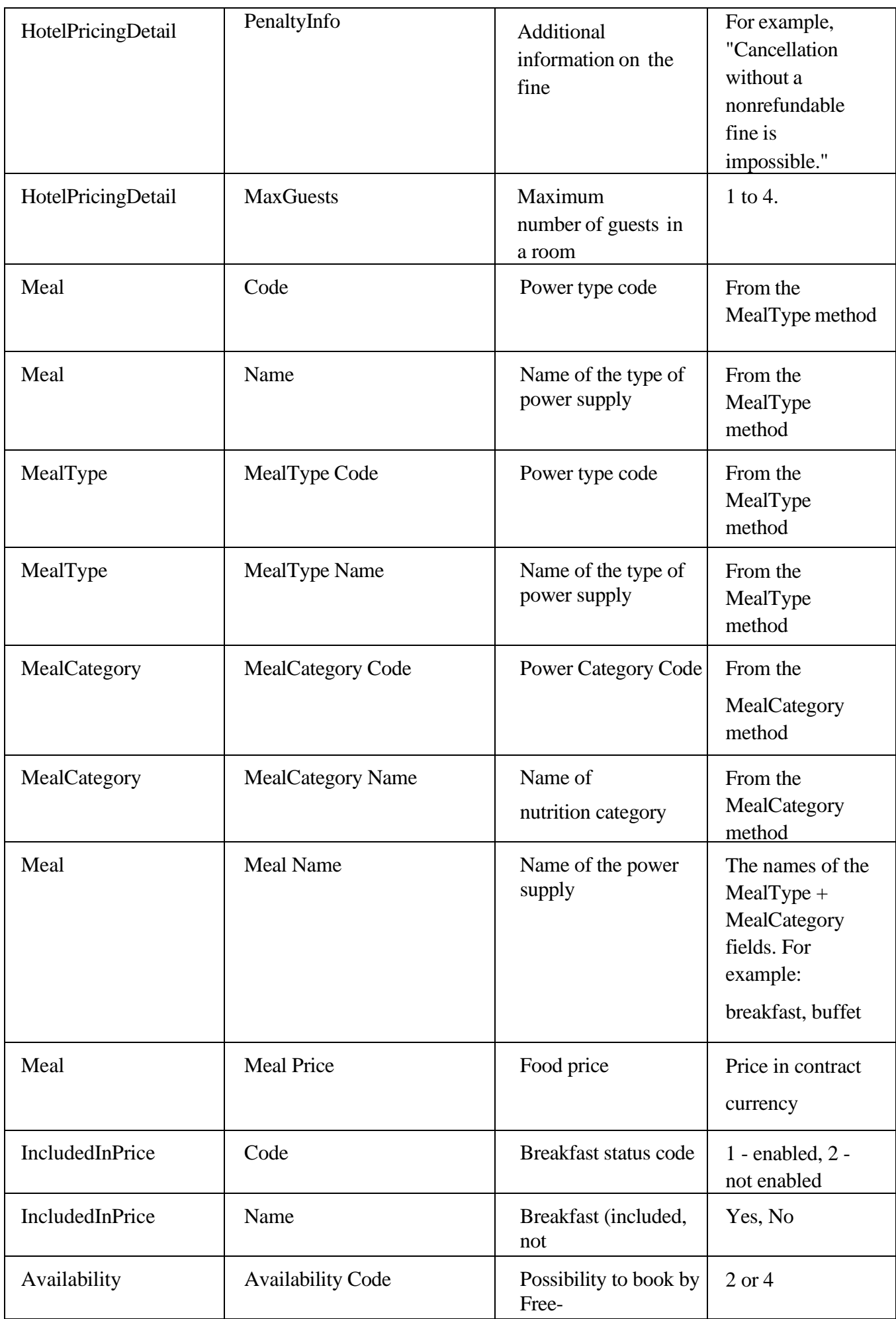

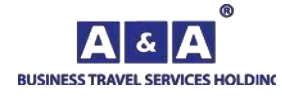

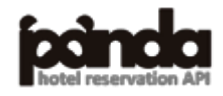

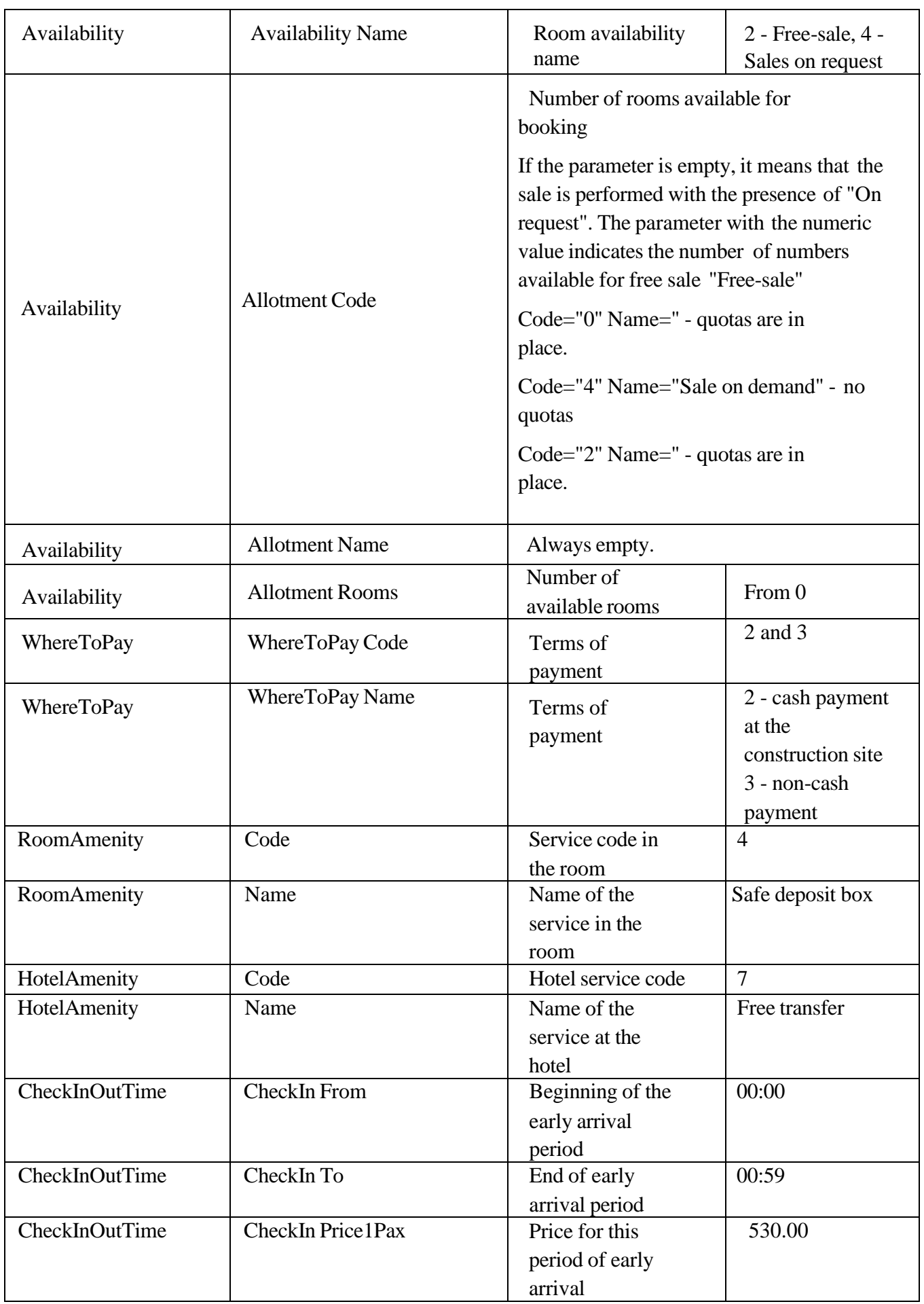

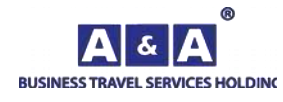

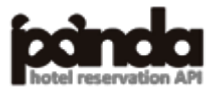

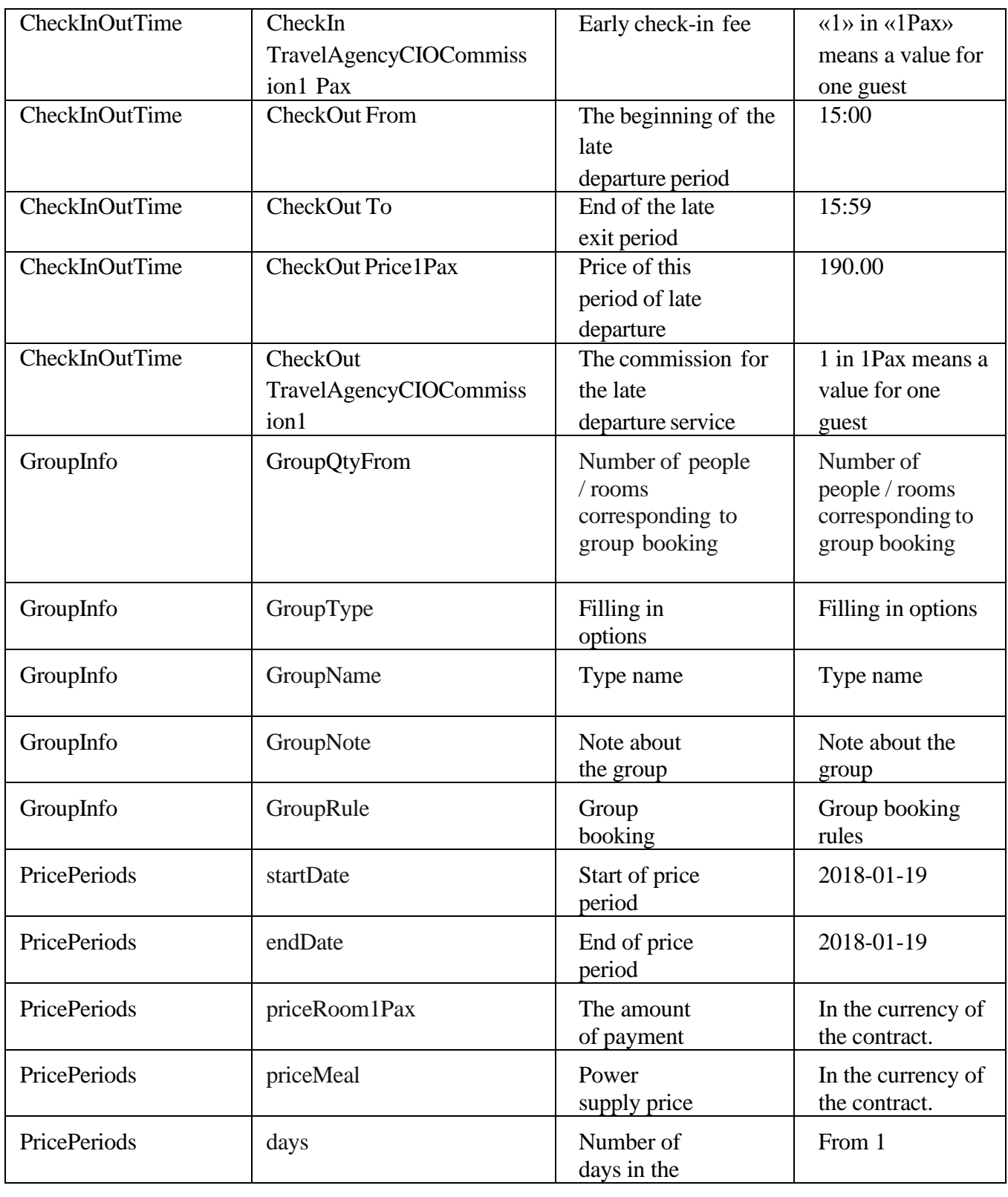

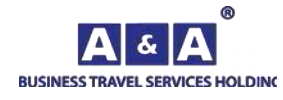

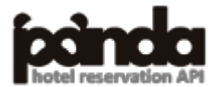

49

To display the new output in the query, you should specify the "**IsMultiRate**" parameter The method returns hotel prices according to the specified parameters.

To get the data the **RequestName**= **HotelPricingRequest** method is used

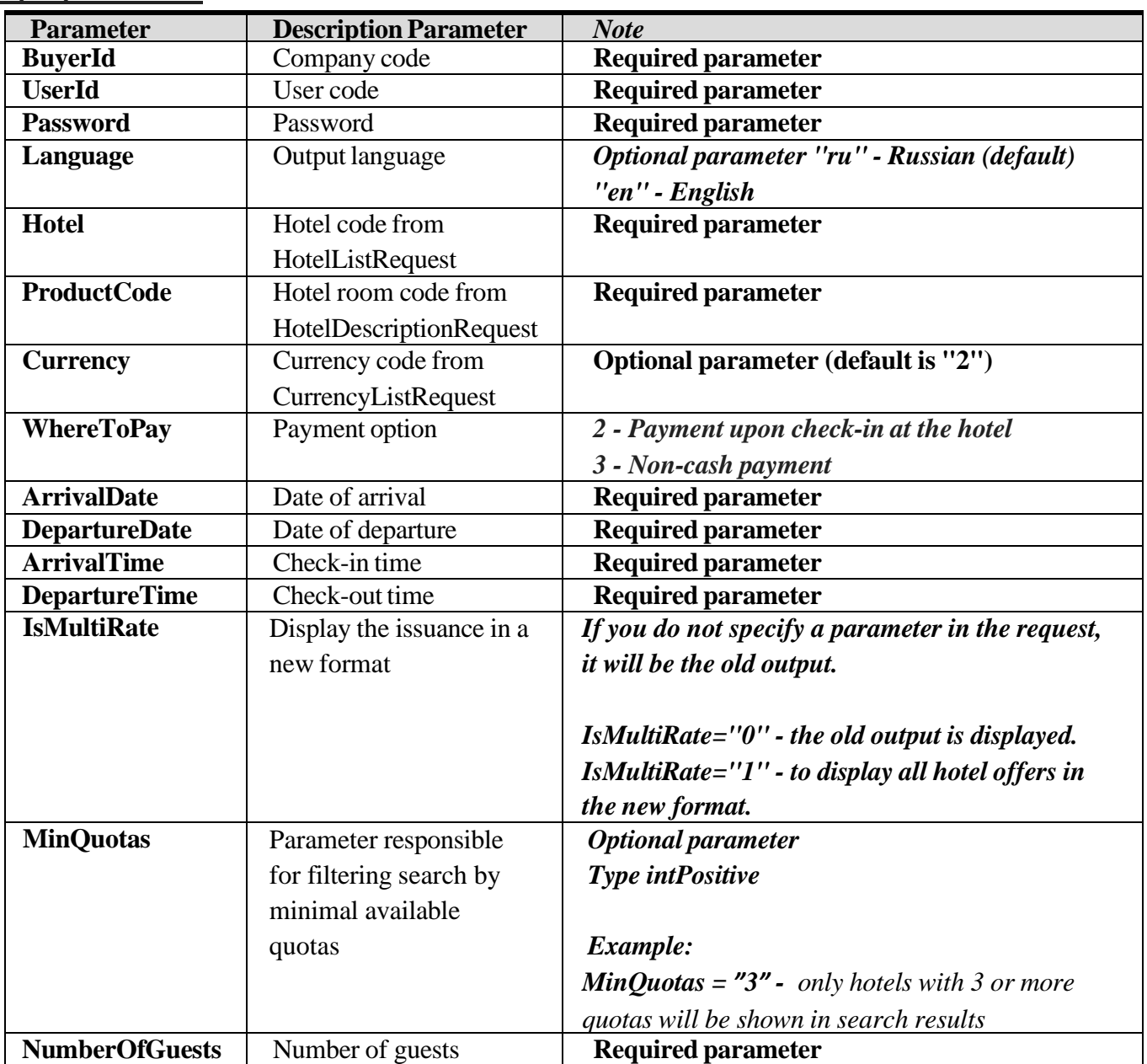

#### **Input parameters:**

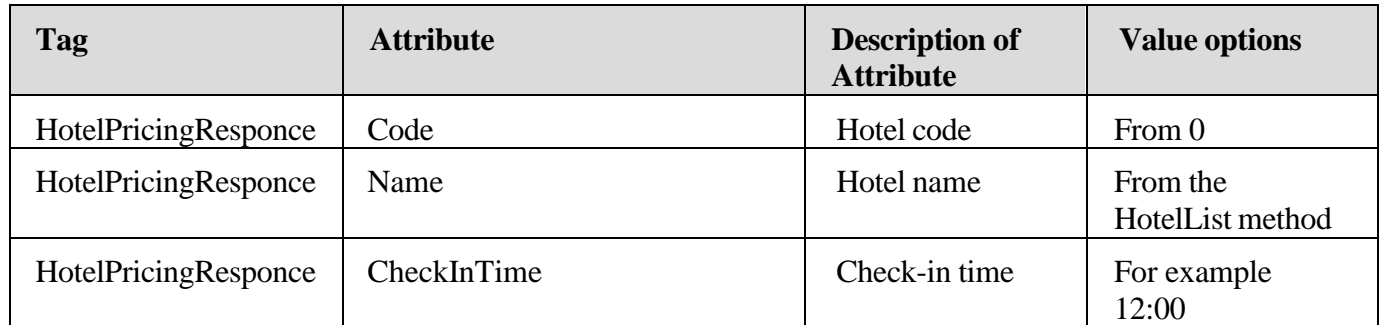

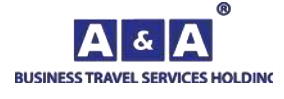

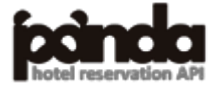

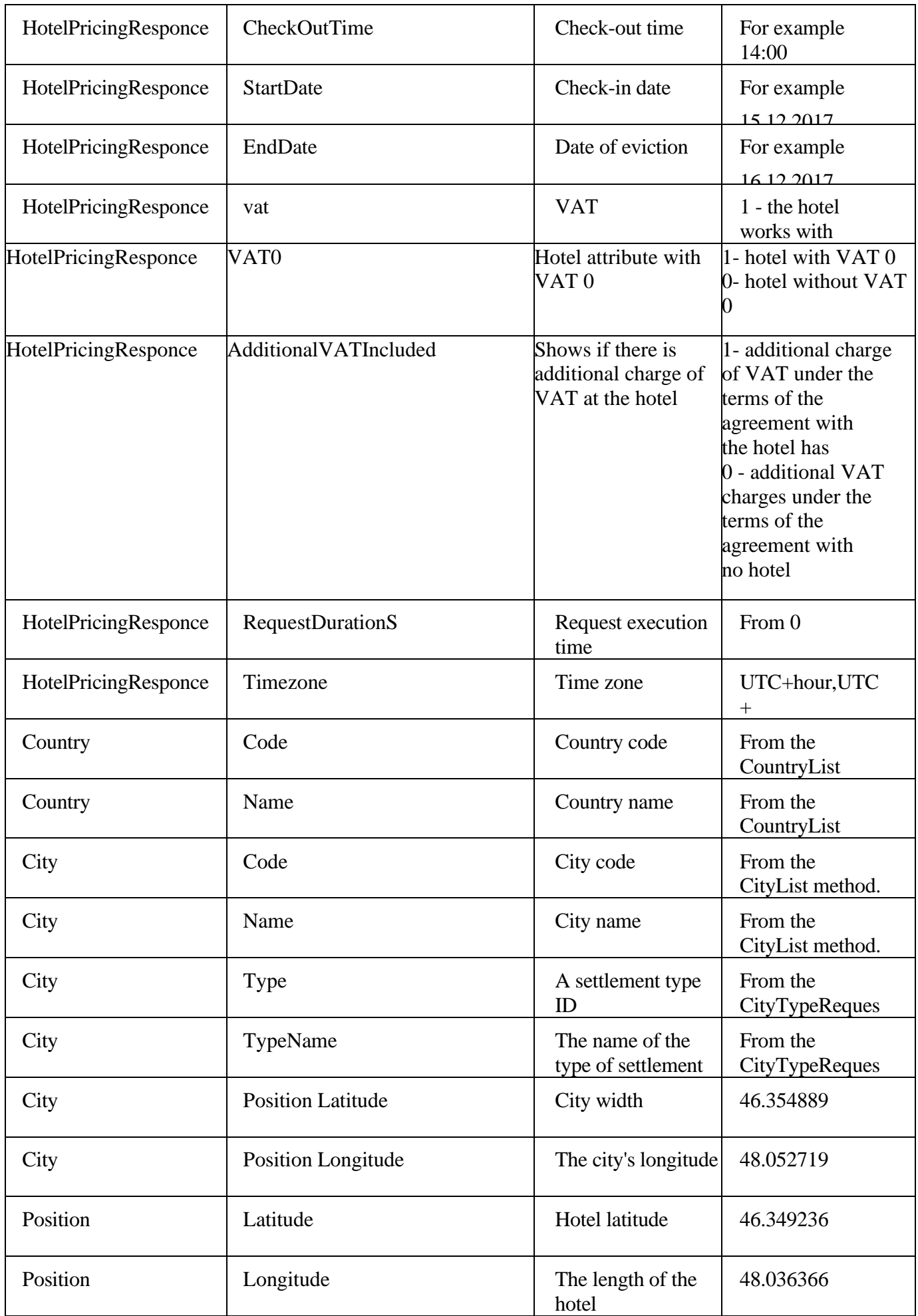

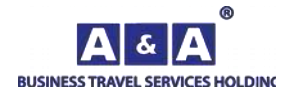

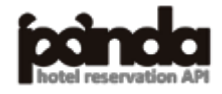

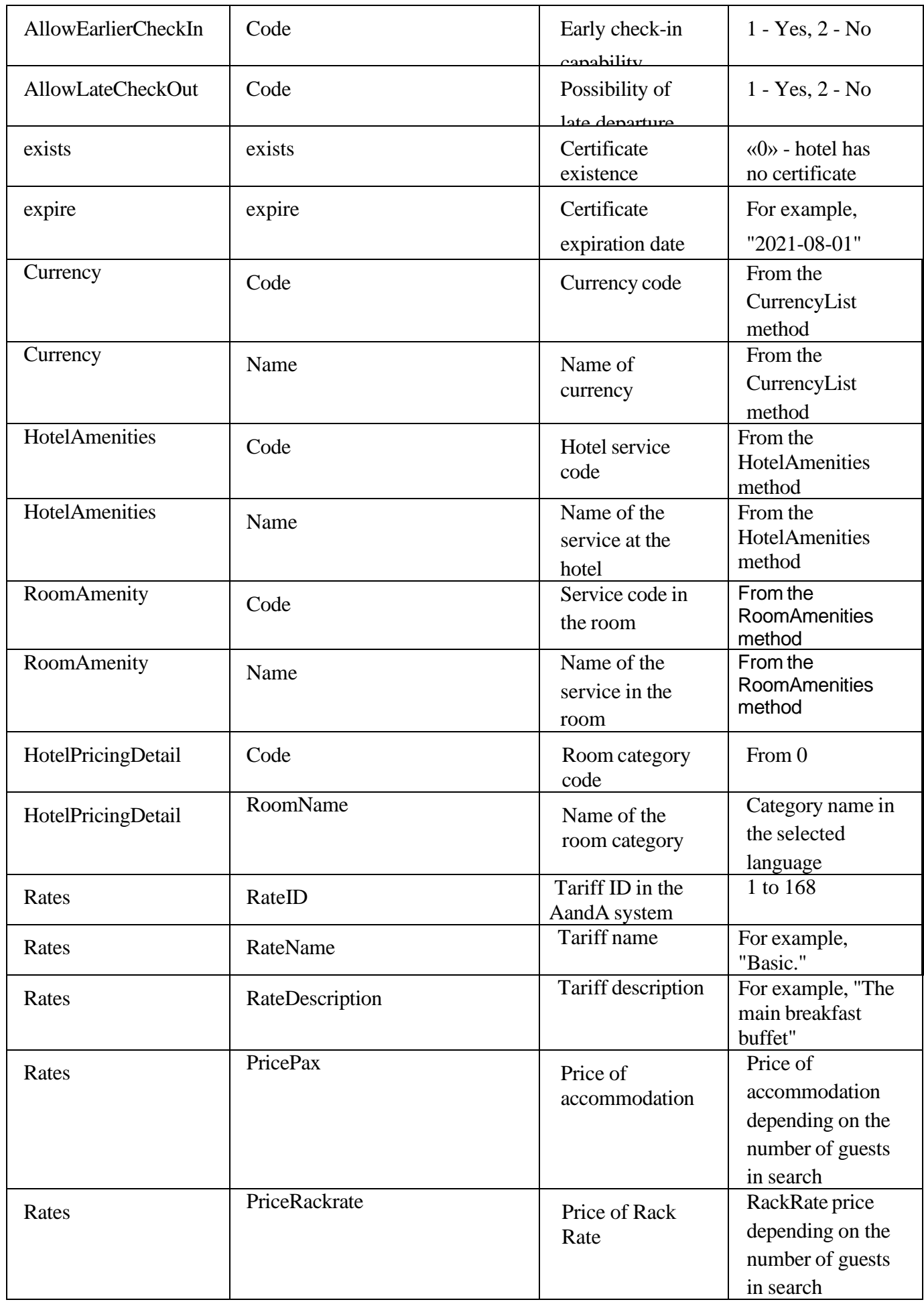

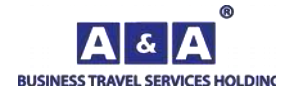

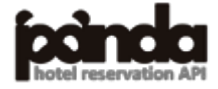

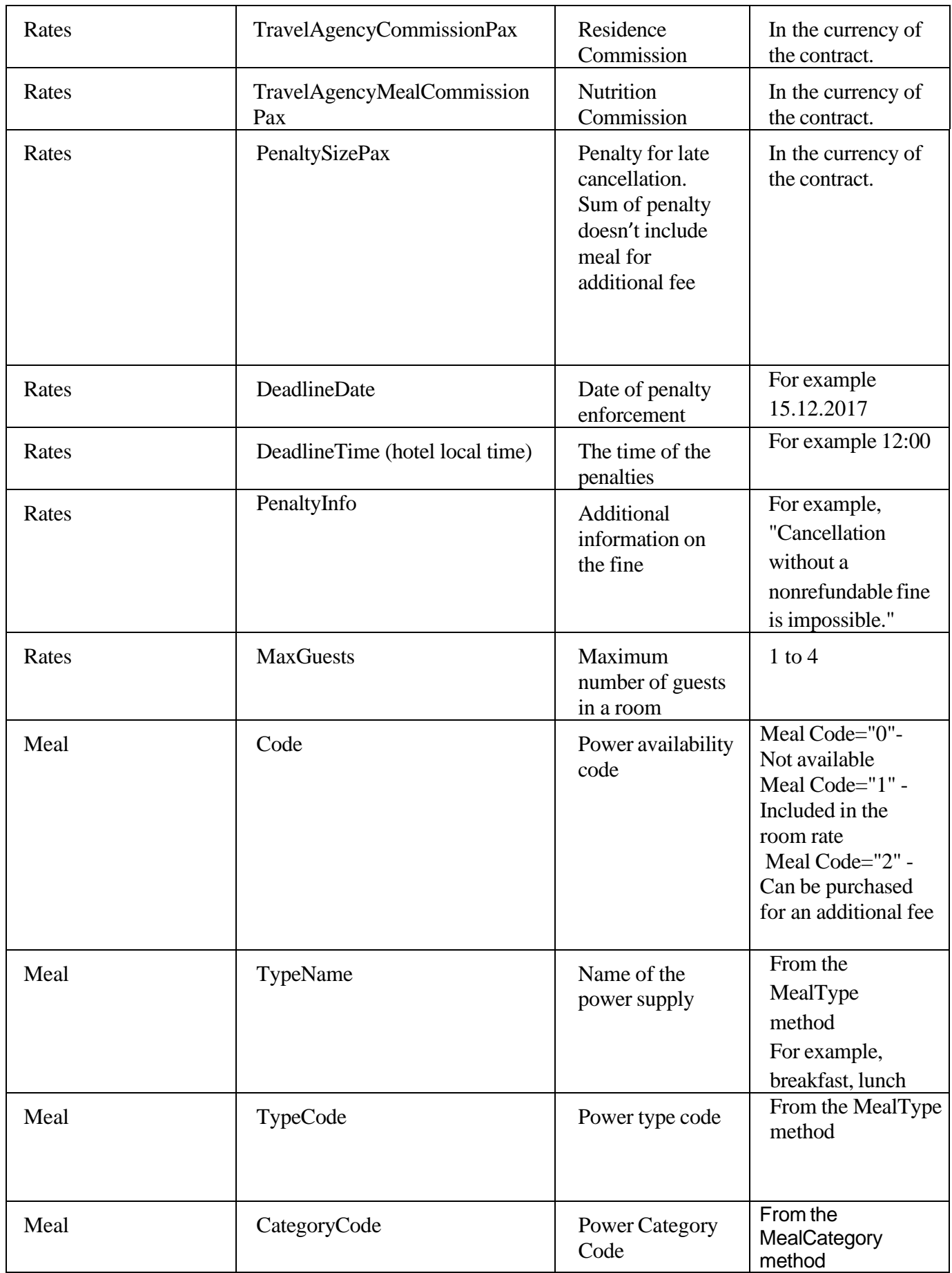

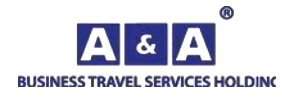

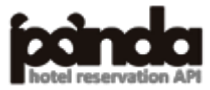

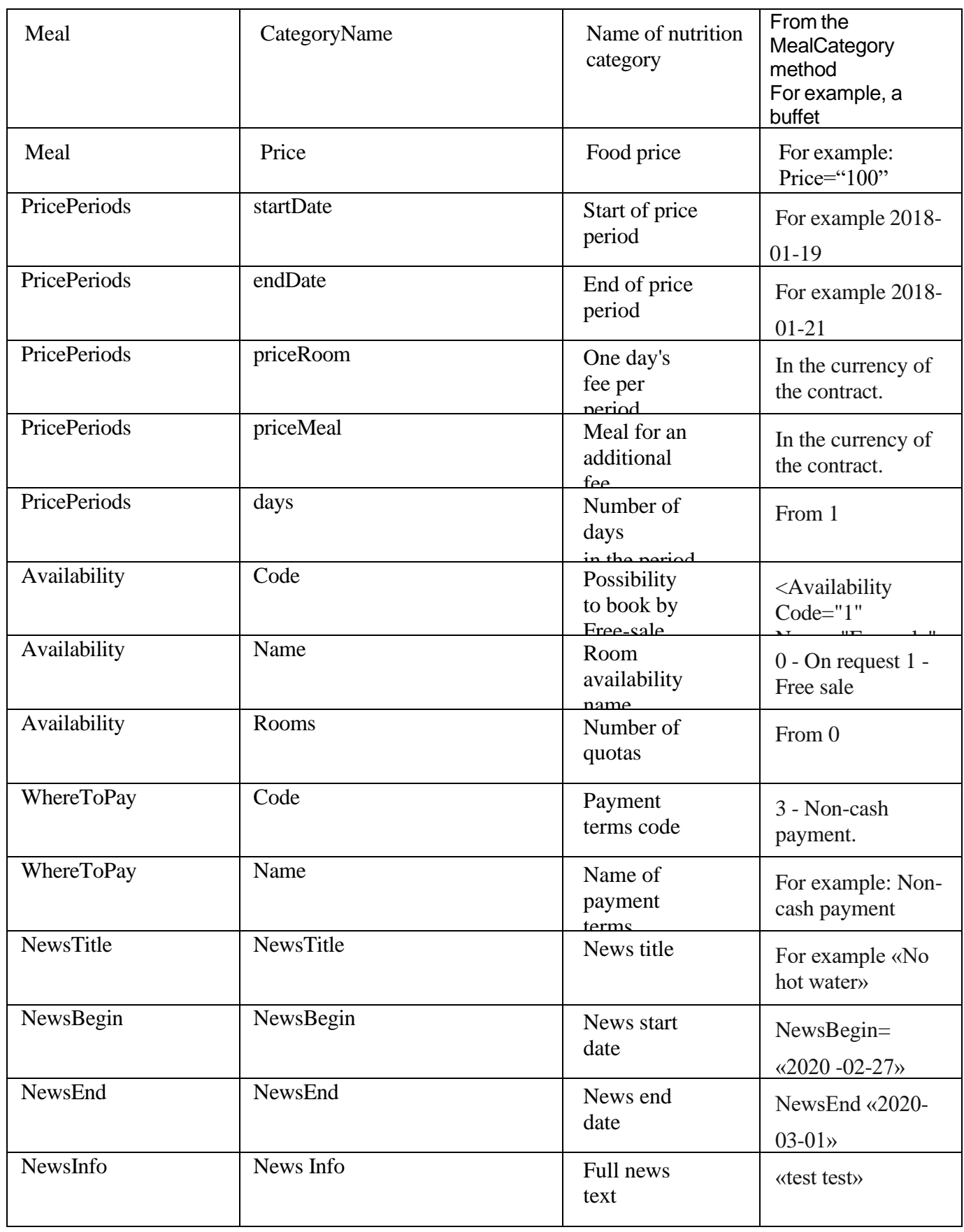

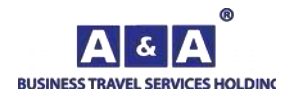

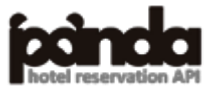

# *5.19. OrderRequest*

The method of creating an order. This method is also used to modify and cancel an order. The **RequestName**= **OrderRequest** method is used to obtain data.

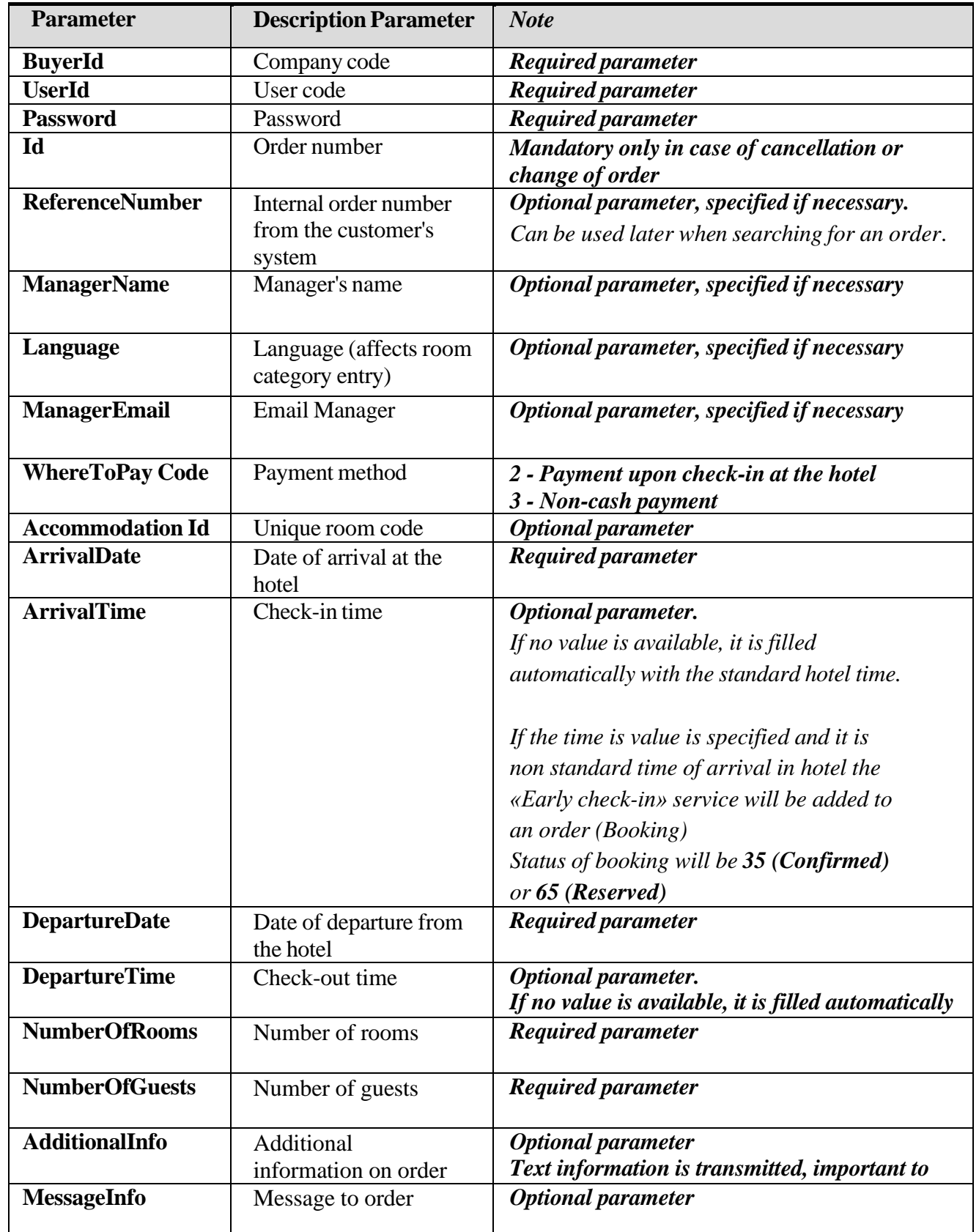

### **Input parameters:**

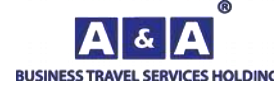

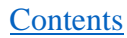

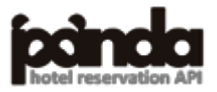

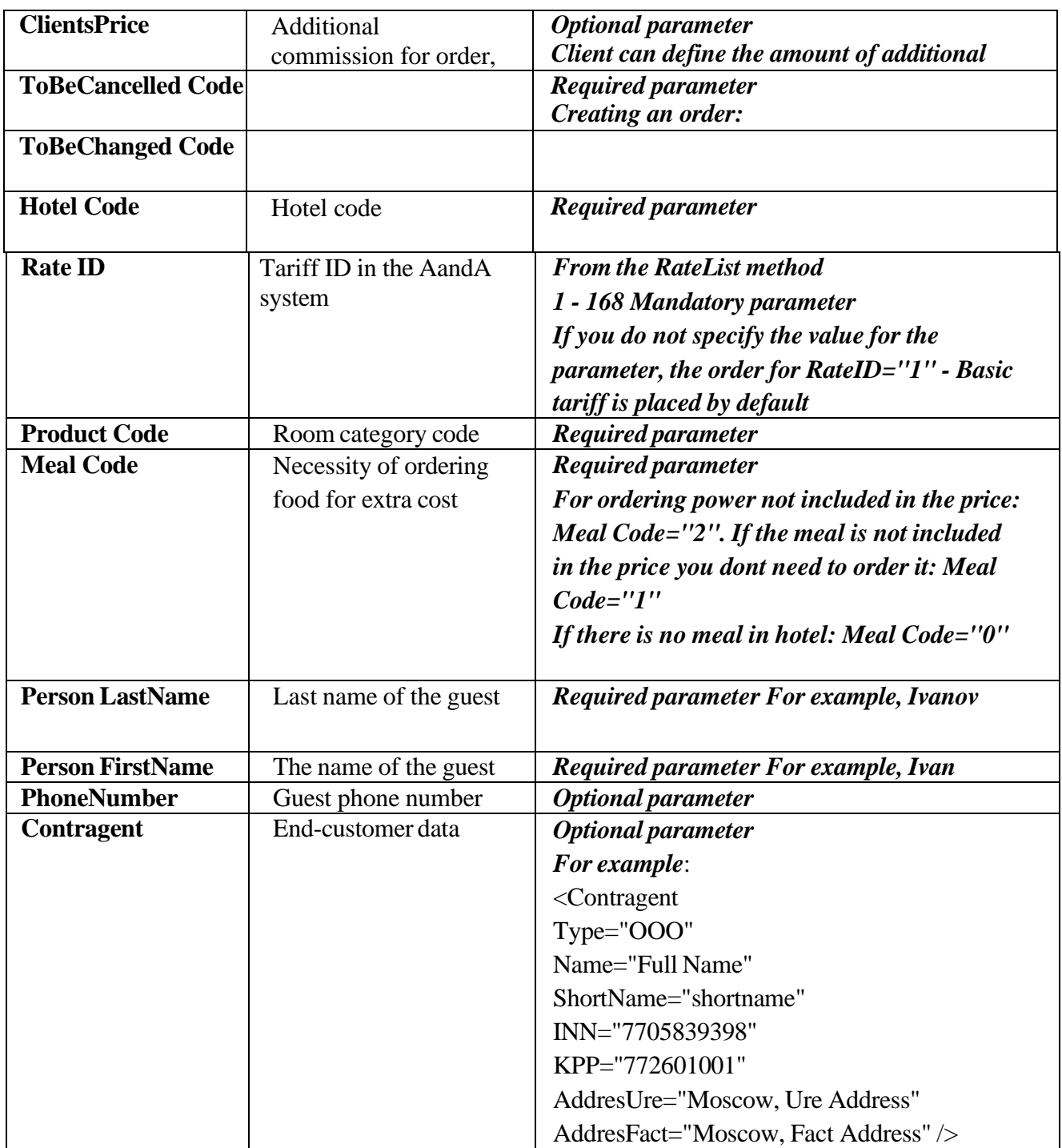

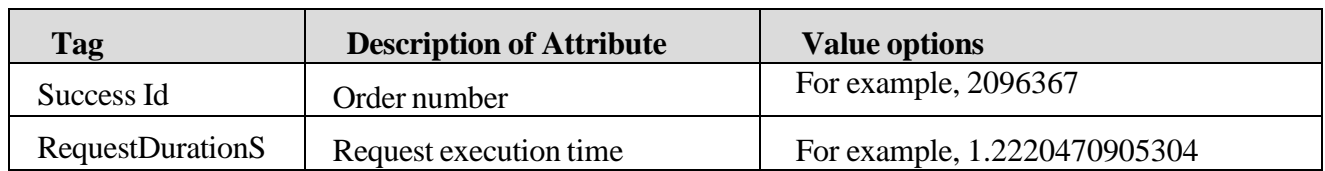

It should be noted that when you create an order with a non-standard time for the hotel (early arrival or late departure), in the order there are additional services Early arrival and late departure with the arrival / departure time and their cost.

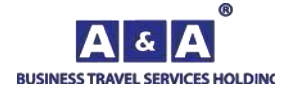

### *If time of arrival differ from standard time of arrival of the hotel:*

If the room is vacant (available) day before arrival then the status of booking will be **Reserved (65)** If the room is non-vacant (non -available) day before arrival then the status of booking will be **Request received (11)**

### *If time of departure differ from standard time of departure of the hotel:*

If the room is vacant (available) day after departure then the status of booking will be **Reserved (65)** If the room is non-vacant (non -available) day after then the status of booking will be **Request received (11)**

#### **Differentiated Commission.**

Method of changing gross fare and commission amount in API-PandA order.

To change the gross-rate in the order by means of API-PandA due to the change the commission it is necessary to transfer changes by order. This service called "differentiated commission" in A&A terminology.

An example of a request to create an order using the "differentiated commissions":

<OrderRequest BuyerId="\*\*\*\*\*\*\*\*\*" UserId="\*\*\*\*\*\*\*\*\*" Password="\*\*\*\*\*\*\*\*\*\*\*\*\*\*\*" Language="en"  $Id = "$ ReferenceNumber=""> <Currency Code="2"/> <WhereToPay Code="3"/> <ToBeCancelled Code="1"/> <ToBeChanged Code="2"/> <Hotel Code="hotel code"/> <RoomsList AdditionalInfo=" MessageInfo=""> <Room Id="room id" RateID="rate id" NumberOfGuests="1" ArrivalDate="12.12.2022" ArrivalTime="14:00" DepartureDate="13.12.2022" DepartureTime="12:00" ClientsPrice="200"> <Meal Code="0"/> <Persons> <Person LastName="Smith" FirstName="Sam" /> </Persons>  $\langle$ Room $\rangle$  $\langle$ RoomsList $\rangle$ </OrderRequestMulti>

When the request is completed, an order will be created, your commission will be added to the order the amount from the ClientsPrice="\*\*\*\*\*" parameter. The gross amount will also increase by the amount ClientsPrice.

To change the size of the commission in a previously created order by changing the gross fare you need to send a request to API-PandA to change the order.

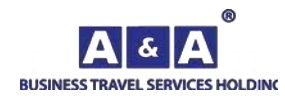

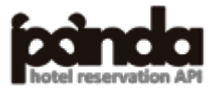

Order change request example: <OrderRequest BuyerId="\*\*\*\*\*\*\*\*\*" UserJd="\*\*\*\*\*\*\*\*\*" Password="\*\*\*\*\*\*\*\*\*\*\*\*\*\*\*\*" Language="en" Id="changing order id" ReferenceNumber=""> <Currency Code="2"/> <WhereToPay Code="3"/> <ToBeCancelled Code="0"/> <ToBeChanged Code="1"/> <Hotel Code="hotel code"/> <RoomsList AdditionalInfo=" MessageInfo=""> <Room Id="room id" RateID="rate id" NumberOfGuests="1" ArrivalDate="12.12.2022" ArrivalTime="14:00" DepartureDate="13.12.2022" DepartureTime="12:00" ClientsPrice="400"> <Meal Code="0"/> <Persons> <Person LastName="Smith" FirstName="Sam" /> </Persons>

 $\langle$ Room $\rangle$ 

</RoomsList>

For example, you initially make an order for a hotel with a price of 3000, for one day with the parameter "ClientsPrice="200". Your contract commission is, for example, 10 percent. As a result, the commission on the order will be  $(3000 * 0.1) + 200 = 500$ . At the same time, the cost of accommodation will be increased by the amount that you transferred to ClientsPrice.

When sending a request to change the differentiated commission with "ClientsPrice="400" the amount of your final commission will change according to the formula (3000\*0.1)+200+(400- 200)=700. In this case, the amount of accommodation on the order will also change to the difference between the original value of ClientsPrice and the last passed ClientsPrice.

After sending a request to change the amount of the differentiated commission, the status of the order will be 47 for a while (changes received), before re-invoicing. After the reissue, the status of the order will be changed to 65 (Reserved).

#### **Attention!**

Changing the commission within the confines of the "differentiated commission" service is possible:

• Only if the order status (the status code parameter in the response to the OrderInfoRequest method) is 21

(Waiting for client confirmation), 25 (Rejected), 35 (Confirmed), 65(Booked) or 18 (In progress);

• If the date of arrival in the order has not yet arrived;

• Only if the original order amount has not been changed, for example, no early check-in/out services, room category or hotel changed.

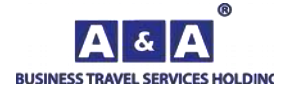

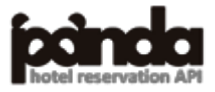

# *5.20. OrderRequestMulti*

The method of creating an order.

This method is also used to modify and cancel an order. The RequestName= OrderRequestMulti method is used to obtain data.

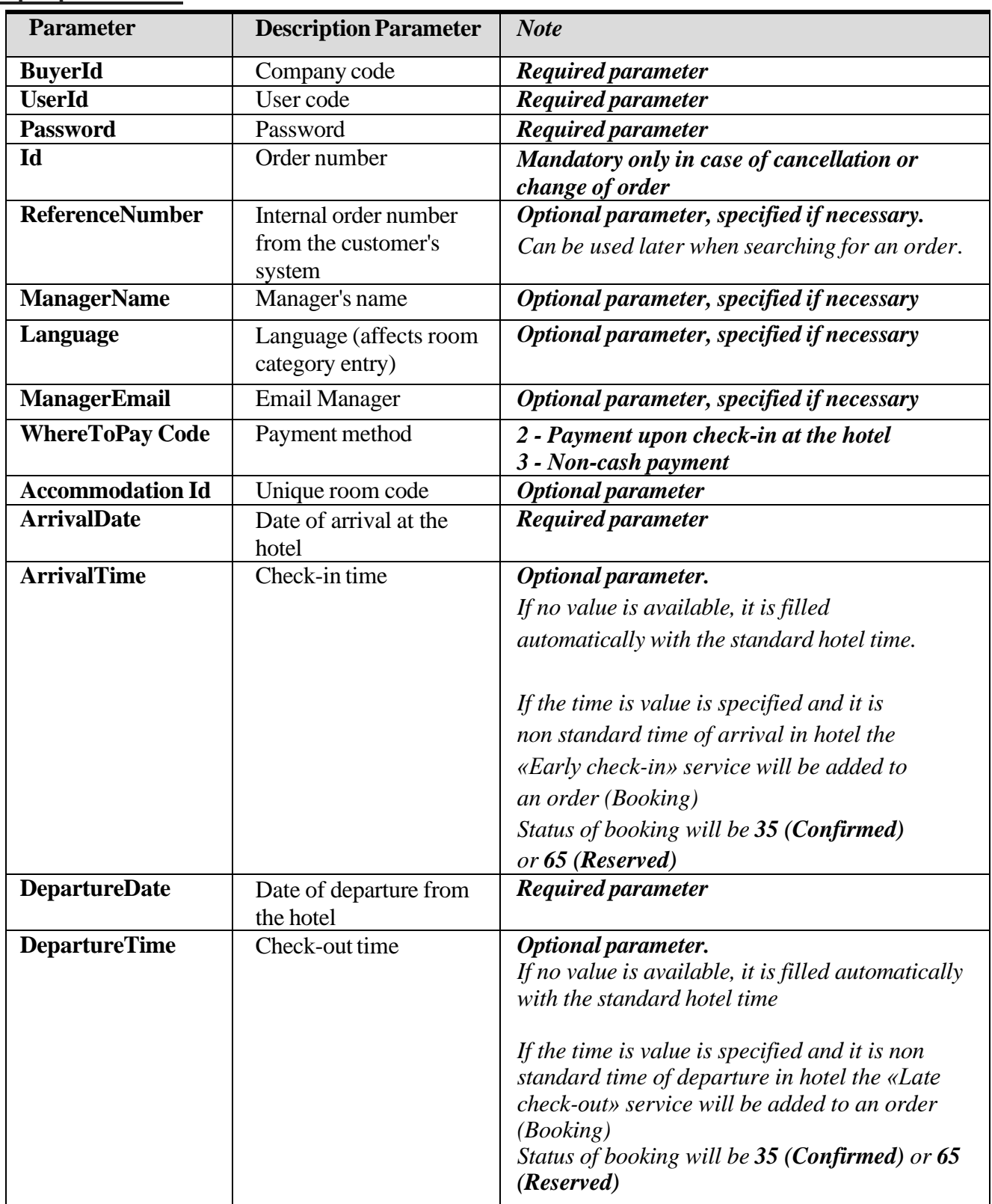

#### **Input parameters:**

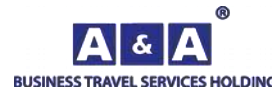

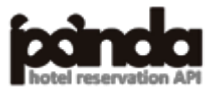

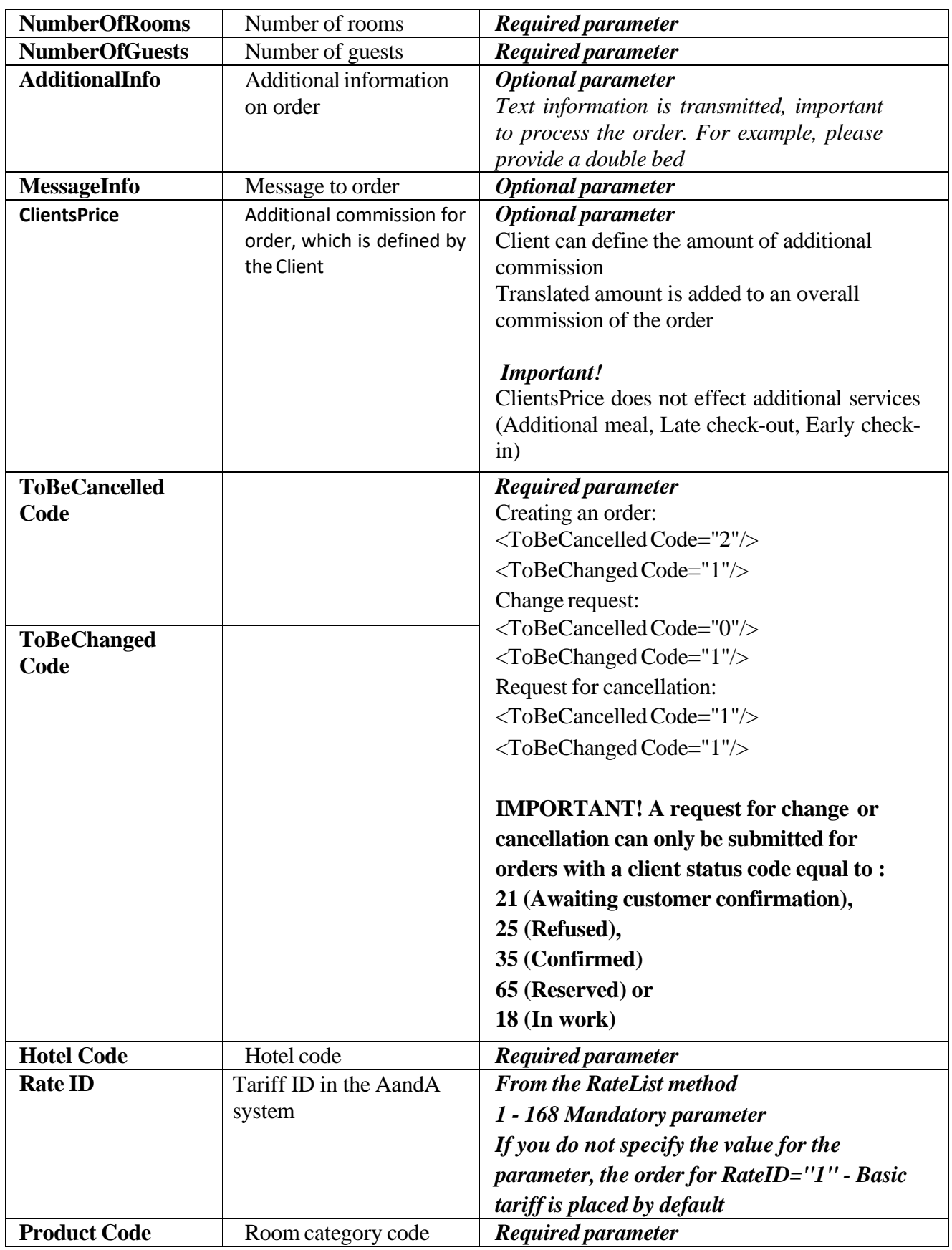

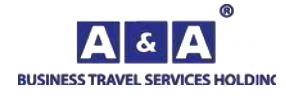

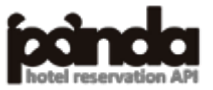

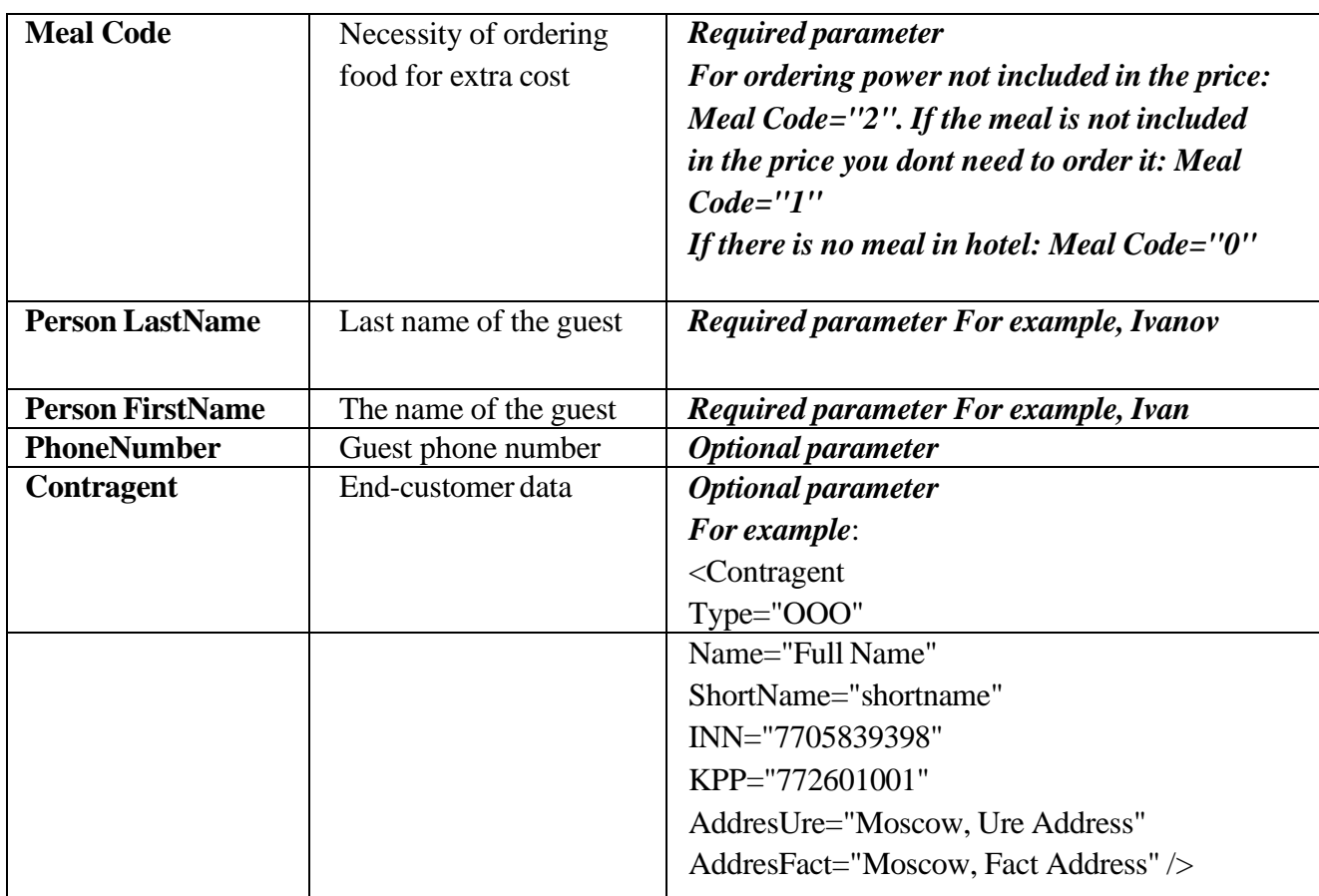

#### **Output data:**

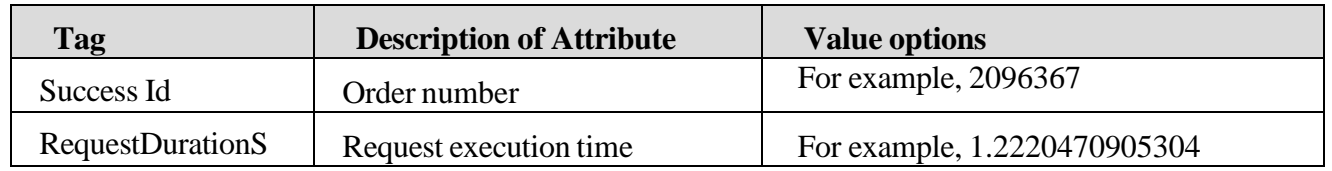

It should be noted that when you create an order with a non-standard time for the hotel (early arrival or late departure), in the order there are additional services Early arrival and late departure with the arrival / departure time and their cost.

If time of arrival differ from standard time of arrival of the hotel:

If the room is vacant (available) day before arrival then the status of booking will be **Reserved (65)** If the room is non-vacant (non -available) day before arrival then the status of booking will be **Request received (11)**

If time of departure differ from standard time of departure of the hotel:

If the room is vacant (available) day after departure then the status of booking will be **Reserved (65)** If the room is non-vacant (non -available) day after then the status of booking will be **Request received (11)**

Adding end-customer data

When creating or modifying an order, you can specify the end customer data.

This information is used to create accounting closing documents:

- List of required fields:
- Form of ownership
- Short company name

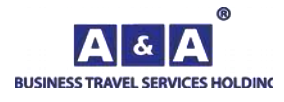

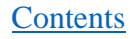

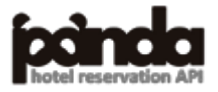

- Full company name
- INN
- CHECKPOINT
- $\bullet$  Legal address
- Postal address

Even if some of the fields are the same (full and abbreviated names or addresses), all of them must be specified.

In an XML request to create or modify an order, the data about the end buyer are specified in the Contragent tag within the AccommodationList tag.

### **Differentiated Commission.**

Method of changing gross fare and commission amount in API-PandA order.

To change the gross-rate in the order by means of API-PandA due to the change the commission it is necessary to transfer changes by order. This service called "differentiated commission" in A&A terminology.

An example of a request to create an order using the "differentiated commissions":

<OrderRequest

```
BuyerId="*********"
UserId="*********"
Password="***************"
Language="en"
Id = "ReferenceNumber="">
<Currency Code="2"/>
<WhereToPay Code="3"/>
<ToBeCancelled Code="1"/>
<ToBeChanged Code="2"/>
<Hotel Code="hotel code"/>
<RoomsList AdditionalInfo=" MessageInfo="">
<Room Id="room id" RateID="rate id" NumberOfGuests="1"
ArrivalDate="12.12.2022" ArrivalTime="14:00" DepartureDate="13.12.2022"
DepartureTime="12:00" ClientsPrice="200">
<Meal Code="0"/>
<Persons>
<Person LastName="Smith" FirstName="Sam" />
</Persons>
</Room>
</RoomsList>
</OrderRequestMulti>
```
When the request is completed, an order will be created, your commission will be added to the order the amount from the ClientsPrice="\*\*\*\*\*" parameter. The gross amount will also increase by the amount ClientsPrice.

To change the size of the commission in a previously created order by changing the gross fare

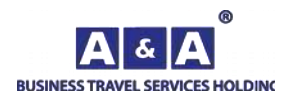

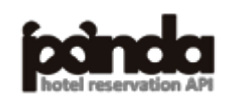

you need to send a request to API-PandA to change the order.

Order change request example:

```
<OrderRequest
BuyerId="*********"
UserId="*********"
Password="****************"
Language="en"
Id="changing order id"
ReferenceNumber="">
<Currency Code="2"/>
<WhereToPay Code="3"/>
<ToBeCancelled Code="0"/>
<ToBeChanged Code="1"/>
<Hotel Code="hotel code"/>
<RoomsList AdditionalInfo=" MessageInfo="">
<Room Id="room id" RateID="rate id" NumberOfGuests="1"
ArrivalDate="12.12.2022" ArrivalTime="14:00" DepartureDate="13.12.2022"
DepartureTime="12:00" ClientsPrice="400">
<Meal Code="0"/>
<Persons>
<Person LastName="Smith" FirstName="Sam" />
</Persons>
\langleRoom\rangle</RoomsList>
```
For example, you initially make an order for a hotel with a price of 3000, for one day with the parameter "ClientsPrice="200". Your contract commission is, for example, 10 percent. As a result, the commission on the order will be  $(3000 * 0.1) + 200 = 500$ . At the same time, the cost of accommodation will be increased by the amount that you transferred to ClientsPrice.

When sending a request to change the differentiated commission with "ClientsPrice="400" the amount of your final commission will change according to the formula (3000\*0.1)+200+(400- 200)=700. In this case, the amount of accommodation on the order will also change to the difference between the original value of ClientsPrice and the last passed ClientsPrice.

After sending a request to change the amount of the differentiated commission, the status of the order will be 47 for a while (changes received), before re-invoicing. After the reissue, the status of the order will be changed to 65 (Reserved).

#### **Attention!**

Changing the commission within the confines of the "differentiated commission" service is possible:

• Only if the order status (the status code parameter in the response to the OrderInfoRequest method) is 21 (Waiting for client confirmation), 25 (Rejected), 35 (Confirmed), 65(Booked) or 18 (In progress);

• If the date of arrival in the order has not yet arrived;

• Only if the original order amount has not been changed, for example, no early check-in/out services, room category or hotel changed.

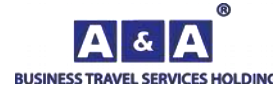

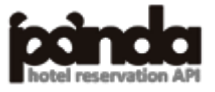

# *5.21. OrderInfoRequest*

The method returns detailed information about the order.

To get the data the **RequestName**= **OrderInfoRequest** method is used.

## **Input parameters:**

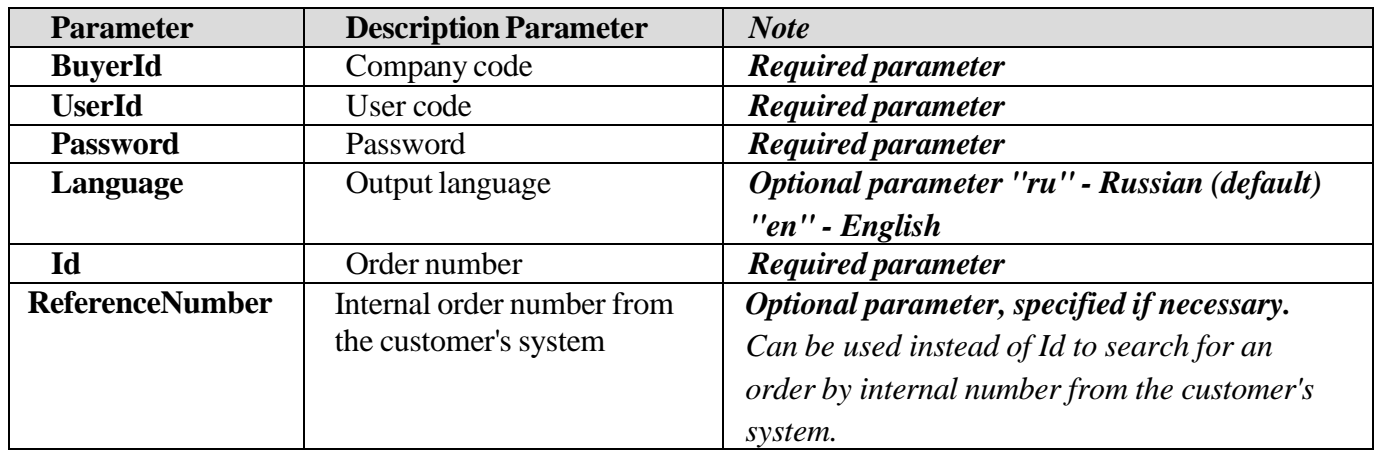

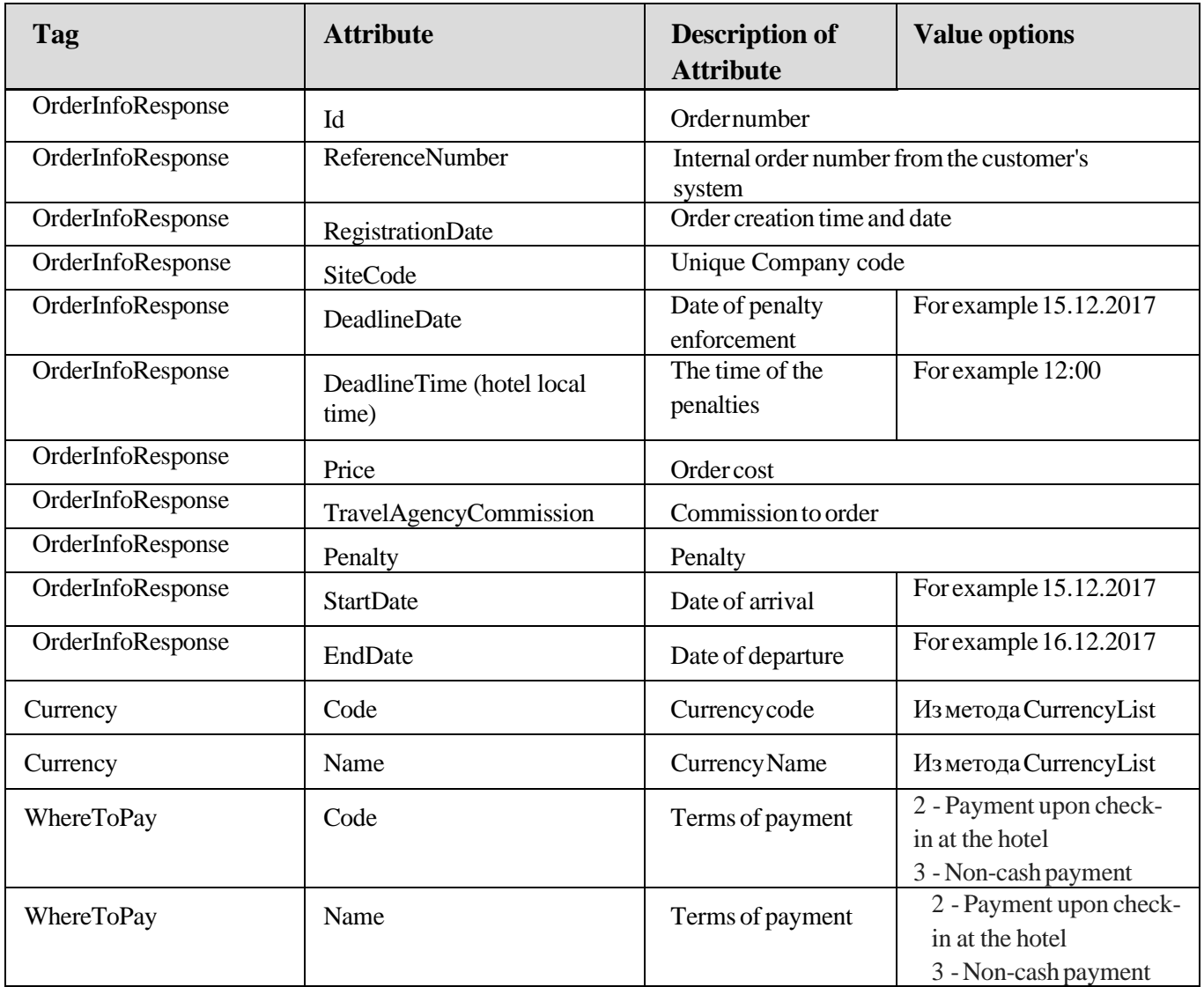

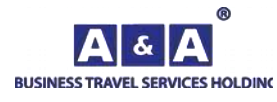

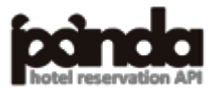

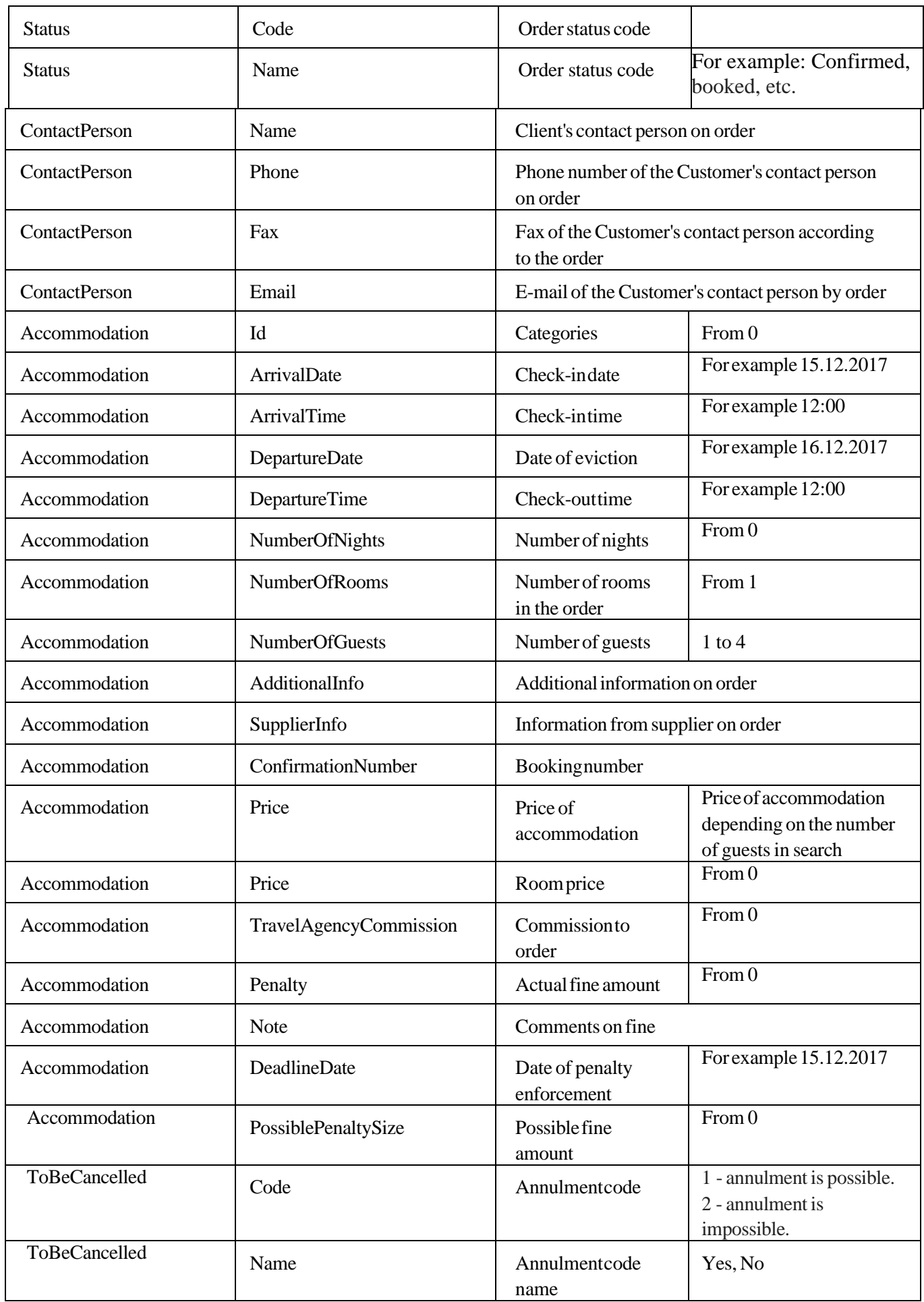

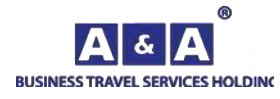

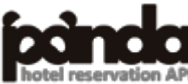

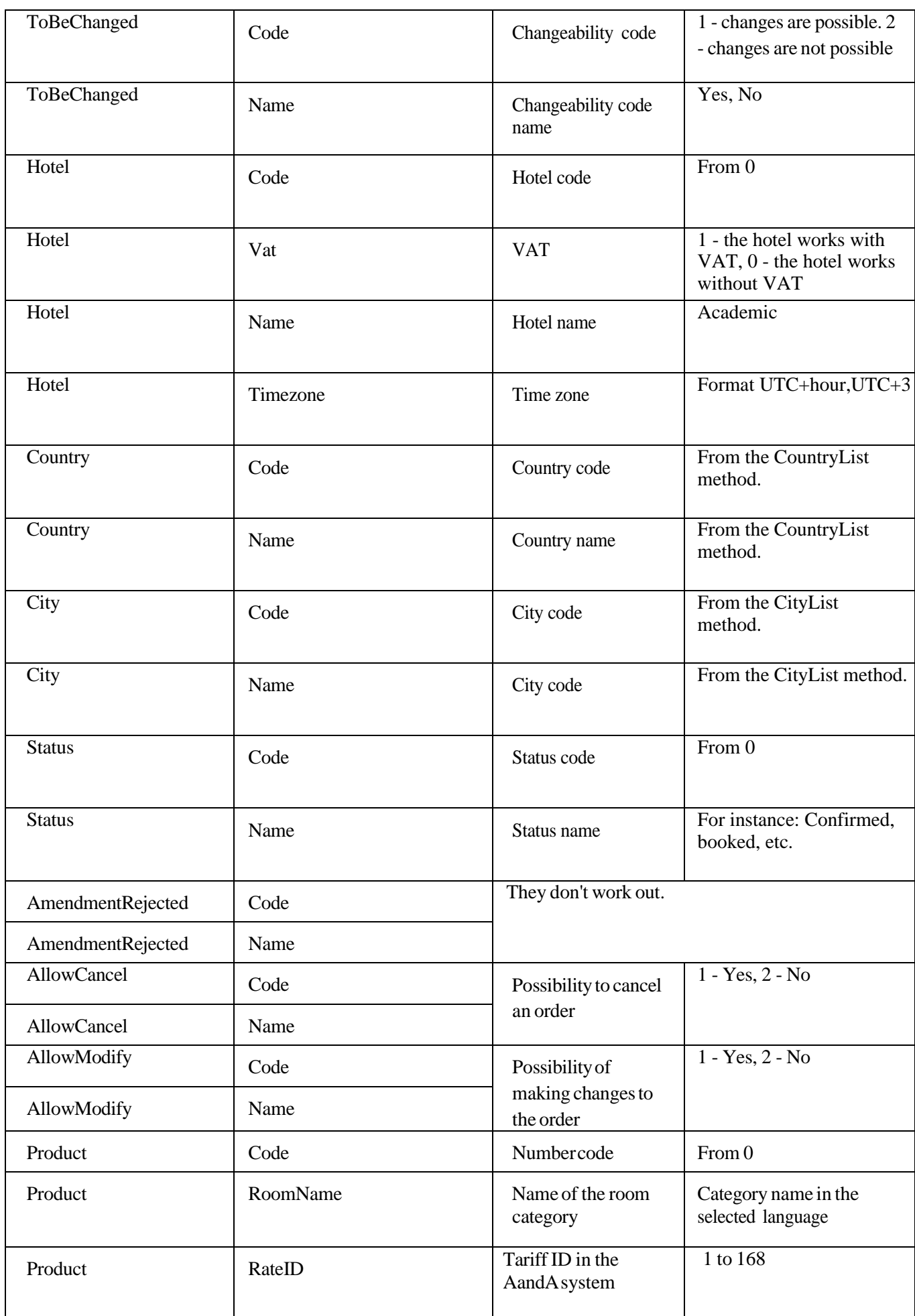

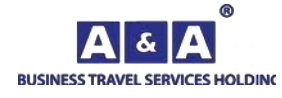

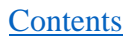

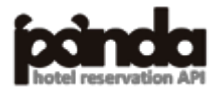

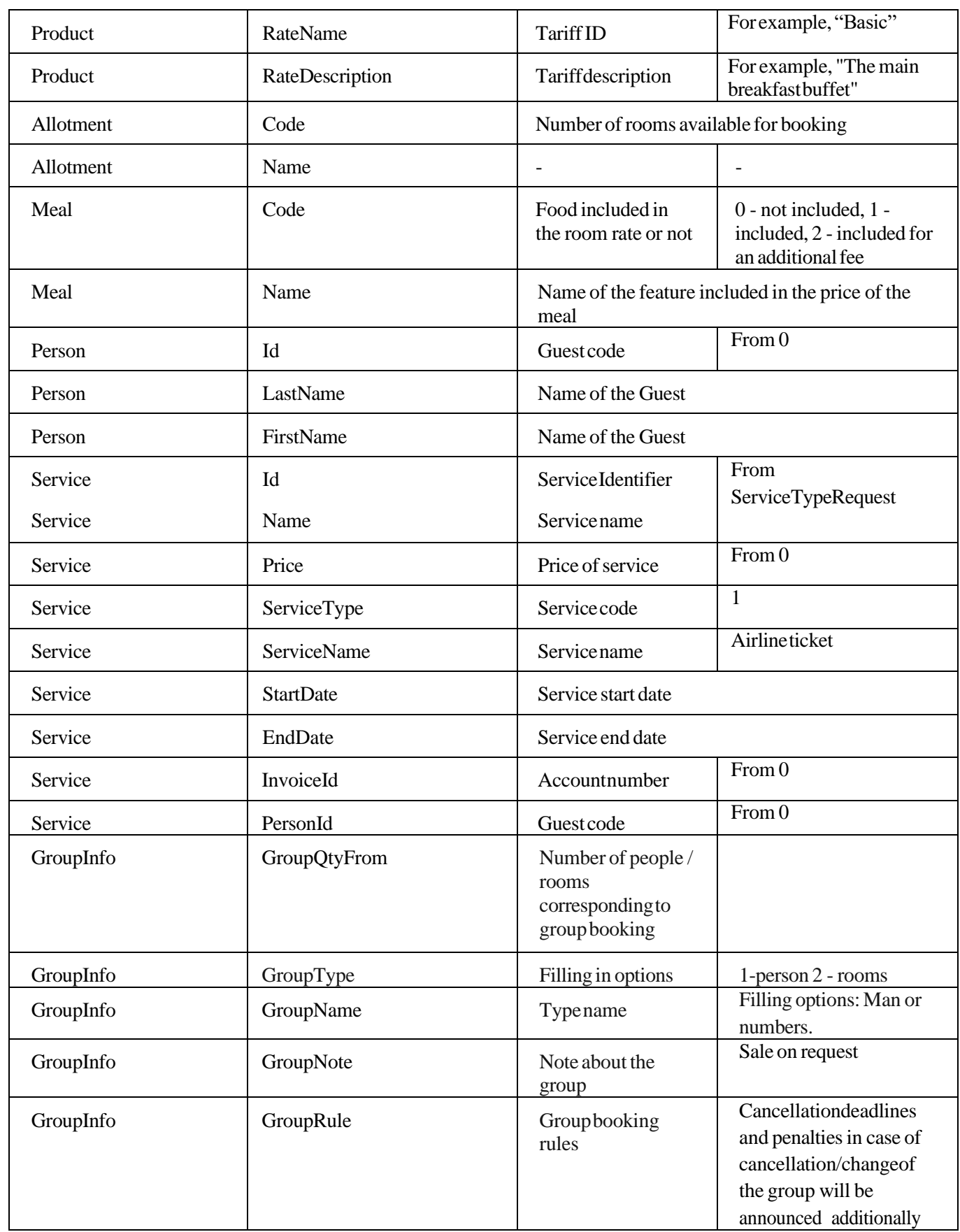

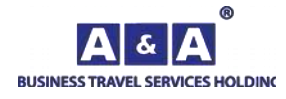

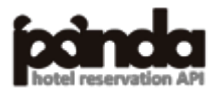

# *5.22. OrderListRequest*

The method returns the list of orders.

To get the data the **RequestName**= **OrderListRequest** method is used.

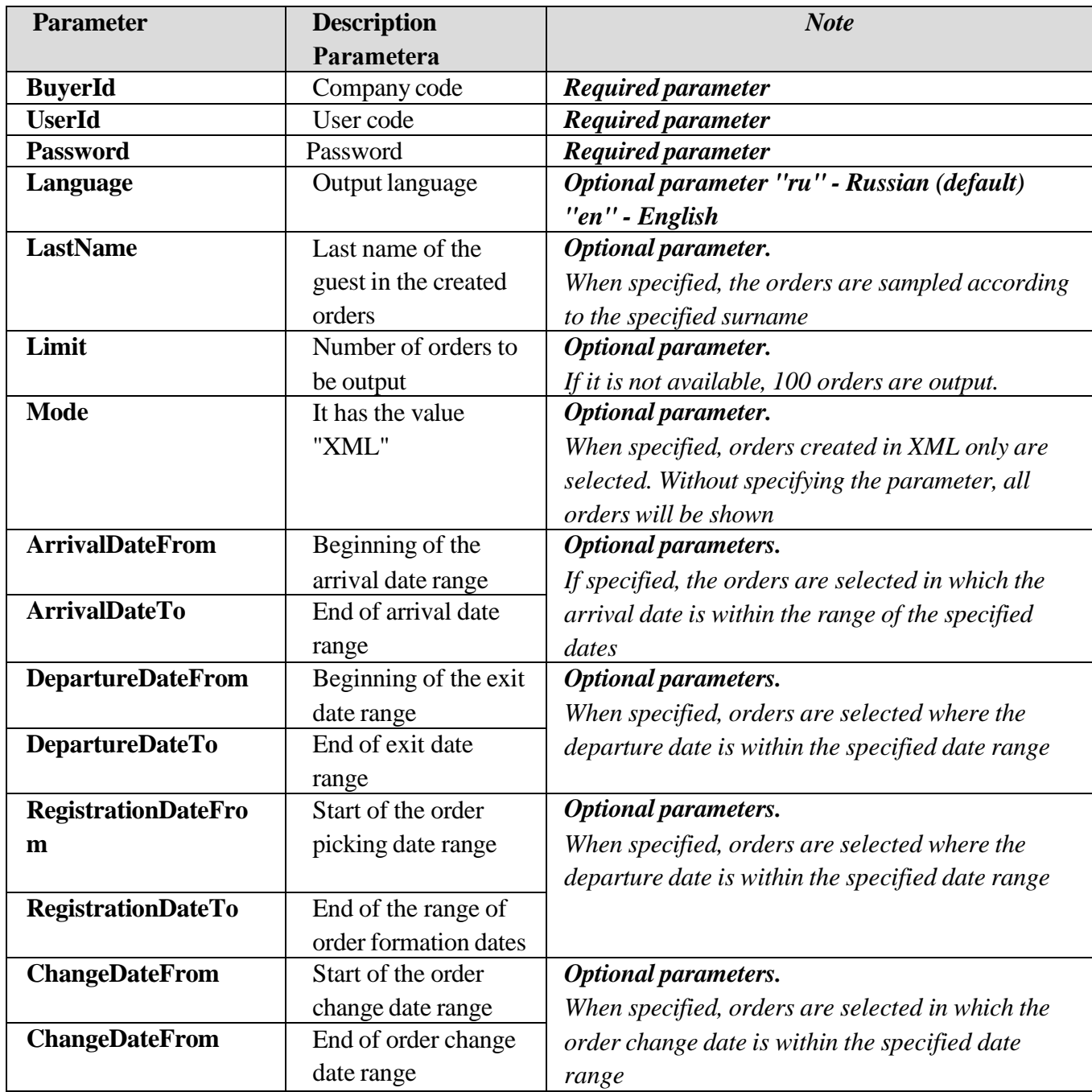

### **Input parameters:**

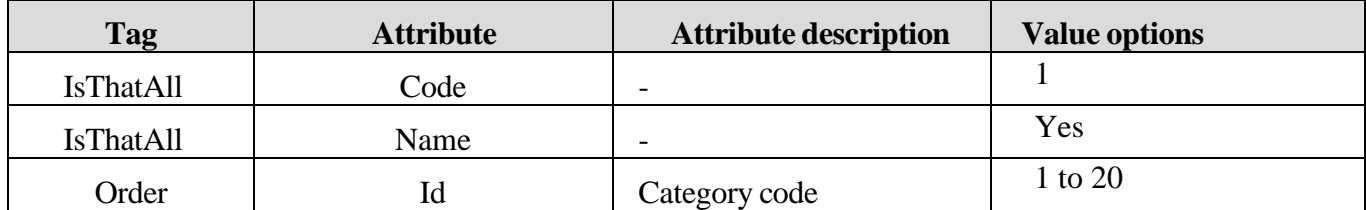

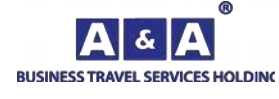

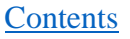

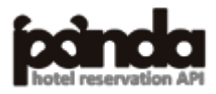

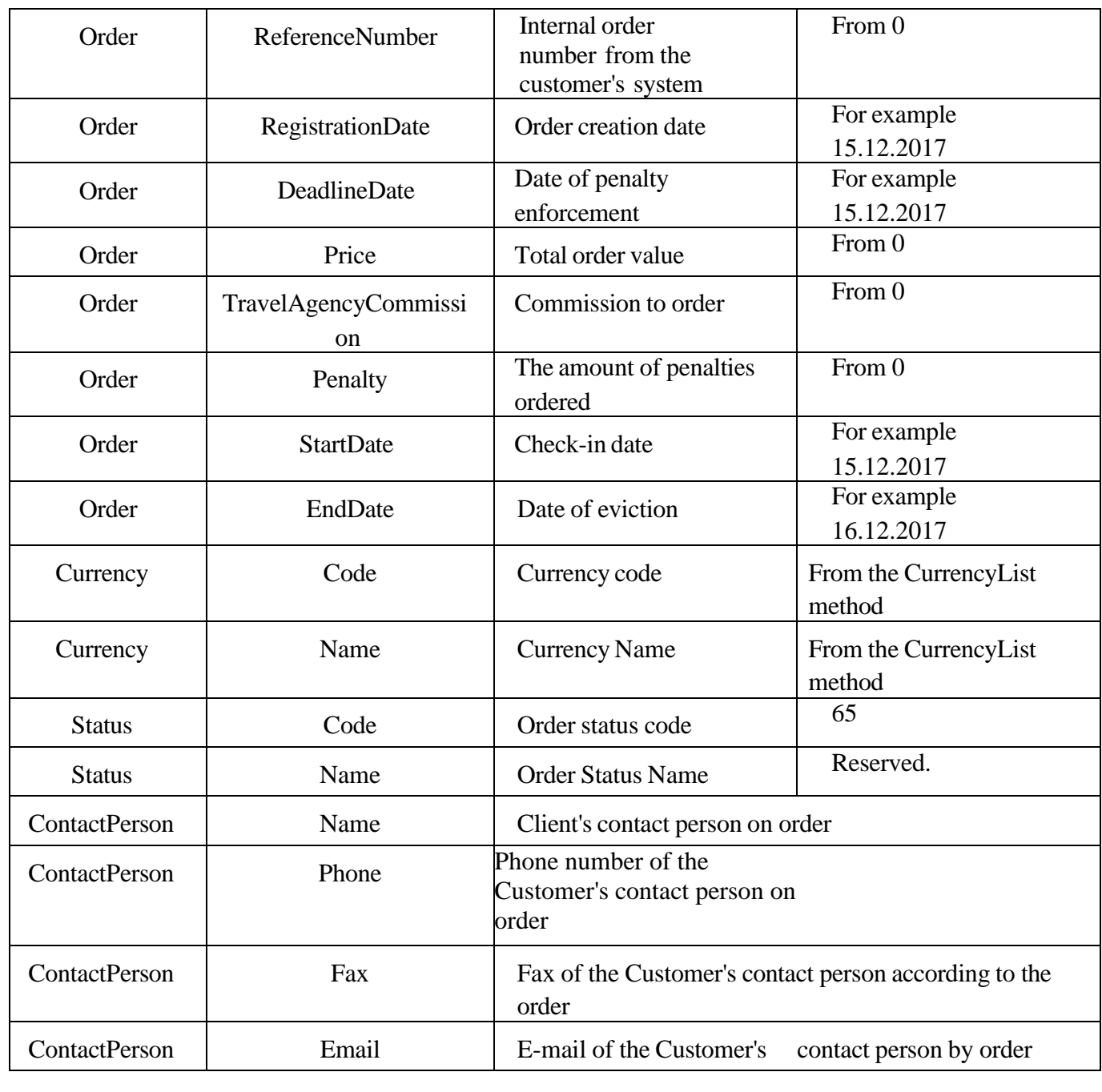

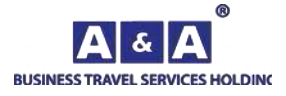

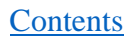

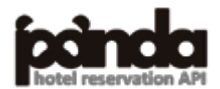

# *5.23. OrderMessagesRequest*

The method returns a list of messages ordered.

To get the data the **RequestName**= **OrderMessagesRequest** method is used.

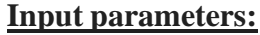

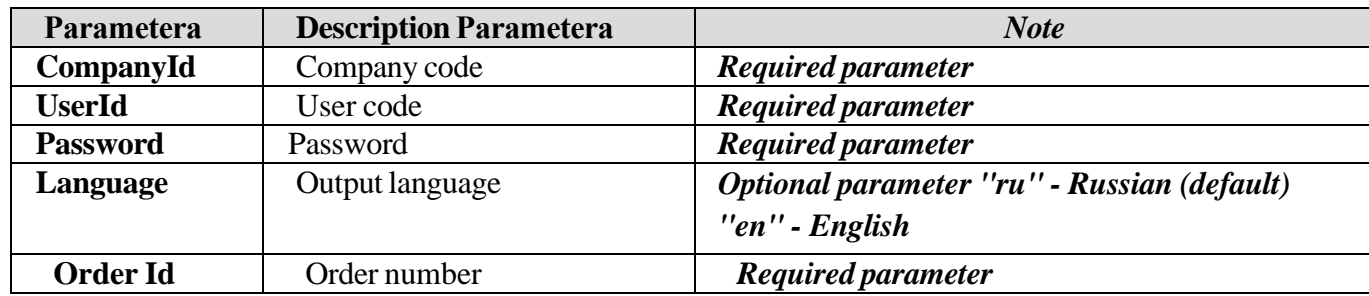

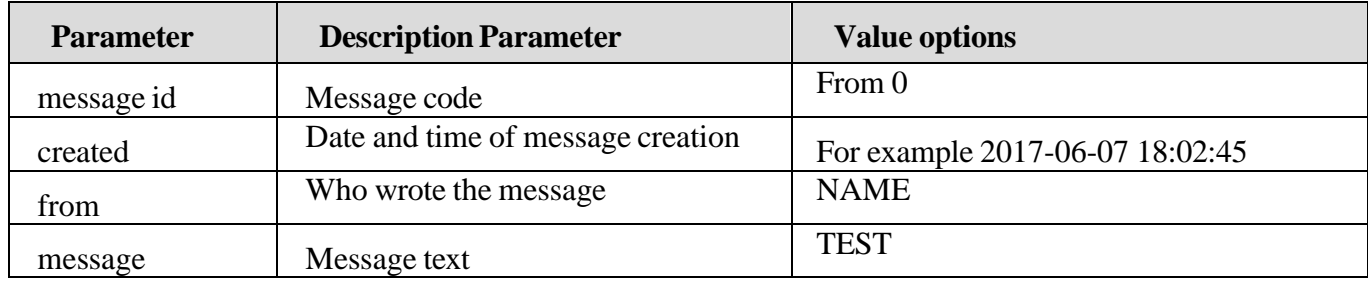

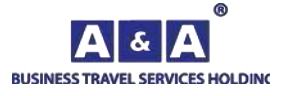

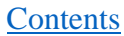

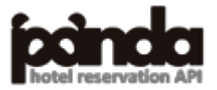

# *5.24. SendOrderMessageRequest*

The method sends a message to the order.

The **RequestName**= **SendOrderMessageRequest** method is used to retrieve the data.

### **Input parameters:**

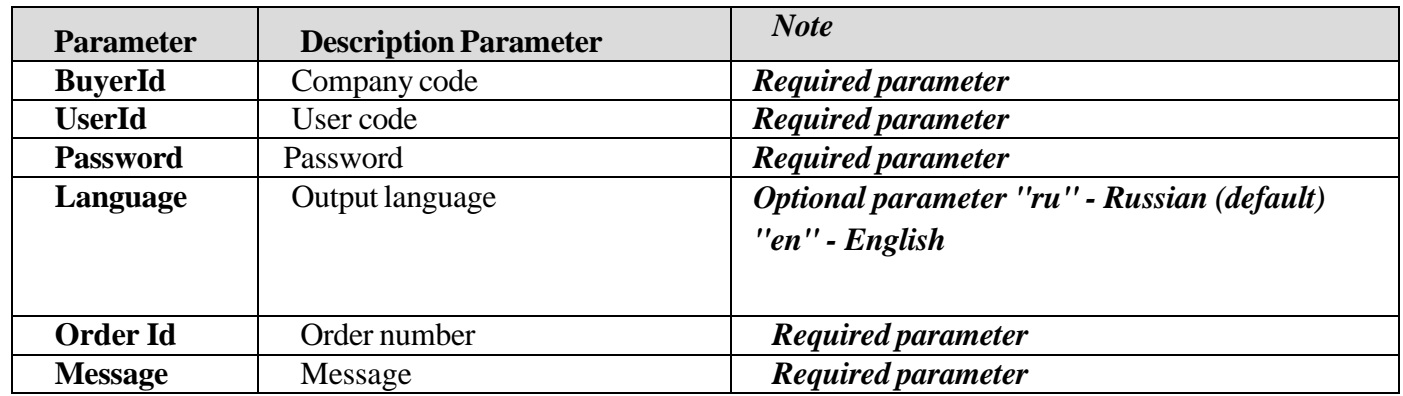

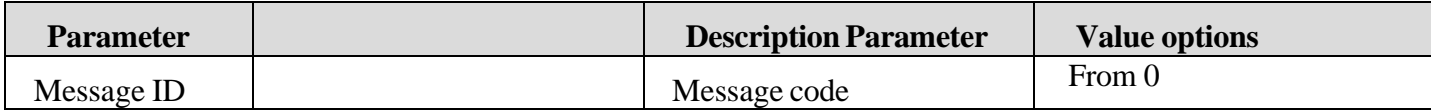

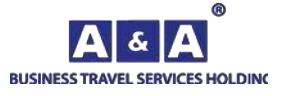

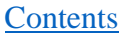

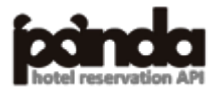

# *5.25. CityTypeRequest*

The method returns the list of types of cities (settlements).

The **RequestName**=**CityTypeRequest** method is used to obtain data.

## **Input parameters:**

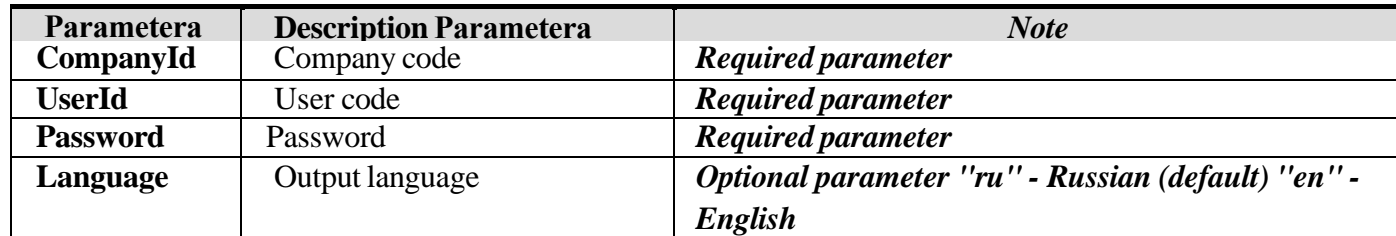

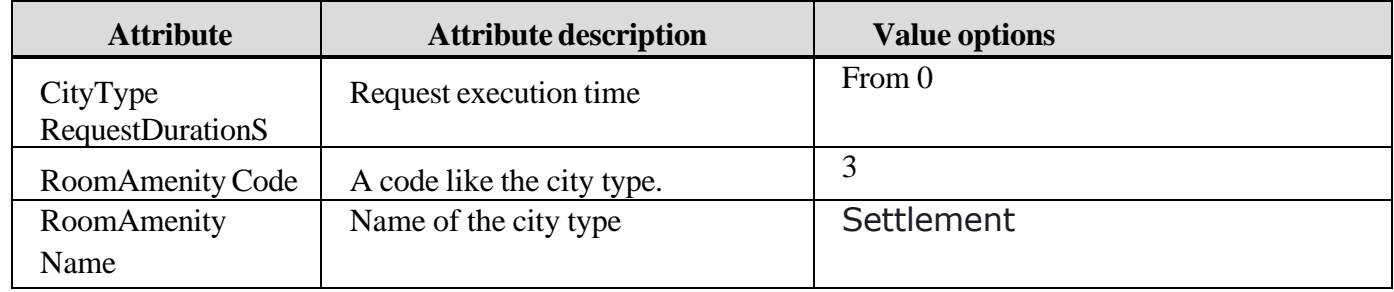

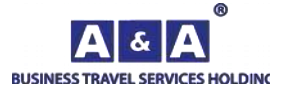

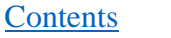
## **6. Directories**

## *6.1. Hotel type and rating directories*

This guide can be obtained using the HotelTypeRequest method:

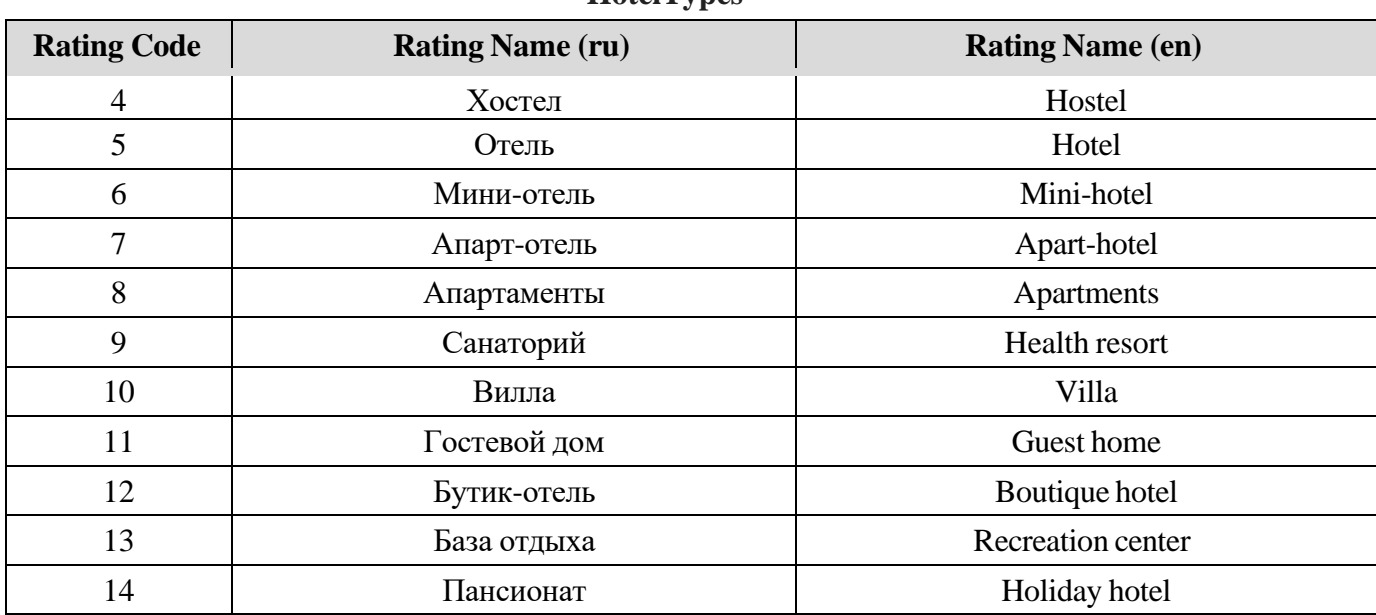

## **HotelTypes**

This guide can be obtained by the HotelStarsRequest method:

#### **Hotel Rating**

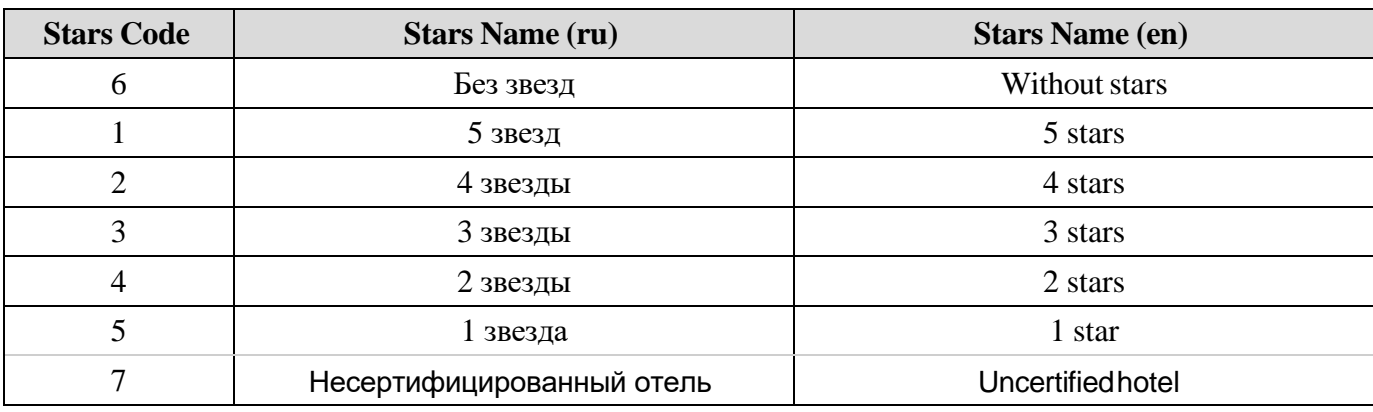

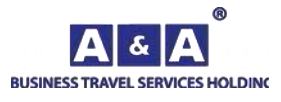

# *6.2.Client status directory of the order*

This guide can be obtained by the ClientStatusRequest method:

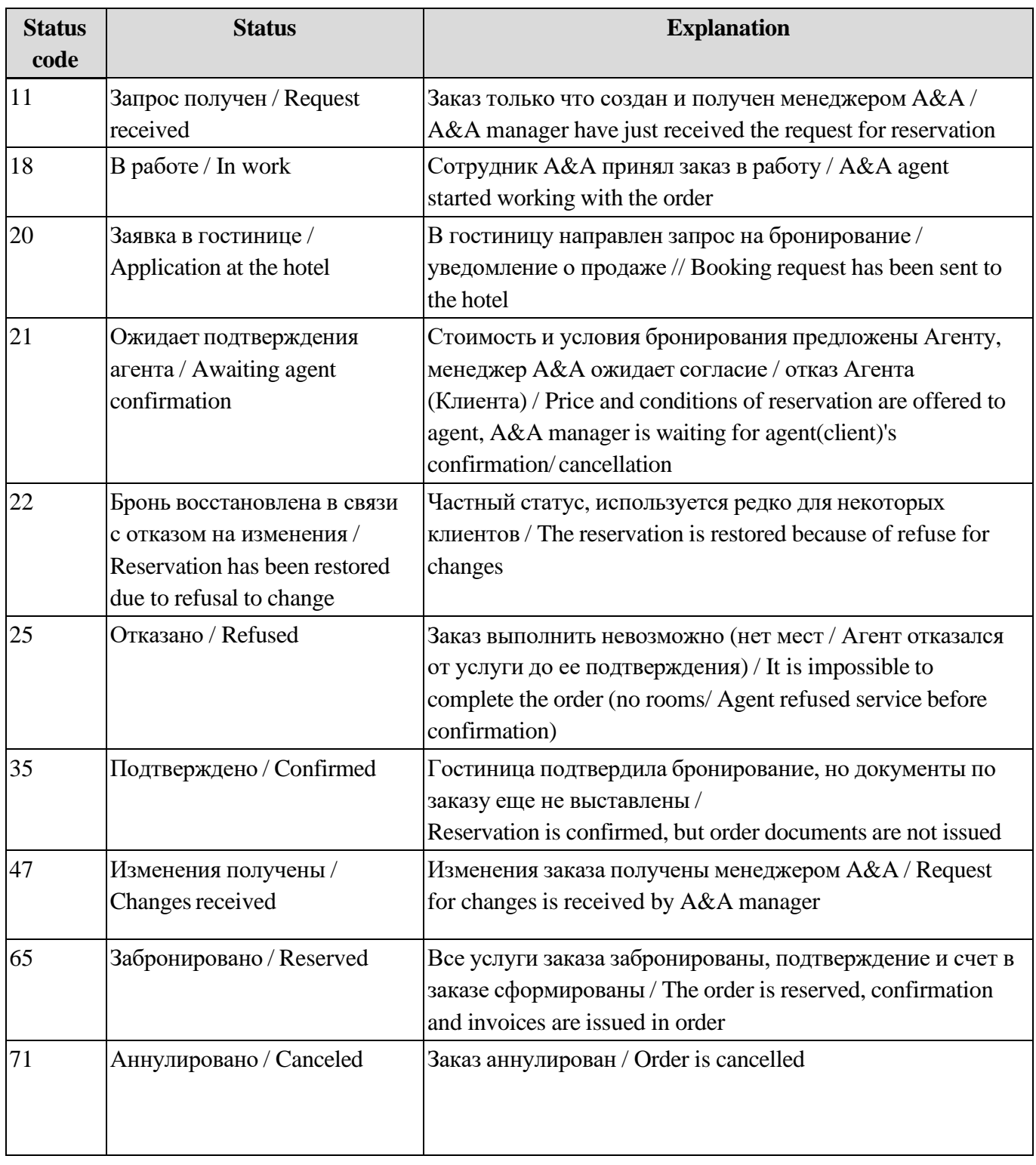

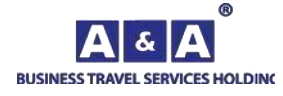

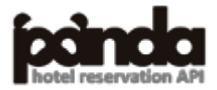

## **7. Charts of client order statuses**

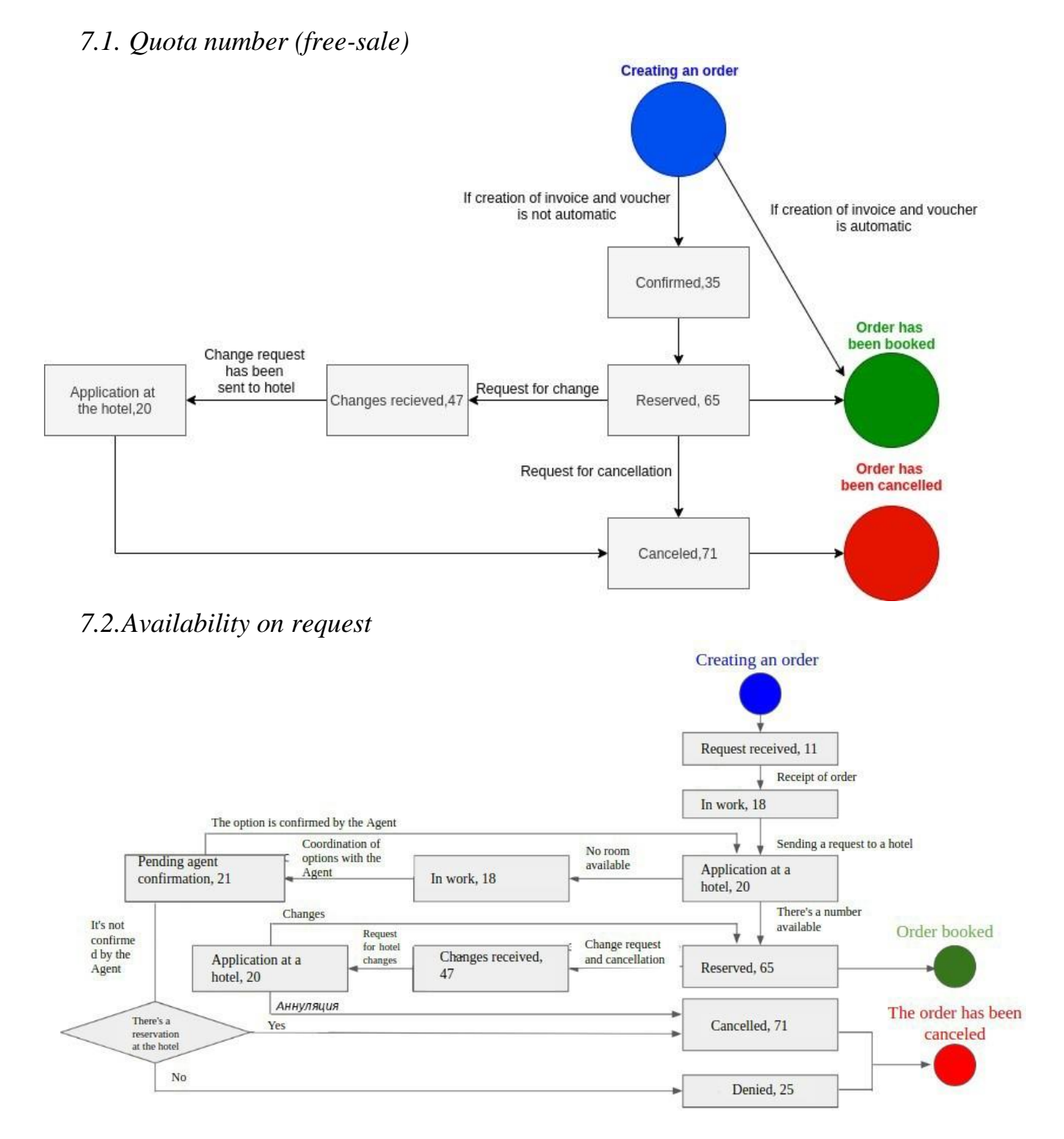

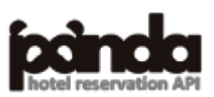

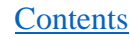

Æ **BUSINESS TRAVEL SERVICES HOLDING** 

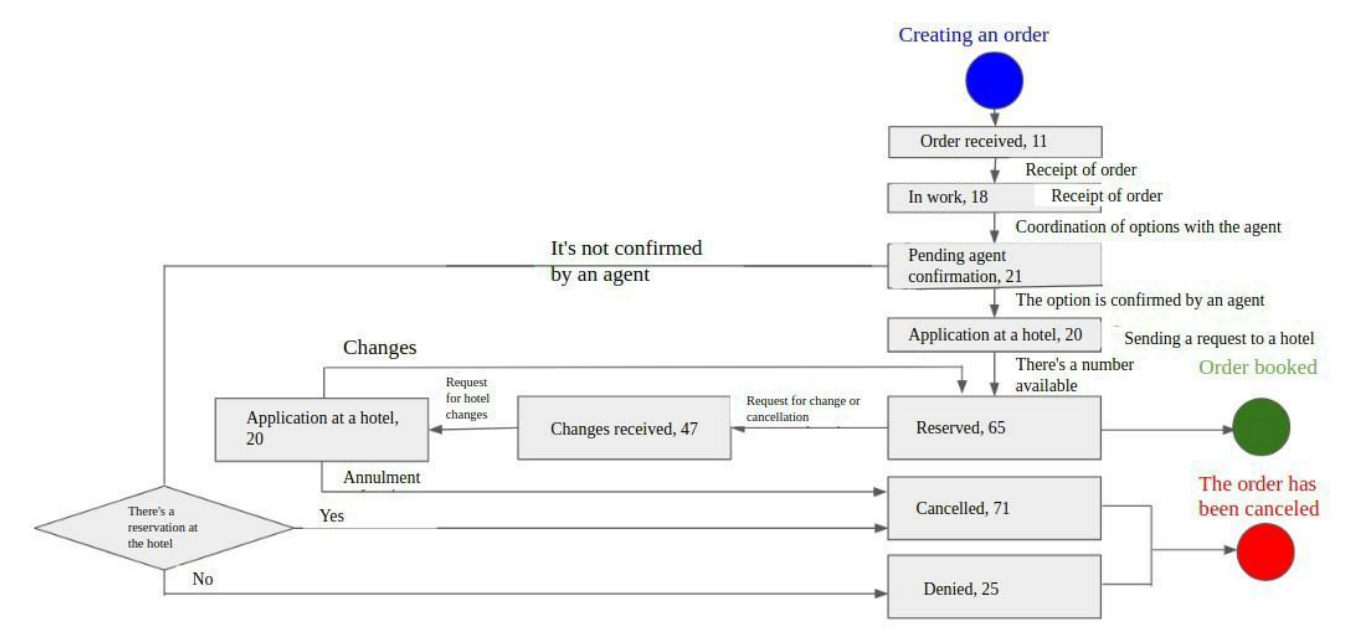

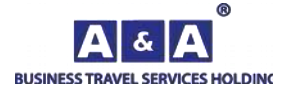

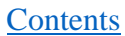

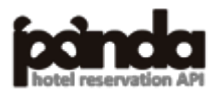

## **8. Error codes**

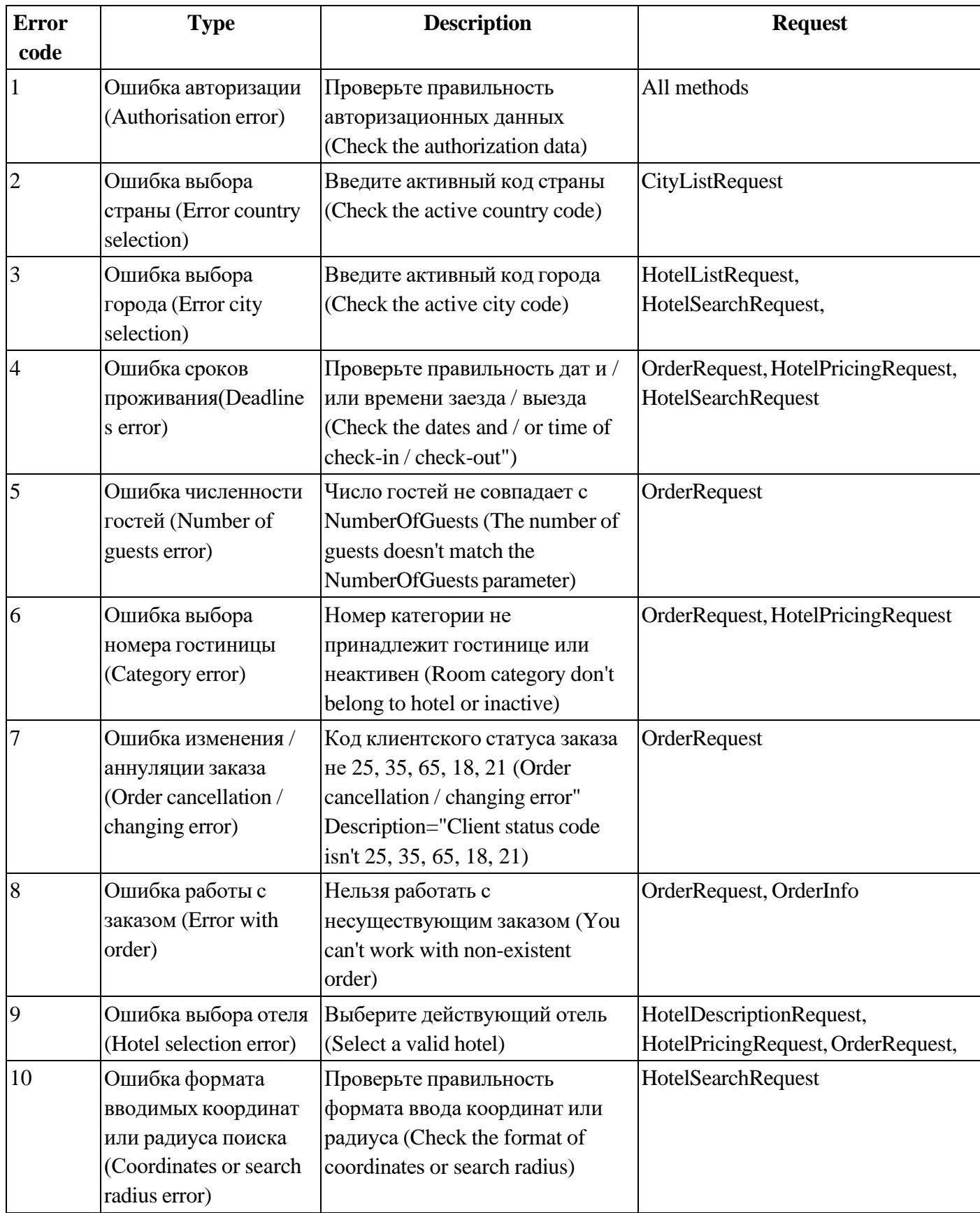

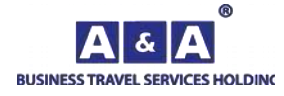

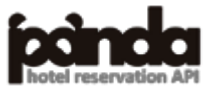

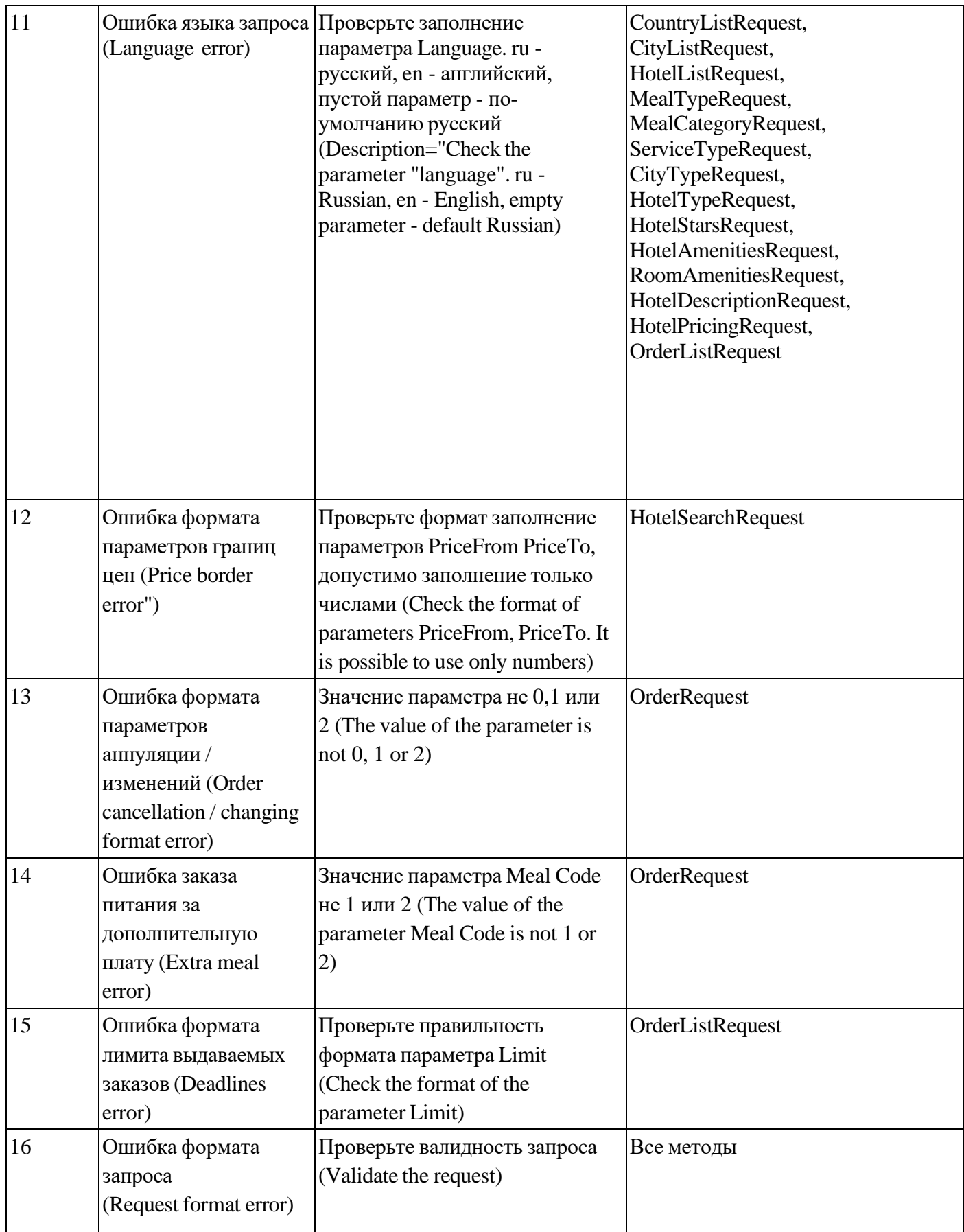

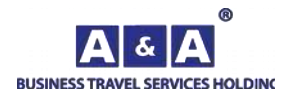

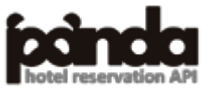

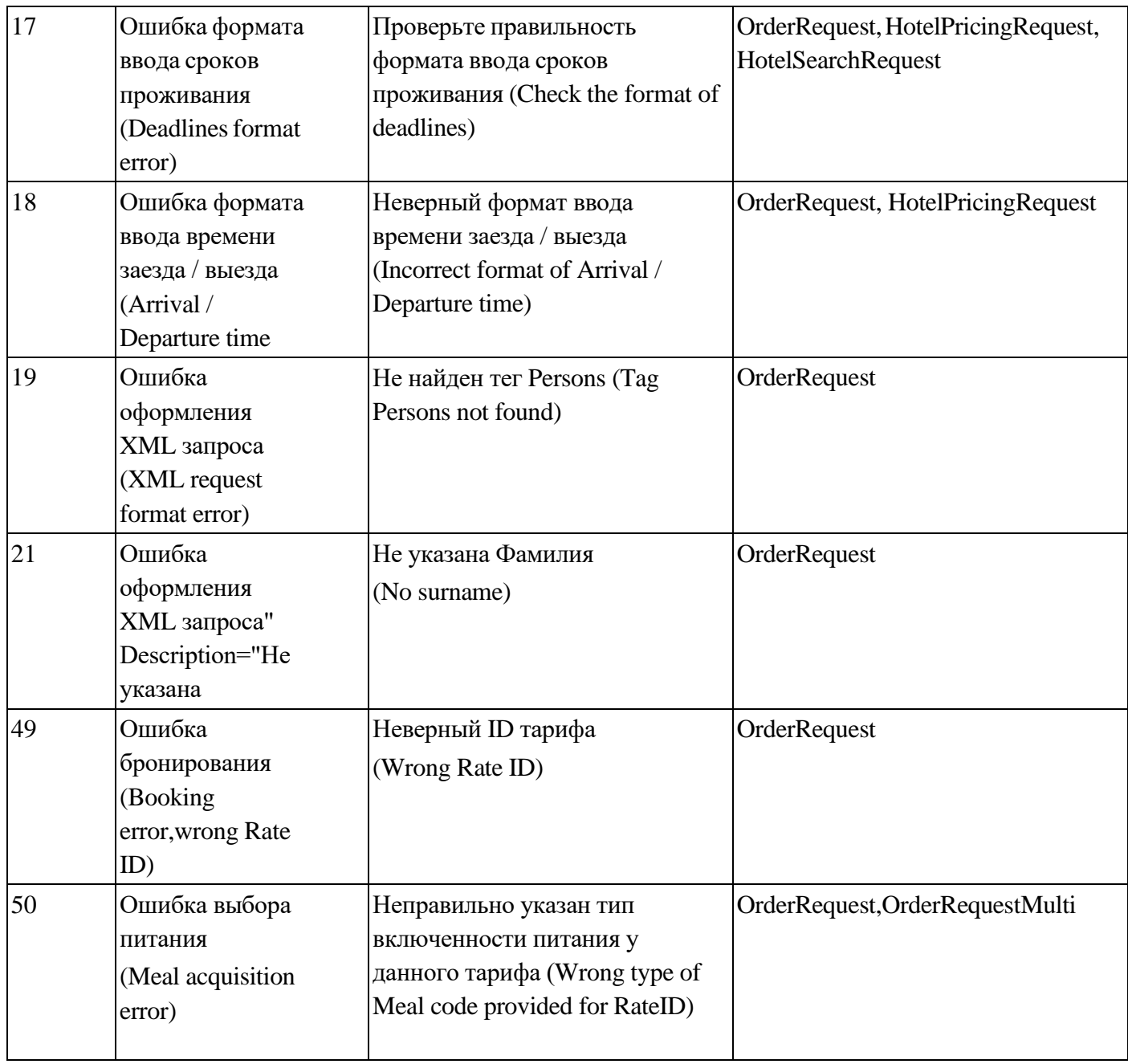

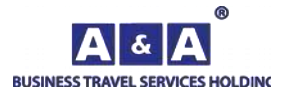

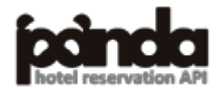

## **9. Examples of calls and issuance methods**

## *9.1. CounntryListRequest*

### **Request:**

```
\langle?php
function getUrl($url,$post="")
{
\deltach = curl init();
curl_setopt($ch,CURLOPT_URL,$url);
curl_setopt($ch, CURLOPT_RETURNTRANSFER,1);
curl_setopt($ch,CURLOPT_POST,1);
curl_setopt($ch, CURLOPT_POSTFIELDS, $post);
$s=curl_exec($ch); curl_close($ch);
header("Content-Type: text/xml; charset=UTF-8");
return $s;
}
$post="RequestName=CountryListRequest&BuyerId=********&UserId=******&Password=********&
Language=en";
$s=getUrl("https://go-api.aanda.ru/",$post);
header("Content-Type: text/xml; charset=UTF-8");
echo $s;
?>
 Forconsole:
<CountryListRequest
   BuyerId="********"
   UserId="******"
   Password="********"
   Language="en"
/>
Response:
<CountryList RequestDurationS="0.001371">
       <Success/>
       <Country Code="252" Name="Abkhazia" Cities="9"/>
       <Country Code="11" Name="Azerbaijan" Cities="18"/>
       <Country Code="13" Name="Armenia" Cities="13"/>
       <Country Code="10" Name="Belarus" Cities="75"/>
       <Country Code="14" Name="Georgia" Cities="10"/>
       <Country Code="19" Name="Kazakhstan" Cities="55"/>
       <Country Code="16" Name="Kyrgyzstan" Cities="18"/>
       <Country Code="9" Name="Russian Federation" Cities="2135"/>
       <Country Code="18" Name="Tajikistan" Cities="3"/>
       <Country Code="20" Name="Uzbekistan" Cities="25"/>
</CountryList>
```
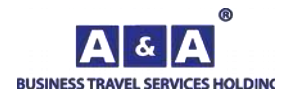

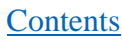

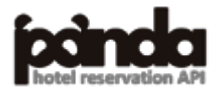

**BUSINESS TRAVEL SERVICES HOLDING** 

```
Request:
\langle?php
function getUrl($url,$post="")
{
\deltach = curl init();
curl_setopt($ch,CURLOPT_URL,$url);
curl_setopt($ch,CURLOPT_RETURNTRANSFER,1);
curl_setopt($ch,CURLOPT_POST,1);
curl_setopt($ch, CURLOPT_POSTFIELDS, $post);
$s=curl_exec($ch);
curl_close($ch);
return $s;
}
$post="RequestName=CityListRequest&BuyerId=********&UserId=******&Password=********&Lan
guage=en&CountryCode=10";
$s=getUrl("https://go-api.aanda.ru/",$post);
header("Content-Type: text/xml; charset=UTF-8");
echo $s;
?>
Forconsole:
<CityListRequest
   BuyerId="********"
   UserId="******"
   Password="********"
   Language="en"
   CountryCode="10"
/>
Response:
<CityList RequestDurationS="0.006410">
       <Success><Country Code="10" Name="Беларусь">
              <City Code="232" Name="Brest" Type="1" TypeName="city" Region="" Hotels="3">
                     <Position Latitude="52.098240" Longitude="23.684259"></Position>
              </City>
              <City Code="276" Name="Vitebsk" Type="1" TypeName="city" Region="" Hotels="1">
                     <Position Latitude="55.184757" Longitude="30.203848"></Position>
              </City>
              <City Code="278" Name="Gomel" Type="1" TypeName="city" Region="" Hotels="1">
                     <Position Latitude="52.444118" Longitude="30.980431"></Position>
              </City>
              <City Code="279" Name="Grodno" Type="1" TypeName="city" Region="" Hotels="1">
                     <Position Latitude="53.678532" Longitude="23.828899"></Position>
              </City>
```
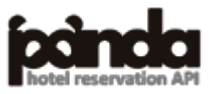

**[Contents](#page-1-0)** 

```
<City Code="80" Name="Minsk" Type="1" TypeName="city" Region="" Hotels="36">
       <Position Latitude="53.903446" Longitude="27.555016"></Position>
</City>
<City Code="3265" Name="Osipovichi" Type="1" TypeName="city" Region="" Hotels="1">
       <Position Latitude="53.304878" Longitude="28.635731"></Position>
```
</City>

</Country>

</CityList>

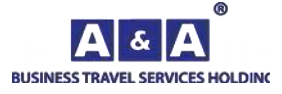

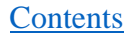

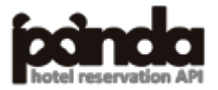

```
Request:
\langle?php
function getUrl($url,$post="")
{
\deltach = curl init();
curl_setopt($ch,CURLOPT_URL,$url);
curl_setopt($ch, CURLOPT_RETURNTRANSFER,1);
curl_setopt($ch,CURLOPT_POST,1);
curl_setopt($ch, CURLOPT_POSTFIELDS, $post);
$s=curl_exec($ch);
curl_close($ch);
return $s;
}
$post="RequestName=HotelListRequest&BuyerId=********&UserId=******&Password=********&La
nguage=en&CityCode=276";
$s=getUrl("https://go-api.aanda.ru/",$post);
header("Content-Type: text/xml; charset=UTF-8");
echo $s;
\gammaForconsole:
<HotelListRequest
   BuyerId="********"
  UserId="*******"
  Password="*********"
   Language="en"
   CityCode="276"
/>
Response:
<HotelList RequestDurationS="2.223271">
       <Success/>
       <Country Code="10" Name="Belarus">
              <City Code="276" Name="Vitebsk" Type="1" TypeName="city">
                     <Position Latitude="55.184757" Longitude="30.203848"/>
                     <Hotel Code="13038" Vat="0" Name="Smart Butik Otel Vitebsk" Address="Беларусь, 210026, 
Витебск, Suvorova St., 11" Description=" "Smart Boutique Hotel Vitebsk" is located in the historical part of
```
Vitebsk, on Suvorov Street. The hotel occupies a building that is an architectural monument of the 19-20 centuries." Url="http://images.aanda.ru/photos/whitelabel/13038/365411.jpg">

> <Position Latitude="55.197128" Longitude="30.204605"/> <Rating Code="5" Name="Hotel"/> <Stars Code="1" Name="5 звезд"/> <FreeSale Code="2" Name="No"/> <HotelAmenities>

> > <HotelAmenity Code="2" Name="Wi-Fi"/>

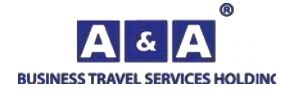

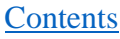

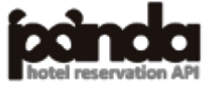

<HotelAmenity Code="3" Name="Bar/cafe/restaurant"/>

</Hotel>

```
<Hotel Code="1411" Vat="0" Name="Eridan" Address="Republic of Belarus, 210026, Vitebsk,
```
Sovetskaya St., 21-17" Description="" Url="http://images.aanda.ru/photos/whitelabel/1411/32854.jpg">

<Position Latitude="55.199486" Longitude="30.205301"/>

<HotelAmenity Code="4" Name="Parking"/>

<Rating Code="5" Name="Hotel"/>

<Stars Code="3" Name="3 звезды"/>

<FreeSale Code="2" Name="No"/>

<HotelAmenities>

</HotelAmenities>

<HotelAmenity Code="10" Name="SPA"/>

<HotelAmenity Code="2" Name="Wi-Fi"/>

<HotelAmenity Code="3" Name="Bar/cafe/restaurant"/>

<HotelAmenity Code="11" Name="Swimming pool"/>

<HotelAmenity Code="6" Name="Business centre"/>

<HotelAmenity Code="4" Name="Parking"/>

<HotelAmenity Code="8" Name="Laundry/dry cleaner"/>

- <HotelAmenity Code="13" Name="Entertainment"/>
- <HotelAmenity Code="12" Name="Fitness centre"/>

</HotelAmenities>

</Hotel>

</City>

</Country>

</HotelList>

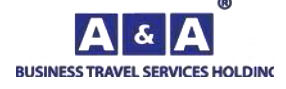

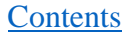

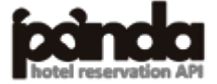

```
Request:
\langle?php
function getUrl($url,$post="")
{
\text{Sch} = \text{curl} \text{init};
curl_setopt($ch,CURLOPT_URL,$url);
curl_setopt($ch,CURLOPT_RETURNTRANSFER,1);
curl_setopt($ch,CURLOPT_POST,1);
curl_setopt($ch, CURLOPT_POSTFIELDS, $post);
$s=curl_exec($ch);
curl_close($ch);
return $s;
}
$post="RequestName=CurrencyListRequest&BuyerId=********&UserId=******&Password=********
&Language=en";
$s=getUrl("https://go-api.aanda.ru/",$post);
header("Content-Type: text/xml; charset=UTF-8");
echo $s;
\gammaForconsole:
<CurrencyListRequest
   BuyerId="********"
   UserId="******"
   Password="********"
/>
Response:
<CurrencyListResponse RequestDurationS="0.000610">
<Success/>
       <Currency Code="2" Name="RUR"/>
       <Currency Code="7" Name="UAH"/>
```
**[Contents](#page-1-0)** 

<Currency Code="5" Name="EUR"/>

```
<Currency Code="3" Name="USD"/>
```

```
<Currency Code="8" Name="BLR"/>
```
</CurrencyListResponse>

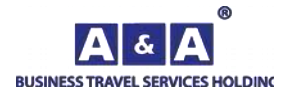

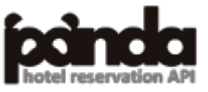

```
Request:
\langle?php
function getUrl($url,$post="")
{
\deltach = curl init();
curl_setopt($ch,CURLOPT_URL,$url);
curl_setopt($ch,CURLOPT_RETURNTRANSFER,1);
curl_setopt($ch,CURLOPT_POST,1);
curl_setopt($ch, CURLOPT_POSTFIELDS, $post);
$s=curl_exec($ch);
curl_close($ch);
return $s;
}
$post="RequestName=RateListRequest&BuyerId=********&UserId=******&Password=********&Lan
guage=en";
$s=getUrl("https://go-api.aanda.ru/",$post);
header("Content-Type: text/xml; charset=UTF-8");
echo $s;
\gammaFor console:
<RateListRequest
   BuyerId="********"
   UserId="******"
   Password="********"
   Language="en"
/>
Response:
\langle 2xml version="1.0" encoding="UTF-8"?>
<RateList RequestDurationS="0.013841">
<Success/>
       <Rate id="1" Name="Main" Description="Main"/>
       <Rate id="2" Name="Main" Description="Main full board"/>
       <Rate id="3" Name="RackRate (BAR)" Description="RackRate (BAR)"/>
       <Rate id="4" Name="Main" Description="Main half board (breakfast and dinner)"/>
       <Rate id="5" Name="Main" Description="Main half board (breakfast and lunch)"/>
       <Rate id="6" Name="Main" Description="Main breakfast"/>
       <Rate id="7" Name="Main" Description="Main breakfast buffet"/>
       <Rate id="8" Name="Main" Description="Main breakfast continental"/>
       <Rate id="9" Name="Main" Description="Main breakfast comprehensive"/>
       <Rate id="10" Name="Main" Description="Main breakfast on menu"/>
       <Rate id="11" Name="Main" Description="Main breakfast european"/>
       <Rate id="12" Name="Main" Description="Main breakfast rations"/>
       <Rate id="13" Name="Main" Description="Main dinner"/>
```
86

```
Æ.
BUSINESS TRAVEL SERVICES HOLDING
```
**[Contents](#page-1-0)** 

<Rate id="14" Name="RackRate (BAR)" Description="RackRate (BAR) full board"/>

<Rate id="15" Name="RackRate (BAR)" Description="RackRate (BAR) half board (breakfast and dinner)"/>

<Rate id="16" Name="RackRate (BAR)" Description="RackRate (BAR) half board (breakfast and lunch)"/>

<Rate id="17" Name="RackRate (BAR)" Description="RackRate (BAR) breakfast"/>

<Rate id="18" Name="RackRate (BAR)" Description="RackRate (BAR) breakfast buffet"/>

<Rate id="19" Name="RackRate (BAR)" Description="RackRate (BAR) breakfast continental"/>

<Rate id="20" Name="RackRate (BAR)" Description="RackRate (BAR) breakfast comprehensive"/>

<Rate id="21" Name="RackRate (BAR)" Description="RackRate (BAR) breakfast on menu"/>

<Rate id="22" Name="RackRate (BAR)" Description="RackRate (BAR) breakfast european"/>

<Rate id="23" Name="RackRate (BAR)" Description="RackRate (BAR) breakfast rations"/>

<Rate id="24" Name="RackRate (BAR)" Description="RackRate (BAR) dinner"/>

<Rate id="25" Name="Early booking" Description="Early booking"/>

<Rate id="26" Name="Early booking" Description="Early booking full board"/>

<Rate id="27" Name="Early booking" Description="Early booking half board (breakfast and

dinner)"/>

<Rate id="28" Name="Early booking" Description="Early booking half board (breakfast and lunch)"/>

<Rate id="29" Name="Early booking" Description="Early booking breakfast"/>

<Rate id="30" Name="Early booking" Description="Early booking breakfast buffet"/>

<Rate id="31" Name="Early booking" Description="Early booking breakfast continental"/>

<Rate id="32" Name="Early booking" Description="Early booking breakfast comprehensive"/>

<Rate id="33" Name="Early booking" Description="Early booking breakfast on menu"/>

<Rate id="34" Name="Early booking" Description="Early booking breakfast european"/>

<Rate id="35" Name="Early booking" Description="Early booking breakfast rations"/>

<Rate id="36" Name="Early booking" Description="Early booking dinner"/>

<Rate id="37" Name="Non-rendable" Description="Non-rendable"/>

<Rate id="38" Name="Non-rendable" Description="Non-rendable full board"/>

<Rate id="39" Name="Non-rendable" Description="Non-rendable half board (breakfast and dinner)"/>

<Rate id="40" Name="Non-rendable" Description="Non-rendable half board (breakfast and lunch)"/>

<Rate id="41" Name="Non-rendable" Description="Non-rendable breakfast"/>

<Rate id="42" Name="Non-rendable" Description="Non-rendable breakfast buffet"/>

<Rate id="43" Name="Non-rendable" Description="Non-rendable breakfast continental"/>

<Rate id="44" Name="Non-rendable" Description="Non-rendable breakfast comprehensive"/>

<Rate id="45" Name="Non-rendable" Description="Non-rendable breakfast on menu"/>

<Rate id="46" Name="Non-rendable" Description="Non-rendable breakfast european"/>

<Rate id="47" Name="Non-rendable" Description="Non-rendable breakfast rations"/>

<Rate id="48" Name="Non-rendable" Description="Non-rendable dinner"/>

<Rate id="49" Name="Long Stay" Description="Long Stay"/>

<Rate id="50" Name="Long Stay" Description="Long Stay full board"/>

<Rate id="51" Name="Long Stay" Description="Long Stay half board (breakfast and dinner)"/>

<Rate id="52" Name="Long Stay" Description="Long Stay half board (breakfast and lunch)"/>

<Rate id="53" Name="Long Stay" Description="Long Stay breakfast"/>

<Rate id="54" Name="Long Stay" Description="Long Stay breakfast buffet"/>

<Rate id="55" Name="Long Stay" Description="Long Stay breakfast continental"/>

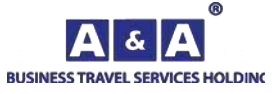

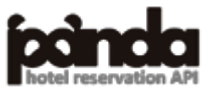

<Rate id="56" Name="Long Stay" Description="Long Stay breakfast comprehensive"/>

<Rate id="57" Name="Long Stay" Description="Long Stay breakfast on menu"/>

<Rate id="58" Name="Long Stay" Description="Long Stay breakfast european"/>

<Rate id="59" Name="Long Stay" Description="Long Stay breakfast rations"/>

<Rate id="60" Name="Long Stay" Description="Long Stay dinner"/>

<Rate id="61" Name="Minimum Stay" Description="Minimum Stay"/>

<Rate id="62" Name="Minimum Stay" Description="Minimum Stay full board"/>

<Rate id="63" Name="Minimum Stay" Description="Minimum Stay half board (breakfast and dinner)"/>

<Rate id="64" Name="Minimum Stay" Description="Minimum Stay half board (breakfast and lunch)"/>

<Rate id="65" Name="Minimum Stay" Description="Minimum Stay breakfast"/>

<Rate id="66" Name="Minimum Stay" Description="Minimum Stay breakfast buffet"/>

<Rate id="67" Name="Minimum Stay" Description="Minimum Stay breakfast continental"/>

<Rate id="68" Name="Minimum Stay" Description="Minimum Stay breakfast comprehensive"/>

<Rate id="69" Name="Minimum Stay" Description="Minimum Stay breakfast on menu"/>

<Rate id="70" Name="Minimum Stay" Description="Minimum Stay breakfast european"/>

<Rate id="71" Name="Minimum Stay" Description="Minimum Stay breakfast rations"/>

<Rate id="72" Name="Minimum Stay" Description="Minimum Stay dinner"/>

<Rate id="73" Name="Promo" Description="Promo"/>

<Rate id="74" Name="Promo" Description="Promo full board"/>

<Rate id="75" Name="Promo" Description="Promo half board (breakfast and dinner)"/>

<Rate id="76" Name="Promo" Description="Promo half board (breakfast and lunch)"/>

<Rate id="77" Name="Promo" Description="Promo breakfast"/>

<Rate id="78" Name="Promo" Description="Promo breakfast buffet"/>

<Rate id="79" Name="Promo" Description="Promo breakfast continental"/>

<Rate id="80" Name="Promo" Description="Promo breakfast comprehensive"/>

<Rate id="81" Name="Promo" Description="Promo breakfast on menu"/>

<Rate id="82" Name="Promo" Description="Promo breakfast european"/>

<Rate id="83" Name="Promo" Description="Promo breakfast rations"/>

<Rate id="84" Name="Promo" Description="Promo dinner"/>

<Rate id="85" Name="Weekend rate" Description="Weekend rate"/>

<Rate id="86" Name="Weekend rate" Description="Weekend rate full board"/>

<Rate id="87" Name="Weekend rate" Description="Weekend rate half board (breakfast and dinner)"/>

<Rate id="88" Name="Weekend rate" Description="Weekend rate half board (breakfast and lunch)"/>

<Rate id="89" Name="Weekend rate" Description="Weekend rate breakfast"/>

<Rate id="90" Name="Weekend rate" Description="Weekend rate breakfast buffet"/>

<Rate id="91" Name="Weekend rate" Description="Weekend rate breakfast continental"/>

<Rate id="92" Name="Weekend rate" Description="Weekend rate breakfast comprehensive"/>

<Rate id="93" Name="Weekend rate" Description="Weekend rate breakfast on menu"/>

<Rate id="94" Name="Weekend rate" Description="Weekend rate breakfast european"/>

<Rate id="95" Name="Weekend rate" Description="Weekend rate breakfast rations"/>

<Rate id="96" Name="Weekend rate" Description="Weekend rate dinner"/>

<Rate id="97" Name="Early booking RackRate (BAR)" Description="Early booking RackRate

 $(BAR)''$ 

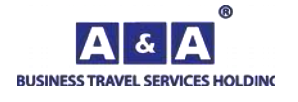

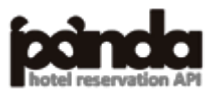

<Rate id="98" Name="Early booking RackRate (BAR)" Description="Early booking full board RackRate (BAR)"/>

<Rate id="99" Name="Early booking RackRate (BAR)" Description="Early booking half board (breakfast and dinner) RackRate (BAR)"/>

<Rate id="100" Name="Early booking RackRate (BAR)" Description="Early booking half board (breakfast and lunch) RackRate (BAR)"/>

<Rate id="101" Name="Early booking RackRate (BAR)" Description="Early booking breakfast RackRate (BAR)"/>

<Rate id="102" Name="Early booking RackRate (BAR)" Description="Early booking breakfast buffet RackRate (BAR)"/>

<Rate id="103" Name="Early booking RackRate (BAR)" Description="Early booking breakfast continental RackRate (BAR)"/>

<Rate id="104" Name="Early booking RackRate (BAR)" Description="Early booking breakfast comprehensive RackRate (BAR)"/>

<Rate id="105" Name="Early booking RackRate (BAR)" Description="Early booking breakfast on menu RackRate (BAR)"/>

<Rate id="106" Name="Early booking RackRate (BAR)" Description="Early booking full board RackRate (BAR)"/>

<Rate id="107" Name="Early booking RackRate (BAR)" Description="Early booking breakfast european RackRate (BAR)"/>

<Rate id="108" Name="Early booking RackRate (BAR)" Description="Early booking breakfast rations RackRate (BAR)"/>

<Rate id="109" Name="Non-rendable RackRate (BAR)" Description="Non-rendable RackRate (BAR)"/>

<Rate id="110" Name="Non-rendable RackRate (BAR)" Description="Non-rendable full board RackRate (BAR)"/>

<Rate id="111" Name="Non-rendable RackRate (BAR)" Description="Non-rendable half board (breakfast and dinner) RackRate (BAR)"/>

<Rate id="112" Name="Non-rendable RackRate (BAR)" Description="Non-rendable half board (breakfast and lunch) RackRate (BAR)"/>

<Rate id="113" Name="Non-rendable RackRate (BAR)" Description="Non-rendable breakfast RackRate (BAR)"/>

<Rate id="114" Name="Non-rendable RackRate (BAR)" Description="Non-rendable breakfast buffet RackRate (BAR)"/>

<Rate id="115" Name="Non-rendable RackRate (BAR)" Description="Non-rendable breakfast continental RackRate (BAR)"/>

<Rate id="116" Name="Non-rendable RackRate (BAR)" Description="Non-rendable breakfast comprehensive RackRate (BAR)"/>

<Rate id="117" Name="Non-rendable RackRate (BAR)" Description="Non-rendable breakfast on menu RackRate (BAR)"/>

<Rate id="118" Name="Non-rendable RackRate (BAR)" Description="Non-rendable full board RackRate (BAR)"/>

<Rate id="119" Name="Non-rendable RackRate (BAR)" Description="Non-rendable breakfast european RackRate (BAR)"/>

<Rate id="120" Name="Non-rendable RackRate (BAR)" Description="Non-rendable breakfast rations RackRate (BAR)"/>

<Rate id="121" Name="Long Stay RackRate (BAR)" Description="Long Stay RackRate (BAR)"/>

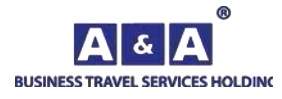

<Rate id="122" Name="Long Stay RackRate (BAR)" Description="Long Stay full board RackRate  $(BAR)''$ 

<Rate id="123" Name="Long Stay RackRate (BAR)" Description="Long Stay half board (breakfast and dinner) RackRate (BAR)"/>

<Rate id="124" Name="Long Stay RackRate (BAR)" Description="Long Stay half board (breakfast and lunch) RackRate (BAR)"/>

<Rate id="125" Name="Long Stay RackRate (BAR)" Description="Long Stay breakfast RackRate  $(BAR)''$ 

<Rate id="126" Name="Long Stay RackRate (BAR)" Description="Long Stay breakfast buffet RackRate (BAR)"/>

<Rate id="127" Name="Long Stay RackRate (BAR)" Description="Long Stay breakfast continental RackRate (BAR)"/>

<Rate id="128" Name="Long Stay RackRate (BAR)" Description="Long Stay breakfast comprehensive RackRate (BAR)"/>

<Rate id="129" Name="Long Stay RackRate (BAR)" Description="Long Stay breakfast on menu RackRate (BAR)"/>

<Rate id="130" Name="Long Stay RackRate (BAR)" Description="Long Stay full board RackRate  $(BAR)''$ 

<Rate id="131" Name="Long Stay RackRate (BAR)" Description="Long Stay breakfast european RackRate (BAR)"/>

<Rate id="132" Name="Long Stay RackRate (BAR)" Description="Long Stay breakfast rations RackRate (BAR)"/>

<Rate id="133" Name="Minimum Stay RackRate (BAR)" Description="Minimum Stay RackRate (BAR)"/>

<Rate id="134" Name="Minimum Stay RackRate (BAR)" Description="Minimum Stay full board RackRate (BAR)"/>

<Rate id="135" Name="Minimum Stay RackRate (BAR)" Description="Minimum Stay half board (breakfast and dinner) RackRate (BAR)"/>

<Rate id="136" Name="Minimum Stay RackRate (BAR)" Description="Minimum Stay half board (breakfast and lunch) RackRate (BAR)"/>

<Rate id="137" Name="Minimum Stay RackRate (BAR)" Description="Minimum Stay breakfast RackRate (BAR)"/>

<Rate id="138" Name="Minimum Stay RackRate (BAR)" Description="Minimum Stay breakfast buffet RackRate (BAR)"/>

<Rate id="139" Name="Minimum Stay RackRate (BAR)" Description="Minimum Stay breakfast continental RackRate (BAR)"/>

<Rate id="140" Name="Minimum Stay RackRate (BAR)" Description="Minimum Stay breakfast comprehensive RackRate (BAR)"/>

<Rate id="141" Name="Minimum Stay RackRate (BAR)" Description="Minimum Stay breakfast on menu RackRate (BAR)"/>

<Rate id="142" Name="Minimum Stay RackRate (BAR)" Description="Minimum Stay full board RackRate (BAR)"/>

<Rate id="143" Name="Minimum Stay RackRate (BAR)" Description="Minimum Stay breakfast european RackRate (BAR)"/>

<Rate id="144" Name="Minimum Stay RackRate (BAR)" Description="Minimum Stay breakfast rations RackRate (BAR)"/>

<Rate id="145" Name="Promo RackRate (BAR)" Description="Promo RackRate (BAR)"/>

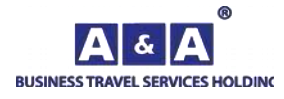

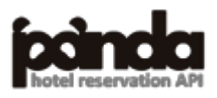

91 <Rate id="146" Name="Promo RackRate (BAR)" Description="Promo full board RackRate (BAR)"/> <Rate id="147" Name="Promo RackRate (BAR)" Description="Promo half board (breakfast and dinner) RackRate (BAR)"/> <Rate id="148" Name="Promo RackRate (BAR)" Description="Promo half board (breakfast and lunch) RackRate (BAR)"/> <Rate id="149" Name="Promo RackRate (BAR)" Description="Promo breakfast RackRate (BAR)"/> <Rate id="150" Name="Promo RackRate (BAR)" Description="Promo breakfast buffet RackRate  $(BAR)''$ <Rate id="151" Name="Promo RackRate (BAR)" Description="Promo breakfast continental RackRate  $(BAR)''$ <Rate id="152" Name="Promo RackRate (BAR)" Description="Promo breakfast comprehensive RackRate (BAR)"/> <Rate id="153" Name="Promo RackRate (BAR)" Description="Promo breakfast on menu RackRate  $(BAR)''$ <Rate id="154" Name="Promo RackRate (BAR)" Description="Promo full board RackRate (BAR)"/> <Rate id="155" Name="Promo RackRate (BAR)" Description="Promo breakfast european RackRate  $(BAR)''$ <Rate id="156" Name="Promo RackRate (BAR)" Description="Promo breakfast rations RackRate  $(BAR)''$ <Rate id="157" Name="Weekend rate RackRate (BAR)" Description="Weekend rate RackRate  $(BAR)''$ <Rate id="158" Name="Weekend rate RackRate (BAR)" Description="Weekend rate full board RackRate (BAR)"/> <Rate id="159" Name="Weekend rate RackRate (BAR)" Description="Weekend rate half board (breakfast and dinner) RackRate (BAR)"/> <Rate id="160" Name="Weekend rate RackRate (BAR)" Description="Weekend rate half board (breakfast and lunch) RackRate (BAR)"/> <Rate id="161" Name="Weekend rate RackRate (BAR)" Description="Weekend rate breakfast RackRate (BAR)"/> <Rate id="162" Name="Weekend rate RackRate (BAR)" Description="Weekend rate breakfast buffet RackRate (BAR)"/> <Rate id="163" Name="Weekend rate RackRate (BAR)" Description="Weekend rate breakfast continental RackRate (BAR)"/> <Rate id="164" Name="Weekend rate RackRate (BAR)" Description="Weekend rate breakfast comprehensive RackRate (BAR)"/> <Rate id="165" Name="Weekend rate RackRate (BAR)" Description="Weekend rate breakfast on menu RackRate (BAR)"/> <Rate id="166" Name="Weekend rate RackRate (BAR)" Description="Weekend rate full board RackRate (BAR)"/> <Rate id="167" Name="Weekend rate RackRate (BAR)" Description="Weekend rate breakfast european RackRate (BAR)"/> <Rate id="168" Name="Weekend rate RackRate (BAR)" Description="Weekend rate breakfast rations RackRate (BAR)"/> </RateList>

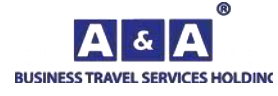

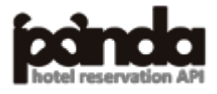

```
Request:
\langle?php
function getUrl($url,$post="")
{
$ch = curl_init();curl_setopt($ch,CURLOPT_URL,$url);
curl_setopt($ch,CURLOPT_RETURNTRANSFER,1);
curl_setopt($ch,CURLOPT_POST,1);
curl_setopt($ch, CURLOPT_POSTFIELDS, $post);
$s=curl_exec($ch);
curl_close($ch);
return $s;
}
$post="RequestName=MealTypeRequest&BuyerId=********&UserId=******&Password=********&L
anguage=en";
$s=getUrl("https://go-api.aanda.ru/",$post);
header("Content-Type: text/xml; charset=UTF-8");
echo $s;
?>
Forconsole:
<MealTypeRequest
   BuyerId="********"
  UserId="*******"
   Password="********"
   Language="en"
/>
Response:
<MealTypeList RequestDurationS="0.000760">
<Success/>
      <Type Code="1" Name="full board"/>
      <Type Code="2" Name="half board (breakfast and dinner)"/>
      <Type Code="4" Name="breakfast"/>
      <Type Code="5" Name="dinner"/>
```

```
<Type Code="7" Name="half board (breakfast and lunch)"/>
```

```
</MealTypeList>
```
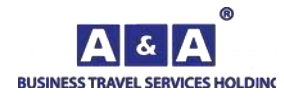

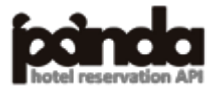

```
Request:
\langle?php
function getUrl($url,$post="")
{
\text{Sch} = \text{curl} \text{init};
curl_setopt($ch,CURLOPT_URL,$url);
curl_setopt($ch, CURLOPT_RETURNTRANSFER,1);
curl_setopt($ch,CURLOPT_POST,1);
curl_setopt($ch, CURLOPT_POSTFIELDS, $post);
$s=curl_exec($ch);
curl_close($ch);
return $s;
}
$post="RequestName=MealCategoryRequest&BuyerId=********&UserId=******&Password=********
&Language=en";
$s=getUrl("https://go-api.aanda.ru",$post);
header("Content-Type: text/xml; charset=UTF-8");
echo $s;
?>
Forconsole:
<MealCategoryRequest
   CompanyId="********"
   UserId="******"
   Password="********"
   Language="en"
/>
Response:
<MealCategoryList RequestDurationS="0.000358">
<Success/>
       <Category Code="1" Name="buffet"/>
       <Category Code="5" Name="continental"/>
       <Category Code="6" Name="comprehensive"/>
       <Category Code="7" Name="on menu"/>
       <Category Code="8" Name="european"/>
```
- <Category Code="20" Name="rations"/>
- </MealCategoryList>

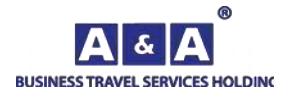

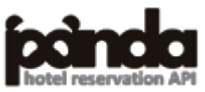

```
Request:
\langle?php
function getUrl($url,$post="")
{
\deltach = curl init();
curl_setopt($ch,CURLOPT_URL,$url);
curl_setopt($ch,CURLOPT_RETURNTRANSFER,1);
curl_setopt($ch,CURLOPT_POST,1);
curl_setopt($ch, CURLOPT_POSTFIELDS, $post);
$s=curl_exec($ch);
curl_close($ch);
return $s;
}
$post="RequestName=ServiceTypeRequest&BuyerId=********&UserId=******&Password=********&
Language=en";
$s=getUrl("https://go-api.aanda.ru/",$post);
header("Content-Type: text/xml; charset=UTF-8");
echo $s;
?>
Forconsole:
<ServiceTypeRequest
   BuyerId="********"
   UserId="******"
  Password="*********"
   Language="en"
/>
Response:
<ServiceTypeList RequestDurationS="0.000642">
<Success/>
       <Type Code="1" Name="Air ticket"/>
       <Type Code="2" Name="Service fee for air tickets"/>
       <Type Code="3" Name="Railway ticket"/>
       <Type Code="4" Name="Service fee for railway tickets"/>
```
<Type Code="5" Name="Commission fee for air tickets"/>

<Type Code="6" Name="Service fee for refunding air ticket"/>

 $\langle$ Type Code="8" Name="Commission for for refunding railway ticket"/ $>$ 

<Type Code="9" Name="Service fee for refunding railway ticket"/>

<Type Code="10" Name="Insurance fee"/>

<Type Code="11" Name="Commission"/>

<Type Code="12" Name="Discount"/>

<Type Code="13" Name="Transfer"/>

<Type Code="14" Name="Breakfast"/>

<Type Code="17" Name="Conference hall"/>

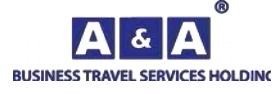

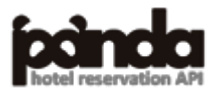

- <Type Code="18" Name="PRT fee"/>
- <Type Code="19" Name="Agents commission"/>
- <Type Code="20" Name="Insurance policy"/>
- <Type Code="21" Name="Visa support"/>
- <Type Code="22" Name="Visa invitation"/>
- <Type Code="23" Name="Tour"/>
- <Type Code="24" Name="VIP-hall at the airport"/>
- <Type Code="25" Name="Accommodation"/>
- $\langle$ Type Code="26" Name="Penalty for late cancellation of the hotel"/ $>$
- <Type Code="27" Name="Early check-in"/>
- <Type Code="28" Name="Late check-out"/>
- <Type Code="29" Name="Meals for extra charge"/>
- <Type Code="30" Name="Additional services at the hotel"/>
- <Type Code="31" Name="Booking of the first day"/>
- <Type Code="32" Name="Service fee for insurance policy"/>
- <Type Code="33" Name="Visa invitation"/>
- <Type Code="34" Name="Excursion"/>
- <Type Code="35" Name="Bus ticket"/>
- <Type Code="36" Name="Service fee for bus tickets"/>
- <Type Code="37" Name="Service fee for refunding bus ticket"/>
- <Type Code="38" Name="Commission for for refunding bus ticket"/>
- <Type Code="39" Name="Dunner"/>
- <Type Code="41" Name="Supper"/>
- <Type Code="43" Name="Service fee misc"/>
- <Type Code="44" Name="Promo"/>

</ServiceTypeList>

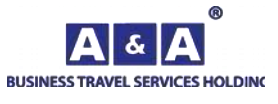

```
Request:
\langle?php
function getUrl($url,$post="")
{
\deltach = curl init();
curl_setopt($ch,CURLOPT_URL,$url);
curl_setopt($ch,CURLOPT_RETURNTRANSFER,1);
curl_setopt($ch,CURLOPT_POST,1);
curl_setopt($ch, CURLOPT_POSTFIELDS, $post);
$s=curl_exec($ch);
curl_close($ch);
return $s;
}
$post="RequestName=HotelTypeRequest&BuyerId=********&UserId=******&Password=********&L
anguage=en";
$s=getUrl("https://go-api.aanda.ru/",$post);
header("Content-Type: text/xml; charset=UTF-8");
echo $s;
?>
Forconsole:
<HotelTypeRequest
   BuyerId="********"
   UserId="******"
  Password="*********"
   Language="en"
/>
Response:
<HotelTypeResponse RequestDurationS="0.000573">
<Success/>
       <Type Code="4" Name="Hostel"/>
       <Type Code="5" Name="Hotel"/>
       <Type Code="6" Name="Mini-hotel"/>
       <Type Code="7" Name="Apart-hotel"/>
       <Type Code="8" Name="Apartments"/>
       <Type Code="9" Name="Health resort"/>
       <Type Code="10" Name="Villa"/>
       <Type Code="11" Name="Guest house"/>
       <Type Code="12" Name="Boutique hotel"/>
       <Type Code="13" Name="Recreation center"/>
       <Type Code="14" Name="Holiday hotel"/>
```
<Type Code="15" Name="Guest rooms"/>

<Type Code="17" Name="Motel"/>

</HotelTypeResponse>

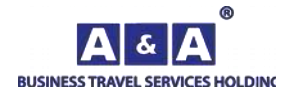

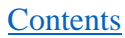

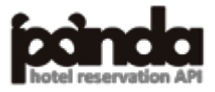

```
Request:
\langle?php
function getUrl($url,$post="")
{
\text{Sch} = \text{curl} \text{init};
curl_setopt($ch,CURLOPT_URL,$url);
curl_setopt($ch,CURLOPT_RETURNTRANSFER,1);
curl_setopt($ch,CURLOPT_POST,1);
curl_setopt($ch, CURLOPT_POSTFIELDS, $post);
$s=curl_exec($ch);
curl_close($ch);
return $s;
}
$post="RequestName=HotelStarsRequest&BuyerId=********&UserId=******&Password=********&L
anguage=en";
$s=getUrl("https://go-api.aanda.ru/",$post);
header("Content-Type: text/xml; charset=UTF-8");
echo $s;
?>
Forconsole:
<HotelStarsRequest
   BuyerId="********"
  UserId="*******"
   Password="********"
   Language="en"
/>
Response:
<HotelStarsResponse RequestDurationS="0.002996">
<Success/>
       <Stars Code="1" Name="5 stars"/>
       <Stars Code="2" Name="4 stars"/>
       <Stars Code="3" Name="3 stars"/>
       <Stars Code="4" Name="2 stars"/>
       <Stars Code="5" Name="1 star"/>
       <Stars Code="6" Name="Without stars"/>
       <Stars Code="7" Name="Uncertified hotel"></Stars>
```

```
</HotelStarsResponse>
```
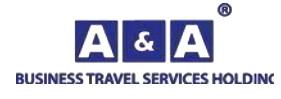

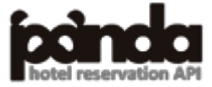

#### **Request:**

```
\langle?php
function getUrl($url,$post="")
{
\deltach = curl init();
curl_setopt($ch,CURLOPT_URL,$url);
curl_setopt($ch,CURLOPT_RETURNTRANSFER,1);
curl_setopt($ch,CURLOPT_POST,1);
curl_setopt($ch, CURLOPT_POSTFIELDS, $post);
$s=curl_exec($ch);
curl_close($ch);
return $s;
}
$post="RequestName=ClientStatusRequest&BuyerId=********&UserId=******&Password=********&
Language=en";
$s=getUrl("https://go-api.aanda.ru/",$post);
header("Content-Type: text/xml; charset=UTF-8");
echo $s;
```

```
?>
```
#### **Forconsole:**

```
<ClientStatusRequest
```

```
 BuyerId="********"
 UserId="******"
 Password="********"
 Language="en"
```
#### />

### **Response:**

```
<ClientStatusResponse RequestDurationS="0.000891">
```
 $<$ Success $/$ >

<Status Code="11" Name="Order is received" Explanation="A&amp;A manager have just received the request for reservation"/>

 $\leq$ Status Code="18" Name="Processed" Explanation="A&A agent started working with the order"/>

<Status Code="65" Name="Reserved" Explanation="The order is reserved, confirmation and invoices are issued in order."/>

<Status Code="71" Name="Canceled" Explanation="Order is cancelled"/>

<Status Code="25" Name="Refused" Explanation="It is impossible to complete the order (no rooms/ Agent refused service before confirmation)"/>

<Status Code="47" Name="Changes are received" Explanation="Request for changes is received by A& A manager"/>

<Status Code="35" Name="Confirmed" Explanation=" Reservation is confirmed, but order documents are not issued"/>

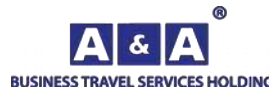

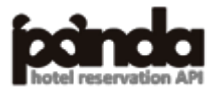

<Status Code="22" Name="Reservation is restored due to refusal to changes" Explanation="The reservation is restored because of refuse for changes."/>

<Status Code="20" Name="Application at the hotel" Explanation="Booking request has been sent to the hotel"/>

<Status Code="21" Name="Awaiting for the hotel confirmation" Explanation="Price and conditions of reservation are offered to agent, A&A manager is waiting for agent(client)'s confirmation/ cancellation."/>

</ClientStatusResponse>

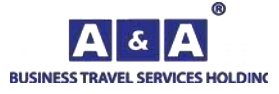

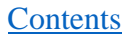

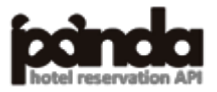

#### **Request:**

```
\langle?php
function getUrl($url,$post="")
{
\deltach = curl init();
curl_setopt($ch,CURLOPT_URL,$url);
curl_setopt($ch,CURLOPT_RETURNTRANSFER,1);
curl_setopt($ch,CURLOPT_POST,1);
curl_setopt($ch, CURLOPT_POSTFIELDS, $post);
$s=curl_exec($ch);
curl_close($ch);
return $s;
}
$post="RequestName=HotelAmenitiesRequest&BuyerId=********&UserId=******&Password=*******
*&Language=en";
$s=getUrl("https://go-api.aanda.ru/",$post);
header("Content-Type: text/xml; charset=UTF-8");
echo $s;
?>
Forconsole:
<ClientStatusRequest
   BuyerId="********"
```

```
 UserId="******"
 Password="********"
 Language="en"
```
#### />

## **Response:**

<ClientStatusResponse RequestDurationS="0.000624">

 $<$ Success $/$ >

<Status Code="11" Name="Order is received" Explanation="A&amp;A manager have just received the request for reservation"/>

<Status Code="18" Name="Processed" Explanation="A&amp;A agent started working with the order"/>

<Status Code="65" Name="Reserved" Explanation="The order is reserved, confirmation and invoices are issued in order."/>

<Status Code="71" Name="Canceled" Explanation="Order is cancelled"/>

<Status Code="25" Name="Refused" Explanation="It is impossible to complete the order (no rooms/ Agent refused service before confirmation)"/>

<Status Code="47" Name="Changes are received" Explanation="Request for changes is received by A&amp;A manager"/>

<Status Code="35" Name="Confirmed" Explanation=" Reservation is confirmed, but order documents are not issued"/>

<Status Code="22" Name="Reservation is restored due to refusal to changes" Explanation="The reservation is restored because of refuse for changes."/>

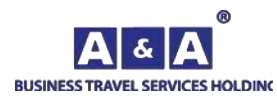

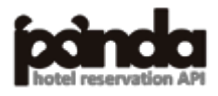

<Status Code="20" Name="Application at the hotel" Explanation="Booking request has been sent to the hotel"/>

<Status Code="21" Name="Awaiting for the hotel confirmation" Explanation="Price and conditions of reservation are offered to agent, A& A manager is waiting for agent(client)'s confirmation/ cancellation."/> </ClientStatusResponse>

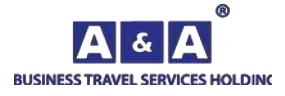

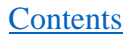

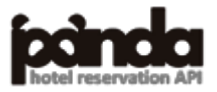

```
Request:
\langle?php
function getUrl($url,$post="")
{
\text{Sch} = \text{curl} \text{init};
curl_setopt($ch,CURLOPT_URL,$url);
curl_setopt($ch,CURLOPT_RETURNTRANSFER,1);
curl_setopt($ch,CURLOPT_POST,1);
curl_setopt($ch, CURLOPT_POSTFIELDS, $post);
$s=curl_exec($ch);
curl_close($ch);
return $s;
}
$post="RequestName=RoomAmenitiesRequest&BuyerId=********&UserId=******&Password=******
**&Language=en";
$s=getUrl("https://go-api.aanda.ru/",$post);
header("Content-Type: text/xml; charset=UTF-8");
echo $s;
?>
Forconsole:
<RoomAmenitiesRequest
   BuyerId="********"
   UserId="******"
  Password="*********"
   Language="en"
/>
Response:
<RoomAmenitiesList RequestDurationS="0.000770">
<Success/>
       <RoomAmenity Code="3" Name="Air conditioning"/>
       <RoomAmenity Code="4" Name="Safe"/>
       <RoomAmenity Code="5" Name="Refrigerator"/>
       <RoomAmenity Code="6" Name="TV"/>
       <RoomAmenity Code="7" Name="Washing mach ine"/>
       <RoomAmenity Code="8" Name="Phone"/>
       <RoomAmenity Code="9" Name="Cable TV"/>
       <RoomAmenity Code="10" Name="Slippers"/>
       <RoomAmenity Code="11" Name="Kitchen"/>
       <RoomAmenity Code="12" Name="Balcony"/>
       <RoomAmenity Code="13" Name="Bathrobe"/>
       <RoomAmenity Code="14" Name="Dishwasher"/>
```

```
<RoomAmenity Code="15" Name="Mini bar"/>
```
<RoomAmenity Code="16" Name="Wake-up service"/>

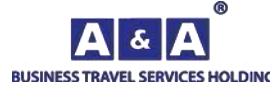

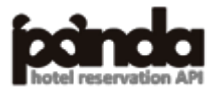

<RoomAmenity Code="17" Name="Hairdryer"/> <RoomAmenity Code="18" Name="A set of bath cosmetics"/> <RoomAmenity Code="19" Name="Tea/coffee set"/> <RoomAmenity Code="20" Name="Everyday cleaning"/> <RoomAmenity Code="21" Name="Working area"/> <RoomAmenity Code="22" Name="Soft furniture"/> <RoomAmenity Code="23" Name="Bathtub"/> <RoomAmenity Code="24" Name="Shower/showe r cabin"/> <RoomAmenity Code="25" Name="Block room"/> <RoomAmenity Code="26" Name="Shared Facilities"/> <RoomAmenity Code="27" Name="One double bed"/> <RoomAmenity Code="28" Name="Twin beds"/> <RoomAmenity Code="29" Name="King size bed"/> <RoomAmenity Code="30" Name="Facilities in the room"/> <RoomAmenity Code="31" Name="One single bed"/> <RoomAmenity Code="32" Name="1,5 single bed"/> <RoomAmenity Code="33" Name="Nightstand"/> <RoomAmenity Code="34" Name="Closet"/> <RoomAmenity Code="35" Name="Jacuzzi"/> <RoomAmenity Code="36" Name="Kettle"/> <RoomAmenity Code="37" Name="Coffee machine"/> <RoomAmenity Code="38" Name="Set of dishes"/> <RoomAmenity Code="39" Name="Writing accessories"/> <RoomAmenity Code="40" Name="Room without a window"/> <RoomAmenity Code="41" Name="Mansard room"/> <RoomAmenity Code="42" Name="Bunk bed"/> <RoomAmenity Code="43" Name="Bidet"/> <RoomAmenity Code="44" Name="Iron"/> <RoomAmenity Code="45" Name="Ironing board"/> <RoomAmenity Code="46" Name="Split-system"/> </RoomAmenitiesList>

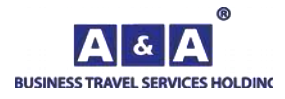

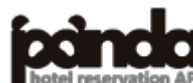

```
Request:
\langle?php
function getUrl($url,$post="")
{
\text{Sch} = \text{curl} \text{init};
curl_setopt($ch,CURLOPT_URL,$url);
curl_setopt($ch,CURLOPT_RETURNTRANSFER,1);
curl_setopt($ch,CURLOPT_POST,1);
curl_setopt($ch, CURLOPT_POSTFIELDS, $post);
$s=curl_exec($ch);
curl_close($ch);
return $s;
}
$xml='<HotelSearchRequest BuyerId="********" UserId="******" Password="********"
Language="en" City="112" Lat = "" Lng = "" Radius = ""
ArrivalDate="25.11.2022" ArrivalTime="11:00" DepartureDate="26.11.2022" DepartureTime="16:00"
PriceFrom="1000"PriceTo="1700"NumberOfGuests="2"/>';
$post="RequestName=HotelSearchRequest&XML=".urlencode($xml);
$s=getUrl("https://go-api.aanda.ru/",$post);
header("Content-Type: text/xml; charset=UTF-8");
echo $s;
\gammaForconsole:
<HotelSearchRequest
   BuyerId="********"
   UserId="******"
  Password="*********"
   Language="en"
   City="112"
   ArrivalDate="25.11.2022"
   ArrivalTime="11:00"
   DepartureDate="26.11.2022"
   DepartureTime="16:00"
   PriceFrom="1000"
   PriceTo="1700"
   NumberOfGuests="2"
   LogMode="0"
   host="0"
```
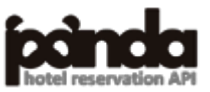

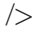

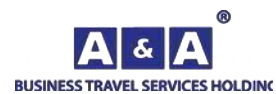

 RedisMode="0" IsRandom="0" IsMultiRate="1" FreeSaleOnly="1"

```
Response:
<HotelSearchResponse Language="en" ArrivalDate="25.11.2022" DepartureDate="26.11.2022" 
NumberOfGuests="2" RequestDurationS="0.084000">
       <Success/>
       <AvailableHotelsList>
              <Hotel Code="34747" Name="Apartamenty Versal Apartments na ul. Traktorostroitelej, d. 25" 
Address="Россия, Чувашская Республика, Чебоксары, Traktorostroitelej St., 25" 
Url="http://images.aanda.ru/photos/whitelabel/34747/515441.jpg" vat="0" VAT0="0" AdditionalVATIncluded="0" 
CheckInTime="14:00" CheckOutTime="12:00" Timezone="UTC+3">
                     <City Code="112" Name="Cheboksary" Type="1" TypeName="city">
                            <Position Latitude="56.137451" Longitude="47.244030"/>
                     </City>
                     <Country Code="9" Name="Russian Federation"/>
                     <Position Latitude="56.100948" Longitude="47.295139"/>
                     <Rating Code="8" Name="Apartments"/>
                     <Stars Code="7" Name="Uncertified hotel"/>
                     <Certificate exists="0" expire="" stars=""/>
                     <HotelAmenities>
                            <HotelAmenity Code="2" Name="Wi-Fi"/>
                            <HotelAmenity Code="56" Name="Playground"/>
                            <HotelAmenity Code="44" Name="Kitchen"/>
                            <HotelAmenity Code="4" Name="Parking"/>
                     </HotelAmenities>
                     <Currency Code="2" Name="RUR"/>
                     <HotelOfferList>
                            <HotelOfferDetail Code="138135" RoomName="flat 1-room">
                                   \langleRates\rangle<Rate ID="1" Name="Main" Description="Main" 
NumberOfGuests="2" TotalPrice="1700.00" Rackrate="0.00" TravelAgencyCommission="170.00" 
TravelAgencyMealCommission="0.00" PenaltySize="2896.00" DeadlineDate="24.11.2022 12:00" PenaltyInfo="">
                                                  <CheckInOutTime>
                                                         <CheckIn From="11:00" To="11:59" 
Price="850.00" Rackrate="0.00" TravelAgencyCIOCommission="85.00"/>
                                                         <CheckOut From="16:00" To="16:59" 
Price="346.00" Rackrate="0.00" TravelAgencyCIOCommission="34.60"/>
                                                  </CheckInOutTime>
                                                  <Meal Code="0" TypeName="Not included" TypeCode="0" 
CategoryCode="0" CategoryName="" Price="0.00" Rackrate="0.00"/>
                                                  <PricePeriods>
                                                         <Period startDate="2022-11-25" endDate="2022-11-
25" priceRoom="1700.00" priceMeal="0.00" days="1"/>
                                                  </PricePeriods>
                                                  <Availability Code="1" Name="Free-sale" Rooms="1"/>
                                                  <WhereToPay Code="3" Name="Cashless payment"/>
```
 $\langle$ /Rate $\rangle$ 

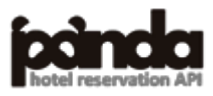

**BUSINESS TRAVEL SERVICES HOLDING** 

**[Contents](#page-1-0)** 

#### </Rates>

</HotelOfferDetail>

</HotelOfferList>

<NewsList>

<News NewsID="84455" NewsTitle="Дистанционное заселение. После бронирования Гостю необходимо позвонить по номеру +7(960)301-33-81 и сообщить точное время прибытия для получения дальнейших инструкций. При заезде взимается залог в размере 1 000 руб." NewsBegin="2022- 10-14" NewsEnd="2023-12-31" NewsInfo="Дистанционное заселение. После бронирования Гостю необходимо позвонить по номеру +7(960)301-33-81 и сообщить точное время прибытия для получения дальнейших инструкций. При заезде взимается залог в размере 1 000 руб."/>

</NewsList>

</Hotel>

```
<Hotel Code="28427" Name="Vintazh" Address="Россия, Чувашская Республика, Чебоксары, 
Ishleyskoe Rd., 8" Url="http://images.aanda.ru/photos/whitelabel/28427/430511.jpg" vat="0" VAT0="0" 
AdditionalVATIncluded="0" CheckInTime="14:00" CheckOutTime="12:00" Timezone="UTC+3">
```
<City Code="112" Name="Cheboksary" Type="1" TypeName="city">

<Position Latitude="56.137451" Longitude="47.244030"/>

</City>

<Country Code="9" Name="Russian Federation"/>

<Position Latitude="56.076286" Longitude="47.227310"/>

<Rating Code="5" Name="Hotel"/>

<Stars Code="0" Name="Without stars"/>

<Certificate exists="1" expire="2024-06-14" stars="0"/>

<HotelAmenities>

<HotelAmenity Code="2" Name="Wi-Fi"/>

<HotelAmenity Code="4" Name="Parking"/>

<HotelAmenity Code="8" Name="Laundry/dry cleaner"/>

<HotelAmenity Code="24" Name="Sauna"/>

</HotelAmenities>

<Currency Code="2" Name="RUR"/>

<HotelOfferList>

<HotelOfferDetail Code="120229" RoomName="Standard room for two persons

with a double bed">

<Rates>

<Rate ID="6" Name="Main" Description="Main breakfast"

NumberOfGuests="2" TotalPrice="1500.00" Rackrate="1500.00" TravelAgencyCommission="150.00"

TravelAgencyMealCommission="0.00" PenaltySize="2250.00" DeadlineDate="24.11.2022 12:00" PenaltyInfo="">

```
<CheckInOutTime>
```
<CheckOut From="16:00" To="16:59"

Price="750.00" Rackrate="750.00" TravelAgencyCIOCommission="75.00"/>

</CheckInOutTime>

```
<Meal Code="1" TypeName="breakfast" TypeCode="4"
```
CategoryCode="0" CategoryName="" Price="0.00" Rackrate="0.00"/>

<PricePeriods>

<Period startDate="2022-11-25" endDate="2022-11-

25" priceRoom="1500.00" priceMeal="0.00" days="1"/>

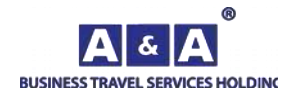

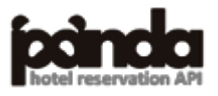

</PricePeriods> <Availability Code="1" Name="Free-sale" Rooms="4"/> <WhereToPay Code="3" Name="Cashless payment"/> </Rate> </Rates> </HotelOfferDetail> <HotelOfferDetail Code="120231" RoomName="Standard room for two persons with 2 single beds"> <Rates> <Rate ID="6" Name="Main" Description="Main breakfast" NumberOfGuests="2" TotalPrice="1500.00" Rackrate="1500.00" TravelAgencyCommission="150.00" TravelAgencyMealCommission="0.00" PenaltySize="2250.00" DeadlineDate="24.11.2022 12:00" PenaltyInfo=""> <CheckInOutTime> <CheckOut From="16:00" To="16:59" Price="750.00" Rackrate="750.00" TravelAgencyCIOCommission="75.00"/> </CheckInOutTime> <Meal Code="1" TypeName="breakfast" TypeCode="4" CategoryCode="0" CategoryName="" Price="0.00" Rackrate="0.00"/> <PricePeriods> <Period startDate="2022-11-25" endDate="2022-11- 25" priceRoom="1500.00" priceMeal="0.00" days="1"/> </PricePeriods> <Availability Code="1" Name="Free-sale" Rooms="2"/> <WhereToPay Code="3" Name="Cashless payment"/> </Rate> </Rates> </HotelOfferDetail> </HotelOfferList> </Hotel>

</AvailableHotelsList>

</HotelSearchResponse>

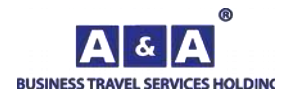

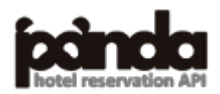

#### **Request:**

**BUSINESS TRAVEL SERVICES HOLDING** 

```
\langle?php
function getUrl($url,$post="")
{
\mathcal{S}ch = curl_init();
curl_setopt($ch,CURLOPT_URL,$url);
curl_setopt($ch,CURLOPT_RETURNTRANSFER,1);
curl_setopt($ch,CURLOPT_POST,1);
curl_setopt($ch, CURLOPT_POSTFIELDS, $post);
$s=curl_exec($ch);
curl_close($ch);
return $s;
}
$xml='<HotelSearchRequest BuyerId="********" UserId="******" Password="********"
Language="en" City="2" Lat = "" Lng = "" Radius = ""ArrivalDate="25.11.2022" DepartureDate="26.11.2022"
NumberOfGuests="1"IsMultiRate="1"/>';
$post="RequestName=HotelSearchRequest&XML=".urlencode($xml);
$s=getUrl("https://go-api.aanda.ru/",$post);
header("Content-Type: text/xml; charset=UTF-8");
echo $s;
\gammaFor console:
<HotelSearchRequest
   BuyerId="********"
   UserId="******"
  Password="*********"
   Language="en"
   City="2"
   ArrivalDate="25.11.2022"
   DepartureDate="26.11.2022"
   NumberOfGuests="1"
   LogMode="0"
   host="0"
   RedisMode="0"
   IsRandom="0"
   IsMultiRate="1"
   FreeSaleOnly="1"
\rightarrowResponse:
<HotelSearchResponse Language="en" ArrivalDate="25.11.2022" DepartureDate="26.11.2022" 
NumberOfGuests="1" RequestDurationS="1.327002">
       <Success/>
```
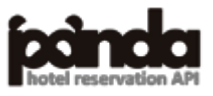

**[Contents](#page-1-0)**
```
<AvailableHotelsList>
             <Hotel Code="28967" Name="365 SPb" Address="Россия, Санкт-Петербург, Borovaya 
St., 104" Url="http://images.aanda.ru/photos/whitelabel/28967/411241.jpg" vat="0" VAT0="0" 
AdditionalVATIncluded="0" CheckInTime="14:00" CheckOutTime="12:00" Timezone="UTC+3">
                   <City Code="2" Name="St. Petersburg" Type="1" TypeName="city">
                          <Position Latitude="59.939041" Longitude="30.315790"/>
                   </City>
                   <Country Code="9" Name="Russian Federation"/>
                   <Position Latitude="59.909191" Longitude="30.341238"/>
                   <Rating Code="5" Name="Hotel"/>
                   \leqStars Code="4" Name="2 звезды"/>
                    <Certificate exists="1" expire="2023-03-23" stars="2"/>
                   <HotelAmenities>
                          <HotelAmenity Code="2" Name="Wi-Fi"/>
                          <HotelAmenity Code="4" Name="Parking"/>
                   </HotelAmenities>
                   <Currency Code="2" Name="RUR"/>
                   <HotelOfferList>
                          <HotelOfferDetail Code="119571" RoomName="Standard -economy">
                                 \langleRates\rangle<Rate ID="1" Name="Main" Description="Main" 
NumberOfGuests="1" TotalPrice="1850.00" Rackrate="1850.00" TravelAgencyCommission="185.00" 
TravelAgencyMealCommission="0.00" PenaltySize="1850.00" DeadlineDate="24.11.2022 12:00" 
PenaltyInfo="">
                                              <Meal Code="0" TypeName="Not included" 
TypeCode="0" CategoryCode="0" CategoryName="" Price="0.00" Rackrate="0.00"/>
                                              <PricePeriods>
                                                     <Period startDate="2022-11-25" 
endDate="2022-11-25" priceRoom="1850.00" priceMeal="0.00" days="1"/>
                                              </PricePeriods>
                                              <Availability Code="1" Name="Free-sale" 
Rooms="8"/>
                                              <WhereToPay Code="3" Name="Cashless payment"/>
                                       </Rate><Rate ID="6" Name="Main" Description="Main breakfast" 
NumberOfGuests="1" TotalPrice="2350.00" Rackrate="2350.00" TravelAgencyCommission="235.00" 
TravelAgencyMealCommission="0.00" PenaltySize="2350.00" DeadlineDate="24.11.2022 12:00" 
PenaltyInfo="">
                                              <Meal Code="1" TypeName="breakfast" 
TypeCode="4" CategoryCode="0" CategoryName="" Price="0.00" Rackrate="0.00"/>
                                              <PricePeriods>
                                                     <Period startDate="2022-11-25" 
endDate="2022-11-25" priceRoom="2350.00" priceMeal="0.00" days="1"/>
                                              </PricePeriods>
                                              <Availability Code="1" Name="Free-sale"
```
 $Rooms="8"$ 

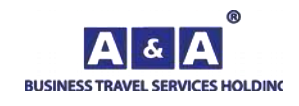

**[Contents](#page-1-0)** 

<WhereToPay Code="3" Name="Cashless payment"/>

 $<$ /Rate $>$ </Rates> </HotelOfferDetail> <HotelOfferDetail Code="119573" RoomName="Standard">  $<$ Rates $>$ <Rate ID="1" Name="Main" Description="Main" NumberOfGuests="1" TotalPrice="1850.00" Rackrate="1850.00" TravelAgencyCommission="185.00" TravelAgencyMealCommission="0.00" PenaltySize="1850.00" DeadlineDate="24.11.2022 12:00" PenaltyInfo=""> <Meal Code="0" TypeName="Not included" TypeCode="0" CategoryCode="0" CategoryName="" Price="0.00" Rackrate="0.00"/> <PricePeriods> <Period startDate="2022-11-25" endDate="2022-11-25" priceRoom="1850.00" priceMeal="0.00" days="1"/> </PricePeriods> <Availability Code="1" Name="Free-sale" Rooms="7"/> <WhereToPay Code="3" Name="Cashless payment"/>  $<$ /Rate $>$ <Rate ID="6" Name="Main" Description="Main breakfast" NumberOfGuests="1" TotalPrice="2350.00" Rackrate="2350.00" TravelAgencyCommission="235.00" TravelAgencyMealCommission="0.00" PenaltySize="2350.00" DeadlineDate="24.11.2022 12:00" PenaltyInfo=""> <Meal Code="1" TypeName="breakfast" TypeCode="4" CategoryCode="0" CategoryName="" Price="0.00" Rackrate="0.00"/> <PricePeriods> <Period startDate="2022-11-25" endDate="2022-11-25" priceRoom="2350.00" priceMeal="0.00" days="1"/> </PricePeriods> <Availability Code="1" Name="Free-sale" Rooms="7"/> <WhereToPay Code="3" Name="Cashless payment"/> </Rate> </Rates> </HotelOfferDetail> <HotelOfferDetail Code="119577" RoomName="Studio -economy">  $\langle$ Rates $\rangle$ <Rate ID="1" Name="Main" Description="Main" NumberOfGuests="1" TotalPrice="2150.00" Rackrate="2150.00" TravelAgencyCommission="215.00" TravelAgencyMealCommission="0.00" PenaltySize="2150.00" DeadlineDate="24.11.2022 12:00" PenaltyInfo=""> <Meal Code="0" TypeName="Not included" TypeCode="0" CategoryCode="0" CategoryName="" Price="0.00" Rackrate="0.00"/> <PricePeriods>

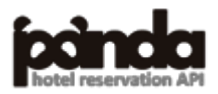

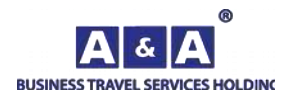

<Period startDate="2022-11-25" endDate="2022-11-25" priceRoom="2150.00" priceMeal="0.00" days="1"/> </PricePeriods> <Availability Code="1" Name="Free-sale" Rooms="8"/> <WhereToPay Code="3" Name="Cashless payment"/>  $<$ /Rate $>$ <Rate ID="6" Name="Main" Description="Main breakfast" NumberOfGuests="1" TotalPrice="2650.00" Rackrate="2650.00" TravelAgencyCommission="265.00" TravelAgencyMealCommission="0.00" PenaltySize="2650.00" DeadlineDate="24.11.2022 12:00" PenaltyInfo=""> <Meal Code="1" TypeName="breakfast" TypeCode="4" CategoryCode="0" CategoryName="" Price="0.00" Rackrate="0.00"/> <PricePeriods> <Period startDate="2022-11-25" endDate="2022-11-25" priceRoom="2650.00" priceMeal="0.00" days="1"/> </PricePeriods> <Availability Code="1" Name="Free-sale"  $Rooms="8"$ <WhereToPay Code="3" Name="Cashless payment"/>  $<$ /Rate $>$  $\langle$ /Rates $\rangle$ </HotelOfferDetail> <HotelOfferDetail Code="119579" RoomName="Studio">  $<$ Rates $>$ <Rate ID="1" Name="Main" Description="Main" NumberOfGuests="1" TotalPrice="2650.00" Rackrate="2650.00" TravelAgencyCommission="265.00" TravelAgencyMealCommission="0.00" PenaltySize="2650.00" DeadlineDate="24.11.2022 12:00" PenaltyInfo=""> <Meal Code="0" TypeName="Not included" TypeCode="0" CategoryCode="0" CategoryName="" Price="0.00" Rackrate="0.00"/> <PricePeriods> <Period startDate="2022-11-25" endDate="2022-11-25" priceRoom="2650.00" priceMeal="0.00" days="1"/> </PricePeriods> <Availability Code="1" Name="Free-sale"  $Rooms="8"$ <WhereToPay Code="3" Name="Cashless payment"/> </Rate> <Rate ID="6" Name="Main" Description="Main breakfast" NumberOfGuests="1" TotalPrice="3150.00" Rackrate="3150.00" TravelAgencyCommission="315.00" TravelAgencyMealCommission="0.00" PenaltySize="3150.00" DeadlineDate="24.11.2022 12:00" PenaltyInfo=""> <Meal Code="1" TypeName="breakfast" TypeCode="4" CategoryCode="0" CategoryName="" Price="0.00" Rackrate="0.00"/> <PricePeriods>

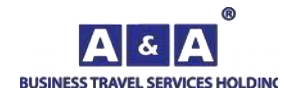

**[Contents](#page-1-0)** 

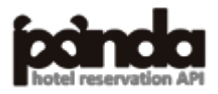

endDate="2022-11-25" priceRoom="3150.00" priceMeal="0.00" days="1"/>

</PricePeriods>

<Availability Code="1" Name="Free-sale"

<Period startDate="2022-11-25"

Rooms="8"/>

<WhereToPay Code="3" Name="Cashless payment"/>

</Rate>

</Rates>

</HotelOfferDetail>

</HotelOfferList>

</Hotel>

</AvailableHotelsList>

</HotelSearchResponse>

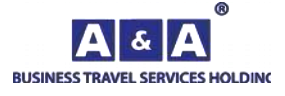

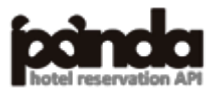

# **Request:**

```
\langle?php
function getUrl($url,$post="")
{
\mathcal{S}ch = curl_init();
curl_setopt($ch, CURLOPT_URL, $url); 
curl_setopt($ch,CURLOPT_RETURNTRANSFER,1); 
curl_setopt($ch, CURLOPT_POST, 1); 
curl_setopt($ch, CURLOPT_POSTFIELDS, $post);
$s=curl_exec($ch); 
curl_close($ch); 
return $s;
}
$xml='<HotelSearchRequest BuyerId="********" UserId="******" Password="********"
Language="en" Hotels="34129,28499,33999"
ArrivalDate="25.11.2022 " DepartureDate="26.11.2022"
NumberOfGuests="1" IsMultiRate="1" />';
$post="RequestName=HotelSearchRequest&XML=".urlencode($xml);
$s=getUrl("https://go-api.aanda.ru/",$post); 
header("Content-Type: text/xml; charset=UTF-8"); 
echo $s;
\gammaFor console:
<HotelSearchRequest
   BuyerId="********"
  UserId="******"
  Password="*********"
   Language="en"
   City=""
   Hotels="34129,28499,33999"
   ArrivalDate="25.11.2022"
   DepartureDate="26.11.2022"
   NumberOfGuests="1"
   LogMode="0"
   host="0"
   RedisMode="0"
   IsRandom="0"
   IsMultiRate="1"
   FreeSaleOnly="1"
/>
Response:
```
<HotelSearchResponse Language="en" ArrivalDate="25.11.2022" DepartureDate="26.11.2022" NumberOfGuests="1" RequestDurationS="0.029525">

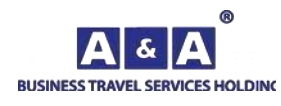

<AvailableHotelsList>

<Hotel Code="34129" Name="Apartamenty iRent72 na ul. Pavla SHarova, d. 7, korp. 2" Address="Россия, Тюменская область, Тюмень, Pavla SHarova St., 7, 2 B." Url="http://images.aanda.ru/photos/whitelabel/34129/505417.jpg" vat="0" VAT0="0" AdditionalVATIncluded="0" CheckInTime="14:00" CheckOutTime="12:00" Timezone="UTC+5">

<City Code="124" Name="Tyumen" Type="1" TypeName="city">

<Position Latitude="57.154949" Longitude="65.515640"/>

</City>

<Country Code="9" Name="Russian Federation"/>

<Position Latitude="57.100590" Longitude="65.563065"/>

<Rating Code="8" Name="Apartments"/>

<Stars Code="7" Name="Uncertified hotel"/>

<Certificate exists="0" expire="" stars=""/>

<HotelAmenities>

<HotelAmenity Code="2" Name="Wi-Fi"/>

<HotelAmenity Code="44" Name="Kitchen"/>

</HotelAmenities>

<Currency Code="2" Name="RUR"/>

<HotelOfferList>

<HotelOfferDetail Code="136987" RoomName="flat 1-room">

<Rates>

```
<Rate ID="1" Name="Main" Description="Main"
```
NumberOfGuests="1" TotalPrice="4030.00" Rackrate="4025.00" TravelAgencyCommission="403.00" TravelAgencyMealCommission="0.00" PenaltySize="4030.00" DeadlineDate="24.11.2022 12:00" PenaltyInfo="">

```
<Meal Code="0" TypeName="Not included" 
TypeCode="0" CategoryCode="0" CategoryName="" Price="0.00" Rackrate="0.00"/>
                                              <PricePeriods>
                                                     <Period startDate="2022-11-25"
```
endDate="2022-11-25" priceRoom="4030.00" priceMeal="0.00" days="1"/>

</PricePeriods>

<Availability Code="1" Name="Free-sale"

 $Rooms="1"$ 

<WhereToPay Code="3" Name="Cashless payment"/>

</Rate>

</Rates>

</HotelOfferDetail>

</HotelOfferList>

<NewsList>

<News NewsID="84523" NewsTitle="В апартаментах не круглосуточная стойка регистрации, поэтому после бронирования Гостю необходимо позвонить в апартаменты по номеру +7 (908) 870-90-20 и сообщить время заселения. При заезде взимается залог 1 000 руб. " NewsBegin="2022-10-18" NewsEnd="2023-12-31" NewsInfo="В апартаментах не круглосуточная стойка регистрации, поэтому после бронирования Гостю необходимо позвонить в апартаменты по номеру +7 (908) 870-90-20 и сообщить время заселения. При заезде взимается залог 1 000 руб. "/>

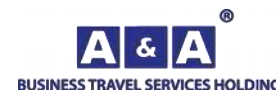

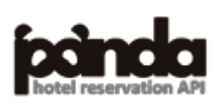

</Hotel>

```
<Hotel Code="28499" Name="Apartamenty Dobrye Sutki na ul. Sovetskoj, d. 189/6" 
Address="Россия, 659321, Алтайский край, Бийск, Sovetskaya St., 189/6" 
Url="http://images.aanda.ru/photos/whitelabel/28499/542385.jpg" vat="0" VAT0="0" 
AdditionalVATIncluded="0" CheckInTime="15:00" CheckOutTime="14:00" Timezone="UTC+7">
                    <City Code="364" Name="Biysk" Type="1" TypeName="city">
                          <Position Latitude="52.541302" Longitude="85.217003"/>
                    </City>
                    <Country Code="9" Name="Russian Federation"/>
                    <Position Latitude="52.514511" Longitude="85.181473"/>
                    <Rating Code="8" Name="Apartments"/>
                    <Stars Code="7" Name="Uncertified hotel"/>
                    <Certificate exists="0" expire="" stars=""/>
                    <HotelAmenities>
                          <HotelAmenity Code="2" Name="Wi-Fi"/>
                          <HotelAmenity Code="44" Name="Kitchen"/>
                          <HotelAmenity Code="4" Name="Parking"/>
                    </HotelAmenities>
                    <Currency Code="2" Name="RUR"/>
                    <HotelOfferList>
                          <HotelOfferDetail Code="117093" RoomName="flat 1-room">
                                 <Rates><Rate ID="1" Name="Main" Description="Main" 
NumberOfGuests="1" TotalPrice="1900.00" Rackrate="1900.00" TravelAgencyCommission="190.00" 
TravelAgencyMealCommission="0.00" PenaltySize="1900.00" DeadlineDate="24.11.2022 14:00" 
PenaltyInfo="">
                                              <Meal Code="0" TypeName="Not included" 
TypeCode="0" CategoryCode="0" CategoryName="" Price="0.00" Rackrate="0.00"/>
                                              <PricePeriods>
                                                     <Period startDate="2022-11-25" 
endDate="2022-11-25" priceRoom="1900.00" priceMeal="0.00" days="1"/>
                                              </PricePeriods>
                                              <Availability Code="1" Name="Free-sale" 
Rooms="1"/>
                                              <WhereToPay Code="3" Name="Cashless payment"/>
                                        \langle R \text{ates} \rangle</Rates>
                          </HotelOfferDetail>
                    </HotelOfferList>
                    <NewsList>
                          <News NewsID="33779" NewsTitle="Апартаменты Добрые Сутки, Бийск.
```
С 00:00 до 06:00 заселение происходит по адресу ул. Советская, д. 213/2 (отель Калифорния) " NewsBegin="2021-07-14" NewsEnd="2022-12-31" NewsInfo=""/>

</NewsList>

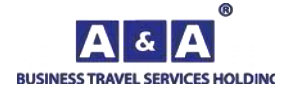

**[Contents](#page-1-0)** 

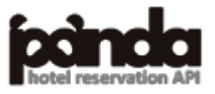

```
</Hotel>
             <Hotel Code="33999" Name="Dobrie Sutki na ul. Yubileynaya, d. 7" Address="Россия, 
Московская область, МО Подольск, Yubileynaya St., 7" 
Url="http://images.aanda.ru/photos/whitelabel/33999/503575.jpg" vat="0" VAT0="0" 
AdditionalVATIncluded="0" CheckInTime="14:00" CheckOutTime="12:00" Timezone="UTC+3">
                   <City Code="138" Name="Podolsk (Moscow Oblast)" Type="1" TypeName="city">
                          <Position Latitude="55.432041" Longitude="37.551830"/>
                   </City>
                   <Country Code="9" Name="Russian Federation"/>
                   <Position Latitude="55.422066" Longitude="37.497723"/>
                   <Rating Code="8" Name="Apartments"/>
                   <Stars Code="7" Name="Uncertified hotel"/>
                   <Certificate exists="0" expire="" stars=""/>
                   <HotelAmenities>
                          <HotelAmenity Code="2" Name="Wi-Fi"/>
                   </HotelAmenities>
                   <Currency Code="2" Name="RUR"/>
                   <HotelOfferList>
                          <HotelOfferDetail Code="136743" RoomName="Studio">
                                 <Rates><Rate ID="1" Name="Main" Description="Main" 
NumberOfGuests="1" TotalPrice="2990.00" Rackrate="2990.00" TravelAgencyCommission="299.00" 
TravelAgencyMealCommission="0.00" PenaltySize="2990.00" DeadlineDate="24.11.2022 12:00" 
PenaltyInfo="">
                                              <Meal Code="0" TypeName="Not included" 
TypeCode="0" CategoryCode="0" CategoryName="" Price="0.00" Rackrate="0.00"/>
                                              <PricePeriods>
                                                    <Period startDate="2022-11-25" 
endDate="2022-11-25" priceRoom="2990.00" priceMeal="0.00" days="1"/>
                                              </PricePeriods>
                                              <Availability Code="1" Name="Free-sale" 
Rooms="1"/>
                                              <WhereToPay Code="3" Name="Cashless payment"/>
```
 $<$ /Rate $>$ 

</Rates>

</HotelOfferDetail>

</HotelOfferList>

<NewsList>

<News NewsID="83881" NewsTitle="Добрые Сутки, МО Подольск - в апартаментах действует бесконтактное заселение. После бронирования гостям нужно связаться с отелем по номеру +7(495)-642-48-95 и получить инструкции по заселению." NewsBegin="2022-09- 22" NewsEnd="2022-12-31" NewsInfo=""/>

</NewsList>

</Hotel> </AvailableHotelsList> </HotelSearchResponse>

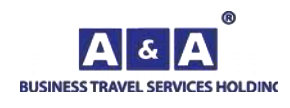

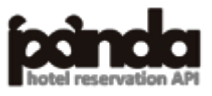

# **Request:**

```
\langle?php
function getUrl($url,$post="")
{
\deltach = curl init();
curl_setopt($ch,CURLOPT_URL,$url);
curl_setopt($ch,CURLOPT_RETURNTRANSFER,1);
curl_setopt($ch,CURLOPT_POST,1);
curl_setopt($ch, CURLOPT_POSTFIELDS, $post);
$s=curl_exec($ch);
curl_close($ch);
return $s;
}
$post="RequestName=HotelDescriptionRequest&BuyerId=********&UserId=******&Password=*****
***&Language=en&HotelCode=22";
$s=getUrl("https://go-api.aanda.ru/",$post);
header("Content-Type: text/xml; charset=UTF-8");
echo $s;
\gammaForconsole:
<HotelDescriptionRequest
   BuyerId="********"
  UserId="*******"
   Password="********"
   Language="en"
   HotelCode="22"
/>
```
# **Response:**

<HotelDescription Code="22" Vat="0" Name="Azimut Siti Otel Olimpik Moskva" CheckInTime="14:00" CheckOutTime="12:00" Zip="" Address="Россия, 129110, Москва, Olimpijskij Ave., 18/1" Phone="+7(800)-200-00-48 " CityCentre="3.00" Underground="" Description="Спорткомплекс "Олимпийский", Соборная мечеть, Цирк на Цветном бульваре" RequestDurationS="0.060932">

<HotelDescription>

<![CDATA[

AZIMUT Olympic Hotel Moscow is located in the Moscow. Distance from the metro station "Prospekt Mira" and "Dostoevskaya" is 1 km away. Nearby attractions - Circus on Tsvetnoy Theatre Durov animals, Catherine Park, SC Olimpiyskiy.

There are 492 modern guest rooms, including the Club Floor. Rooms are equipped with TV, mini-bar, safe, tea / coffee / tea, hair dryer, iron, internet.

At your service in AZIMUT Olympic Hotel Moscow:

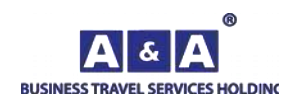

swimming pool, sauna, gym, massage; shuttle, taxi, free shuttle service to the city center; tickets; visa support; concierge service; ATM, currency exchange; dry cleaning, laundry; parking; conference rooms; souvenirs.

#### $]$ ]>

</HotelDescription>

 $<$ Success $/$ >

<FullAddress country="Russian Federation" ZIP="129110" region="" city="Moscow" addinfo="" strtype="Avenue" strname="Olimpijskij" proptype="House" propnumber="18/1" buildingattr="" buildingnumber="" addinfo2="" />

<City Code="1" Name="Moscow" Type="1" TypeName="city">

```
<Position Latitude="55.755791" Longitude="37.617630"/>
```
</City>

<Country Code="9" Name="Russian Federation"></Country>

```
<Position Latitude="55.785351" Longitude="37.623032"/>
```

```
<Rating Code="5" Name="Hotel"/>
```
<Stars Code="2" Name="4 звезды" />

```
\leqCertificate exists="1" expire="2024-04-02" stars="4" />
```
<Images>

<Image Url="https://images.aanda.ru/photos/whitelabel/22/86700.jpg"/> <Image Url="https://images.aanda.ru/photos/whitelabel/22/301361.jpg"/> <Image Url="https://images.aanda.ru/photos/whitelabel/22/301359.jpg"/> <Image Url="https://images.aanda.ru/photos/whitelabel/22/301357.jpg"/> <Image Url="https://images.aanda.ru/photos/whitelabel/22/301355.jpg"/> <Image Url="https://images.aanda.ru/photos/whitelabel/22/301365.jpg"/> <Image Url="https://images.aanda.ru/photos/whitelabel/22/301363.jpg"/> <Image Url="https://images.aanda.ru/photos/whitelabel/22/309827.jpg"/> <Image Url="https://images.aanda.ru/photos/whitelabel/22/309825.jpg"/> <Image Url="https://images.aanda.ru/photos/whitelabel/22/309823.jpg"/> <Image Url="https://images.aanda.ru/photos/whitelabel/22/301339.jpg"/> <Image Url="https://images.aanda.ru/photos/whitelabel/22/301341.jpg"/> <Image Url="https://images.aanda.ru/photos/whitelabel/22/301343.jpg"/> <Image Url="https://images.aanda.ru/photos/whitelabel/22/301353.jpg"/> <Image Url="https://images.aanda.ru/photos/whitelabel/22/301351.jpg"/> <Image Url="https://images.aanda.ru/photos/whitelabel/22/301345.jpg"/> <Image Url="https://images.aanda.ru/photos/whitelabel/22/309829.jpg"/> <Image Url="https://images.aanda.ru/photos/whitelabel/22/301347.jpg"/>

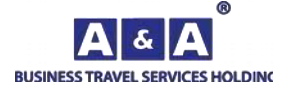

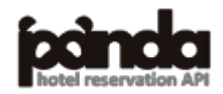

<Image Url="https://images.aanda.ru/photos/whitelabel/22/309841.jpg"/> <Image Url="https://images.aanda.ru/photos/whitelabel/22/309837.jpg"/> <Image Url="https://images.aanda.ru/photos/whitelabel/22/309839.jpg"/> <Image Url="https://images.aanda.ru/photos/whitelabel/22/301415.jpg"/> <Image Url="https://images.aanda.ru/photos/whitelabel/22/301417.jpg"/> <Image Url="https://images.aanda.ru/photos/whitelabel/22/301419.jpg"/> <Image Url="https://images.aanda.ru/photos/whitelabel/22/301395.jpg"/> <Image Url="https://images.aanda.ru/photos/whitelabel/22/301399.jpg"/> <Image Url="https://images.aanda.ru/photos/whitelabel/22/301397.jpg"/> <Image Url="https://images.aanda.ru/photos/whitelabel/22/309835.jpg"/> <Image Url="https://images.aanda.ru/photos/whitelabel/22/309831.jpg"/> <Image Url="https://images.aanda.ru/photos/whitelabel/22/309833.jpg"/> <Image Url="https://images.aanda.ru/photos/whitelabel/22/309843.jpg"/> <Image Url="https://images.aanda.ru/photos/whitelabel/22/301367.jpg"/> <Image Url="https://images.aanda.ru/photos/whitelabel/22/301369.jpg"/> <Image Url="https://images.aanda.ru/photos/whitelabel/22/301371.jpg"/> <Image Url="https://images.aanda.ru/photos/whitelabel/22/301377.jpg"/> <Image Url="https://images.aanda.ru/photos/whitelabel/22/301375.jpg"/> <Image Url="https://images.aanda.ru/photos/whitelabel/22/301373.jpg"/> <Image Url="https://images.aanda.ru/photos/whitelabel/22/301383.jpg"/> <Image Url="https://images.aanda.ru/photos/whitelabel/22/301379.jpg"/> <Image Url="https://images.aanda.ru/photos/whitelabel/22/301381.jpg"/> <Image Url="https://images.aanda.ru/photos/whitelabel/22/301385.jpg"/> <Image Url="https://images.aanda.ru/photos/whitelabel/22/301387.jpg"/> <Image Url="https://images.aanda.ru/photos/whitelabel/22/301389.jpg"/> <Image Url="https://images.aanda.ru/photos/whitelabel/22/301393.jpg"/> <Image Url="https://images.aanda.ru/photos/whitelabel/22/301391.jpg"/> <Image Url="https://images.aanda.ru/photos/whitelabel/22/301407.jpg"/> <Image Url="https://images.aanda.ru/photos/whitelabel/22/301405.jpg"/> <Image Url="https://images.aanda.ru/photos/whitelabel/22/301403.jpg"/> <Image Url="https://images.aanda.ru/photos/whitelabel/22/301401.jpg"/> <Image Url="https://images.aanda.ru/photos/whitelabel/22/301409.jpg"/> <Image Url="https://images.aanda.ru/photos/whitelabel/22/301413.jpg"/> <Image Url="https://images.aanda.ru/photos/whitelabel/22/301411.jpg"/> <Image Url="https://images.aanda.ru/photos/whitelabel/22/301421.jpg"/> <Image Url="https://images.aanda.ru/photos/whitelabel/22/309809.jpg"/> <Image Url="https://images.aanda.ru/photos/whitelabel/22/309811.jpg"/> <Image Url="https://images.aanda.ru/photos/whitelabel/22/309807.jpg"/> <Image Url="https://images.aanda.ru/photos/whitelabel/22/309815.jpg"/> <Image Url="https://images.aanda.ru/photos/whitelabel/22/309813.jpg"/> <Image Url="https://images.aanda.ru/photos/whitelabel/22/301425.jpg"/> </Images>

<HotelAmenities>

<HotelAmenity Code="10" Name="SPA"/>

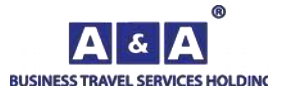

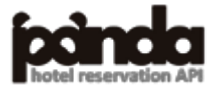

```
<HotelAmenity Code="2" Name="Wi-Fi"/>
             <HotelAmenity Code="3" Name="Bar/cafe/restaurant"/>
             <HotelAmenity Code="11" Name="Swimming pool"/>
             <HotelAmenity Code="6" Name="Business centre"/>
             <HotelAmenity Code="23" Name="Luggage storage"/>
             <HotelAmenity Code="15" Name="Meeting facilities"/>
             <HotelAmenity Code="39" Name="24 service"/>
             <HotelAmenity Code="4" Name="Parking"/>
             <HotelAmenity Code="36" Name="Foreign languages speaking personnel"/>
             <HotelAmenity Code="8" Name="Laundry/dry cleaner"/>
             <HotelAmenity Code="5" Name="Currency exchange/ATM"/>
             <HotelAmenity Code="24" Name="Sauna"/>
             <HotelAmenity Code="20" Name="Souvenir shop"/>
             <HotelAmenity Code="9" Name="Rooms and facilities for disabled guests"/>
             <HotelAmenity Code="16" Name="Concierge service"/>
             <HotelAmenity Code="12" Name="Fitness centre"/>
      </HotelAmenities>
      <Product>
             <Currency Code="2" Name="RUR"/>
             <ProductDetails>
                   <ProductDetail Code="38200" RoomName="Superior" RateName="" 
RateDescription="" NumberOfGuests="2">
                         <ProductDescription>
                         </ProductDescription>
                         <Images>
                                <Image 
Url="https://images.aanda.ru/photos/whitelabel/22/309809.jpg"/>
                                <Image 
Url="https://images.aanda.ru/photos/whitelabel/22/309811.jpg"/>
                                <Image 
Url="https://images.aanda.ru/photos/whitelabel/22/309807.jpg"/>
                         </Images>
                         <FreeSale Code="2" Name="No"/>
                         \langleRates \rangle<RoomAmenities>
                                <RoomAmenity Code="3" Name="Air conditioning"/>
                                <RoomAmenity Code="4" Name="Safe"/>
                                <RoomAmenity Code="6" Name="TV"/>
                                <RoomAmenity Code="8" Name="Phone"/>
                                <RoomAmenity Code="9" Name="Cable TV"/>
                                <RoomAmenity Code="10" Name="Slippers"/>
                                <RoomAmenity Code="15" Name="Mini bar"/>
                                <RoomAmenity Code="16" Name="Wake-up service"/>
                                <RoomAmenity Code="17" Name="Hairdryer"/>
                                <RoomAmenity Code="19" Name="Tea/coffee set"/>
```
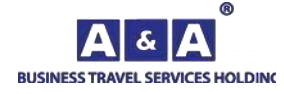

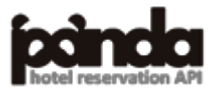

120

<RoomAmenity Code="20" Name="Everyday cleaning"/> <RoomAmenity Code="21" Name="Working area"/> <RoomAmenity Code="23" Name="Bathtub"/> <RoomAmenity Code="24" Name="Shower/showe r cabin"/> <RoomAmenity Code="28" Name="Twin beds"/> <RoomAmenity Code="30" Name="Facilities in the room"/> <RoomAmenity Code="36" Name="Kettle"/> <RoomAmenity Code="44" Name="Iron"/> <RoomAmenity Code="45" Name="Ironing board"/> </RoomAmenities> </ProductDetail> </ProductDetails> </Product> <Product> <Currency Code="2" Name="RUR"/> <ProductDetails> <ProductDetail Code="49241" RoomName="Superior club floor" RateName="" RateDescription="" NumberOfGuests="2"> <ProductDescription> </ProductDescription> <Images> <Image Url="https://images.aanda.ru/photos/whitelabel/22/309815.jpg"/> <Image Url="https://images.aanda.ru/photos/whitelabel/22/309813.jpg"/> <Image Url="https://images.aanda.ru/photos/whitelabel/22/301425.jpg"/> </Images> <FreeSale Code="2" Name="No"/>  $\langle$ Rates  $\rangle$ <RoomAmenities> <RoomAmenity Code="3" Name="Air conditioning"/> <RoomAmenity Code="4" Name="Safe"/> <RoomAmenity Code="6" Name="TV"/> <RoomAmenity Code="8" Name="Phone"/> <RoomAmenity Code="9" Name="Cable TV"/> <RoomAmenity Code="10" Name="Slippers"/> <RoomAmenity Code="15" Name="Mini bar"/> <RoomAmenity Code="16" Name="Wake-up service"/> <RoomAmenity Code="19" Name="Tea/coffee set"/> <RoomAmenity Code="20" Name="Everyday cleaning"/> <RoomAmenity Code="21" Name="Working area"/> <RoomAmenity Code="22" Name="Soft furniture"/>

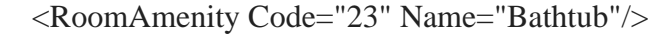

<RoomAmenity Code="24" Name="Shower/showe r cabin"/>

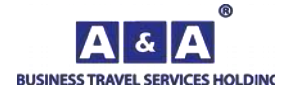

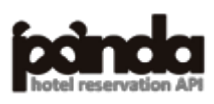

```
<RoomAmenity Code="30" Name="Facilities in the room"/>
                                 <RoomAmenity Code="36" Name="Kettle"/>
                                 <RoomAmenity Code="44" Name="Iron"/>
                                 <RoomAmenity Code="45" Name="Ironing board"/>
                          </RoomAmenities>
                    </ProductDetail>
             </ProductDetails>
      </Product>
      <Conference Code="507" Name="Konferenc-zal &#34;Volga&#34;" Area="650.00"
QtyTheater="550" QtyClass="250" QtyU="80" QtyRound="0" QtyBanket="500" QtyFurshet="450">
             <Images>
                    <Image Url="http://images.aanda.ru/photos/whitelabel/22/301425.jpg"/>
                    <Image Url="http://images.aanda.ru/photos/whitelabel/22/301425.jpg"/>
                    <Image Url="http://images.aanda.ru/photos/whitelabel/22/301425.jpg"/>
             </Images>
      </Conference>
      <Conference Code="509" Name="Teatr (prodaetsya s Angaroj)" Area="307.00" QtyTheater="380" 
QtyClass="0" QtyU="0" QtyRound="0" QtyBanket="0" QtyFurshet="0">
             <Images>
                    <Image Url="http://images.aanda.ru/photos/whitelabel/22/301425.jpg"/>
             </Images>
      </Conference>
      <Conference Code="510" Name="Konferenc-zal &#34;Angara&#34;" Area="440.00"
QtyTheater="250" QtyClass="180" QtyU="70" QtyRound="0" QtyBanket="350" QtyFurshet="180">
             <Images>
                    <Image Url="http://images.aanda.ru/photos/whitelabel/22/301425.jpg"/>
                    <Image Url="http://images.aanda.ru/photos/whitelabel/22/301425.jpg"/>
                    <Image Url="http://images.aanda.ru/photos/whitelabel/22/301425.jpg"/>
             </Images>
      </Conference>
      <Conference Code="511" Name="Konferenc-zal &#34;Moskva&#34;" Area="340.00"
QtyTheater="160" QtyClass="120" QtyU="40" QtyRound="0" QtyBanket="180" QtyFurshet="140">
             <Images>
                    <Image Url="http://images.aanda.ru/photos/whitelabel/22/301425.jpg"/>
                    <Image Url="http://images.aanda.ru/photos/whitelabel/22/301425.jpg"/>
                    <Image Url="http://images.aanda.ru/photos/whitelabel/22/301425.jpg"/>
             </Images>
      </Conference>
      <Conference Code="512" Name="Konferenc-zal &#34:Bajkal&#34:" Area="250.00"
QtyTheater="120" QtyClass="80" QtyU="40" QtyRound="0" QtyBanket="150" QtyFurshet="100">
             <Images>
                    <Image Url="http://images.aanda.ru/photos/whitelabel/22/301425.jpg"/>
                    <Image Url="http://images.aanda.ru/photos/whitelabel/22/301425.jpg"/>
                    <Image Url="http://images.aanda.ru/photos/whitelabel/22/301425.jpg"/>
```

```
</Images>
```
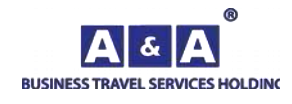

**[Contents](#page-1-0)** 

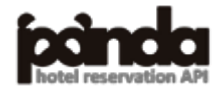

122

```
</Conference>
      <Conference Code="514" Name="Konferenc-zal &#34;Ladoga&#34;" Area="85.00"
QtyTheater="50" QtyClass="30" QtyU="25" QtyRound="0" QtyBanket="40" QtyFurshet="30">
             <Images>
                    <Image Url="http://images.aanda.ru/photos/whitelabel/22/301425.jpg"/>
                    <Image Url="http://images.aanda.ru/photos/whitelabel/22/301425.jpg"/>
                    <Image Url="http://images.aanda.ru/photos/whitelabel/22/301425.jpg"/>
             </Images>
      </Conference>
      <Conference Code="517" Name="Konferenc-zal &#34;Lena&#34; (transformer)" Area="50.00"
QtyTheater="50" QtyClass="30" QtyU="24" QtyRound="0" QtyBanket="30" QtyFurshet="24">
             <Images>
                    <Image Url="http://images.aanda.ru/photos/whitelabel/22/301425.jpg"/>
                    <Image Url="http://images.aanda.ru/photos/whitelabel/22/301425.jpg"/>
             </Images>
      </Conference>
      <Conference Code="518" Name="Konferenc-zal &#34; YAna&#34; (transformer)" Area="50.00"
QtyTheater="50" QtyClass="30" QtyU="24" QtyRound="0" QtyBanket="30" QtyFurshet="24">
             <Images>
                    <Image Url="http://images.aanda.ru/photos/whitelabel/22/301425.jpg"/>
             </Images>
      </Conference>
      <Conference Code="519" Name="Konferenc-zal &#34:Amur&#34: (transformer)" Area="50.00"
QtyTheater="50" QtyClass="30" QtyU="24" QtyRound="0" QtyBanket="30" QtyFurshet="24">
             <Images>
                    <Image Url="http://images.aanda.ru/photos/whitelabel/22/301425.jpg"/>
                    <Image Url="http://images.aanda.ru/photos/whitelabel/22/301425.jpg"/>
                    <Image Url="http://images.aanda.ru/photos/whitelabel/22/301425.jpg"/>
             </Images>
      </Conference>
      <Conference Code="520" Name="Konferenc-zal &#34;Aldan&#34;" Area="45.00"
QtyTheater="35" QtyClass="24" QtyU="20" QtyRound="0" QtyBanket="25" QtyFurshet="20">
             <Images>
                    <Image Url="http://images.aanda.ru/photos/whitelabel/22/301425.jpg"/>
             </Images>
      </Conference>
      <Conference Code="521" Name="Konferenc-zal &#34;Neva&#34; (transformer)" Area="41.00"
QtyTheater="30" QtyClass="20" QtyU="18" QtyRound="0" QtyBanket="25" QtyFurshet="20">
             <Images>
                    <Image Url="http://images.aanda.ru/photos/whitelabel/22/301425.jpg"/>
                    <Image Url="http://images.aanda.ru/photos/whitelabel/22/301425.jpg"/>
             </Images>
      </Conference>
```
<Conference Code="522" Name="Konferenc-zal &#34;Don&#34; (transformer)" Area="37.00" QtyTheater="30" QtyClass="20" QtyU="18" QtyRound="0" QtyBanket="25" QtyFurshet="20">

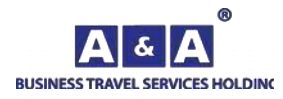

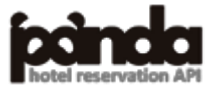

123

<Images>

<Image Url="http://images.aanda.ru/photos/whitelabel/22/301425.jpg"/>

</Images>

</Conference>

```
<Conference Code="3721" Name="Neva+Don" Area="78.00" QtyTheater="70" QtyClass="40" 
QtyU="30" QtyRound="0" QtyBanket="50" QtyFurshet="40">
```
<Images>

<Image Url="http://images.aanda.ru/photos/whitelabel/22/301425.jpg"/>

<Image Url="http://images.aanda.ru/photos/whitelabel/22/301425.jpg"/>

```
<Image Url="http://images.aanda.ru/photos/whitelabel/22/301425.jpg"/>
```
</Images>

</Conference>

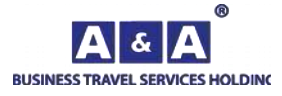

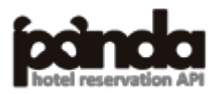

```
Request:
\langle?php
function getUrl($url,$post="")
{
\deltach = curl init();
curl_setopt($ch,CURLOPT_URL,$url);
curl_setopt($ch,CURLOPT_RETURNTRANSFER,1);
curl_setopt($ch,CURLOPT_POST,1);
curl_setopt($ch, CURLOPT_POSTFIELDS, $post);
$s=curl_exec($ch);
curl_close($ch);
return $s;
}
$xml='<HotelPricingRequest BuyerId="********" UserId="******" Password="********" 
Language="en" Hotel="22" Currency="1"WhereToPay="3"
ArrivalDate="25.01.2023" DepartureDate="26.01.2023" NumberOfGuests="1"MealCode="1"/>';
$post="RequestName=HotelPricingRequest&XML=".urlencode($xml);
$s=getUrl("https://go-api.aanda.ru/",$post);
header("Content-Type: text/xml; charset=UTF-8");
echo $s;
?>
Forconsole:
<HotelPricingRequest
BuyerId="********" 
UserId="******" 
Password="********" 
Language="en" 
Hotel="22" 
ProductCode="" 
Currency="1"
WhereToPay="3"
ArrivalDate="25.01.2023"
DepartureDate="26.01.2023"
NumberOfGuests="1"
MealCode="1"
/Response:
<HotelPricingResponse Code="22" Name="Azimut Siti Otel Olimpik Moskva" CheckInTime="12:00" 
CheckOutTime="14:00" StartDate="25.01.2023" EndDate="26.01.2023" vat="0" VAT0="0" 
AdditionalVATIncluded="0" RequestDurationS="0.062056" Timezone="UTC+3">
      <Success/>
```

```
<Country Code="9" Name="Russian Federation"/>
```
<City Code="1" Name="Moscow" Type="1" TypeName="city">

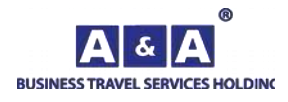

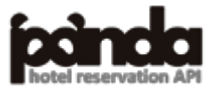

#### </City>

```
<Position Latitude="55.785351" Longitude="37.623032"/>
```

```
<AllowEarlierCheckIn Code="2" Name="No"/>
```

```
<AllowLateCheckOut Code="1" Name="Yes"/>
```

```
<Certificate exists="1" expire="2024-04-02" stars="4"/>
```

```
<Currency Code="2" Name="RUR"/>
```
<HotelAmenities>

<HotelAmenity Code="10" Name="SPA"/>

<HotelAmenity Code="2" Name="Wi-Fi"/>

<HotelAmenity Code="3" Name="Bar/cafe/restaurant"/>

<Position Latitude="55.755791" Longitude="37.617630"/>

<HotelAmenity Code="11" Name="Swimming pool"/>

<HotelAmenity Code="6" Name="Business centre"/>

<HotelAmenity Code="23" Name="Luggage storage"/>

<HotelAmenity Code="15" Name="Meeting facilities"/>

<HotelAmenity Code="39" Name="24 service"/>

<HotelAmenity Code="4" Name="Parking"/>

<HotelAmenity Code="36" Name="Foreign languages speaking personnel"/>

<HotelAmenity Code="8" Name="Laundry/dry cleaner"/>

<HotelAmenity Code="5" Name="Currency exchange/ATM"/>

<HotelAmenity Code="24" Name="Sauna"/>

<HotelAmenity Code="20" Name="Souvenir shop"/>

<HotelAmenity Code="9" Name="Rooms and facilities for disabled guests"/>

<HotelAmenity Code="16" Name="Concierge service"/>

<HotelAmenity Code="12" Name="Fitness centre"/>

</HotelAmenities>

<HotelPricingList>

<HotelPricingDetail Code="38200" RoomName="Superior">

<RoomAmenities>

<RoomAmenity Code="3" Name="Air conditioning"/>

<RoomAmenity Code="4" Name="Safe"/>

<RoomAmenity Code="6" Name="TV"/>

<RoomAmenity Code="8" Name="Phone"/>

<RoomAmenity Code="9" Name="Cable TV"/>

<RoomAmenity Code="10" Name="Slippers"/>

<RoomAmenity Code="15" Name="Mini bar"/>

<RoomAmenity Code="16" Name="Wake-up service"/>

<RoomAmenity Code="17" Name="Hairdryer"/>

<RoomAmenity Code="19" Name="Tea/coffee set"/>

<RoomAmenity Code="20" Name="Everyday cleaning"/>

<RoomAmenity Code="21" Name="Working area"/>

<RoomAmenity Code="23" Name="Bathtub"/>

<RoomAmenity Code="24" Name="Shower/showe r cabin"/>

<RoomAmenity Code="28" Name="Twin beds"/>

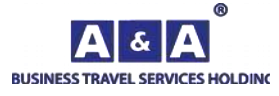

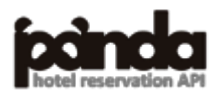

<RoomAmenity Code="30" Name="Facilities in the room"/>

<RoomAmenity Code="36" Name="Kettle"/>

<RoomAmenity Code="44" Name="Iron"/>

<RoomAmenity Code="45" Name="Ironing board"/>

</RoomAmenities>

<Rates>

<Rate RateID="1" RateName="Main" RateDescription="Main" Price1Pax="0.00" Price1Rackrate="0.00" Price1MealRackrate="0.00" TravelAgencyCommission1Pax="0.00" TravelAgencyMealCommission1Pax="0.00" PenaltySize1Pax="0.00" Price2Pax="0.00"

Price2Rackrate="0.00" Price2MealRackrate="0.00" TravelAgencyCommission2Pax="0.00" TravelAgencyMealCommission2Pax="0.00" PenaltySize2Pax="0.00" DeadlineDate="24.01.2023" DeadlineTime="12:00" ReservationLifetimeDate="" ReservationLifetimeTime="" PenaltyInfo="" MaxGuests="2">

```
<Meal Code="0" TypeName="Not included" TypeCode="0" 
CategoryCode="0" CategoryName="" Price="0.00"/>
```
<Availability Code="0" Name="On request" Rooms="0"/>

<WhereToPayList>

<WhereToPay Code="3" Name="Cashless payment"/>

</WhereToPayList>

 $<$ /Rate $>$ 

<Rate RateID="6" RateName="Main" RateDescription="Main breakfast" Price1Pax="0.00" Price1Rackrate="0.00" Price1MealRackrate="0.00" TravelAgencyCommission1Pax="0.00" TravelAgencyMealCommission1Pax="0.00" PenaltySize1Pax="0.00" Price2Pax="0.00" Price2Rackrate="0.00" Price2MealRackrate="0.00" TravelAgencyCommission2Pax="0.00" TravelAgencyMealCommission2Pax="0.00" PenaltySize2Pax="0.00" DeadlineDate="24.01.2023" DeadlineTime="12:00" ReservationLifetimeDate="" ReservationLifetimeTime="" PenaltyInfo="" MaxGuests="2">

<Meal Code="0" TypeName="Not included" TypeCode="4" CategoryCode="0" CategoryName="" Price="0.00"/>

<Availability Code="0" Name="On request" Rooms="0"/>

<WhereToPayList>

<WhereToPay Code="3" Name="Cashless payment"/>

</WhereToPayList>

 $\langle$ Rate $>$ 

 $\langle$ /Rates $\rangle$ 

</HotelPricingDetail>

<HotelPricingDetail Code="49241" RoomName="Superior club floor">

<RoomAmenities>

<RoomAmenity Code="3" Name="Air conditioning"/>

<RoomAmenity Code="4" Name="Safe"/>

<RoomAmenity Code="6" Name="TV"/>

<RoomAmenity Code="8" Name="Phone"/>

<RoomAmenity Code="9" Name="Cable TV"/>

<RoomAmenity Code="10" Name="Slippers"/>

<RoomAmenity Code="15" Name="Mini bar"/>

<RoomAmenity Code="16" Name="Wake-up service"/>

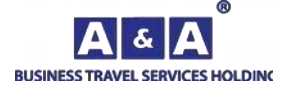

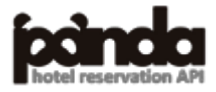

<RoomAmenity Code="19" Name="Tea/coffee set"/>

<RoomAmenity Code="20" Name="Everyday cleaning"/>

<RoomAmenity Code="21" Name="Working area"/>

<RoomAmenity Code="22" Name="Soft furniture"/>

<RoomAmenity Code="23" Name="Bathtub"/>

<RoomAmenity Code="24" Name="Shower/showe r cabin"/>

<RoomAmenity Code="30" Name="Facilities in the room"/>

<RoomAmenity Code="36" Name="Kettle"/>

<RoomAmenity Code="44" Name="Iron"/>

<RoomAmenity Code="45" Name="Ironing board"/>

</RoomAmenities>

 $<$ Rates $>$ 

<Rate RateID="1" RateName="Main" RateDescription="Main"

Price1Pax="12000.00" Price1Rackrate="12000.00" Price1MealRackrate="0.00" TravelAgencyCommission1Pax="0.00" TravelAgencyMealCommission1Pax="0.00" PenaltySize1Pax="17000.00" Price2Pax="12000.00" Price2Rackrate="12000.00" Price2MealRackrate="0.00" TravelAgencyCommission2Pax="0.00" TravelAgencyMealCommission2Pax="0.00" PenaltySize2Pax="17000.00" DeadlineDate="24.01.2023" DeadlineTime="12:00" ReservationLifetimeDate="" ReservationLifetimeTime="" PenaltyInfo="" MaxGuests="2">

<CheckInOutTime>

<CheckOut From="14:00" To="14:59" Price1Pax="5000.00" Price1Rackrate="5000.00" TravelAgencyCIOCommission1Pax="0.00" Price2Pax="5000.00" Price2Rackrate="5000.00" TravelAgencyCIOCommission2Pax="0.00"/>

</CheckInOutTime>

```
<Meal Code="0" TypeName="Not included" TypeCode="0"
```
CategoryCode="0" CategoryName="" Price="0.00"/>

<PricePeriods>

<Period startDate="2023-01-25" endDate="2023-01-25"

priceRoom1Pax="12000.00" priceMeal1Pax="0.00" priceRoom2Pax="12000.00" priceMeal2Pax="0.00" days="1"/>

</PricePeriods>

<Availability Code="1" Name="" Rooms="4"/>

<WhereToPayList>

<WhereToPay Code="3" Name="Cashless payment"/>

</WhereToPayList>

 $<$ /Rate $>$ 

<Rate RateID="6" RateName="Main" RateDescription="Main breakfast"

Price1Pax="13200.00" Price1Rackrate="13200.00" Price1MealRackrate="0.00"

TravelAgencyCommission1Pax="0.00" TravelAgencyMealCommission1Pax="0.00"

PenaltySize1Pax="18800.00" Price2Pax="14400.00" Price2Rackrate="14400.00" Price2MealRackrate="0.00"

TravelAgencyCommission2Pax="0.00" TravelAgencyMealCommission2Pax="0.00"

PenaltySize2Pax="20600.00" DeadlineDate="24.01.2023" DeadlineTime="12:00"

ReservationLifetimeDate="" ReservationLifetimeTime="" PenaltyInfo="" MaxGuests="2">

<CheckInOutTime>

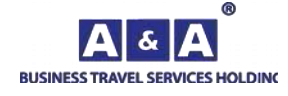

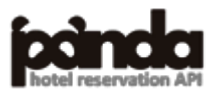

```
<CheckOut From="14:00" To="14:59" Price1Pax="5600.00" 
Price1Rackrate="5600.00" TravelAgencyCIOCommission1Pax="0.00" Price2Pax="6200.00" 
Price2Rackrate="6200.00" TravelAgencyCIOCommission2Pax="0.00"/>
                                 </CheckInOutTime>
                                 <Meal Code="1" TypeName="breakfast" TypeCode="4"
CategoryCode="0" CategoryName="" Price="0.00"/>
                                 <PricePeriods>
```
<Period startDate="2023-01-25" endDate="2023-01-25" priceRoom1Pax="13200.00" priceMeal1Pax="0.00" priceRoom2Pax="14400.00" priceMeal2Pax="0.00"

days="1"/>

</PricePeriods>

<Availability Code="1" Name="" Rooms="4"/>

<WhereToPayList>

<WhereToPay Code="3" Name="Cashless payment"/>

</WhereToPayList>

 $\langle$ Rate $\rangle$ 

</Rates>

</HotelPricingDetail>

</HotelPricingList>

<NewsList>

 $\le$ News NewsID="81261" NewsTitle="С 01.07.2022 года отель применяет нулевую ставку НДС (НДС=0%)" NewsBegin="2022-06-14" NewsEnd="2027-06-30" NewsInfo="С 01.07.2022 года отель применяет нулевую ставку НДС (НДС=0%)"/>

</NewsList>

<GroupInfo GroupQtyFrom="10" GroupType="2" GroupName="rooms" GroupNote="sales on request" GroupRule="In case of the cancellation or changes of the group amount the penalty deadline dates and the penalty size will be announced additionally"/>

</HotelPricingResponse>

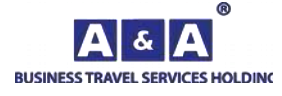

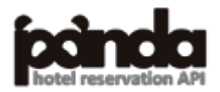

### **Request:**

```
\langle?php
function getUrl($url,$post="")
{
\text{Sch} = \text{curl} \text{init};
curl_setopt($ch,CURLOPT_URL,$url);
curl_setopt($ch, CURLOPT_RETURNTRANSFER,1);
curl_setopt($ch,CURLOPT_POST,1);
curl_setopt($ch, CURLOPT_POSTFIELDS, $post);
$s=curl_exec($ch);
curl_close($ch);
return $s;
}
$xml='<HotelPricingRequest BuyerId="********" UserId="******" Password="********" 
Language="en" Hotel="22" Currency="1"WhereToPay="3"
ArrivalDate="25.11.2022" ArrivalTime="14:00"
DepartureDate="26.11.2022" DepartureTime="12:00"
IsMultiRate="1" NumberOfGuests="1"MealCode="1"/>';
$post="RequestName=HotelPricingRequest&XML=".urlencode($xml);
$s=getUrl("https://go-api.aanda.ru/",$post);
header("Content-Type: text/xml; charset=UTF-8");
echo $s;
\gammaForconsole:
<HotelPricingRequest
   BuyerId="********"
   UserId="******"
   Password="********"
   Language="en"
   Hotel="22"
   ProductCode=""
   Currency="1"
   WhereToPay="3"
   ArrivalDate="25.11.2022"
   DepartureDate="26.11.2022"
   ArrivalTime="14:00"
   DepartureTime="12:00"
   NumberOfGuests="1"
```
IsMultiRate="1"

```
/
```
**Response:**

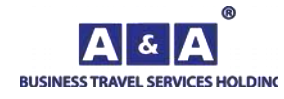

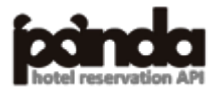

```
<HotelPricingResponse Code="22" Name="Azimut Siti Otel Olimpik Moskva" CheckInTime="14:00" 
CheckOutTime="12:00" StartDate="25.11.2022" EndDate="26.11.2022" vat="0" VAT0="0" 
AdditionalVATIncluded="0" RequestDurationS="0.051139" Timezone="UTC+3">
      <Success/>
      <Country Code="9" Name="Russian Federation"/>
      <City Code="1" Name="Moscow" Type="1" TypeName="city">
             <Position Latitude="55.755791" Longitude="37.617630"/>
      </City>
      <Position Latitude="55.785351" Longitude="37.623032"/>
      <AllowEarlierCheckIn Code="2" Name="No"/>
      <AllowLateCheckOut Code="2" Name="No"/>
      <Certificate exists="1" expire="2024-04-02" stars="4"/>
      <Currency Code="2" Name="RUR"/>
      <HotelAmenities>
             <HotelAmenity Code="10" Name="SPA"/>
             <HotelAmenity Code="2" Name="Wi-Fi"/>
             <HotelAmenity Code="3" Name="Bar/cafe/restaurant"/>
             <HotelAmenity Code="11" Name="Swimming pool"/>
             <HotelAmenity Code="6" Name="Business centre"/>
             <HotelAmenity Code="23" Name="Luggage storage"/>
             <HotelAmenity Code="15" Name="Meeting facilities"/>
             <HotelAmenity Code="39" Name="24 service"/>
             <HotelAmenity Code="4" Name="Parking"/>
             <HotelAmenity Code="36" Name="Foreign languages speaking personnel"/>
             <HotelAmenity Code="8" Name="Laundry/dry cleaner"/>
             <HotelAmenity Code="5" Name="Currency exchange/ATM"/>
             <HotelAmenity Code="24" Name="Sauna"/>
             <HotelAmenity Code="20" Name="Souvenir shop"/>
             <HotelAmenity Code="9" Name="Rooms and facilities for disabled guests"/>
             <HotelAmenity Code="16" Name="Concierge service"/>
             <HotelAmenity Code="12" Name="Fitness centre"/>
      </HotelAmenities>
      <HotelPricingList>
             <HotelPricingDetail Code="38200" RoomName="Superior">
                   <RoomAmenities>
                          <RoomAmenity Code="3" Name="Air conditioning"/>
                          <RoomAmenity Code="4" Name="Safe"/>
                          <RoomAmenity Code="6" Name="TV"/>
```
- <RoomAmenity Code="8" Name="Phone"/>
- <RoomAmenity Code="9" Name="Cable TV"/>
- <RoomAmenity Code="10" Name="Slippers"/>
- <RoomAmenity Code="15" Name="Mini bar"/>
- <RoomAmenity Code="16" Name="Wake-up service"/>
- <RoomAmenity Code="17" Name="Hairdryer"/>

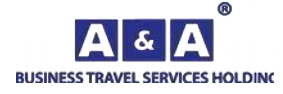

**[Contents](#page-1-0)** 

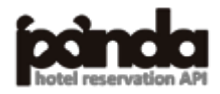

<RoomAmenity Code="19" Name="Tea/coffee set"/>

<RoomAmenity Code="20" Name="Everyday cleaning"/>

<RoomAmenity Code="21" Name="Working area"/>

<RoomAmenity Code="23" Name="Bathtub"/>

<RoomAmenity Code="24" Name="Shower/showe r cabin"/>

<RoomAmenity Code="28" Name="Twin beds"/>

<RoomAmenity Code="30" Name="Facilities in the room"/>

<RoomAmenity Code="36" Name="Kettle"/>

<RoomAmenity Code="44" Name="Iron"/>

<RoomAmenity Code="45" Name="Ironing board"/>

</RoomAmenities>

<Rates>

```
<Rate RateID="1" RateName="Main" RateDescription="Main"
```
Price1Pax="0.00" Price1Rackrate="0.00" Price1MealRackrate="0.00" TravelAgencyCommission1Pax="0.00" TravelAgencyMealCommission1Pax="0.00" PenaltySize1Pax="0.00" Price2Pax="0.00" Price2Rackrate="0.00" Price2MealRackrate="0.00" TravelAgencyCommission2Pax="0.00" TravelAgencyMealCommission2Pax="0.00" PenaltySize2Pax="0.00" DeadlineDate="24.11.2022" DeadlineTime="12:00" ReservationLifetimeDate="" ReservationLifetimeTime="" PenaltyInfo="" MaxGuests="2">

```
<Meal Code="0" TypeName="Not included" TypeCode="0"
```
CategoryCode="0" CategoryName="" Price="0.00"/>

<Availability Code="0" Name="On request" Rooms="0"/>

<WhereToPayList>

<WhereToPay Code="3" Name="Cashless payment"/>

</WhereToPayList>

 $<$ /Rate $>$ 

<Rate RateID="6" RateName="Main" RateDescription="Main breakfast" Price1Pax="0.00" Price1Rackrate="0.00" Price1MealRackrate="0.00" TravelAgencyCommission1Pax="0.00" TravelAgencyMealCommission1Pax="0.00" PenaltySize1Pax="0.00" Price2Pax="0.00" Price2Rackrate="0.00" Price2MealRackrate="0.00" TravelAgencyCommission2Pax="0.00" TravelAgencyMealCommission2Pax="0.00" PenaltySize2Pax="0.00" DeadlineDate="24.11.2022" DeadlineTime="12:00" ReservationLifetimeDate="" ReservationLifetimeTime="" PenaltyInfo="" MaxGuests="2">

<Meal Code="0" TypeName="Not included" TypeCode="4" CategoryCode="0" CategoryName="" Price="0.00"/>

<Availability Code="0" Name="On request" Rooms="0"/>

<WhereToPayList>

<WhereToPay Code="3" Name="Cashless payment"/>

</WhereToPayList>

</Rate>

</Rates>

</HotelPricingDetail>

<HotelPricingDetail Code="49241" RoomName="Superior club floor">

<RoomAmenities>

<RoomAmenity Code="3" Name="Air conditioning"/> <RoomAmenity Code="4" Name="Safe"/>

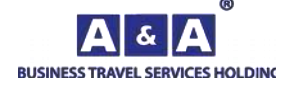

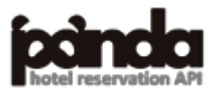

- <RoomAmenity Code="6" Name="TV"/>
- <RoomAmenity Code="8" Name="Phone"/>
- <RoomAmenity Code="9" Name="Cable TV"/>
- <RoomAmenity Code="10" Name="Slippers"/>
- <RoomAmenity Code="15" Name="Mini bar"/>
- <RoomAmenity Code="16" Name="Wake-up service"/>
- <RoomAmenity Code="19" Name="Tea/coffee set"/>
- <RoomAmenity Code="20" Name="Everyday cleaning"/>
- <RoomAmenity Code="21" Name="Working area"/>
- <RoomAmenity Code="22" Name="Soft furniture"/>
- <RoomAmenity Code="23" Name="Bathtub"/>
- <RoomAmenity Code="24" Name="Shower/showe r cabin"/>
- <RoomAmenity Code="30" Name="Facilities in the room"/>
- <RoomAmenity Code="36" Name="Kettle"/>
- <RoomAmenity Code="44" Name="Iron"/>
- <RoomAmenity Code="45" Name="Ironing board"/>
- </RoomAmenities>

<Rates>

<Rate RateID="1" RateName="Main" RateDescription="Main"

Price1Pax="0.00" Price1Rackrate="0.00" Price1MealRackrate="0.00" TravelAgencyCommission1Pax="0.00" TravelAgencyMealCommission1Pax="0.00" PenaltySize1Pax="0.00" Price2Pax="0.00" Price2Rackrate="0.00" Price2MealRackrate="0.00" TravelAgencyCommission2Pax="0.00" TravelAgencyMealCommission2Pax="0.00" PenaltySize2Pax="0.00" DeadlineDate="24.11.2022" DeadlineTime="12:00" ReservationLifetimeDate="" ReservationLifetimeTime="" PenaltyInfo="" MaxGuests="2">

<Meal Code="0" TypeName="Not included" TypeCode="0" CategoryCode="0" CategoryName="" Price="0.00"/>

<Availability Code="0" Name="On request" Rooms="0"/>

<WhereToPayList>

<WhereToPay Code="3" Name="Cashless payment"/>

</WhereToPayList>

 $<$ /Rate $>$ 

<Rate RateID="6" RateName="Main" RateDescription="Main breakfast" Price1Pax="0.00" Price1Rackrate="0.00" Price1MealRackrate="0.00" TravelAgencyCommission1Pax="0.00" TravelAgencyMealCommission1Pax="0.00" PenaltySize1Pax="0.00" Price2Pax="0.00" Price2Rackrate="0.00" Price2MealRackrate="0.00" TravelAgencyCommission2Pax="0.00" TravelAgencyMealCommission2Pax="0.00" PenaltySize2Pax="0.00" DeadlineDate="24.11.2022" DeadlineTime="12:00" ReservationLifetimeDate="" ReservationLifetimeTime="" PenaltyInfo=""

MaxGuests="2">

```
<Meal Code="0" TypeName="Not included" TypeCode="4"
```
CategoryCode="0" CategoryName="" Price="0.00"/>

<Availability Code="0" Name="On request" Rooms="0"/>

<WhereToPayList>

<WhereToPay Code="3" Name="Cashless payment"/>

</WhereToPayList>

</Rate>

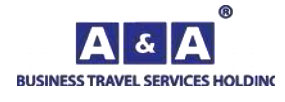

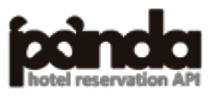

# </HotelPricingDetail>

</HotelPricingList>

<NewsList>

 $\le$ News NewsID="81261" NewsTitle="С 01.07.2022 года отель применяет нулевую ставку НДС (НДС=0%)" NewsBegin="2022-06-14" NewsEnd="2027-06-30" NewsInfo="С 01.07.2022 года отель применяет нулевую ставку НДС (НДС=0%)"/>

</NewsList>

<GroupInfo GroupQtyFrom="10" GroupType="2" GroupName="rooms" GroupNote="sales on request" GroupRule="In case of the cancellation or changes of the group amount the penalty deadline dates and the penalty size will be announced additionally"/>

</HotelPricingResponse>

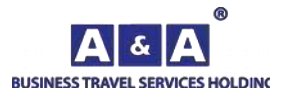

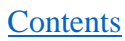

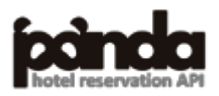

```
Request:
\langle?php
function getUrl($url,$post="")
{
\deltach = curl init();
curl_setopt($ch,CURLOPT_URL,$url);
curl_setopt($ch, CURLOPT_RETURNTRANSFER,1);
curl_setopt($ch,CURLOPT_POST,1);
curl_setopt($ch, CURLOPT_POSTFIELDS, $post);
$s=curl_exec($ch);
curl_close($ch);
return $s;}
$xml='<OrderRequestBuyerId="********"UserId="******"Password="****"Language="en"Id=""
ReferenceNumber="" >
<WhereToPay Code="3"/>
<AccommodationList>
<Accommodation Id="" ArrivalDate="25.11.2022" ArrivalTime="12:00" DepartureDate="26.11.2022"
DepartureTime="14:00" NumberOfRooms="1" NumberOfGuests="1" AdditionalInfo="No Smoking 
room" MessageInfo="Hello">
<ToBeCancelled Code="2"/>
<ToBeChanged Code="1"/>
<Hotel Code="6571"/><Product Code="40133">
</Product>
<MealCode="2"/>
<Persons>
<Person LastName="Smith" FirstName="John" PhoneNumber="+7(999) 111-12-28">
<Category Code="1"/>
<Citizenship Code=""/>
</Person>
</Persons>
</Accommodation></AccommodationList></OrderRequest>';
$post="RequestName=OrderRequest&XML=".urlencode($xml);
$s=getUrl("https://go-api.aanda.ru/",$post);
header("Content-Type: text/xml; charset=UTF-8");
echo $s;
\gammaForconsole:
<OrderRequest
BuyerId="********"
UserId="******"
Password="********"
Language="en"
Id = ""
```
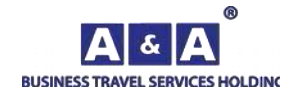

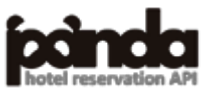

**[Contents](#page-1-0)** 

136

```
ReferenceNumber="">
<WhereToPay Code="3"/>
<AccommodationList>
      <Accommodation Id="" ArrivalDate="25.11.2022" ArrivalTime="12:00" 
DepartureDate="26.11.2022" DepartureTime="14:00"NumberOfRooms="1"NumberOfGuests="1"
AdditionalInfo="NoSmokingroom" MessageInfo="Hello">
            <ToBeCancelled Code="2"/>
            <ToBeChanged Code="1"/>
            <HotelCode="6571"/><ProductCode="40133"RateID="78">
            </Product>
            <MealCode="2"/>
            <Persons>
                   <Person LastName="Smith" FirstName="John" PhoneNumber="+7(999) 111-12-28">
                         <Category Code="1"/>
                         <Citizenship Code=""/>
                   </Person>
            </Persons>
            </Accommodation>
</AccommodationList>
</OrderRequest>
```
**Response:**

<OrderResponse RequestDurationS="0.079346179962158">

<Success Id="2169128"/>

</OrderResponse>

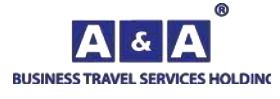

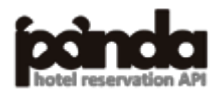

```
Request:
\langle?php
function getUrl($url,$post="")
{
\deltach = curl init();
curl_setopt($ch,CURLOPT_URL,$url);
curl_setopt($ch,CURLOPT_RETURNTRANSFER,1);
curl_setopt($ch,CURLOPT_POST,1);
curl_setopt($ch, CURLOPT_POSTFIELDS, $post);
$s=curl_exec($ch);
curl_close($ch);
return $s;
}
$xml='<OrderRequestMultiBuyerId="********"UserId="******"Password="********"Language="en"
Id="" ReferenceNumber="">
<WhereToPay Code="3"/>
<ToBeCancelled Code="2"/>
<ToBeChanged Code="1"/>
<HotelCode="12078"/>
<RoomsListAdditionalInfo="NoSmokingroom"MessageInfo="">
<RoomId="49187"RateID="13"AdditionalPrice=""NumberOfGuests="2"ArrivalDate="25.11.2022"
ArrivalTime="14:00" DepartureDate="26.11.2022" DepartureTime="12:00" >
<MealCode=""/>
<Persons>
<PersonLastName="Smith"FirstName="John" " PhoneNumber="+7(999)111-12-28"/>
<PersonLastName="Tom"FirstName="Gerb" " PhoneNumber="+72(9399) 222-115-2811"/>
</Persons>
\langleRoom\rangle<RoomId="64114"RateID="25"AdditionalPrice=""NumberOfGuests="1"ArrivalDate="28.11.2022"
ArrivalTime="14:00" DepartureDate="29.11.2022" DepartureTime="12:00">
<MealCode=""/>
<Persons>
<PersonLastName="Alex"FirstName="Pit" />
</Persons>
</Room>
</RoomsList>
</OrderRequestMulti>
$post="RequestName=OrderRequestMulti&XML=".urlencode($xml);
$s=getUrl("https://go-api.aanda.ru/",$post);
header("Content-Type: text/xml; charset=UTF-8");
echo $s;
?>
```
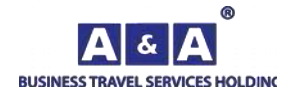

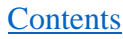

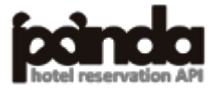

```
For console:
<OrderRequestMulti
BuyerId="********"
UserId="******"Password="********"
Id = "ReferenceNumber="">
<Currency Code="2"/>
<WhereToPay Code="3"/>
<ToBeCancelled Code="2"/>
<ToBeChanged Code="1"/>
<HotelCode="12078"/>
<RoomsListAdditionalInfo="NoSmokingroom"MessageInfo="">
      <RoomId="49187"RateID="13"AdditionalPrice=""NumberOfGuests="2"
      ArrivalDate="25.11.2022" ArrivalTime="14:00" DepartureDate="26.11.2022" 
      DepartureTime="12:00" >
            <MealCode=""/>
            <Persons>
                   <PersonLastName="Smith"FirstName="John" PhoneNumber=+79991111111/>
                   <PersonLastName="Tom"FirstName="Gerb" PhoneNumber=+799922222222/>
            </Persons>
      \langleRoom\rangle<RoomId="64114"RateID="25"AdditionalPrice=""NumberOfGuests="1"
      ArrivalDate="28.11.2022" ArrivalTime="14:00" DepartureDate="29.11.2022" 
      DepartureTime="12:00">
            <MealCode=""/>
            <Persons>
                   <PersonLastName="Alex"FirstName="Pit" />
            </Persons>
      \langleRoom\rangle</RoomsList>
</OrderRequestMulti>
Response:
<OrderResponse RequestDurationS="0.079346179962158">
<Success Id="2169128"/>
</OrderResponse>
```
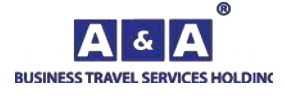

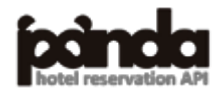

```
Request:
\langle?php
function getUrl($url,$post="")
{
\deltach = curl init();
curl_setopt($ch,CURLOPT_URL,$url);
curl_setopt($ch,CURLOPT_RETURNTRANSFER,1);
curl_setopt($ch,CURLOPT_POST,1);
curl_setopt($ch, CURLOPT_POSTFIELDS, $post);
$s=curl_exec($ch);
curl_close($ch);
return $s;
}
$xml='<OrderInfoRequest BuyerId="********" UserId="******" Password="********"
Language="en" Id="7044793" ReferenceNumber=""/>
$post="RequestName=OrderInfoRequest&XML=".urlencode($xml);
$s=getUrl("https://go-api.aanda.ru/",$post);
header("Content-Type: text/xml; charset=UTF-8");
echo $s;
\gammaForconsole:
<OrderInfoRequest 
BuyerId="********" 
UserId="******"
Password="*********"
Language="en"
Id="7044793"
ReferenceNumber="" 
\rightarrowResponse:
<OrderInfoResponse Id="7044793" ReferenceNumber="" RegistrationDate="30.11.2022"
DeadlineDate="10.12.2022" DeadlineTime="12:00" Price="3400" TravelAgencyCommission="0.00"
Penalty="0.00" StartDate="11.12.2022" EndDate="12.12.2022" SiteCode="777"
RequestDurationS="0.031621932983398">
<Success/>
<CurrencyCode="2" Name="RUR" />
<WhereToPayCode="3"Name="Non-cash payment"/>
<Status Code="65" Name="Reserved"/>
<ContactPersonName="**** " Phone="****" Fax=""Email="*****"/>
<AccommodationList>
\leqAccommodation Id="5581128" ArrivalDate="11.12.2022" ArrivalTime="14:00"
DepartureDate="12.12.2022" DepartureTime="12:00"
```
**BUSINESS TRAVEL SERVICES HOLDING** 

**[Contents](#page-1-0)** 

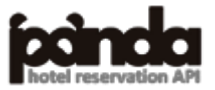

```
NumberOfNights="1" NumberOfRooms="1" NumberOfGuests="1" AdditionalInfo="No Smoking room"
SupplierInfo=""
ConfirmationNumber="" Price="3400" TravelAgencyCommissio n="340"
RoomPrice="3400.00"RackRate=""
Penalty="0.00" Note="" DeadlineDate="10.12.2022" PossiblePenaltySize="0.00">
<ToBeCancelledCode="1"Name="Yes"/>
<ToBeChangedCode="1"Name="Yes"/>
<HotelCode="205"Vat="0"Name="АрбатНорд"Timezone="UTC+3"/>
<CountryCode="9"Name="Россия"/>
<City Code="2" Name="Saint Petersburg"/>
<Status Code="65" Name="Reserved"/>
<AmendmentRejected Code="2" Name="Нет"/>
<AllowCancelCode="1"Name="Yes" />
<AllowModifyCode="1" Name="Yes" />
<ProductCode="6336"RoomName="Comfort for two persons"RateID="78"
RateName="Promo"RateDescription="Promo breakfast buffet">
<AllotmentCode="0"Name=""/>
</Product>
<Meal Code="1" TypeName="half board (breakfast and dinner)" TypeCode="2" CategoryCode="0" 
CategoryName="" Price="0.00"/></Meal>
<Persons>
</Persons>
<Person Id="5783661" LastName="Smith" FirstName="John"></Person>
<Penalties/>
</Accommodation>
</AccommodationList>
<NewsList/>
<ServiceList>
<ServiceId="6107070"Name="Комиссия10.00%"Price="-340.00"ServiceType="11"
ServiceName="Комиссия" StartDate="2022-12-11" EndDate="2022-12-12" InvoiceId=""
PersonId="5783661" />
</ServiceList>
</OrderInfoResponse>
```
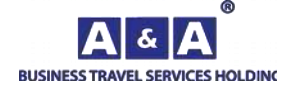

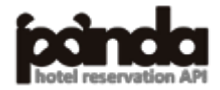

140

```
Request:
\langle?php
function getUrl($url,$post="")
{
\text{Sch} = \text{curl} \text{init};
curl_setopt($ch,CURLOPT_URL,$url);
curl_setopt($ch,CURLOPT_RETURNTRANSFER,1);
curl_setopt($ch,CURLOPT_POST,1);
curl_setopt($ch, CURLOPT_POSTFIELDS, $post);
$s=curl_exec($ch);
curl_close($ch);
return $s;
}
$xml='<OrderListRequestBuyerId="********"UserId="******"Password="********"Language="en"
RegistrationDateFrom="01.06.2022" RegistrationDateTo="31.12.2022" Limit="2"/>
$post="RequestName=OrderListRequest&XML=".urlencode($xml);
$s=getUrl("https://go-api.aanda.ru/",$post);
header("Content-Type: text/xml; charset=UTF-8");
echo $s;
\gammaForconsole:
<OrderListRequest
   BuyerId="********"
   UserId="******"
  Password="*********"
   Language="en"
   ArrivalDateFrom=""
   ArrivalDateTo=""
   DepartureDateFrom=""
   DepartureDateTo=""
   RegistrationDateFrom="01.06.2022"
   RegistrationDateTo="31.12.2022"
   ChangeDateFrom=""
   ChangeDateTo=""
   Limit="2"
```

```
/
```
#### **Response:**

<OrderListResponse RequestDurationS="0.152307">

 $<$ Success $/$ > <IsThatAll Code="1" Name="Yes"/> <Orders>

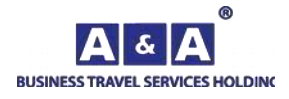

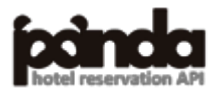

```
<Order Id="4911365" ReferenceNumber="" RegistrationDate="18.11.2022" 
DeadlineDate="18.11.2022" Price="0.00" TravelAgencyCommission="0.00" Penalty="0.00" 
StartDate="20.11.2022" EndDate="21.11.2022">
```
<Currency Code="2" Name="RUR"/>

<Status Code="71" Name="Canceled"/>

<ContactPerson Name="" Phone="" Fax="" Email=""/>

</Order>

<Order Id="4910631" ReferenceNumber="6850416" RegistrationDate="18.11.2022" DeadlineDate="19.11.2022" Price="23430.00" TravelAgencyCommission="2343.00" Penalty="0.00" StartDate="21.11.2022" EndDate="24.11.2022">

<Currency Code="2" Name="RUR"/>

<Status Code="35" Name="Confirmed"/>

<ContactPerson Name="" Phone="" Fax="" Email=""/>

</Order>

</Orders>

</OrderListResponse>

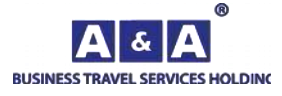

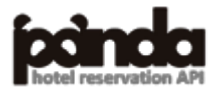

```
Request:
<?php
function getUrl($url,$post="")
{
\mathcal{S}ch = curl_init();
curl_setopt($ch,CURLOPT_URL,$url);
curl_setopt($ch,CURLOPT_RETURNTRANSFER,1);
curl_setopt($ch,CURLOPT_POST,1);
curl_setopt($ch, CURLOPT_POSTFIELDS, $post);
$s=curl_exec($ch);
curl_close($ch);
return $s;
}
$post="RequestName=OrderMessagesReqest&BuyerId=********&UserId=******&Password=********
&OrderId="2167142";
$s=getUrl("https://go-api.aanda.ru/",$post);
header("Content-Type: text/xml; charset=UTF-8");
echo $s;
?>
For console:
<OrderMessagesRequest
CompanyId="********"
UserId="******"
Password="********"
OrderId="2167142" />
/Response:
<messages>
<messageid="1166563"created="2022-09-2911:58:59"from="BuyerId"
(XML2)">Hello</message>
</messages>
```
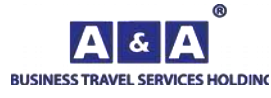

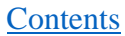

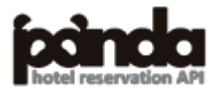

### **Request:**

```
<?php
function getUrl($url,$post="")
{
$ch = curl_init();curl_setopt($ch,CURLOPT_URL,$url);
curl_setopt($ch,CURLOPT_RETURNTRANSFER,1);
curl_setopt($ch,CURLOPT_POST,1);
curl_setopt($ch, CURLOPT_POSTFIELDS, $post);
$s=curl_exec($ch);
curl_close($ch);
return $s;
}
$post="RequestName=SendOrderMessageRequest&BuyerId=********&UserId=******&Password
=********&OrderId=2167142&Message=Hello";
$s=getUrl("https://go-api.aanda.ru/",$post);
header("Content-Type: text/xml; charset=UTF-8");
echo $s;
\gammaForconsole:
<SendOrderMessageRequest 
BuyerId="********"
UserId="******"
Password="********"
OrderId="2167142"
Message="Hello"
/>
Response:
<OrderResponse><Success/><Message ID="1166565" /></OrderResponse>
```
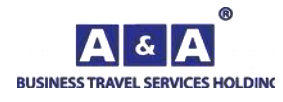

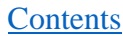

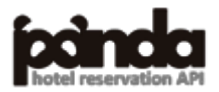
```
Request:
```

```
\langle?php
function getUrl($url,$post="")
{
\mathcal{S}ch = curl_init();
curl_setopt($ch,CURLOPT_URL,$url);
curl_setopt($ch,CURLOPT_RETURNTRANSFER,1);
curl_setopt($ch,CURLOPT_POST,1);
curl_setopt($ch, CURLOPT_POSTFIELDS, $post);
$s=curl_exec($ch);
curl_close($ch);
return $s;
}
$post="RequestName=CityTypeRequest&BuyerId=********&UserId=******&Password=********&La
nguage=en";
$s=getUrl("https://go-api.aanda.ru/",$post);
```
echo \$s;

```
?>
```
## **Forconsole:**

```
<CityTypeRequest
```

```
 BuyerId="********"
UserId="******" Password="********"
 Language="en"
```
## $\rightarrow$

## **Response:**

<CityTypeList RequestDurationS="0.000509">

<Success/>

```
<Type Code="1" Name="city"/>
       <Type Code="2" Name="urban-type settlement"/>
       <Type Code="3" Name="working settlement"/>
       <Type Code="4" Name="resort settlement"/>
       <Type Code="5" Name="stanitca"/>
       <Type Code="6" Name="sloboda"/>
       <Type Code="7" Name="village"/>
       <Type Code="8" Name="selo"/>
       <Type Code="9" Name="hamlet"/>
       <Type Code="10" Name="kishlak"/>
       <Type Code="11" Name="aul"/>
       <Type Code="12" Name="settlement"/>
</CityTypeList>
```

```
BUSINESS TRAVEL SERVICES HOLDING
```
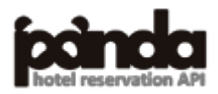

## **10. Table of Changes**

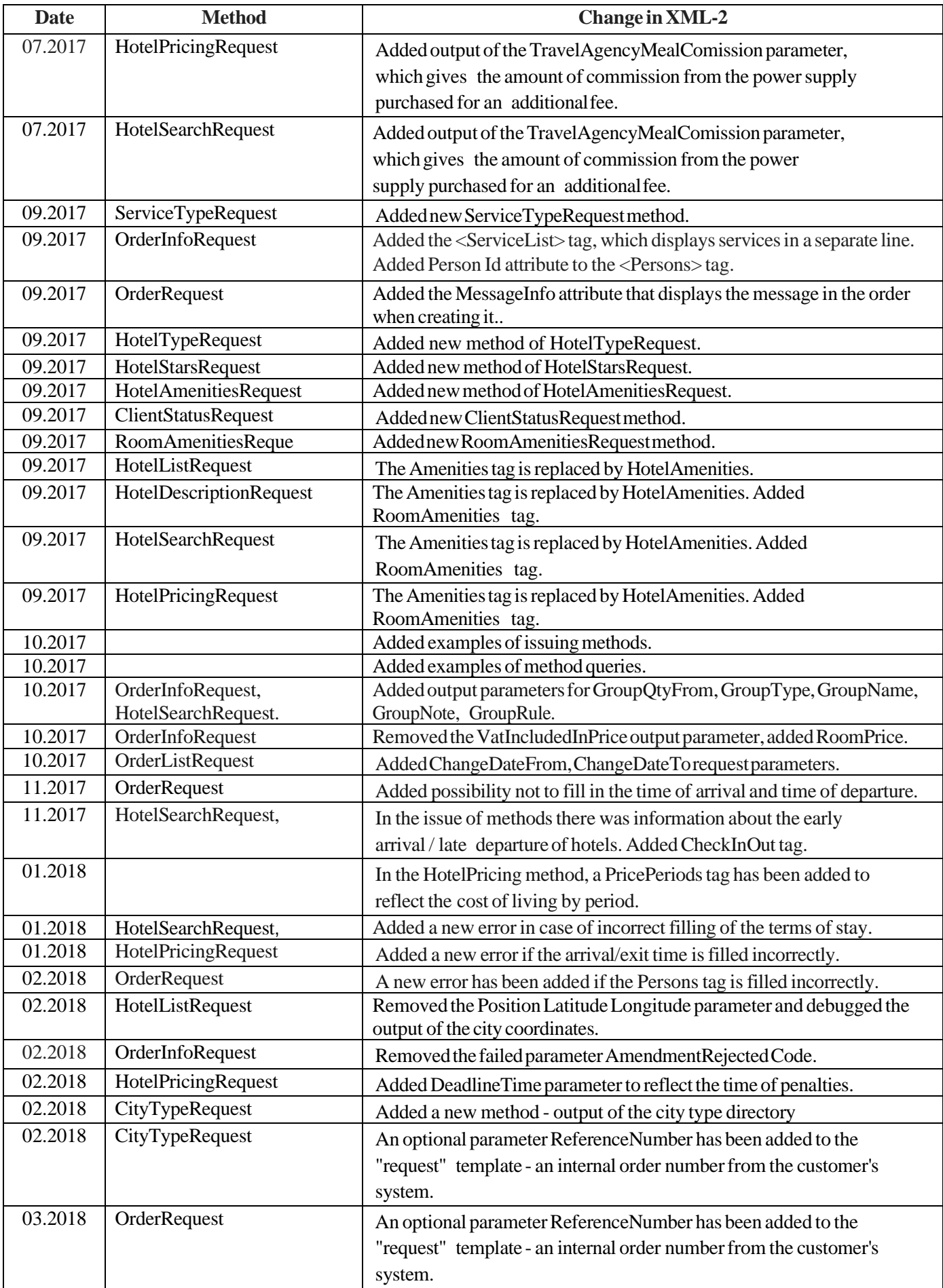

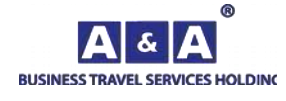

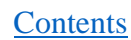

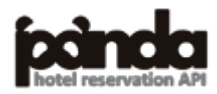

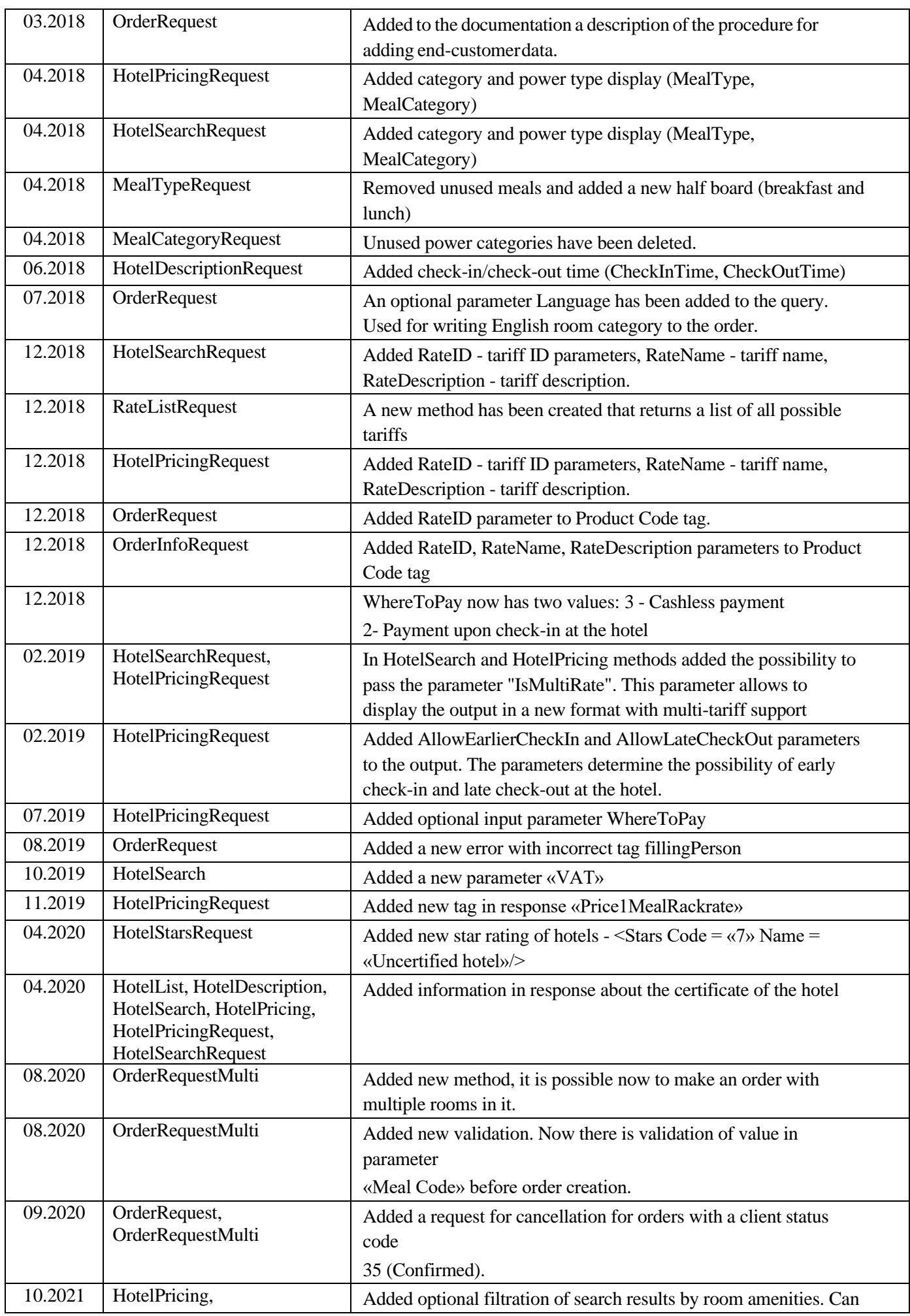

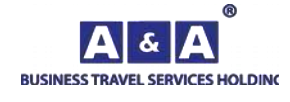

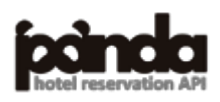

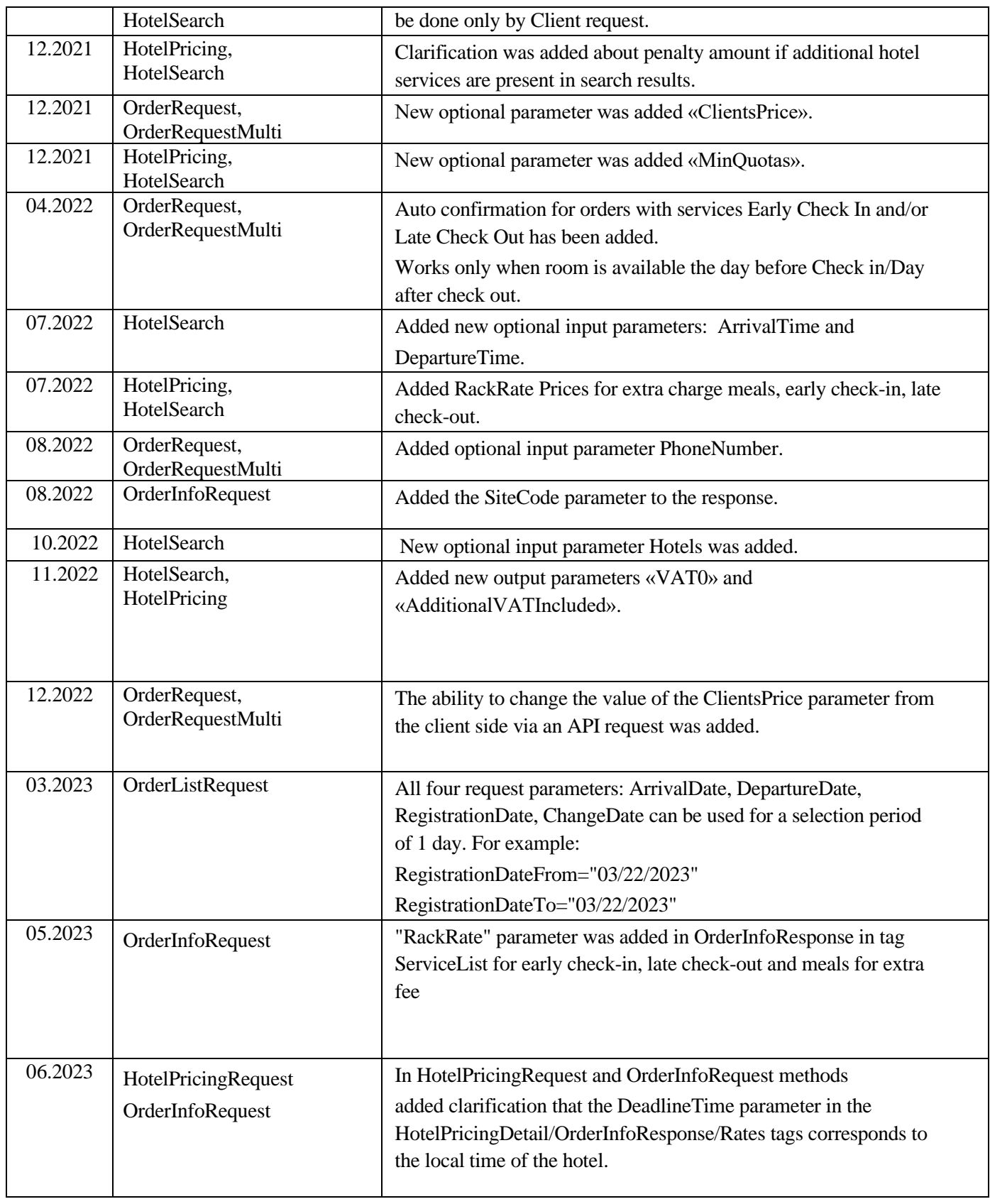

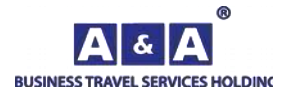

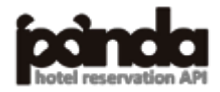

148